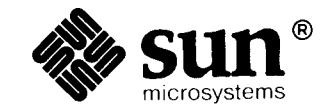

**All Control Control** 

# Using NROFF and TROFF

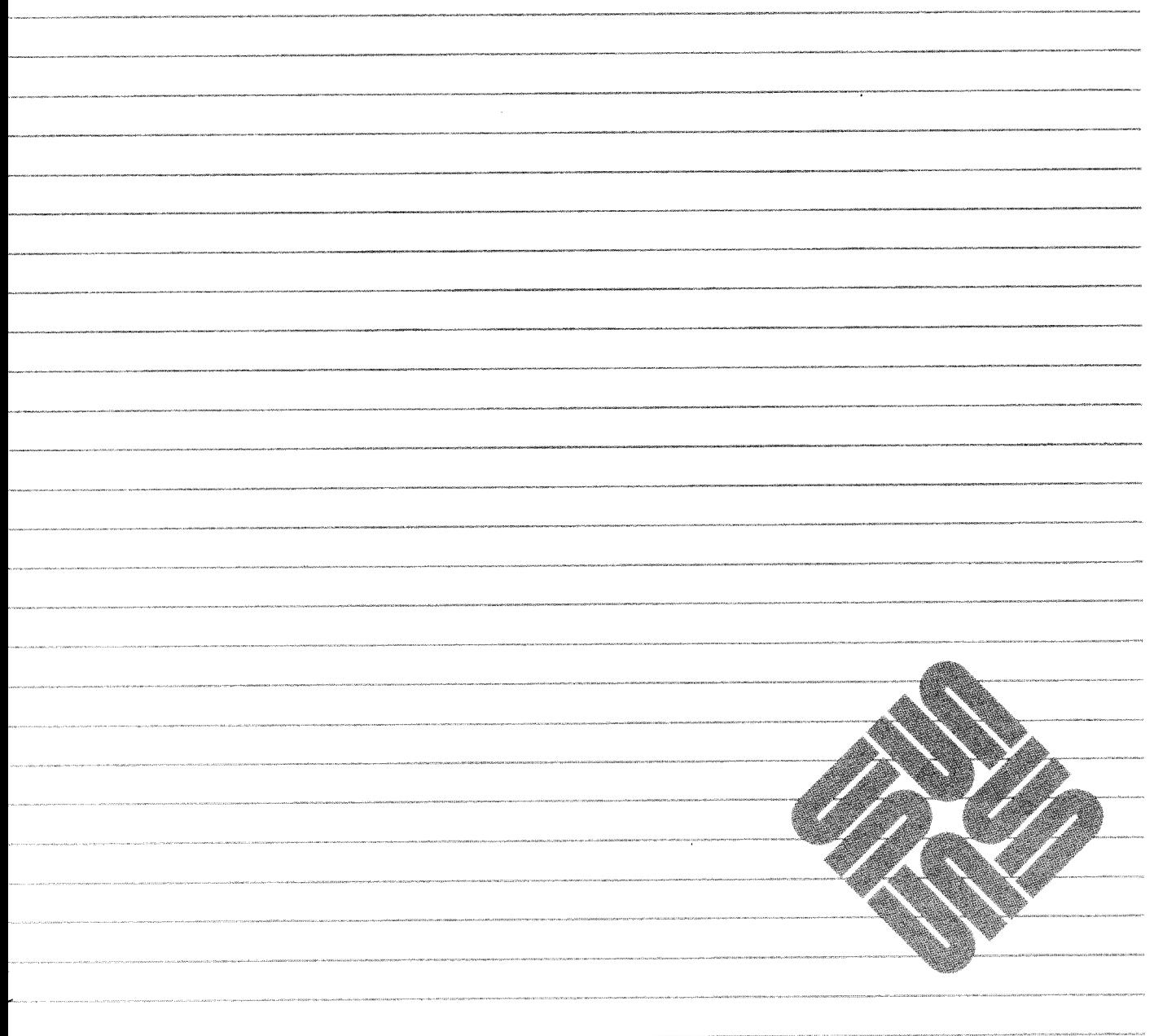

Part Number: 800-1755-10 Revision A, of 9 May 1988

UNIX is a registered trademark of AT&T. SunOS is a trademark of Sun Microsystems, Inc. Sun Workstation is a registered trademark of Sun Microsystems, Inc.

Material in this manual comes from a number of sources: Nroff/Troff User's Manual, Joseph F. Ossanna, Bell Laboratories, Murray Hill, New Jersey; A Troff Tutorial, Brian W. Kernighan, Bell Laboratories, Murray Hill, New Jersey; Typing Documents on the UNIX System: Using the -ms Macros with Troff and Nroff, M. E. Lesk, Bell Laboratories, Murray Hill, New Jersey; A Guide to Preparing Documents with -ms, M. E. Lesk, Bell Laboratories, Murray Hill, New Jersey; Document Formatting on UNIX Using the -ms Macros, Joel Kies, University of California, Berkeley, California; Writing Papers with Nroff Using -me, Eric P. Allman, University of California, Berkeley; and Introducing the UNIX System, Henry McGilton, Rachel Morgan, McGraw-Hill Book Company, 1983. These materials are gratefully acknowledged.

Copyright © 1987, 1988 by Sun Microsystems, Inc.

This publication is protected by Federal Copyright Law, with all rights reserved. No part of this publication may be reproduced, stored in a retrieval system, translated, transcribed, or transmitted, in any form, or by any means manual, electric, electronic, electro-magnetic, mechanical, chemical, optical, or otherwise, without prior explicit written permission from Sun Microsystems.

### Contents

,,,,,,,,,,,,,,,,,

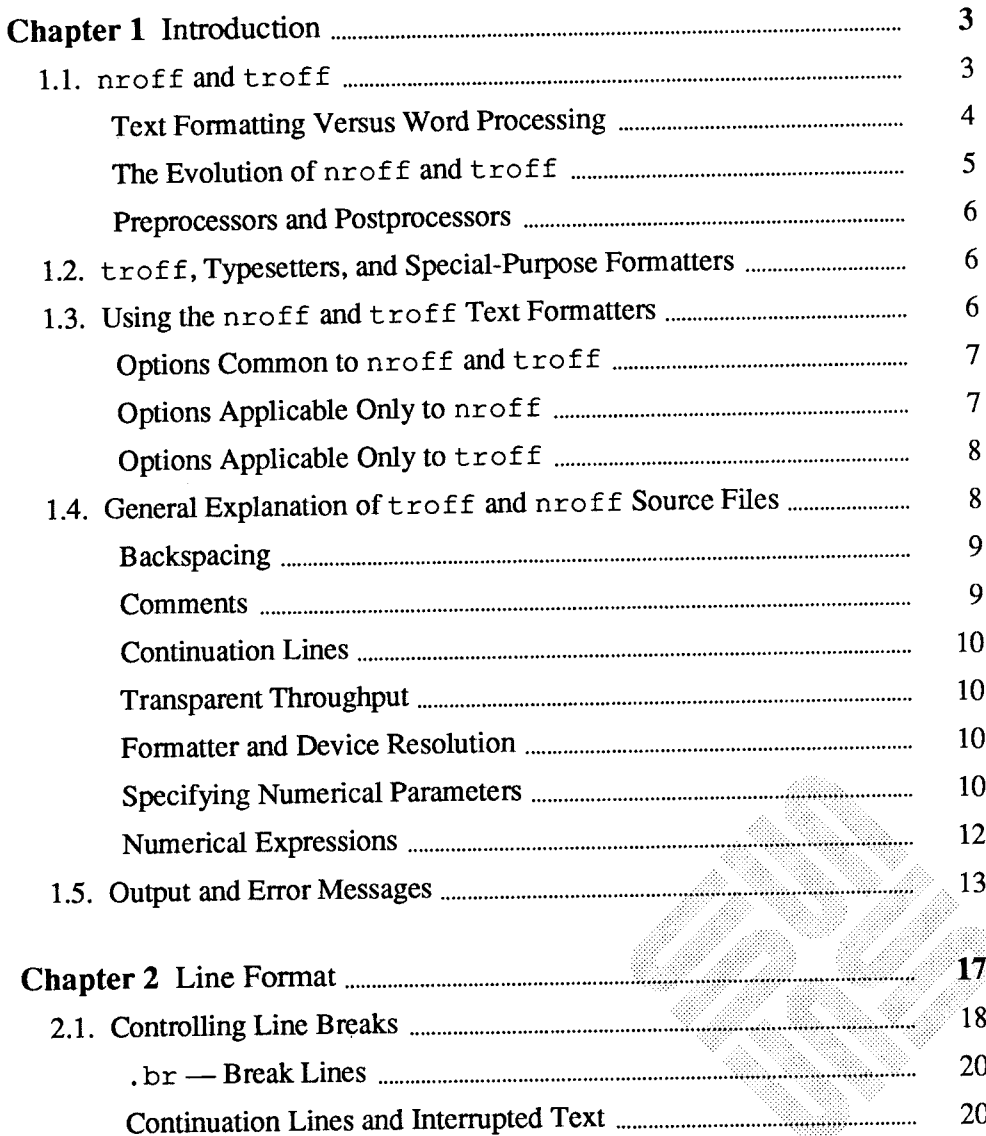

23.

<u>and and the second</u>

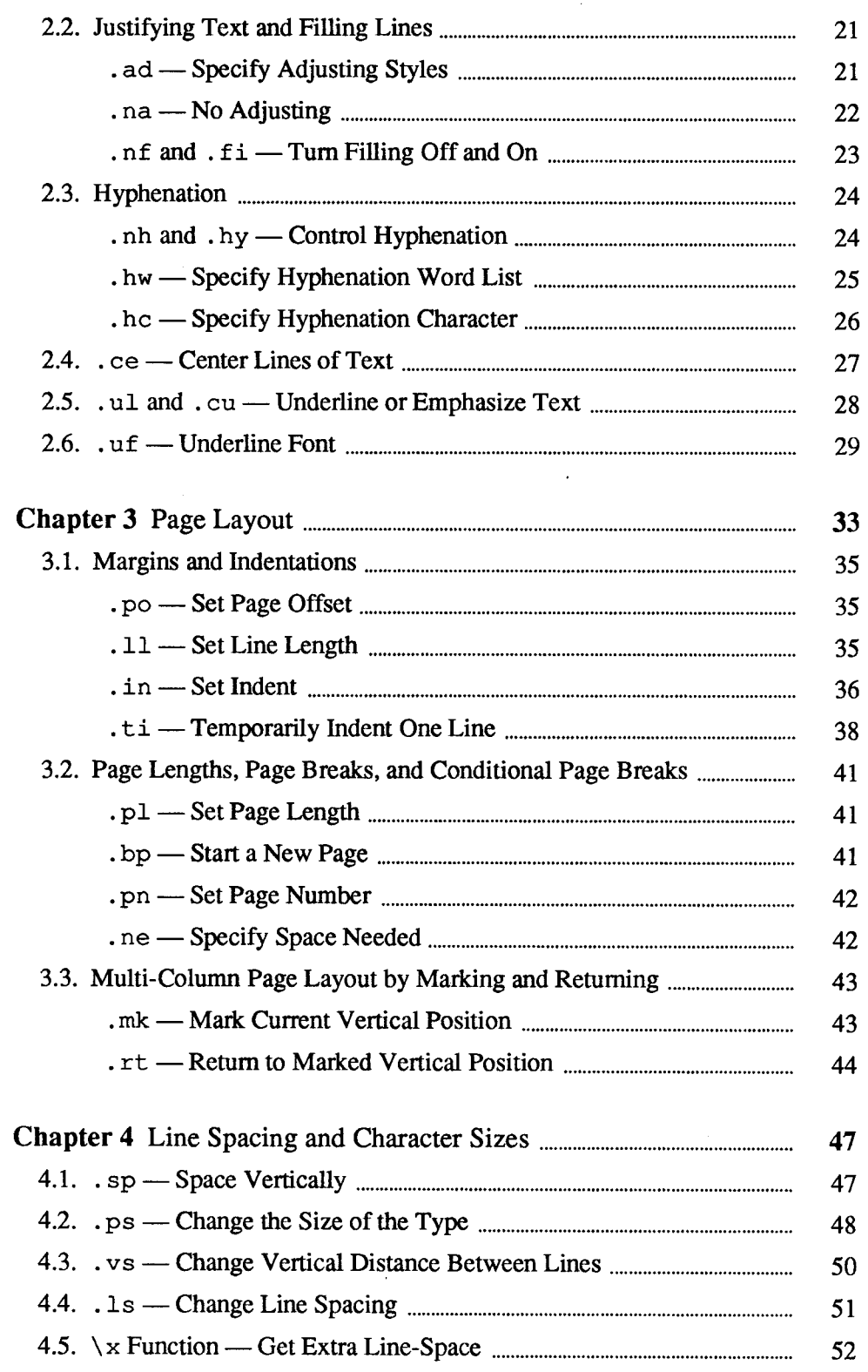

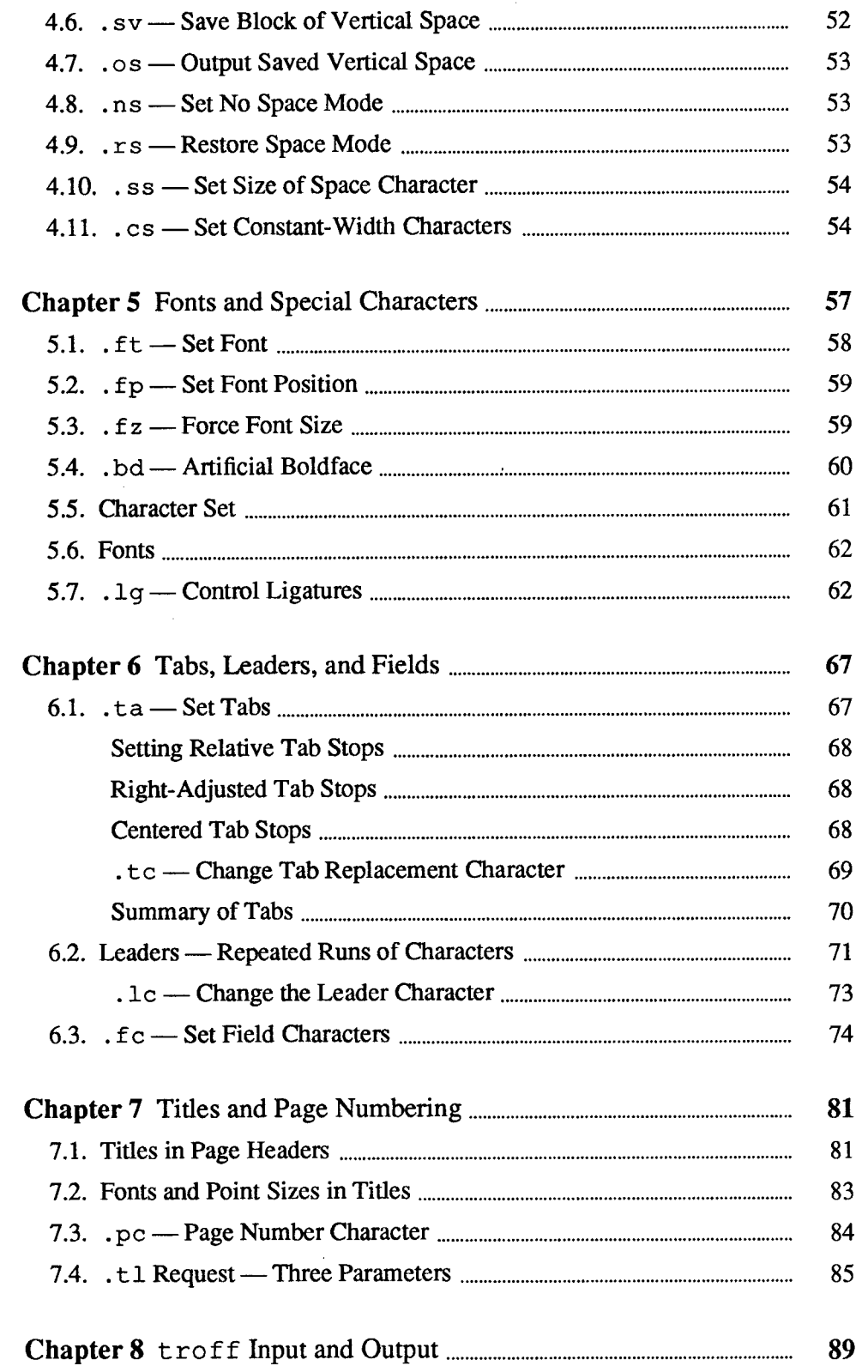

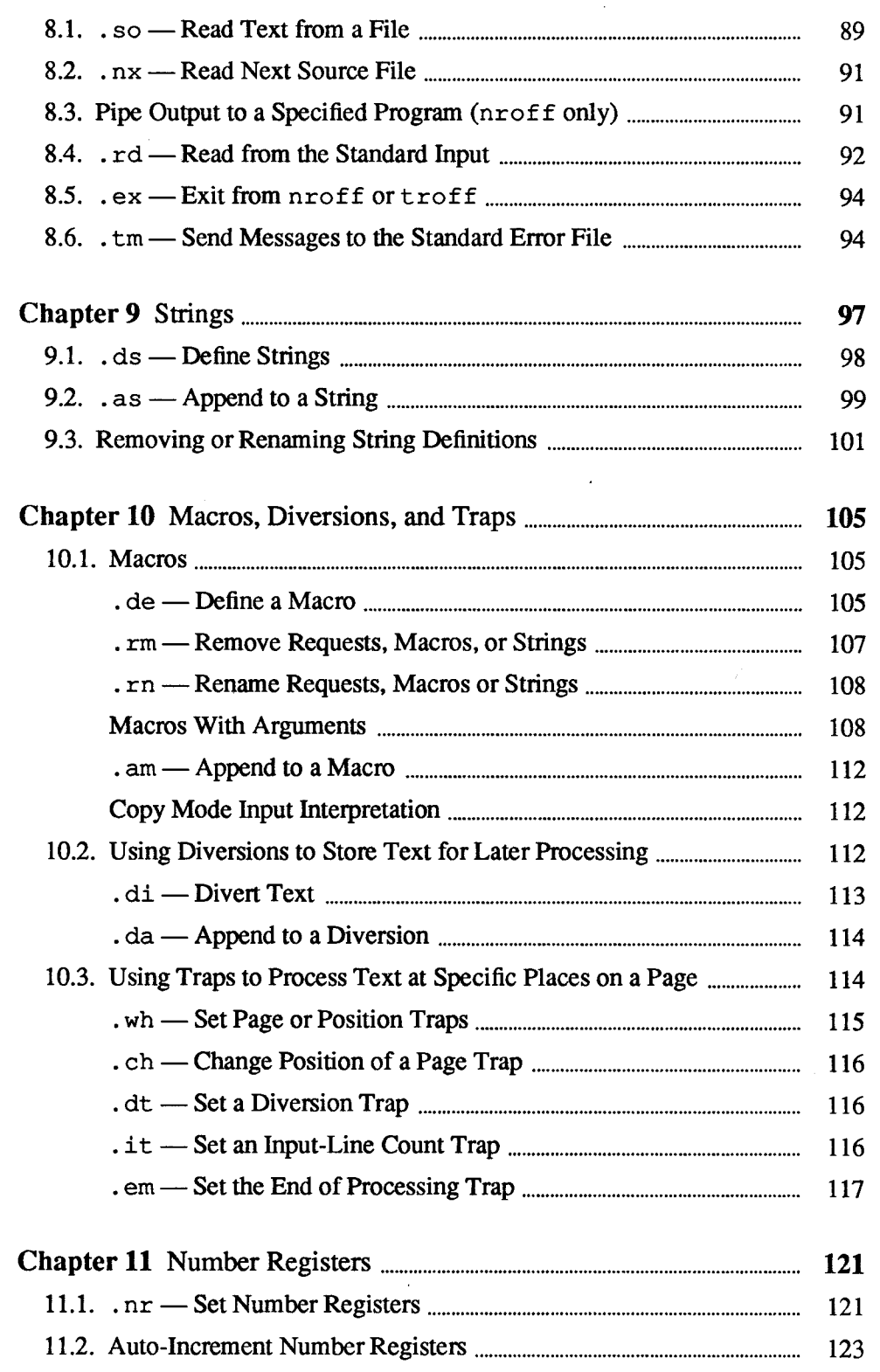

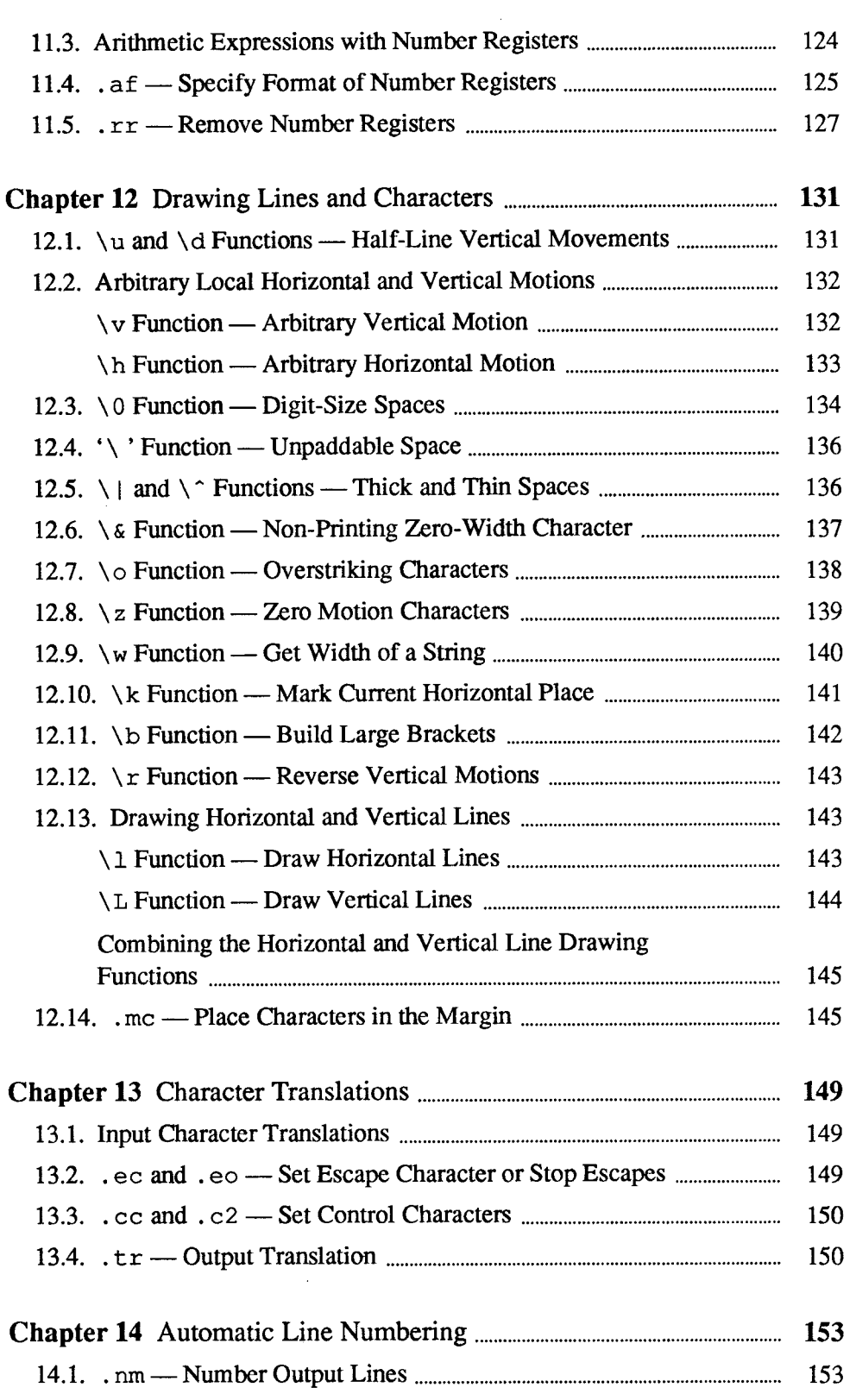

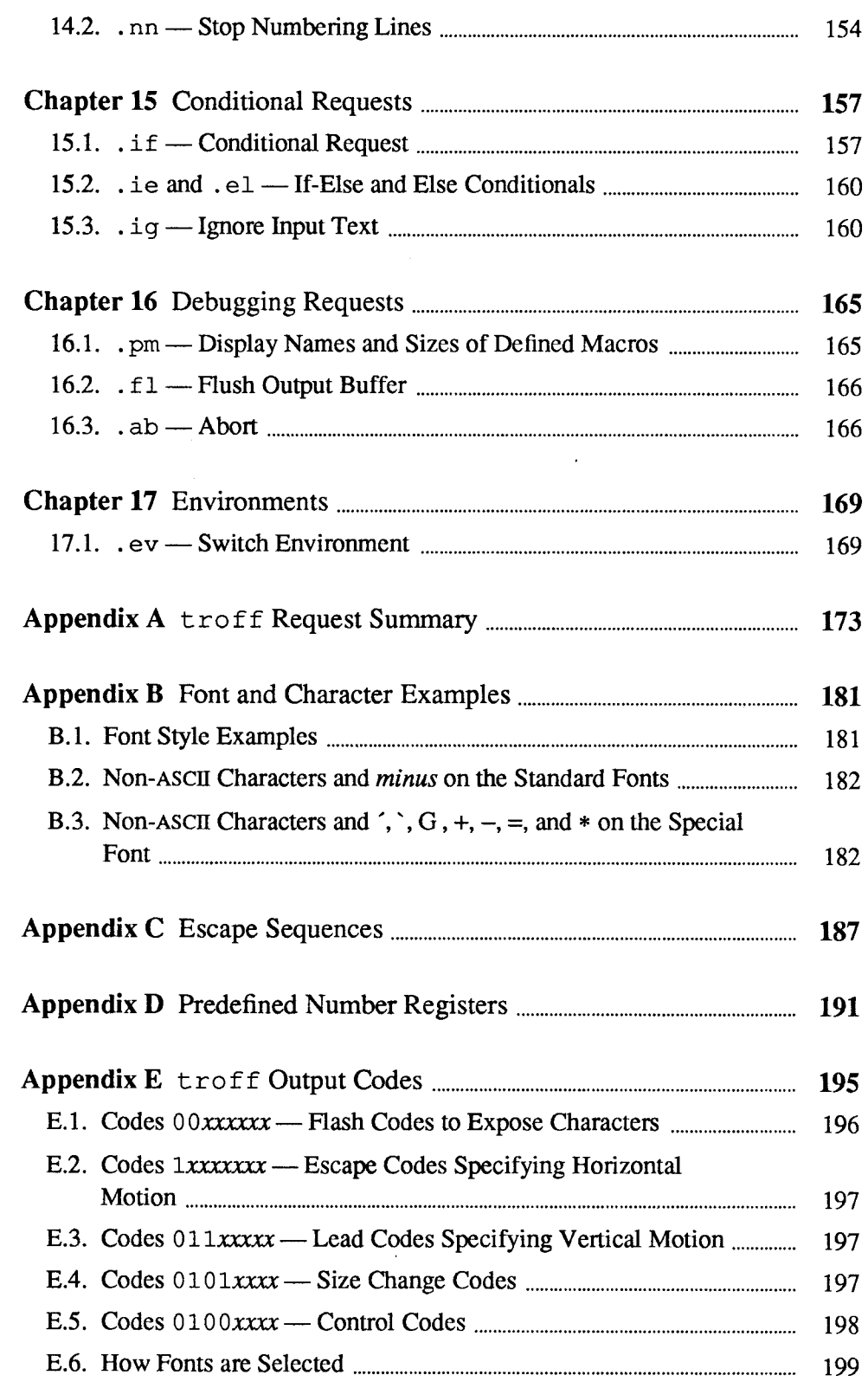

 $\sim$   $\sim$ 

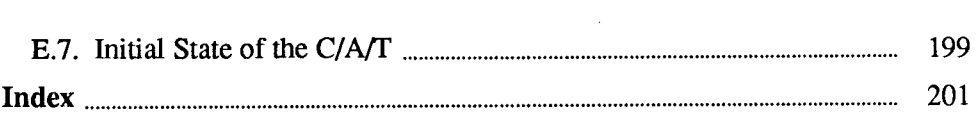

 $\mathcal{L}^{\text{max}}_{\text{max}}$  and  $\mathcal{L}^{\text{max}}_{\text{max}}$ 

 $\mathcal{L}^{\text{max}}_{\text{max}}$  and  $\mathcal{L}^{\text{max}}_{\text{max}}$ 

 $\label{eq:2.1} \mathcal{L}(\mathcal{L}^{\text{max}}_{\mathcal{L}}(\mathcal{L}^{\text{max}}_{\mathcal{L}}),\mathcal{L}^{\text{max}}_{\mathcal{L}}(\mathcal{L}^{\text{max}}_{\mathcal{L}}))$  $\label{eq:2} \mathcal{L} = \mathcal{L} \left( \mathcal{L} \right) \left( \mathcal{L} \right) \left( \mathcal{L} \right)$ 

## Tables

,,,,,,,,,,,,,,,

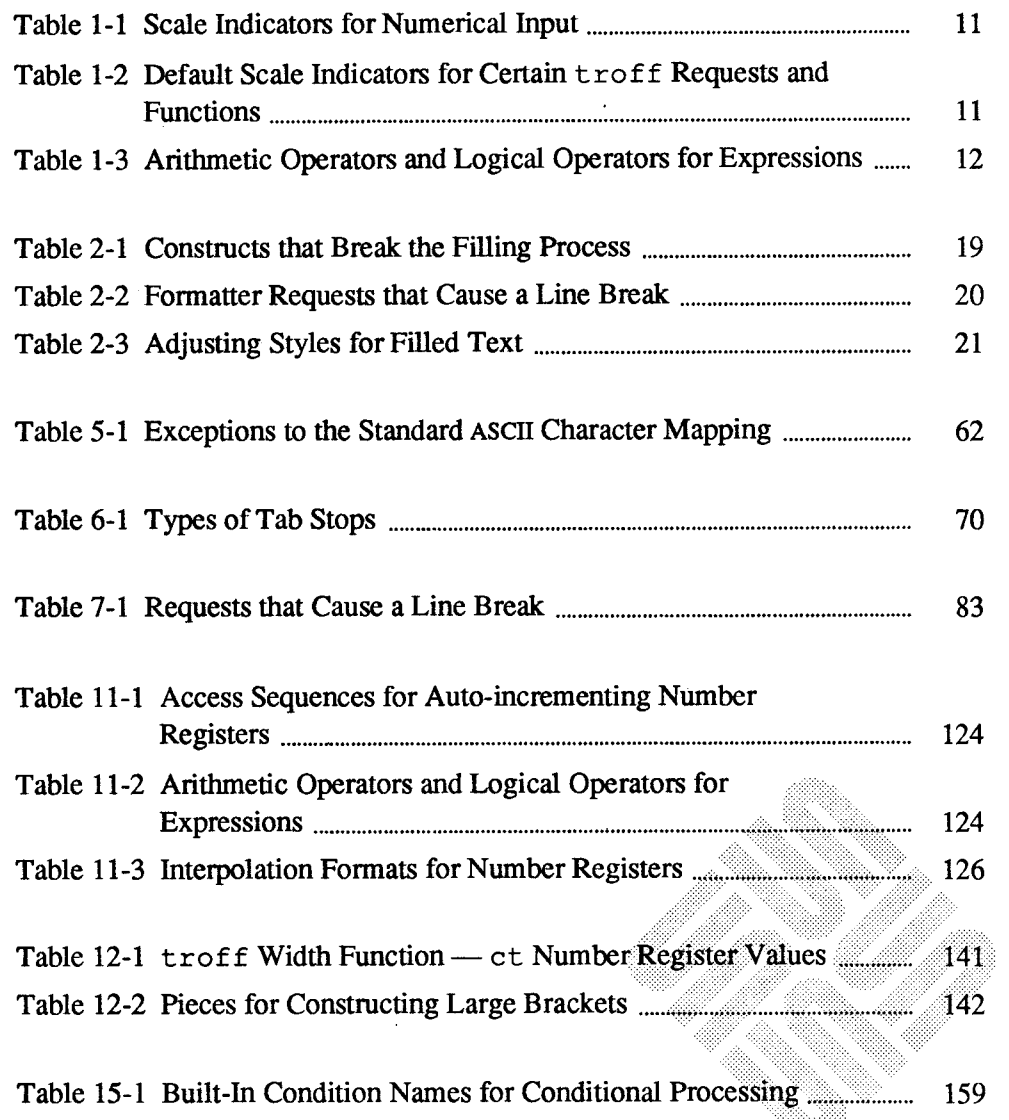

 $\sim 10$ 

\*\*\*\*\*\*\*

,,,,,,,,,,,,,,,,,,,,,,

\*\*\*\*

鎏

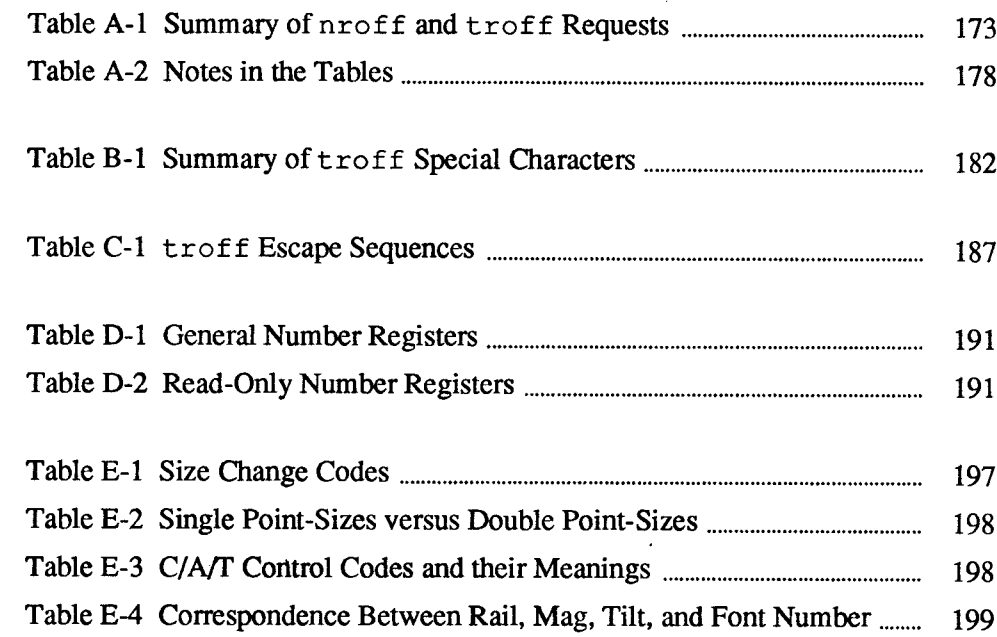

 $\label{eq:2.1} \frac{1}{\sqrt{2}}\int_{0}^{\infty}\frac{1}{\sqrt{2\pi}}\left(\frac{1}{\sqrt{2\pi}}\right)^{2}d\mu\,d\mu\,.$ 

# Figures

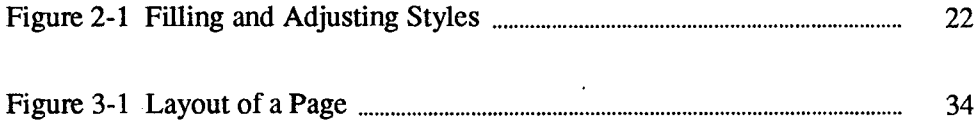

838

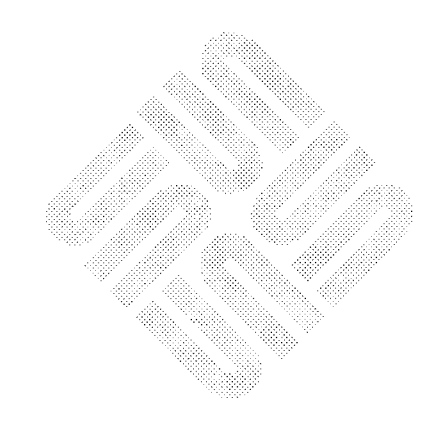

 $\label{eq:2.1} \mathcal{L}(\mathcal{L}^{\text{max}}_{\mathcal{L}}(\mathcal{L}^{\text{max}}_{\mathcal{L}})) \leq \mathcal{L}(\mathcal{L}^{\text{max}}_{\mathcal{L}}(\mathcal{L}^{\text{max}}_{\mathcal{L}}))$  $\mathcal{L}^{\text{max}}_{\text{max}}$  and  $\mathcal{L}^{\text{max}}_{\text{max}}$  $\label{eq:2.1} \frac{1}{\sqrt{2}}\int_{\mathbb{R}^3}\frac{1}{\sqrt{2}}\left(\frac{1}{\sqrt{2}}\right)^2\frac{1}{\sqrt{2}}\left(\frac{1}{\sqrt{2}}\right)^2\frac{1}{\sqrt{2}}\left(\frac{1}{\sqrt{2}}\right)^2.$ 

#### Preface

This manual provides reference information and examples for the text formatters nroff and troff. We assume you are familiar with a terminal keyboard and the Sun system. If you are not, see Getting Started with SunOS: Beginner's Guide for information on the basics, like logging in and the Sun file system. If you are not familiar with text editors, read Doing More with SunOS: Beginner' s Guide and the chapter "Introduction to Text Editing" in Editing Text Files. Finally, we assume that you are using a Sun Workstation, although specific terminal information is also provided.

<u> a shekara marka wa matu wa matu wa matu wa matu wa matu wa m</u>

For additional details on Sun system commands and programs, see the SunOS Reference Manual.

Summary of Contents Here is a summary of the chapters that follow:

- 1. Introduction Describes what troff can do for you, some tools you can use with troff or nroff to refine your results, how to use nroff and troff, the differences between the two text formatting programs, and a little about the mechanisms built-in to  $n \cdot \text{conf}$  and  $\text{t} \cdot \text{conf}$ .
- 2. Line Format Explains how the text formatting programs fill and adjust text input lines and how various formatting requests affect filling and adjusting functions in troff.
- 3. Page Layout Describes the default page layout parameters built-in to troff and how you can alter them. Also explains how certain formatting requests interact in laying out pages.
- 4. Line Spacing and Character Sizes Explains the available type and spacing sizes in troff and nroff, and how to change them.
- 5. Fonts and Special Characters Describes the fonts available with nroff and troff and how to change them.
- 6. Tabs, Leaders, and Fields —Explains what tabs, leaders, and fields are, and how to set them.
- 7. Titles and Page Numbering Explains how to create page headers and page footers. Also covers how to use the built-in  $t$  roff page number register to print page numbers on your document automatically.
- 8. troff Input and Output Describes how to embed files within files, to switch input from one file to another, to display a message on your terminal when  $t$ roff reaches a certain point in a file, and in  $n$ roff only, how to pipe the output from a file to a program by using a special  $n \cdot of$  f command in the file.
- Strings —Explains how to give a string of characters a new name so you can reference them easily. Also provides a facility for referencing the values of the strings.
- 10. Macros, Diversions, and Traps Describes how to define macros, store information in diversions, and use diversions and traps to process text at specific places on pages.
- 11. Number Registers Explains what  $t \text{r of } f$  number registers are and what you can use their values for.
- 12. Drawing Lines and Characters Describes the several built-in troff functions for moving to arbitrary places on the page and for drawing things.
- 13. Character Translations Describes how to change the escape character and translate the value of one character into another.
- 14. Automatic Line Numbering Explains how to use the  $t$ roff requests for numbering lines in the output file.
- 15. Conditional Requests Describes  $\text{troff}$  mechanisms for conditionally accepting input.
- 16. Debugging Requests Explains requests for displaying names and sizes of defined macros, flushing the output buffer, and aborting the formatting.
- 17. Environments Describes how to shift input processing between the three nroff/troff environments.
- A. troff Request Summary A quick reference summarizing nroff and troff requests.
- B. Font and Character Examples Several tables of special characters like Greek letters, foreign punctuation, and math symbols.
- C. Escape Sequences Summarizes escape sequences for obtaining values of number registers, for describing arbitrary motions and drawing things, and for specifying certain miscellaneous functions.
- D. Predefined Number Registers Tables of troff General and Predefined Number Registers
- E. troff Output Codes A summary of the binary codes for the C/A/T phototypesetter.

Throughout this manual we use

hostname%

Conventions Used in This Manual

as the prompt to which you type system commands. Boldface typewriter font indicates commands that you type in exactly as printed on the page of this manual. Regular typewriter font represents what the system prints out to your screen. Typewriter font also specifies Sun system command names (program names) and illustrates source code listings. Italics indicates general arguments or parameters that you should replace with a specific word or string. We also occasionally use italics to emphasize important terms. Notation Used in This Manual Single-character arguments are indicated by single lower case letters and one- or two-character arguments are indicated by a pair of lower case letters. Character Numerical parameters are indicated in this manual in two ways.  $\pm N$  means that the argument may take the forms  $N$ ,  $+N$ , or  $-N$  and that the corresponding effect is to set the affected parameter to  $N$ , to increment it by  $N$ , or to decrement it by  $N$ respectively. Plain N means that an initial algebraic sign is not an increment indicator, but merely the sign of N. Generally, unreasonable numerical input is either ignored or truncated to a reasonable value. For example, most requests expect to set parameters to non-negative values; exceptions are . sp, . wh, . ch, . nr, and . if. The requests .  $ps,$  . ft, .  $po,$  .  $vs,$  . 1s, . 1l, . in, and . 1t restore the *previous* parameter value in the *absence* of an argument.

string arguments are indicated by multi-character mnemonics.

 $\label{eq:2.1} \frac{1}{\sqrt{2}}\int_{\mathbb{R}^3}\frac{1}{\sqrt{2}}\left(\frac{1}{\sqrt{2}}\right)^2\frac{1}{\sqrt{2}}\left(\frac{1}{\sqrt{2}}\right)^2\frac{1}{\sqrt{2}}\left(\frac{1}{\sqrt{2}}\right)^2\frac{1}{\sqrt{2}}\left(\frac{1}{\sqrt{2}}\right)^2\frac{1}{\sqrt{2}}\left(\frac{1}{\sqrt{2}}\right)^2\frac{1}{\sqrt{2}}\frac{1}{\sqrt{2}}\frac{1}{\sqrt{2}}\frac{1}{\sqrt{2}}\frac{1}{\sqrt{2}}\frac{1}{\sqrt{2}}$  $\mathcal{L}^{\text{max}}_{\text{max}}$  and  $\mathcal{L}^{\text{max}}_{\text{max}}$  $\label{eq:1.1} \nabla \cdot \mathbf{u} = \nabla \cdot \mathbf{u} + \nabla \cdot \mathbf{u} + \nab$ 

 $\label{eq:2.1} \frac{1}{\sqrt{2}}\int_{\mathbb{R}^3}\frac{1}{\sqrt{2}}\left(\frac{1}{\sqrt{2}}\right)^2\frac{1}{\sqrt{2}}\left(\frac{1}{\sqrt{2}}\right)^2\frac{1}{\sqrt{2}}\left(\frac{1}{\sqrt{2}}\right)^2\frac{1}{\sqrt{2}}\left(\frac{1}{\sqrt{2}}\right)^2.$ 

## Introduction

殩

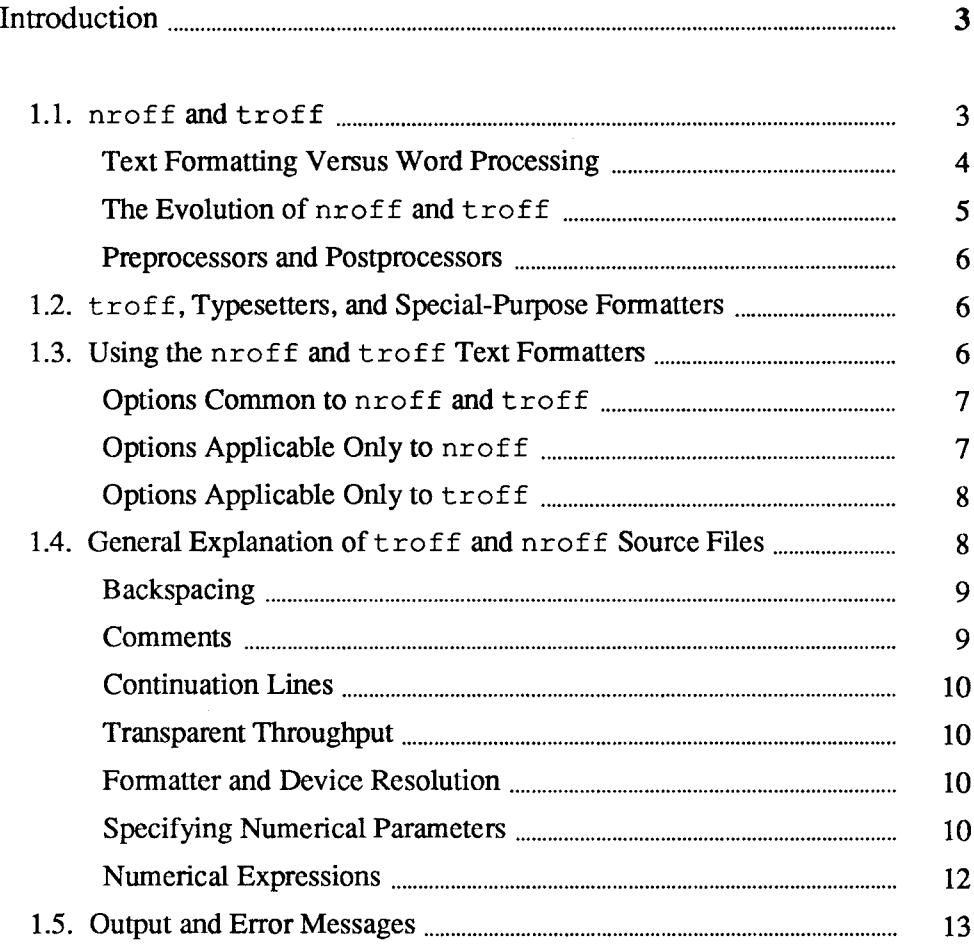

1

 $\label{eq:2.1} \mathcal{L}(\mathcal{L}^{\text{max}}_{\mathcal{L}}(\mathcal{L}^{\text{max}}_{\mathcal{L}})) \leq \mathcal{L}(\mathcal{L}^{\text{max}}_{\mathcal{L}}(\mathcal{L}^{\text{max}}_{\mathcal{L}}))$  $\label{eq:2.1} \frac{1}{\sqrt{2}}\int_{\mathbb{R}^3}\frac{1}{\sqrt{2}}\left(\frac{1}{\sqrt{2}}\right)^2\frac{1}{\sqrt{2}}\left(\frac{1}{\sqrt{2}}\right)^2\frac{1}{\sqrt{2}}\left(\frac{1}{\sqrt{2}}\right)^2\frac{1}{\sqrt{2}}\left(\frac{1}{\sqrt{2}}\right)^2.$  $\label{eq:2.1} \frac{1}{\sqrt{2}}\left(\frac{1}{\sqrt{2}}\right)^{2} \left(\frac{1}{\sqrt{2}}\right)^{2} \left(\frac{1}{\sqrt{2}}\right)^{2} \left(\frac{1}{\sqrt{2}}\right)^{2} \left(\frac{1}{\sqrt{2}}\right)^{2} \left(\frac{1}{\sqrt{2}}\right)^{2} \left(\frac{1}{\sqrt{2}}\right)^{2} \left(\frac{1}{\sqrt{2}}\right)^{2} \left(\frac{1}{\sqrt{2}}\right)^{2} \left(\frac{1}{\sqrt{2}}\right)^{2} \left(\frac{1}{\sqrt{2}}\right)^{2} \left(\$  $\mathcal{L}^{\text{max}}_{\text{max}}$  and  $\mathcal{L}^{\text{max}}_{\text{max}}$ 

### Introduction

1.1. nroff and troff nr of f and troff are text processing utilities for the Sun system. nr of f formats text for typewriter-like terminals (such as Diablo printers). troff is specifically oriented to formatting text for a phototypesetter.  $n \text{roff}$  and  $\text{troff}$ accept lines of text (to be printed on the final output device) interspersed with lines of format control information (to specify how the text is to be laid out on the page) and format the text into a printable, paginated document having a userdesigned style. nroff and troff offer unusual freedom in document styling, including:

- o detailed control over page layout;
- o arbitrary style headers and footers;
- o arbitrary style footnotes;
- o automatic sequence numbering for paragraphs, sections, etc;
- a multiple-column output;
- o dynamic font and point-size control;
- o arbitrary horizontal and vertical local motions at any point;
- o a family of automatic overstriking, bracket construction, and line drawing functions.

nr of f and troff are highly compatible with each other and it is almost always possible to prepare input acceptable to both. The formatters provide requests (conditional input) so that you can embed input expressly destined for either nroff or troff. nroff can prepare output directly for a variety of terminal types and is capable of utilizing the full resolution of each terminal.

This manual provides a user's guide and reference section for nroff and troff. Note that throughout the text we refer to nroff and troff more or less interchangeably —places where the narrative refers specifically to one or the other processor are noted.<sup>1</sup>

You should be aware that using nroff or troff 'in the raw' requires a detailed knowledge of the way that these programs work and a certain knowledge

<sup>&</sup>lt;sup>1</sup> The material in this chapter evolved from A troff Tutorial, by Brian Kernighan of Bell Laboratories, and from nroff (troff User's Manual, originally written by Joseph Ossanna of Bell Laboratories.

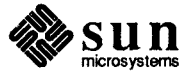

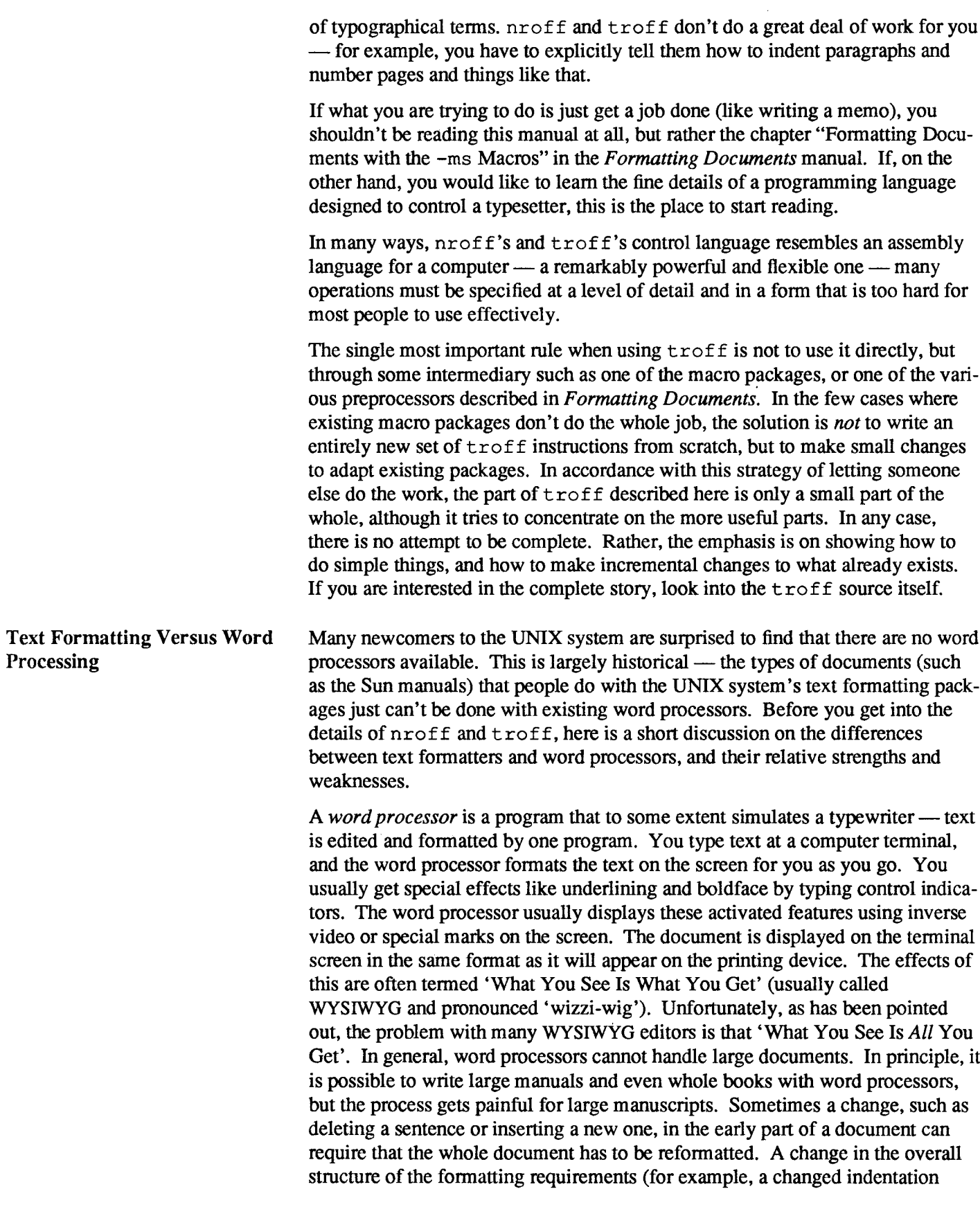

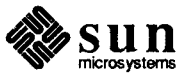

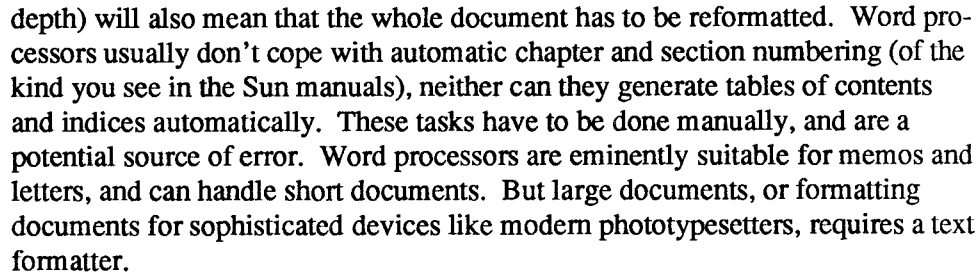

A text formatter such as  $nreff$  or  $treff$  does not in general perform any editing —its only job is reading text from a file and formatting that text for printing on some device. Entering the text into the file, and formatting the text from that file for printing are two separate and independent operations. You prepare your file of text using a text editor such as vi (described elsewhere in this manual). The file contains text to be formatted, interspersed with formatting instructions which control the layout of the final text. The text formatter reads this file of text, and obeys the formatting instructions contained in the file. The results of the formatting process is a finished document. The disadvantage of a text formatter is that you have to run them to find out what the final result will look like. Many people find the idea of embedded 'formatting commands' foreign, as they do the idea of two separate processes (an edit followed by a run of the formatter) to get the final document.

Notwithstanding all of the above, the UNIX system has had text formatting utilities since the very beginning, and many documents were written using the capabilities of proff or troff.

One of the very first text formatting programs was called *runoff* and was a utility for the Compatible Time Sharing System (CTSS) at MIT in the early 1960's. Runoff was named for the way that people would say 'I'll just run off a document'. The Evolution of nroff and<br>troff

> When the UNIX system came to have a text formatter, the text formatter was called *roff*, because UNIX people like to call things by short and cryptic names. Roff was a simple program that was easy to work with as long as you were writing very small and simple documents for a line-printer. In some ways, roff is easier to use than nroff or troff because roff had built-in facilities such as being able to specify running headers and footers for a document with simple commands.

nroff stands for 'Newer roff'. troff is an adaptation of nroff to drive a phototypesetting machine. Although troff is supposed to mean 'typesetter  $\text{roff}$ , some people have formed the theory that  $\text{troff}$  actually stands for 'Times' Romanoff' because of  $t$ roff's penchant for the Times Roman typeface.

nroff and  $t$ roff are much more flexible (and much more complicated) programs —it's safe to say that they don't do a lot for you —for instance, you have to manage your own pagination, headers, and footers. The way that  $n \cdot r \cdot f \cdot f$  and troff ease the burden is via facilities to define your own text formatting commands (macros), define strings, and store and manipulate numbers. Without these facilities, you would go mad (many people have — the author of this

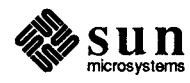

document among them). In addition, there are supporting packages for doing special effects such as mathematics and tabular layouts. Because troff or nroff are so hard to use 'in the raw', various tools have evolved to convert from human-oriented ways of specifying things into codes that  $t$ roff or nroff can understand. Tools that do translations for  $t$ roff or nroff before the fact are called *preprocessors*. There are also tools that hack over the output of nroff for different devices or for other requirements. Tools that do conversions of  $t$ roff or nroff output after the fact are called *postpro*cessors. Refer to the manual Formatting Documents for explanations of  $n \tilde{\text{r}}$ and troff pre- and postprocessors. Preprocessors and **Postprocessors** 1.2. troff, Typesetters, and Special-Purpose Formatters troff was written very much with the  $C/A/T$  in mind. The internal units of measurement that  $t$ roff uses are C/A/T units,  $t$ roff only understands four fonts at a time, and so on. Throughout this chapter, much of the terminology is based on  $t \text{roff}'$ 's intimate relationship with the C/A/T. 1.3. Using the nroff and  $t$ roff Text **Formatters** To use nr of f or troff you first prepare your file of text with nr of f or  $t$ r of f requests embedded in the file to control the formatting actions. The remainder of this document discusses the formatting commands. Then you run the formatter at the command level like this: hostname% nroff options files or, of course: hostname% troff options files where *options* represents any of a number of option arguments and *files* represents the list of files containing the document to be formatted. An argument consisting of a single minus  $(-)$  is taken to be a file name corresponding to the standard input. If no file names are given, input is taken Please be sure to read this: this section covers some aspects of  $t$ roff that are generally glossed over in the traditional UNIX system manuals. troff was originally designed as a text formatter targeted to one specific machine — that machine was called a Graphics Systems Incorporated (GSI) C/A/I' (Computer Assisted Typesetter). The C/A/T is a strange and wonderful device with strips of film mounted on a revolving drum, lenses, and light pipes. The C/A/T flashes character images on film which you then develop to produce page proofs for your book or manual or whatever. The C/A/T is almost extinct now except for some odd niches like Berkeley.

> Options may appear in any order so long as they appear before the files. There are three parts to the list of options below: the first list of options are common to both  $nref$  and  $tref$ ; the second list of options are only applicable to nr of  $f$ ; the third list of options are only applicable to  $t$ r of  $f$ .

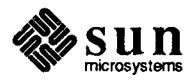

from the standard input.

Each option is typed as a separate argument — for example,

hostname%  $nreff -o4.8-10 -T300S$  -ms filel file2

formats pages 4, 8, 9, and 10 of a document contained in the files named file1 and  $file2$ , specifies the output terminal as a DASI-300S, and invokes the  $-msum$  macro package.

Options Common to  $nref$ <br>and  $tref$ 

#### -olist

Print only pages whose page numbers appear in *list*, which consists of comma-separated numbers and number ranges. A number range has the form  $N-M$  and means pages N through M; an initial  $-N$  means from the beginning to page  $N$ ; and a final  $N-$  means from  $N$  to the end.

 $-nN$ 

Number first generated page N.

 $-$ s $N$ 

Stop every N pages. nr of f will halt prior to every N pages (default  $N=1$ ) to allow paper loading or changing, and will resume upon receipt of a newline.

#### -mname

Adds the macro file /usr/lib/tmac/tmac. name before the input files.

 $-{\bf r}aN$ 

Register a (one-character) is set to N.

- -i. Read standard input after the input files are exhausted.
- -q Invoke the simultaneous input-output mode of the . r d request.
- $-z$  Suppress formatted output. The only output you get are messages from . tm (terminal message) requests, and from diagnostics.

Options Applicable Only to  $-h$  Output tabs used during horizontal spacing to speed output as well as reduce  $nnoff$ byte count. Device tab settings assumed to be every 8 nominal character widths. Default settings of input (logical) tabs is also initialized to every 8 nominal character widths.

-Tname

Specifies the name of the output terminal type. Currently-defined names are 37 for the (default) Model 37 Teletype®, tn300 for the GE TermiNet 300 (or any terminal without half-line capabilities), 3 0 0S for the DASI-300S, 300 for the DASI-300,and 450 for the DASI-450(Diablo Hyterm).

-e Produce equally-spaced words in adjusted lines, using full terminal resolution.

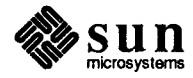

Options Applicable Only to  $t \text{roff}$ 

- -t Direct output to the standard output instead of the phototypesetter.
- -a Send a printable (ASCII)approximation of the results to the standard output.

 $-pN$ 

Print all characters in point size  $N$  while retaining all prescribed spacings and motions, to reduce phototypesetter elapsed time.

1.4. General Explanation<br>of troff and nroff Source Files This section of the nroff and troff manual covers generic topics related to the format of the input file, how requests are formed, and how numeric parameters to requests are stated.

> To use  $t \text{roff}$ , you have to prepare not only the actual text you want printed, but some information that tells *how* you want it printed. For  $t$  ro f f, the text and the formatting information are often intertwined. Most commands to  $t \tau$  of f are placed on a line separate from the text itself, beginning with a period (one command per line). For example:

Here is some text in the regular size characters, but we want to make some of the text in a .ps 14 larger size to emphasize something

changes the 'point size', that is, the size of the letters being printed, to '14 point' (one point is I/72 inch) like this:

Here is some text in the regular size characters, but we want to make some of the textina larger size to emphasize something

Occasionally, though, something special occurs in the middle of a line —to produce Area =  $\pi r^2$  you have to type

Area =  $\langle *p\frac{fr}{R} | \s8\frac{u2}{d}s0$ 

(which we will explain shortly). The backslash character  $(\cdot)$  introduces  $\text{treff}$ commands and special characters within a line of text.

To state the above more formally, an input file to be processed by  $t \tau \circ f f$  or nr of f consists of text lines, which are destined to be printed, interspersed with control lines, which set parameters or otherwise control subsequent processing. A control line is usually called a request.

A request begins with a *control character* — normally . (period) or ' (apostrophe or acute accent) — followed by a one or two character name. A request is either:

a basic request

(also called a command) which is one of the many predefined things that nroff or troff can do. For example,  $.11\ 6.5i$  is a basic request to set the line-length to 6.5 inches, and . in 5 is a basic request to indent the left margin by five en-spaces.

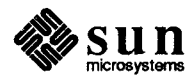

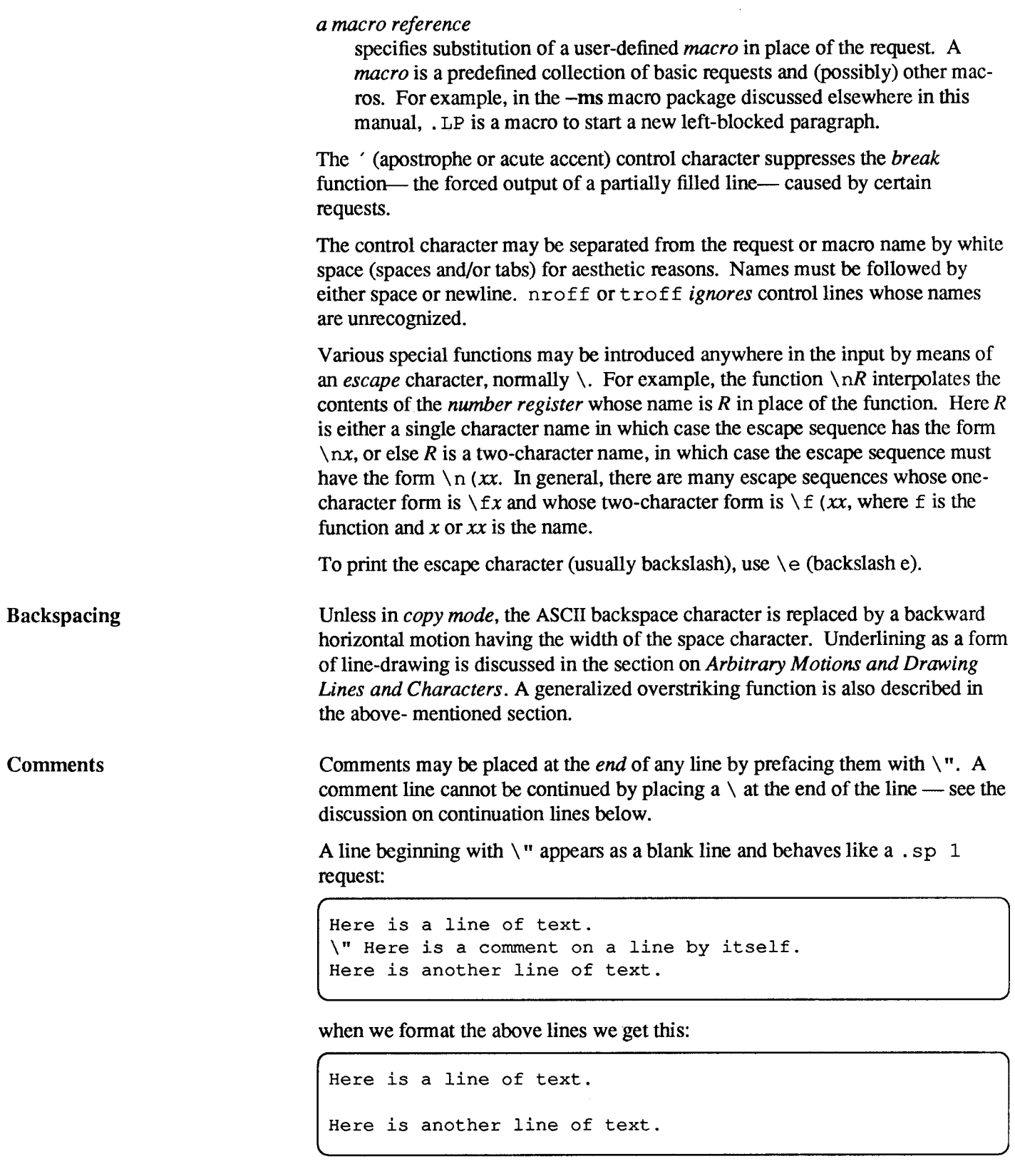

If you want a comment on a line by itself but you don't want it to appear as a blank line, type it as  $\sqrt{ }$ ":

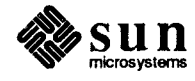

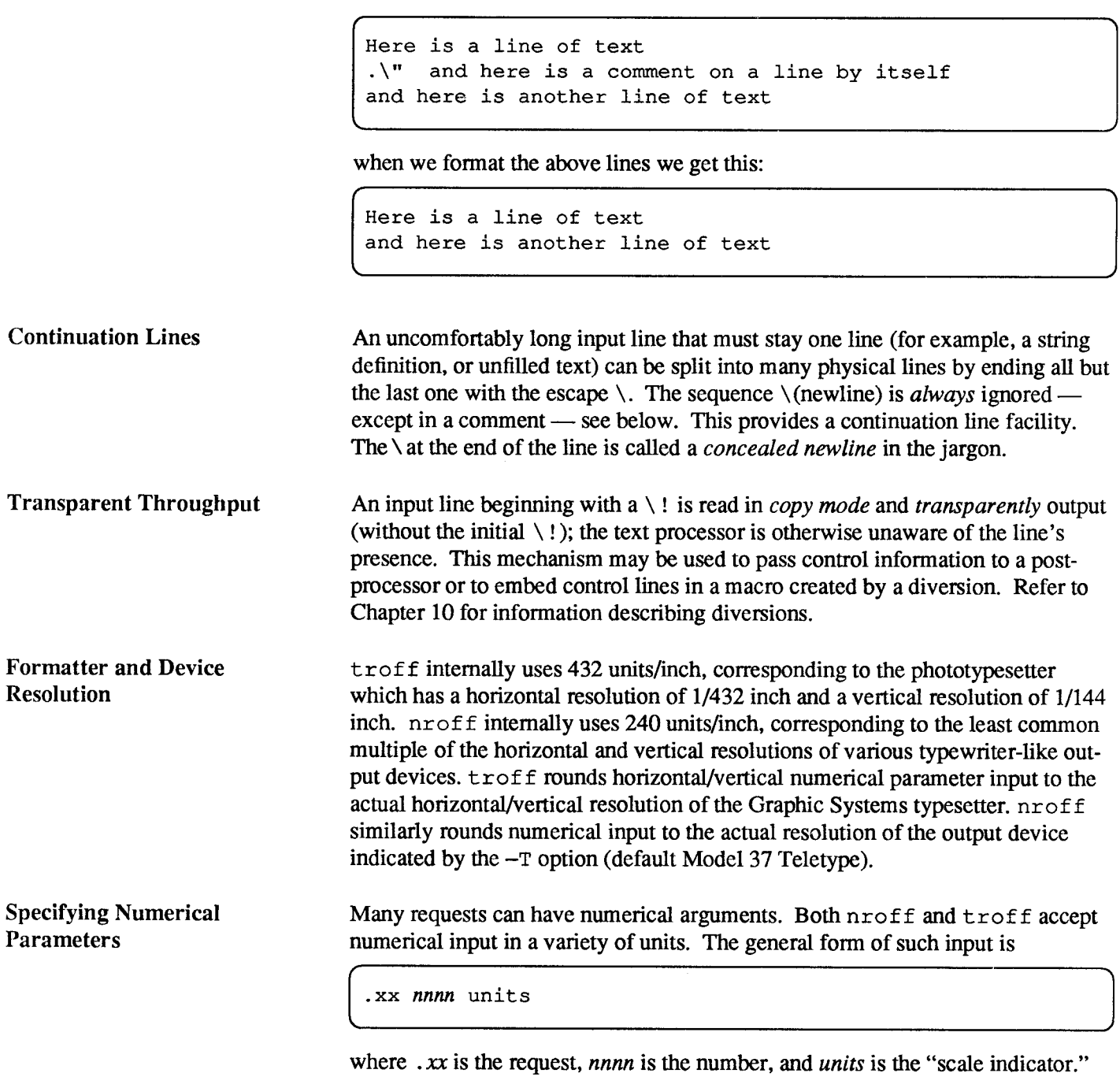

Scale indicators are shown in the following table, where  $S$  is the current type size in points,  $V$  is the current vertical line spacing in basic units, and  $C$  is a nominal character width in basic units.

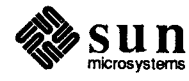

| Scale<br>Indicator                           | Meaning                                                                                                    | Number of basic units<br>troff<br>nroff                    |                                                            |
|----------------------------------------------|----------------------------------------------------------------------------------------------------|------------------------------------------------------------|------------------------------------------------------------|
| i<br>C<br>P<br>m<br>n<br>р<br>u<br>v<br>none | Inch<br>Centimeter<br>Pica = $1/6$ inch<br>$Em = S$ points<br>$En = Em/2$<br>Point = $1/72$ inch<br>Basic unit<br>Vertical line space<br>Default, see below | 432<br>432×50/127<br>72<br>$6\times$ S<br>$3\times$ S<br>6 | 240<br>240×50/127<br>240/6<br>C, same as Em<br>240/72<br>V |

Table 1-1 Scale Indicators for Numerical Input

In nroff, both the em and the en are taken to be equal to the  $C$ , which is output-device dependent; common values are 1/10 and 1/12 inch. Actual character widths in nroff need not be all the same and constructed characters such as  $\rightarrow$   $(\rightarrow)$  are often extra-wide.

The default scaling is *ems* for the horizontally-oriented requests and functions,  $Vs$  for the vertically-oriented requests and functions,  $p$  for the vertical spacing request; and  $u$  for the number register and conditional requests. See Table 1-2 for a summary of the default scale indicators for the troff requests and functions that take scale indicators.

| Request         | Default Scaling Unit | Request          | Default Scaling Unit |
|-----------------|----------------------|------------------|----------------------|
| .11             | ems                  | .pl              | vertical units (Vs)  |
| .in             |                      | .wh              | 11                   |
| .ti             |                      | .ch              | $\bullet$            |
| .ta             | $\ddot{\phantom{a}}$ | .dt              | 11                   |
| .lt             | 11                   | $.\,$ sp         | $\mathbf{H}$         |
| $. \circ$       | $^{\bullet}$         | . s <sub>v</sub> | 11                   |
| .m <sub>c</sub> | 11                   | .ne              | 11                   |
| \h              | "                    | .rt              | $^{\bullet\bullet}$  |
| $\setminus$ l   | 11                   | \ v              | $\mathbf{H}$         |
| .nr             | machine units (u)    | \x               | 11                   |
| $\cdot$ if      | "                    | ١I               | $^{\bullet}$         |
| i.e             | 11                   | . vs             | picas (p)            |
|                 |                      |                  |                      |

Table 1-2 Default Scale Indicators for Certain troff Requests and Functions

All other requests ignore any scale indicators. When a number register containing an already appropriately-scaled number is interpolated to provide numerical input, the unit scale indicator u may need to be appended to prevent an additional inappropriate default scaling. The number,  $N$ , may be specified in decimal form, but the parameter finally stored is rounded to an integer number of basic units.

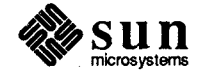

The *absolute position* indicator  $\mid$  (the pipe character) may precede a number N to generate the absolute distance to the vertical or horizontal place N. For vertically-oriented requests and functions, I N becomes the absolute distance in basic units from the current vertical place on the page or in a diversion (see Chapter 10 for the section on diversions) to the vertical place N. For all other requests and functions, I N becomes the distance from the current horizontal place on the *input* line to the horizontal place  $N$ . For example,

 $.\texttt{sp}$  | 3.2c

will space in the required direction to 3.2 centimeters from the top of the page.

Numerical Expressions Wherever numerical input is expected, you can type an arithmetic expression. An expression involves parentheses and the arithmetic operators and logical operators shown in the table below:

| Arithmetic Operator | Meaning                  |
|---------------------|--------------------------|
|                     | Addition                 |
|                     | Subtraction              |
|                     | Division                 |
| ×.                  | Multiplication           |
| %                   | Modulo                   |
| Logical Operator    | Meaning                  |
| <                   | Less than                |
| ⋗                   | Greater than             |
| <=                  | Less than or equal to    |
| $>=$                | Greater than or equal to |
| $=$ or $=$ $=$      | Equal to                 |
| &.                  | and                      |
|                     | or                       |

Table 1-3 Arithmetic Operators and Logical Operators for Expressions

Except where controlled by parentheses, evaluation of expressions is left-to-right — there is no operator precedence.

In certain requests, an initial  $+$  or  $-$  is stripped and interpreted as an increment or decrement indicator respectively. In the presence of default scaling, the desired scale indicator must be attached to every number in an expression for which the desired and default scaling differ. For example, if the number register  $x$  contains 2 and the current point size is 10, then

. 11  $(4.25i+\nxP+3)/2u$ 

will set the line length to  $1/2$  the sum of  $4.25$  inches  $+ 2$  picas  $+ 30$  points.

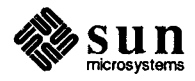

#### 1.5. Output and Error Messages

The output from . tm, . pm, and the prompt from . r d, as well as various error messages are written onto the standard error message output. The latter is different from the standard output, where nroff formatted output goes. By default, both are written onto the user's terminal, but they can be independently redirected — in the case of  $t$ roff, the standard output should always be redirected unless the  $-a$  option is in effect, because  $t \text{roff}$ 's output is a strange binary format destined to drive a typesetter.

Various error conditions may occur during the operation of nroff and troff. Certain less serious errors having only local impact do not stop processing. Two examples are word overflow, caused by a word that is too large to fit into the word buffer (in fill mode), and *line overflow*, caused by an output line that grew too large to fit in the line buffer; in both cases, a message is printed, the offending excess is discarded, and the affected word or line is marked at the point of truncation with a  $*$  in nroff and  $a \leftarrow in \text{troff.}$  The philosophy is to continue processing, if possible, on the grounds that output useful for debugging may be produced. If a serious error occurs, processing terminates, and an appropriate message is printed. Examples are the inability to create, read, or write files, and the exceeding of certain internal limits that make future output unlikely to be useful.

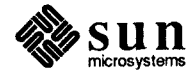

 $\label{eq:2.1} \frac{1}{\sqrt{2}}\int_{\mathbb{R}^3}\frac{1}{\sqrt{2}}\left(\frac{1}{\sqrt{2}}\right)^2\frac{1}{\sqrt{2}}\left(\frac{1}{\sqrt{2}}\right)^2\frac{1}{\sqrt{2}}\left(\frac{1}{\sqrt{2}}\right)^2\frac{1}{\sqrt{2}}\left(\frac{1}{\sqrt{2}}\right)^2.$  $\label{eq:2.1} \frac{1}{\sqrt{2}}\int_{\mathbb{R}^3}\frac{1}{\sqrt{2}}\left(\frac{1}{\sqrt{2}}\right)^2\frac{1}{\sqrt{2}}\left(\frac{1}{\sqrt{2}}\right)^2\frac{1}{\sqrt{2}}\left(\frac{1}{\sqrt{2}}\right)^2\frac{1}{\sqrt{2}}\left(\frac{1}{\sqrt{2}}\right)^2.$  $\mathcal{L}^{\text{max}}_{\text{max}}$  and  $\mathcal{L}^{\text{max}}_{\text{max}}$ 

### Line Format

<u> Tanzania (h. 1888).</u>

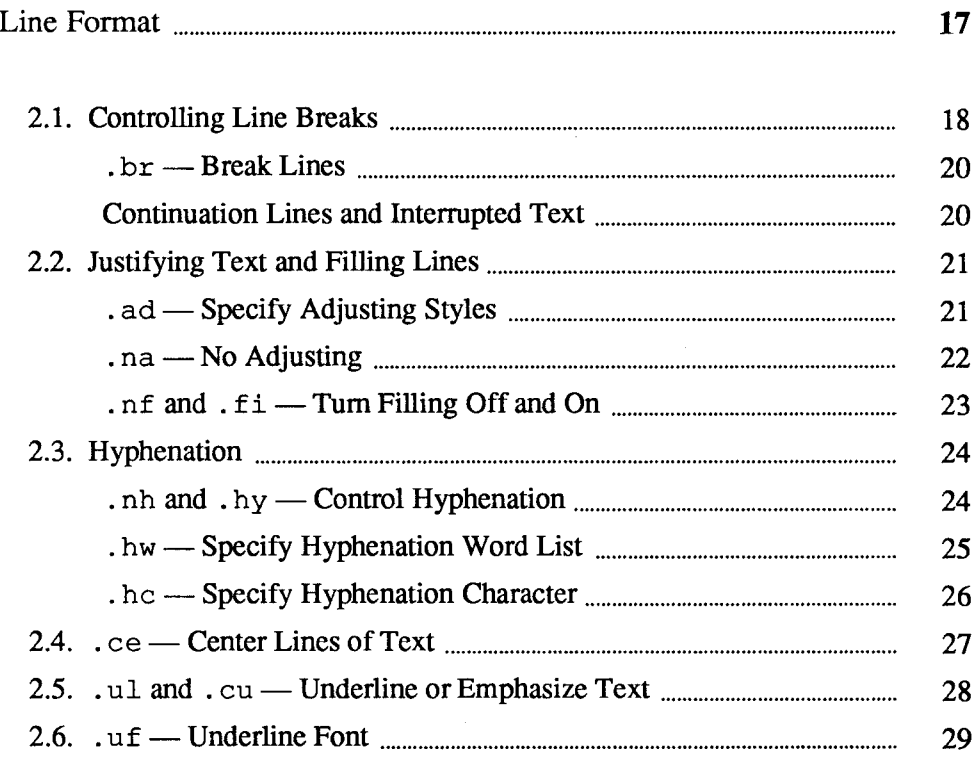

 $\overline{2}$ 

 $\mathcal{L}^{\text{max}}_{\text{max}}$  and  $\mathcal{L}^{\text{max}}_{\text{max}}$  $\label{eq:2.1} \frac{1}{\sqrt{2}}\left(\frac{1}{\sqrt{2}}\right)^{2} \left(\frac{1}{\sqrt{2}}\right)^{2} \left(\frac{1}{\sqrt{2}}\right)^{2} \left(\frac{1}{\sqrt{2}}\right)^{2} \left(\frac{1}{\sqrt{2}}\right)^{2} \left(\frac{1}{\sqrt{2}}\right)^{2} \left(\frac{1}{\sqrt{2}}\right)^{2} \left(\frac{1}{\sqrt{2}}\right)^{2} \left(\frac{1}{\sqrt{2}}\right)^{2} \left(\frac{1}{\sqrt{2}}\right)^{2} \left(\frac{1}{\sqrt{2}}\right)^{2} \left(\$  $\label{eq:2.1} \frac{1}{\sqrt{2}}\left(\frac{1}{\sqrt{2}}\right)^{2} \left(\frac{1}{\sqrt{2}}\right)^{2} \left(\frac{1}{\sqrt{2}}\right)^{2} \left(\frac{1}{\sqrt{2}}\right)^{2} \left(\frac{1}{\sqrt{2}}\right)^{2} \left(\frac{1}{\sqrt{2}}\right)^{2} \left(\frac{1}{\sqrt{2}}\right)^{2} \left(\frac{1}{\sqrt{2}}\right)^{2} \left(\frac{1}{\sqrt{2}}\right)^{2} \left(\frac{1}{\sqrt{2}}\right)^{2} \left(\frac{1}{\sqrt{2}}\right)^{2} \left(\$ 

#### Line Format

Perhaps the most important reason for using troff or nroff is to use its filling and adjusting capabilities. Here is what filling and adjusting mean:

means that  $t$ roff or nroff collects words from your input text lines and assembles the collected words into an output text line until some word doesn't fit. An attempt is then made to hyphenate the word in an effort to assemble a part of it into the output line. Filling continues until something happens to break the filling process, such as a blank line in the text, or one of the troff or nroff requests that break the line — things that break the filling process are discussed later on. Filling

Adjusting means that once the line has been filled as full as possible, spaces between words on the output line are then increased to spread out the line to the current line-length minus any current indent. The paragraphs you have just been reading are both filled and adjusted. Justification implies filling —it makes no sense to adjust lines without also filling them.

In the absence of any other information,  $t$ roff's or nroff's standard behavior is to fill lines and adjust for straight left and right margins, so it is quite possible to create a neatly formatted document which only contains lines of text and no formatting requests. Given this as a starting point, the simplest document of all contains nothing but blocks of text separated by blank lines  $-$  troff or nroff will fill and justify those blocks of text into paragraphs for you. To get further control over the layout of text, you have to use requests and functions embedded in the text, and that is the subject of this entire paper on using  $t \tau \circ f f$ .

A word is any string of characters delimited by the space character or the beginning or end of the input line. Any adjacent pair of words that must be kept together (neither split across output lines nor spread apart in the adjustment process) can be tied together by separating them with the unpaddable space character '\ ' (backslash-space) — also called a 'hard blank' in other systems. The adjusted word spacings are uniform in  $t \tau$  of f and the minimum interword spacing can be controlled with the  $\cdot$  s s (space size) request. In nroff, interword spaces are normally nonuniform because of quantization to character-size spaces, but the —e command line option requests uniform spacing to the full resolution of the output device. Multiple inter-word space characters found in the input are retained, except for trailing spaces.

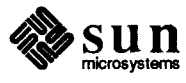

Filling and adjusting and hyphenation can all be prevented or controlled by requests that are discussed later in this part of the manual.

An input text line ending with ., ?, or ! is taken to be the end of a sentence, and an additional space character is automatically provided during filling.

A text input line that happens to begin with a control character can be made to not look like a control line by prefacing it with the non-printing, zem-width filler character  $\setminus \varepsilon$ . Still another way is to specify output translation of some convenient character into the control character using the  $.t r$  (translate) request see the relevant section.

The text length on the last line output is available in the . n number register, and text baseline position on the page for this line is in the  $n_1$  number register. The text baseline high-water mark on the current page is in the . h number register.

2.1. Controlling Line Breaks When filling is turned on, words of text are taken from input lines and placed on output lines to make the output lines as long as they can be without overflowing the line length, until something happens to break the filling process. When a break occurs, the current output line is printed just as it is, and a new output line is started for the following input text. There are various things that cause a break to occur:

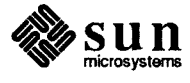
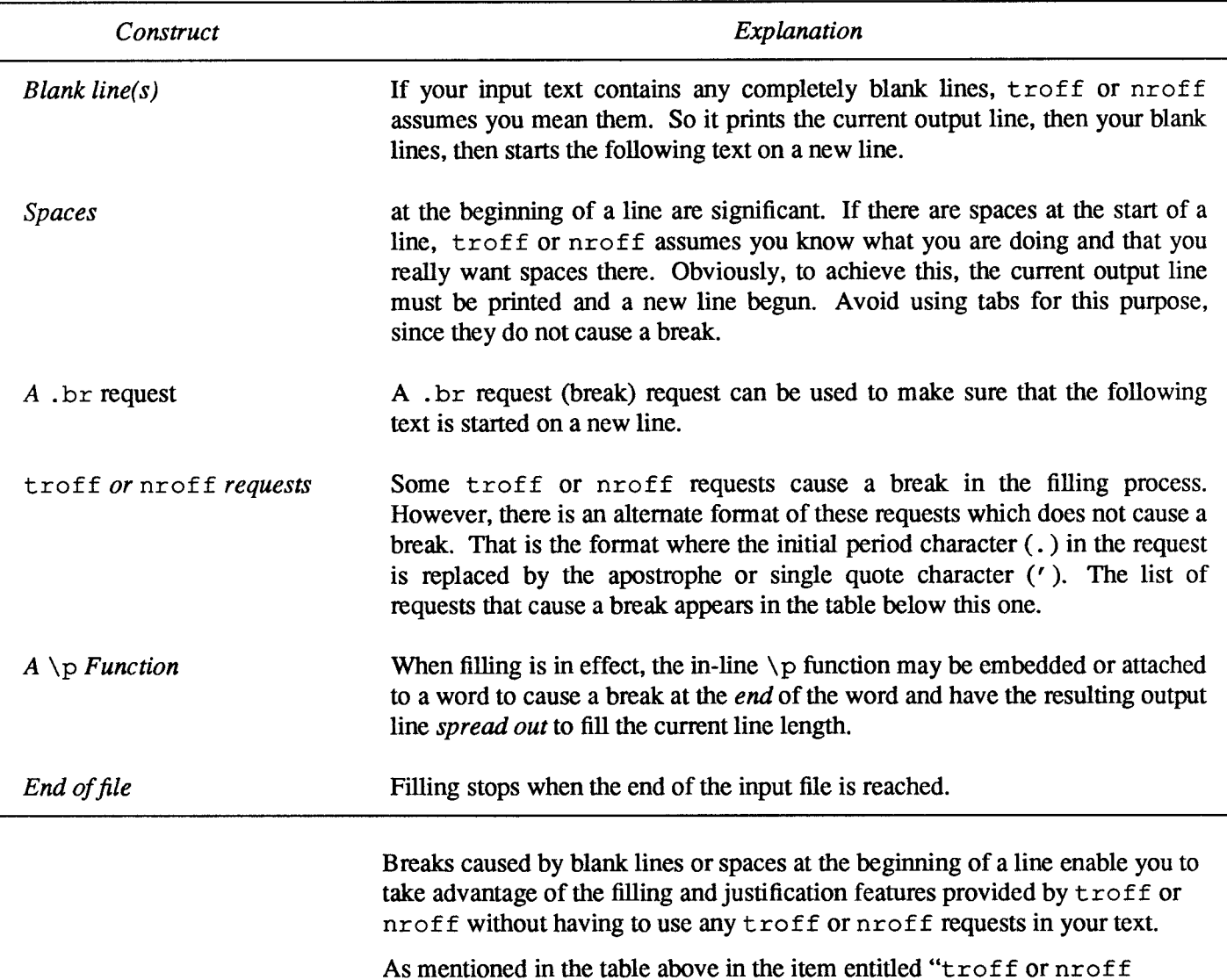

### Table 2-1 Constructs that Break the Filling Process

requests," there are some requests that cause a break when they are encountered. The list of requests that break lines is short and natural:

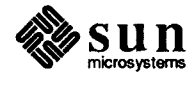

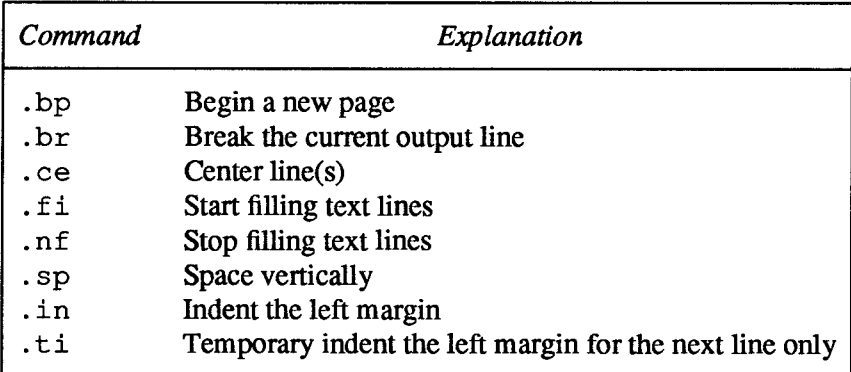

### Table 2-2 Formatter Requests that Cause a Line Break

No other requests break lines, regardless of whether you use a . or a' as the control character. If you really do need a break, add a . br (break) request at the appropriate place, as described below.

 $b$ r — Break Lines The .br (break) request breaks the current output line and stops filling that line. Any new output will start on a new line.

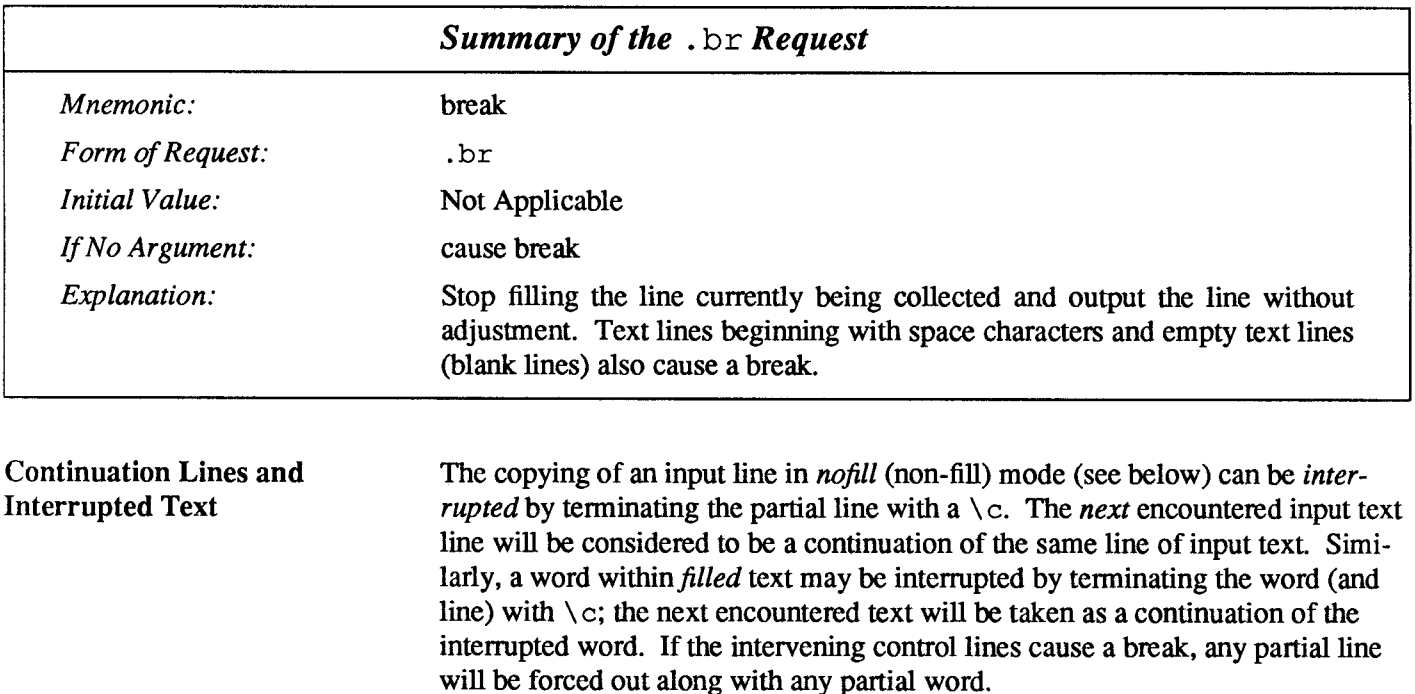

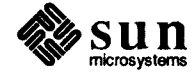

### 2.2. Justifying Text and Filling Lines

. ad — Specify Adjusting Styles

To change the style of text justification, use the . ad (adjust) request to specify one of the four different methods for adjusting text:

### Table 2-3 Adjusting Styles for Filled Text

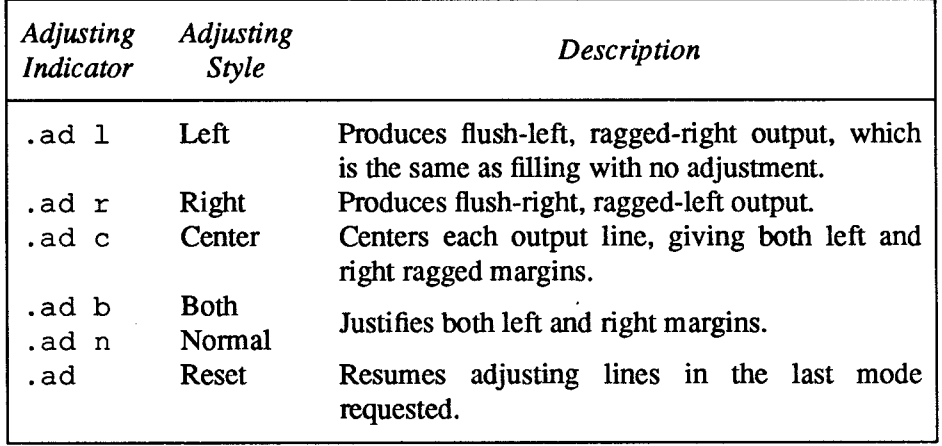

It makes no sense to try to adjust lines when they are not being filled, so if filling is off when a . ad request is seen, the adjusting is deferred until filling is tumed on again.

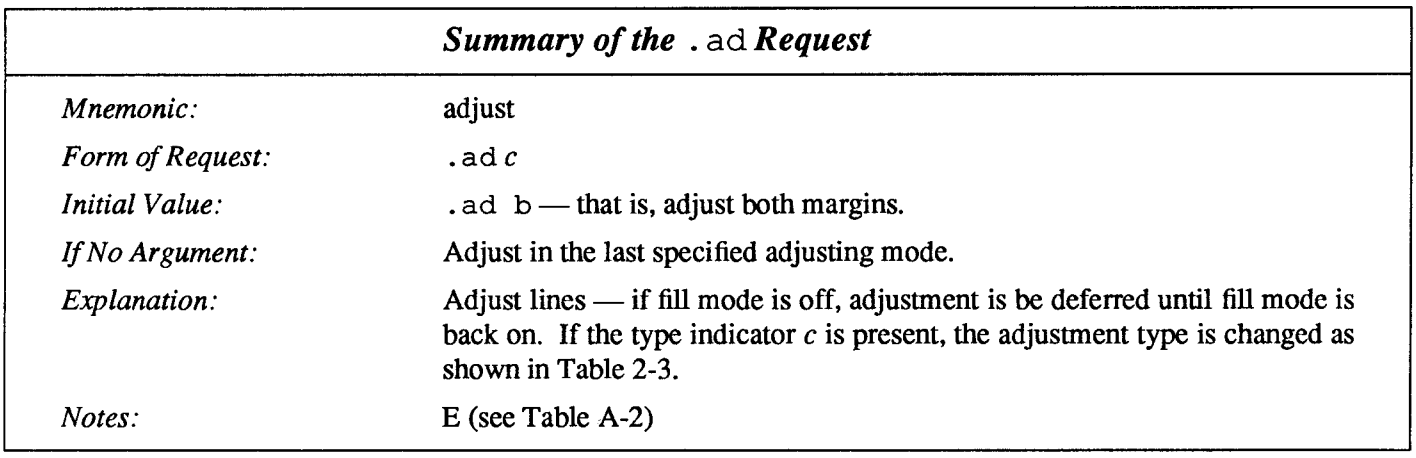

The current adjustment indicator  $c$  can be obtained from the  $\cdot$  j number register.

The following figure illustrates the different appearances of filled and justified text.

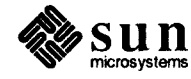

This paragraph is filled and adjusted on both margins. This is the easiest formatting style to achieve using  $n \tau$  of f or troff because you don't have to place any requests in your text — you just type the blocks of text into the input file and the formatter does something reasonably sane with them. Although we specified nothing to get the paragraph filled and adjusted, we could have used an . ad b (adjust both) request, or a , ad n (adjust normal) request — they both mean the same thing, namely, fill lines and adjust both margins.

This paragraph is an example of 'flush left, ragged right', which is what you get when you have filling without adjusting — words are placed on the line to fill lines out as far as possible, but no interword spaces are inserted so the right-hand margin looks ragged. This paragraph was formatted using an . ad j. (adjust left) request, which has the same effect as using a . na (no adjust) request described later.

Then this paragraph is an illustration of text formatted as 'flush right, ragged left' — words are placed on the line to fill lines out as far as possible, then the lines are made to line up on the right-hand margin, no interword spaces are inserted, and so the left-hand margin looks ragged. This paragraph was formatted using an . ad  $r$  (adjust right) request.

Finally, this paragraph is an instance of a formatting style called 'centered' adjusting, also known as 'ragged left, ragged right' —words are placed on the line to fill lines out as far as possible, then the lines are centered so that both margins look ragged. This paragraph was formatted using an . ad  $\sigma$  (adjust center) request.

### Figure 2-1 Filling and Adjusting Styles

. na — No Adjusting If you don't specify otherwise,  $t$ ro f f or nroff justifies your text so that both left and right margins are straight. This can be changed if necessary — one way, as we showed above, is to use the  $ad 1$  request to get left adjusting only so that the left margin is straight and the right margin is ragged. Another way to achieve this same effect is to use the . na (no adjust) request. Output lines are still filled, providing that filling hasn't also been turned of f—see the .  $nf$  (no fill) and . f i (fill) requests below. If filling is still on, troff or nroff produces flush left, ragged right output. To turn adjusting back on (return to the previous state), use the . ad request.

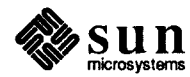

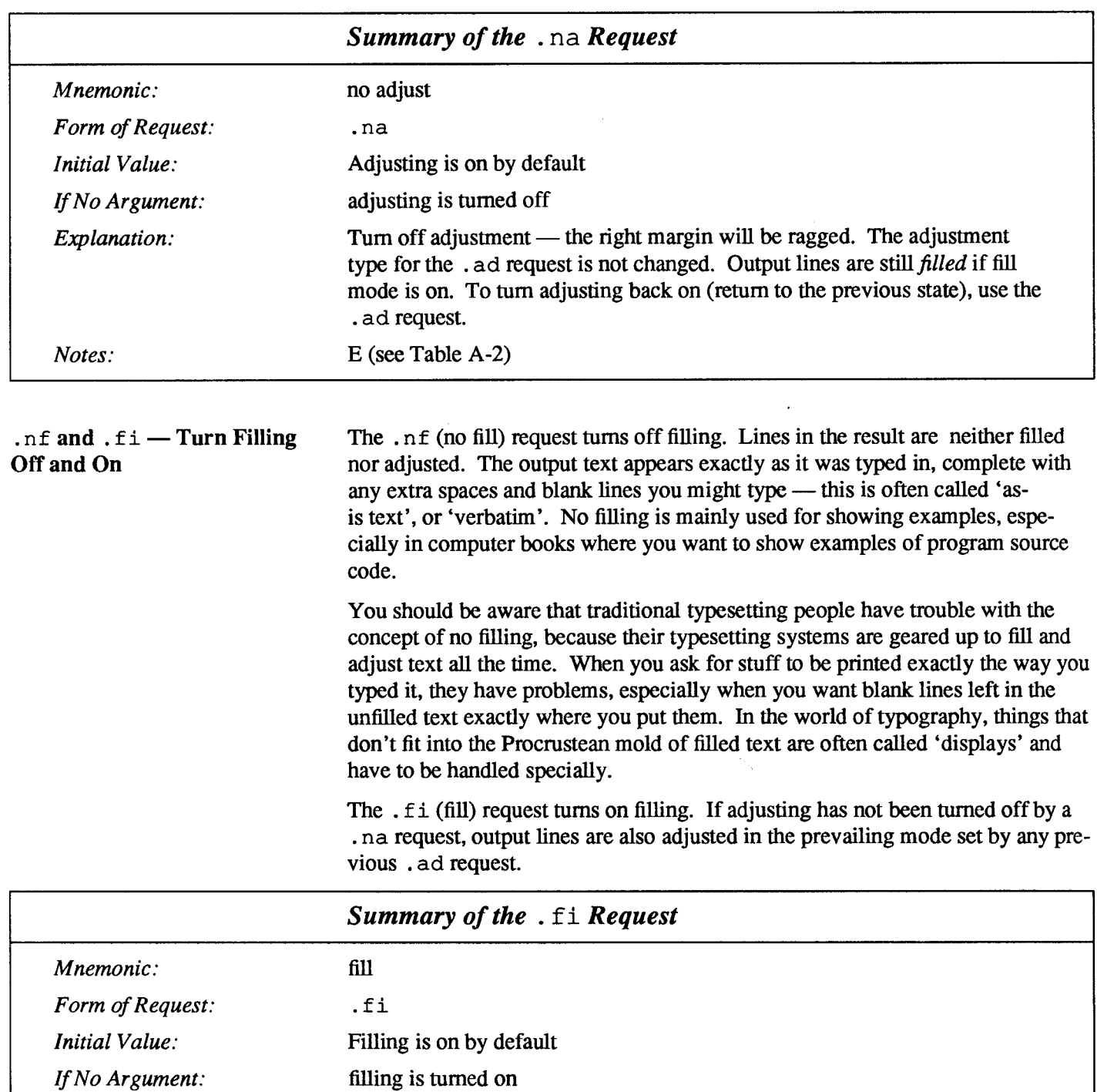

Fill subsequent output lines. The number register . u is 1 in fill mode and 0 in nofill mode. Explanation: Notes: E,B (see Table A-2)

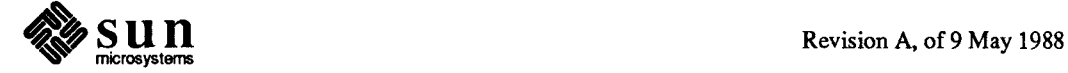

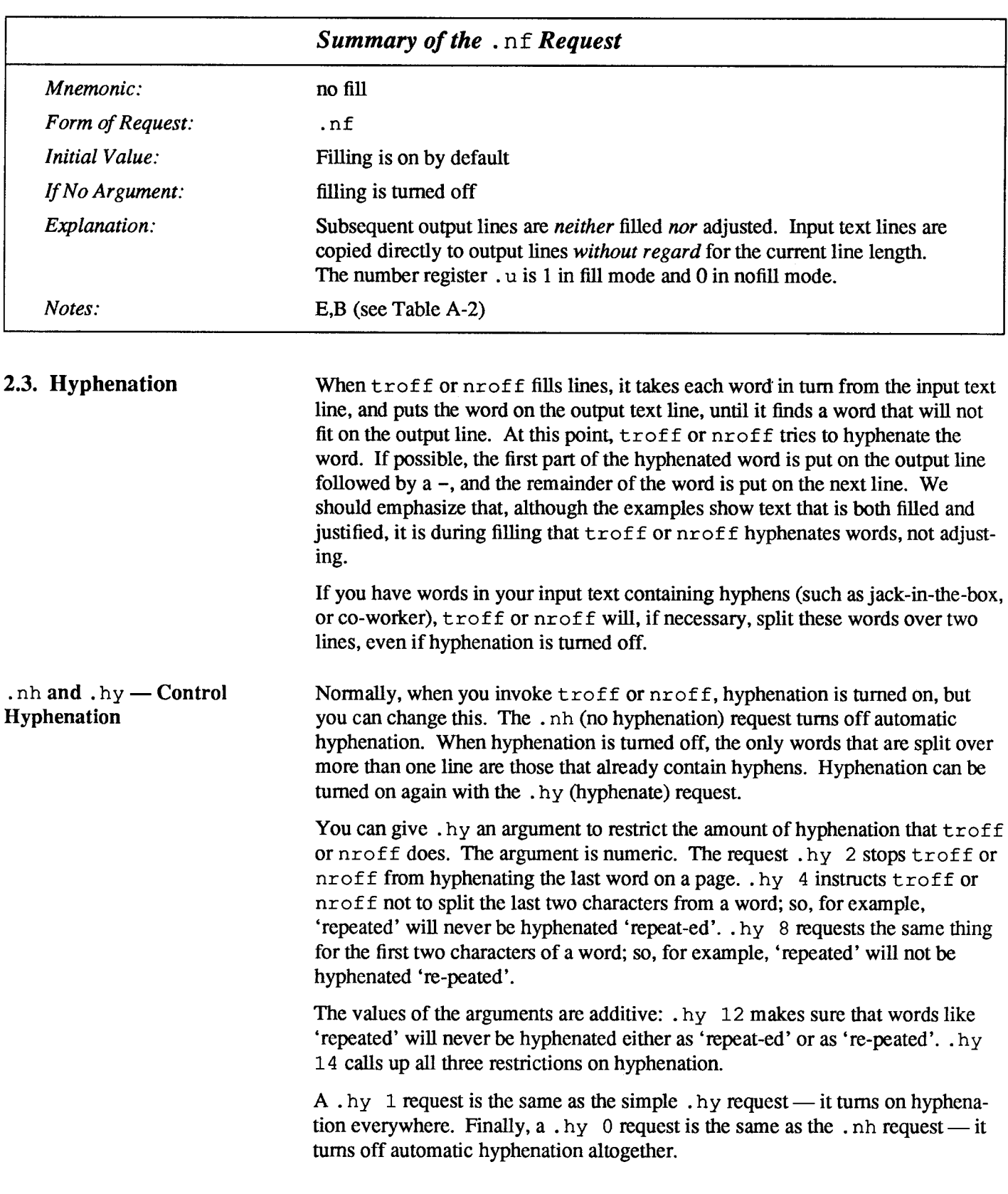

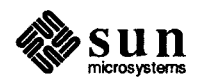

Only words that consist of a central alphabetic string surrounded by (usually null) non-alphabetic strings are considered candidates for automatic hyphenation. Words that were input containing hyphens (minus), em-dashes ( $\setminus$  (em), or hyphenation characters — such as mother-in-law — are *always* subject to splitting after those characters, whether or not automatic hyphenation is on or off.

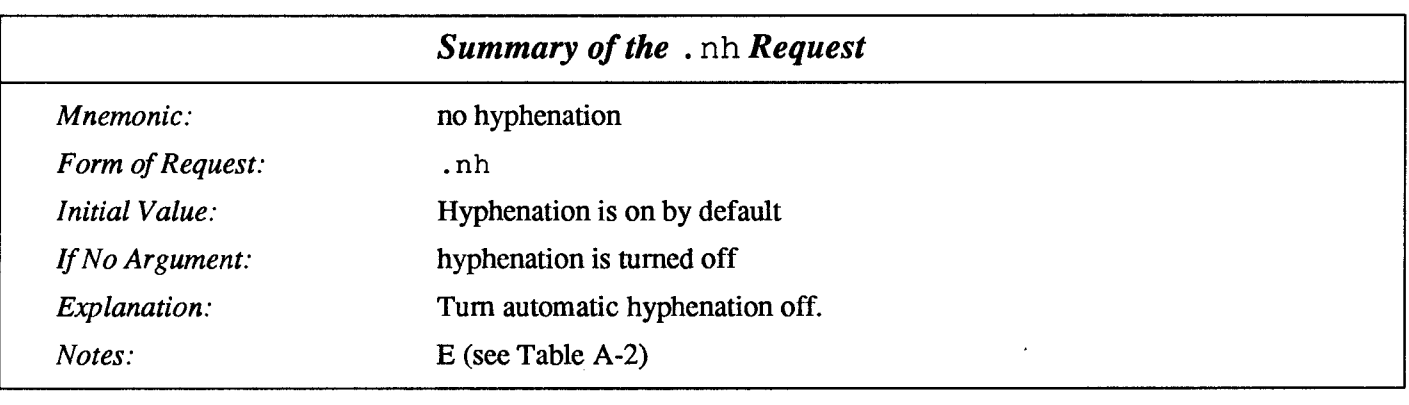

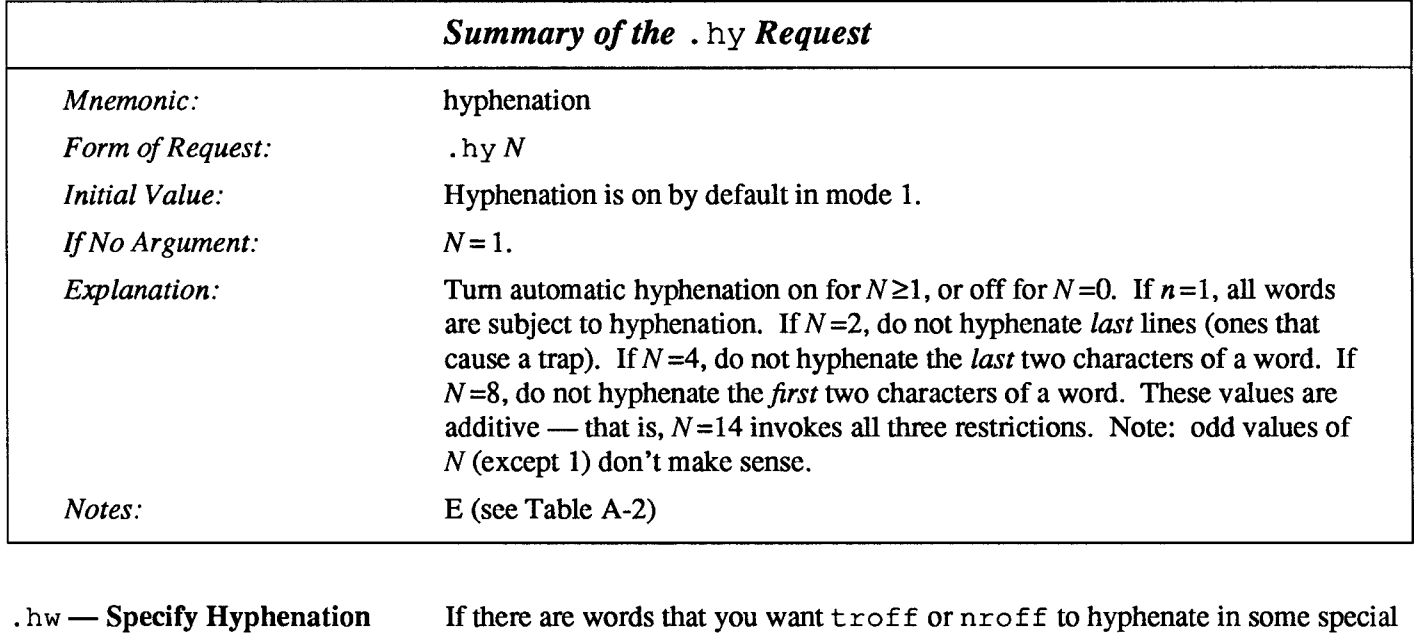

Word List

If there are words that you want  $t$  roff or  $n$ roff to hyphenate in some special way, you can specify them with the . hw (hyphenate words) request. This request tells troff or nroff that you have special cases it should know about, for example:

.hw pre-empt ant-eater

Now, if either of the words 'preempt' or 'anteater' need to be hyphenated, they will appear as specified in the . hw request, regardless of what troff or nroff's usual hyphenation rules would do. If you use the . hw request, be aware that there is a limit of about 128 characters in total, for the list of special words.

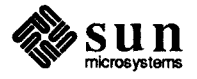

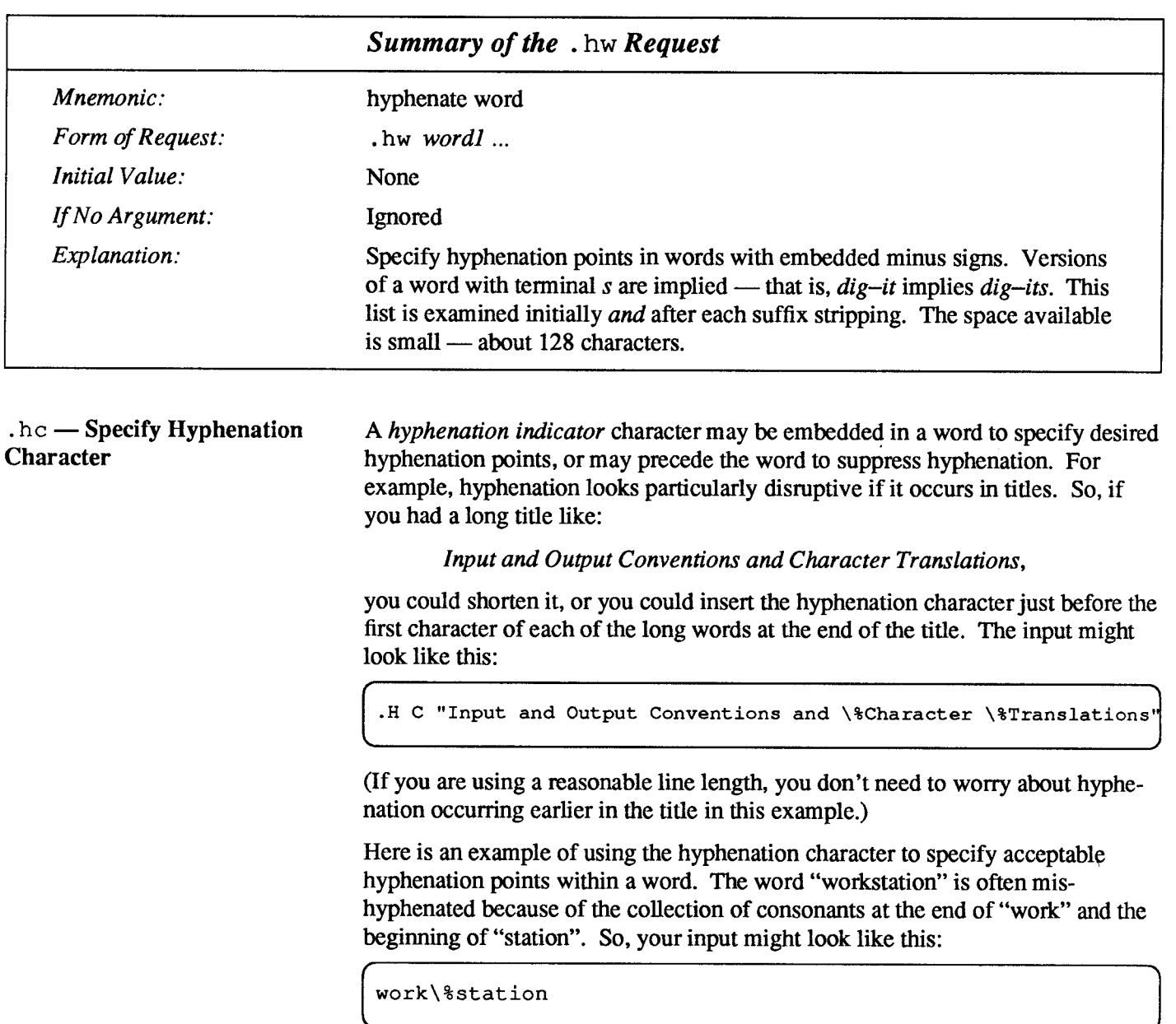

 $\bar{\alpha}$ 

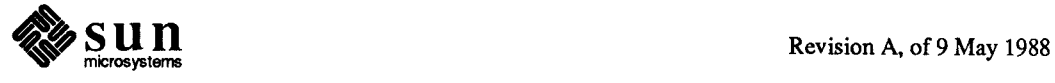

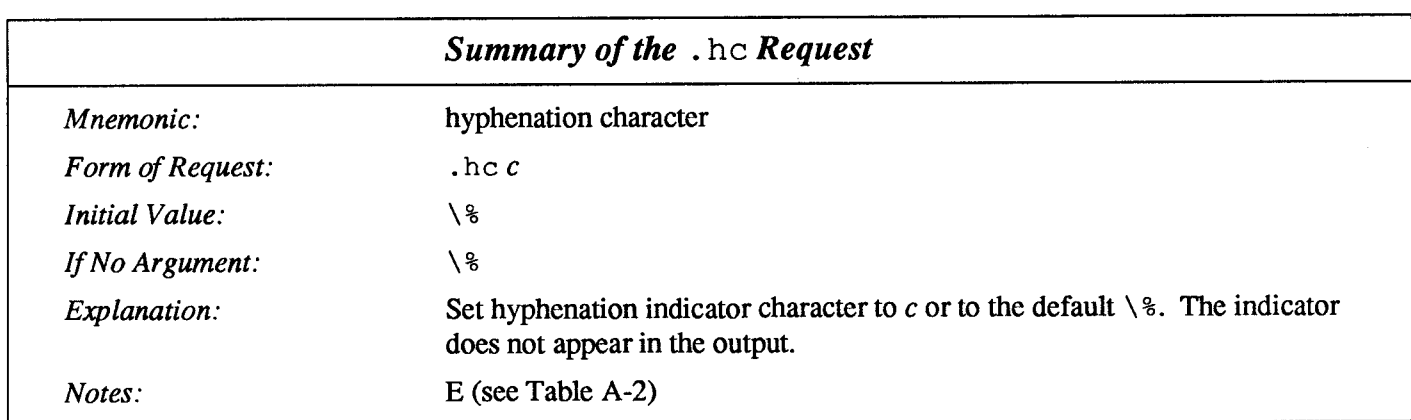

### 2.4.  $ce$  – Center Lines of **Text**

When we described "Filling and Adjusting," we showed how the text produced by  $n \cdot \text{rof}$  f or  $t \cdot \text{rof}$  f could be centered by using the . ad c request. Setting text adjustment for centering is a fairly unusual way of getting centered text, because the text is being filled at the same time. The more usual use for centering is to have unfilled lines that are centered — that is, each line that you type is centered within the output line. You get lines centered via the . ce (center) request, which centers lines of text.

If you just use a . ce request without an argument,  $t \text{roff}$  or  $n \text{roff}$  centers the next line of text:

.ce

centers the following line of text, whereas:

.ce 5

centers the following five lines of text. Filling is temporarily tumed off when lines are centered, so each line in the input appears as a line in the output, centered between the left and right margins. For centering purposes, the left margin includes both the page offset (see later) and any indentation (also see later) that may be in effect.

An argument of zero to the . ce request simply stops any centering that might be in progress. So, if you don't want to count how many lines you want centered, you can ask for some large number of lines to be centered, then follow the last of the lines with a . ce 0 request:

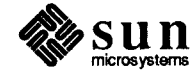

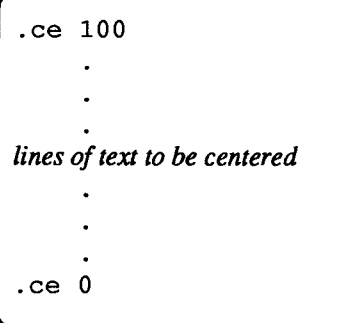

The '100' in the example above could be any large number that you think is bigger than the number of lines to center.

Note that the argument to the . ce request only applies to following text lines in the input. Lines containing nroff or troff requests are not counted.

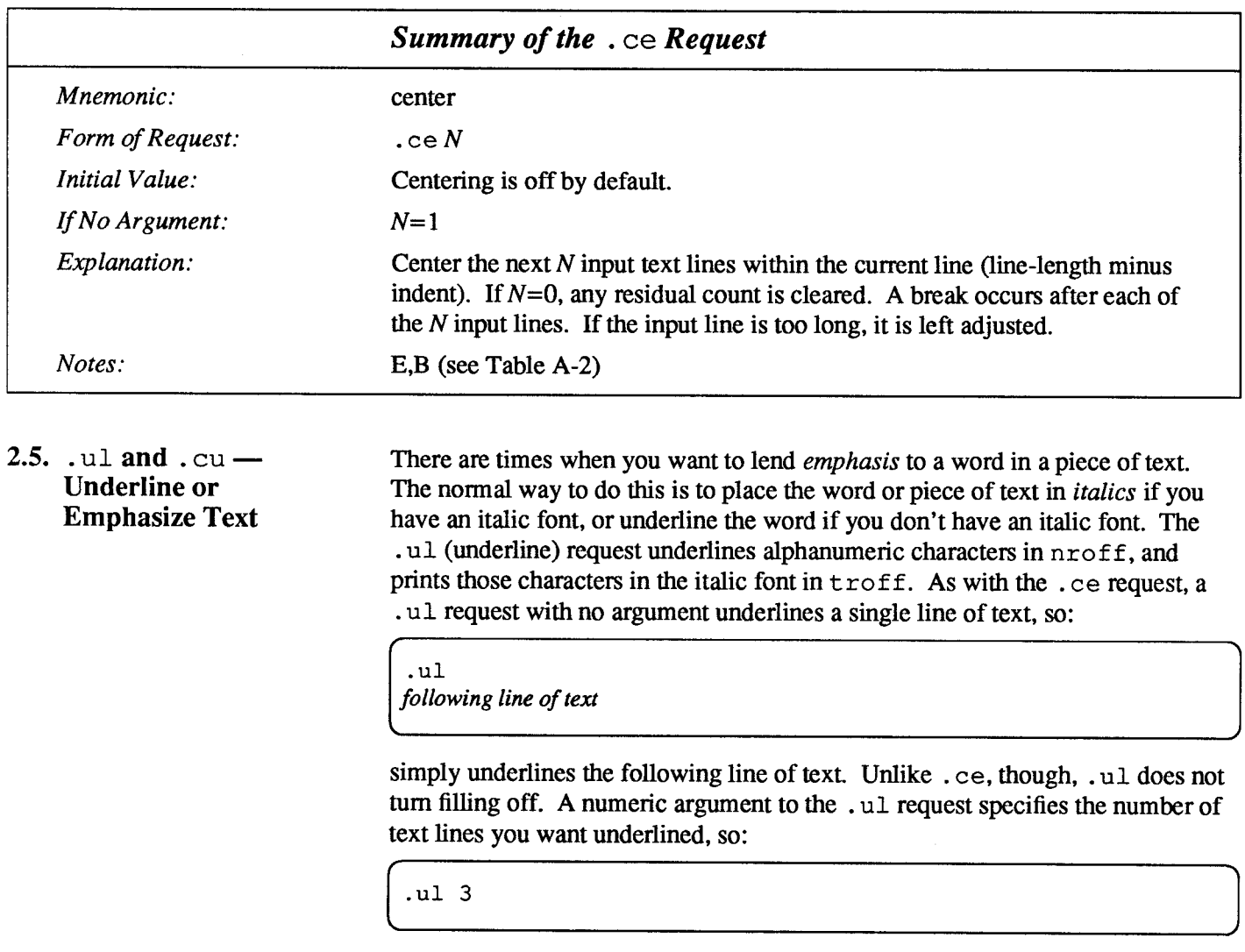

underlines the next three lines of text. As with centering, an argument of zero . ul 0 cancels the underlining process.

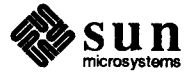

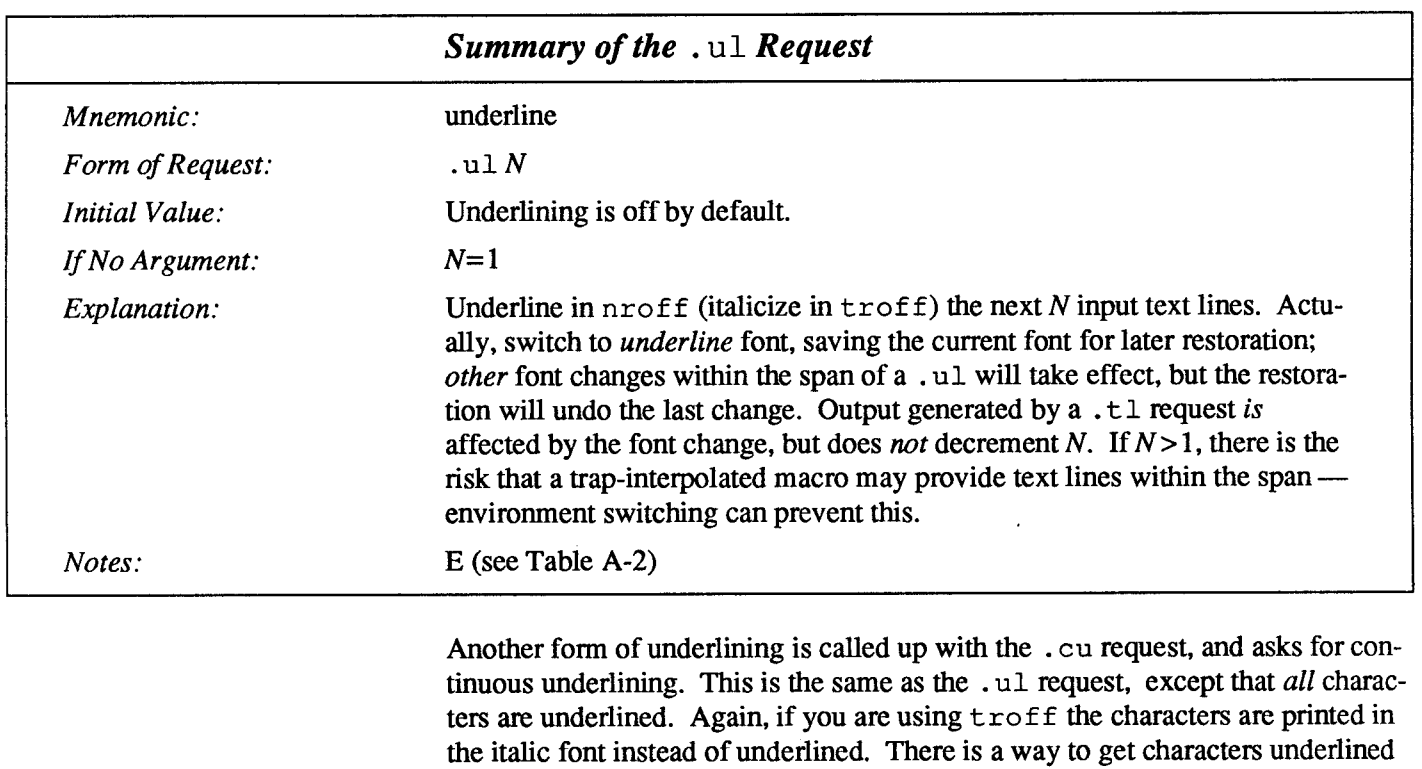

As with . ce, only lines of text to be underlined are counted in the number given to the underline request. nroff or troff requests interspersed with the text lines are not counted.

in  $t$ ro  $ff$ , and this technique is explained later in this manual.

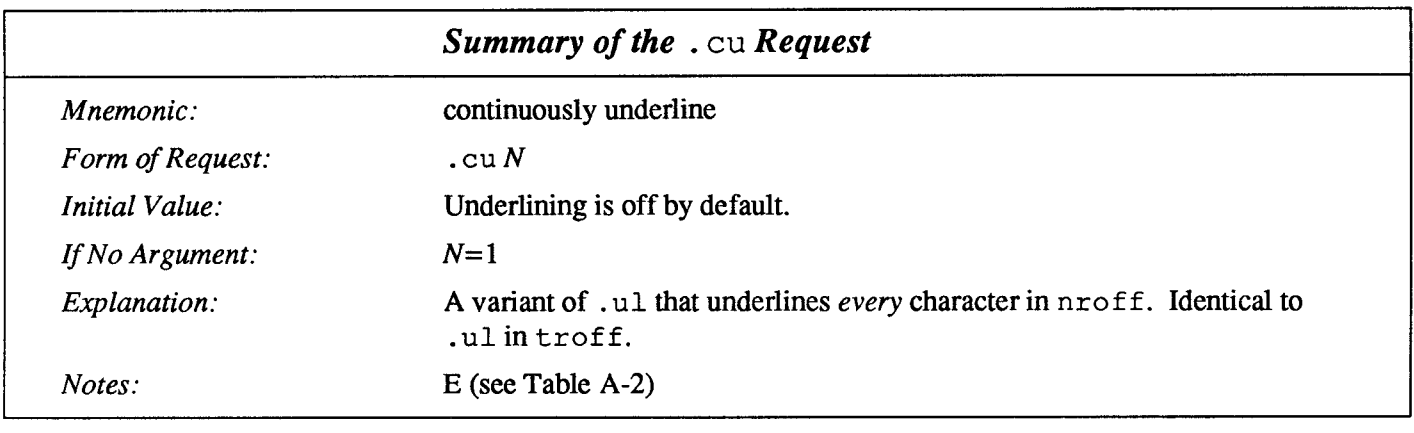

2.6.  $\cdot$  u f — Underline Font nr of f automatically underlines characters in the *underline* font, specifiable with a . u f (underline font) request. The underline font is normally Times Italic and is mounted on font position 2. In addition to the . ft (font) request and the  $\Epsilon$ , the underline font may be selected by the . u 1 (underline) request and the . cu (continuous underline) request. Underlining is restricted to an outputdevice-dependent subset of reasonable characters.

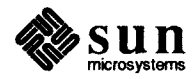

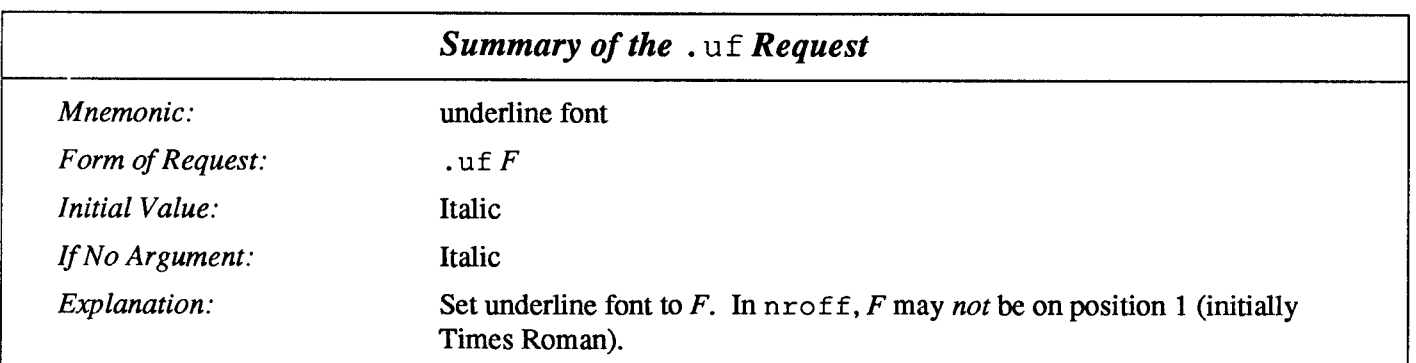

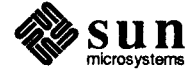

 $\mathcal{L}^{\text{max}}$ 

 $\mathcal{L}(\mathbf{z})$  and  $\mathcal{L}(\mathbf{z})$ 

## Page Layout

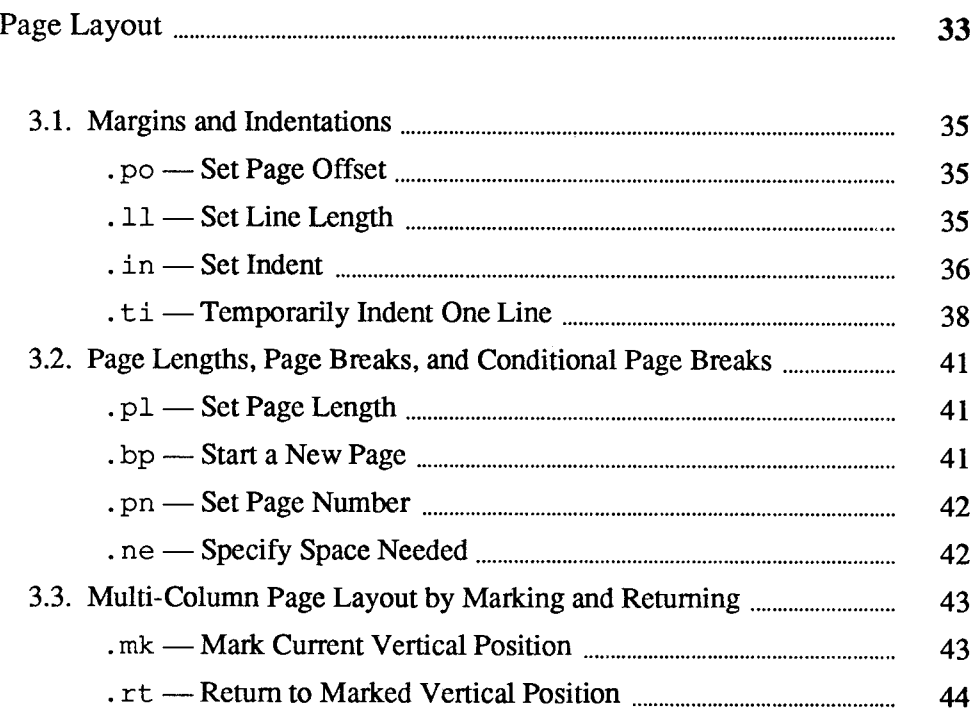

' ' ' ' NAN4%4 SNN ' ' +4Qh ' Nv@M ' h~,'I NKCvhk h%NRWKM14NCNIh hCNXKC'RCNWh4MNR%hRNAN v N ' 'h@~hhWKEPSh'4hMIWN' h%IhWKASNS

3

 $\mathcal{L}(\mathcal{L})$  and  $\mathcal{L}(\mathcal{L})$  . In the  $\mathcal{L}(\mathcal{L})$ 

### Page Layout

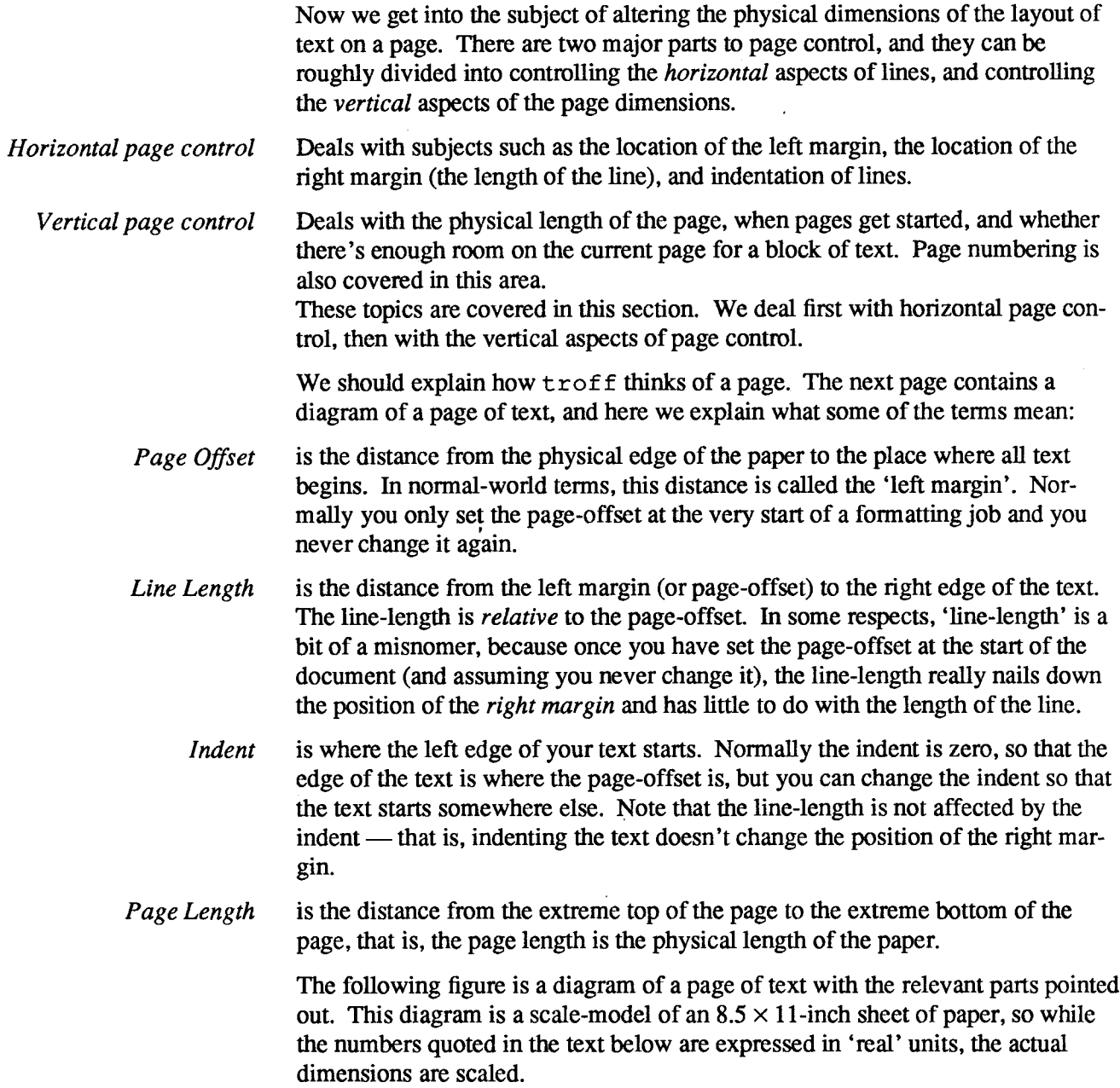

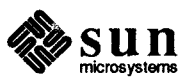

Figure 3-1 Layout of a Page

right header center header center header right header

This paragraph has the page-offset set to give a left margin of approximately one inch (scaled). The line-length is set to 6.5 inches (scaled). This means there is a one-inch (scaled) left margin and a oneinch (scaled) right margin. The indent is set to zero so that the current left margin is at the same place as the page-offset.

This paragraph has the page-offset and the line-length the same as the last paragraph, but we've used a . in  $+0.5i$  request to indent the left margin by half an inch — the current left margin is now page-offset + indent. Note that the position of the right margin remains the same as in the previous paragraph — only the left margin moved, so the effective length of the lines is shorter.

This paragraph now has the left margin back to the original position because we inserted a . in -0 . 5i request before it.

This paragraph could have the left margin moved, not by indenting, but by changing the page-offset via a .  $p^{\circ}$  +0. 51 request. Now all text would be moved to the left, and because the line-length hasn't changed, the right margin would move as well. The example can't show this because page offset is measured from the margin, and because this example is in a box, changing the page offset within the box is meaningless.

This is the regular old paragraph where the first line is indented and the rest of the text in the paragraph is flushed to the left margin. The first line was indented via a . t  $\pm$  1 . 25 i request to give a temporary indent of the first line.

This paragraph is an example of an 'item' or 'bulleted' or 'hanging' paragraph, where the left margin is moved to the right, and the 'bullet' or 'tag' is moved back to the old left margin. This effect was achieved via a . in +0.25i request to move the left margin rightward, and then the 'bullet' was preceded by a . t i  $-0.25i$  request to get a temporary indent to the old position of the left margin.

Finally, note that tab stops are relative to the current left margin as we show here with a couple of blocks of text with different indents. Note that the positions of the tab stops are shown with exclamation point (!) characters:

I is a set of  $\mathbf{I}$  is a set of  $\mathbf{I}$  is a set of  $\mathbf{I}$  is a set of  $\mathbf{I}$ You can see by the line of ! marks above where the tab stops are.

Now we have another block of text here but with the indent moved over a half-inch. As you can see by the line of ! marks below, the tab stops have moved with the left margin:<br> $\frac{1}{1}$ I is a set of  $\mathbf{I}$  is a set of  $\mathbf{I}$  is a set of  $\mathbf{I}$  is a set of  $\mathbf{I}$ 

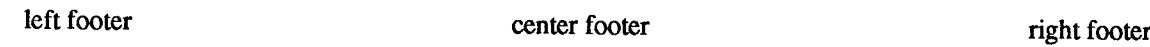

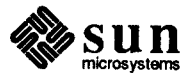

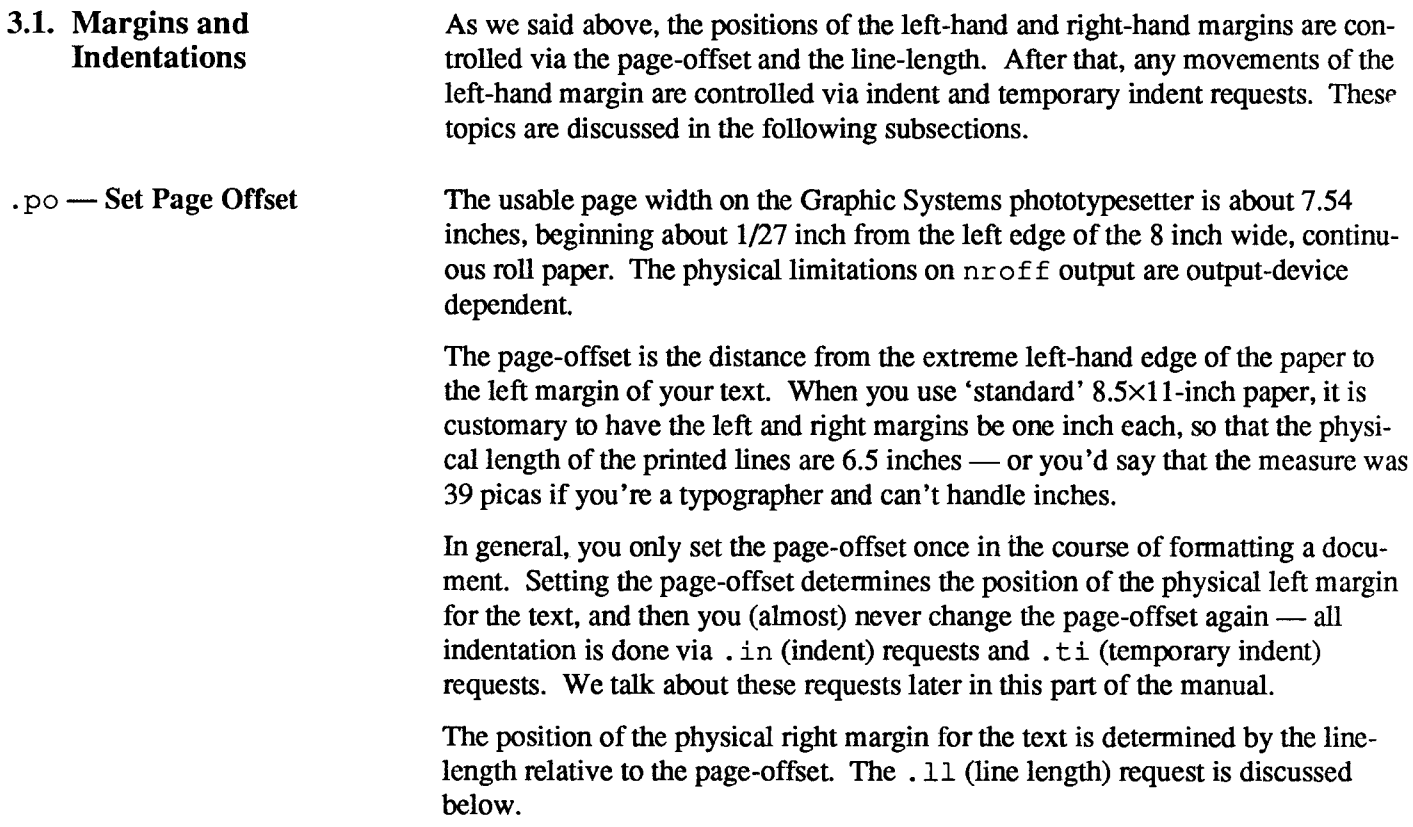

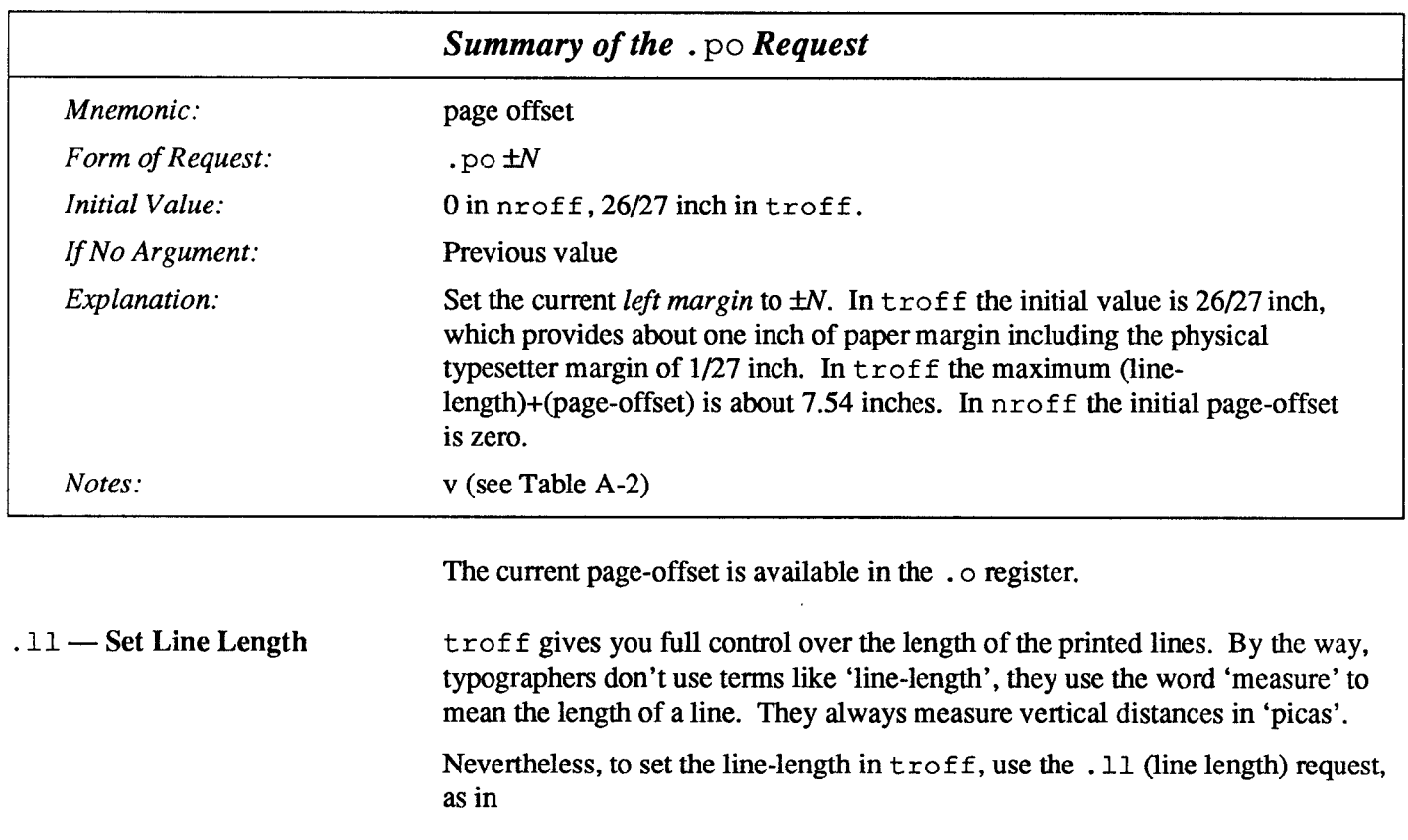

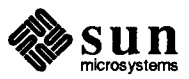

.11 6i

As with the . sp request, the actual length can be specified in several ways inches are probably the most intuitive unless you live in one of the very few places in the world where they don't use inches.

The maximum line-length provided by the typesetter is 7.5 inches, by the way. To use the full width, you have to reset the default physical left margin ('pageoffset'), which is normally slightly less than one inch from the left edge of the paper. This is done by the . po (page offset) request discussed above.

.po 0

sets the offset as far to the left as it will go.

Note that the line-length includes indent space but not page-offset space. The line-length minus the indent is the basis for centering with the . ce request. The effect of the . 11 request is delayed, if a partially-collected line exists, until after that line is output. In fill mode, the length of text on an output line is less than or equal to the line-length minus the indent. The current line-length is available in the . 1 number register. The length of three-part titles produced by a .  $t \perp 1$ request (see Chapter 7, Titles and Page Numbering) is independent of the linelength set by the  $.11$  request — the length of a three-part title is set by the  $.1t$ request.

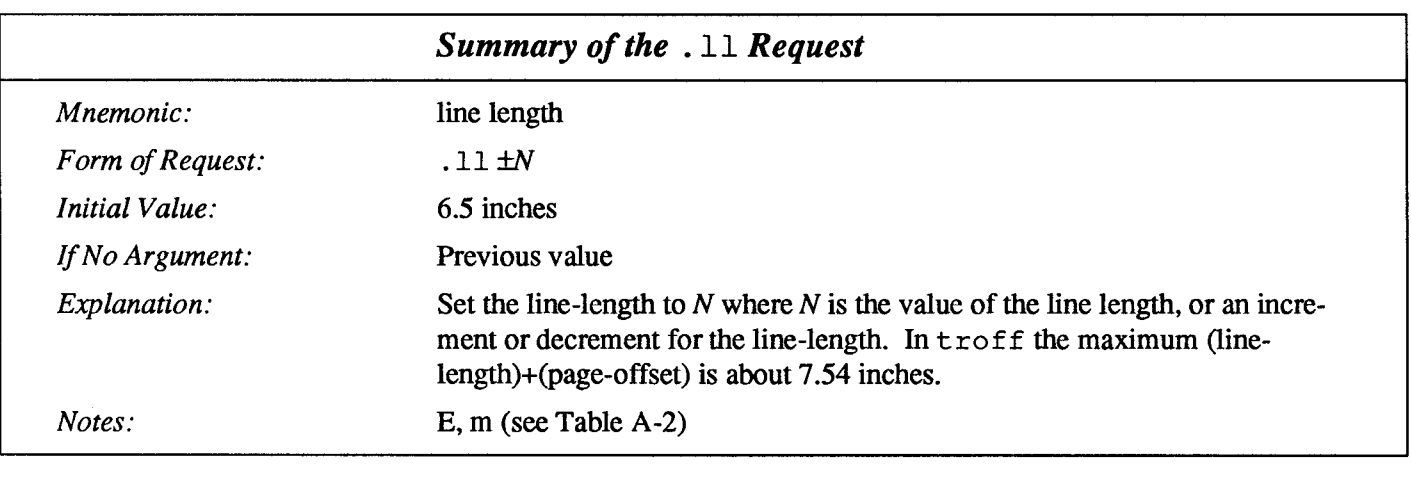

. in — Set Indent Given that you've got your page-offset and line-length correctly set for a document to establish the position of the left and right margins, you now make all other movements of the left margin via the . in (indent) request discussed here, and via the . t i (temporary indent) request described below.

> The  $\cdot$  in (indent) request indents the left margin by some specified amount from the page-offset. This means that all the following text will be indented by the specified amount until you do something to change the indent. To get only the first line of a paragraph indented, you don't use the . in request, but you use the

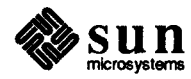

. t i (temporary indent) request described below.

As an example, a common text structure in books and magazines is the 'quotation' —a paragraph that is indented both on the right and the left of the line. A quotation is used for precisely that purpose, namely to set some text off from the rest of the copy. We can achieve such a paragraph by using the . in request to move the left margin in, and the . 11 request to move the right margin leftward:

```
.in +0.5i.11 - 0.5iI was to learn later in life that we tend to meet any new
situation by reorganizing; and a wonderful method
it can be for creating the illusion of progress
while producing confusion, inefficiency, and demoralization.
.11 + 0.5i.in -0.5i
```
When you format the above construct you get a block that looks like this:

I was to learn later in life that we tend to meet any new situation by reorganizing; and a wonderful method it can be for creating the illusion of progress while producing confusion, inefficiency, and demoralization 2

Notice the use of '+' and '-' to specify the amount of change. These change the previous setting by the specified amount rather than just overriding it. The distinction is quite important:  $.11 + 2.0i$  makes lines two inches longer, whereas . 11 2 . 0i. makes them two inches long:

```
.112.01I was to learn later in life that we tend to meet any new
situation by reorganizing; and a wonderful method
it can be for creating the illusion of progress
while producing confusion, inefficiency, and demoralization.
```
I was to leam later in life that we tend to meet any new situation by reorganizing; and a wonderful method it can be for creating the illusion of progress while producing confusion, inefficiency, and demoralization.

With . i.n, . 11, and . po, the previous value is used if no argument is specified. So, in the above example, the lines:

<sup>&</sup>lt;sup>2</sup> Petronius Arbiter, A.D. 60.

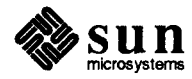

.li +0.5i .in -0.5i

could have been

.in

and would have had the same effect.

Note that the line-length includes indent space but not page-offset space. The line-length minus the indent is the basis for centering with the . ce request. The effect of the . in request is delayed, if a partially collected line exists, until after that line is output. In fill mode the length of text on an output line is less than or equal to the line-length minus the indent. The current indent is available in the . i number register.

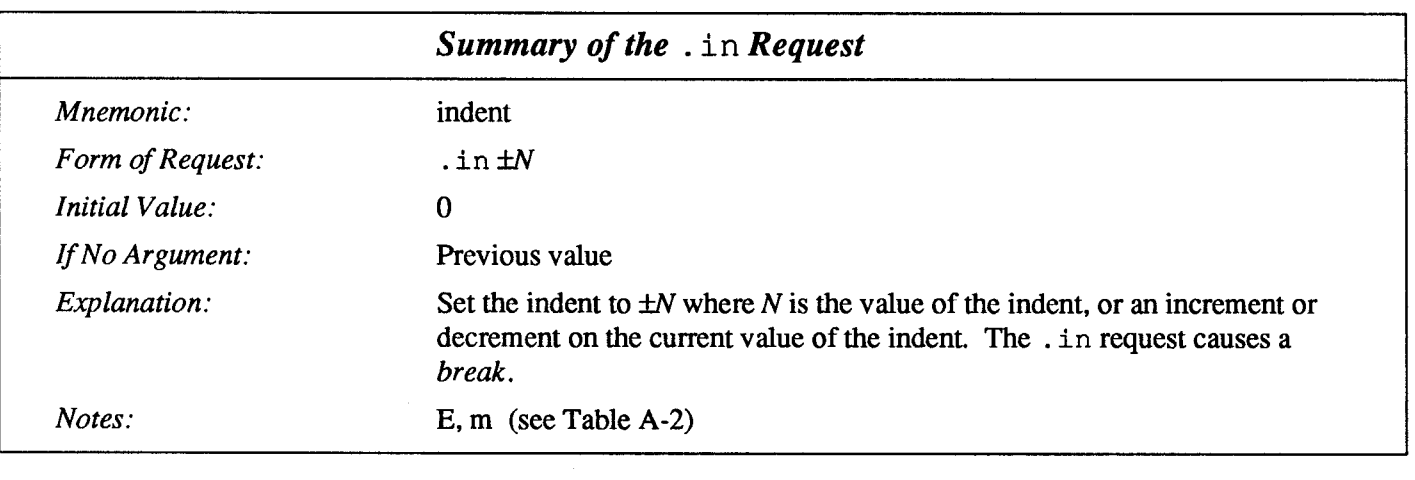

.ti — Temporarily Indent One Line

The  $.t$  i (temporary indent) request indents the *next* text line by a specified amount.

A common application for  $\cdot t \perp i$  is where the first line of a paragraph must be indented just like the one you're reading now. You get such a construct with a sequence like:

```
.ti<sub>3</sub>A common application for .
                 \overline{a}
```
and when the paragraph is formatted, the first line of the paragraph is indented by three specified units just like this one. Three of what? The default unit for the .  $t i$  request, as for most horizontally-oriented requests  $-$  . 11 (line length), . in (indent), and . po (page offset) — is ems. An *em* is roughly the

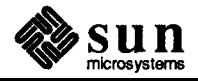

width of the letter 'm' in the current point size. Thus, an em is always *propor*tional to the point size you are using. An em in size  $p$  is the number of  $p$  points in the width of an 'm'. Here's an em followed by an em dash in several point sizes to show why this is a proportional unit of measure. You wouldn't want a 20-point dash if you are printing the rest of a document in 12-point text. Here' s 12-point text:

> m l— I

Here's 16-point text:

m I— I

And here's 20-point text:

Thus a temporary indent of  $.t  $i \cdot 3$  in the current point size results in an indent$ of three m's width or lmmml.

Although inches are usually clearer than ems to people who don't set type for a living, ems have a place: they are a measure of size that is proportional to the current point size. If you want to make text that keeps its proportions regardless of point size, you should use ems for all dimensions. Ems can be specified as scale factors directly, as in . ti 2.5m.

Lines can also be indented negatively if the indent is already positive:

 $. t \text{ i } -0.3i$ 

moves the next line back three tenths of an inch. A common text structure found in documents is 'itemized lists' where the paragraphs are indented but are set off by 'bullets' or some such. Item lists are often called 'hanging paragraphs' because the first line with the item on it 'hangs' to the left. For example, you could type the following series of lines like this (we' ve deliberately shortened the length of the line to illustrate the effects):

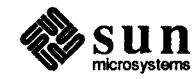

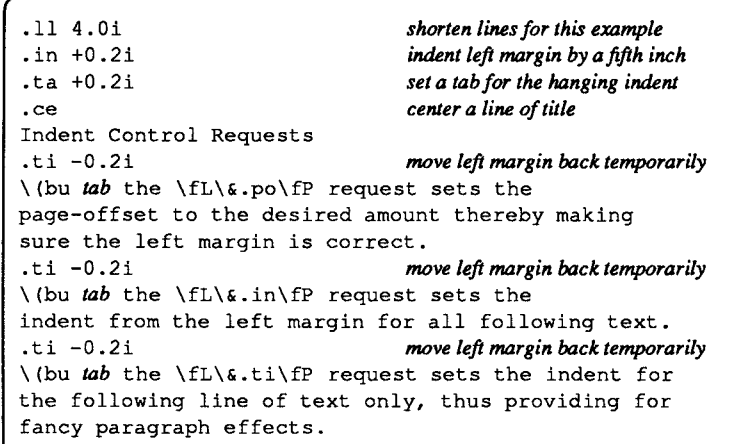

We had to play some tricks with tabs as well to get everything lined up, but that won't affect the main point of the discussion. The tab markers in the lines above show where there's a tab character, and the  $\setminus$  (bu sequence at the start of the lines gets you a bullet  $(\bullet)$  like that — we'll show the special character sequences later in this manual. When you format the text as shown in the example above, you get this effect:

Indent Control Requests

- ~ the .po request sets the page-offset to the desired amount thereby making sure the left margin is correct.
- the . in request sets the indent from the left margin for all following text.
- $\bullet$  the . t i request sets the indent for the following line of text only, thus providing for fancy paragraph effects.

Remember that the line-length *includes* indent space but *not* page-offset space. The effect of a . t i request is delayed, if a partially collected line exists, until after that line is output. In fill mode the length of text on an output line is less than or equal to the line-length minus the indent. The current indent is available in the . i register.

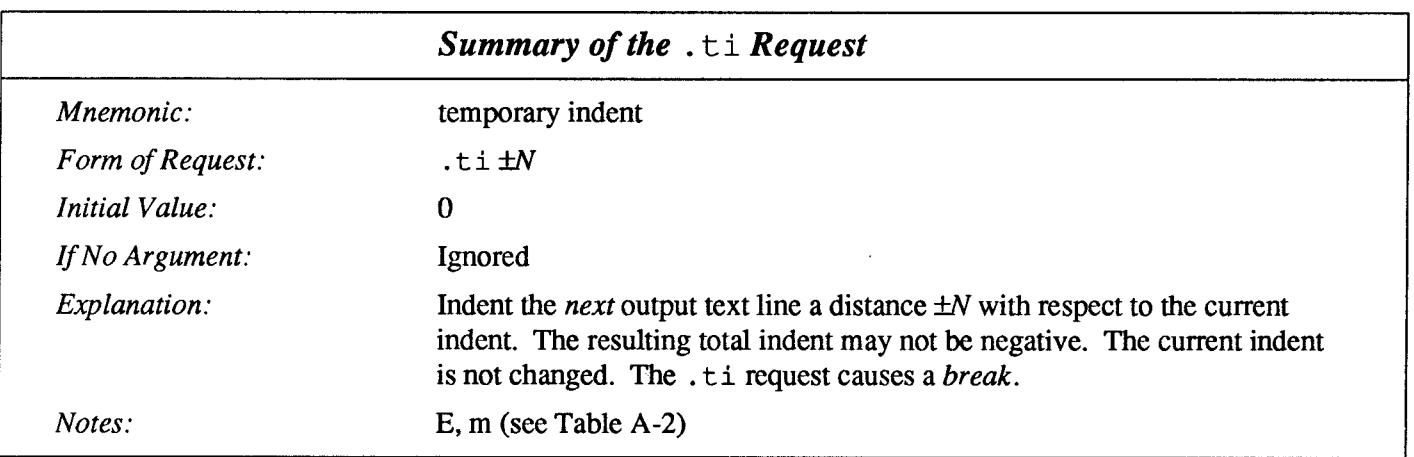

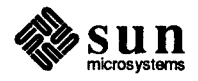

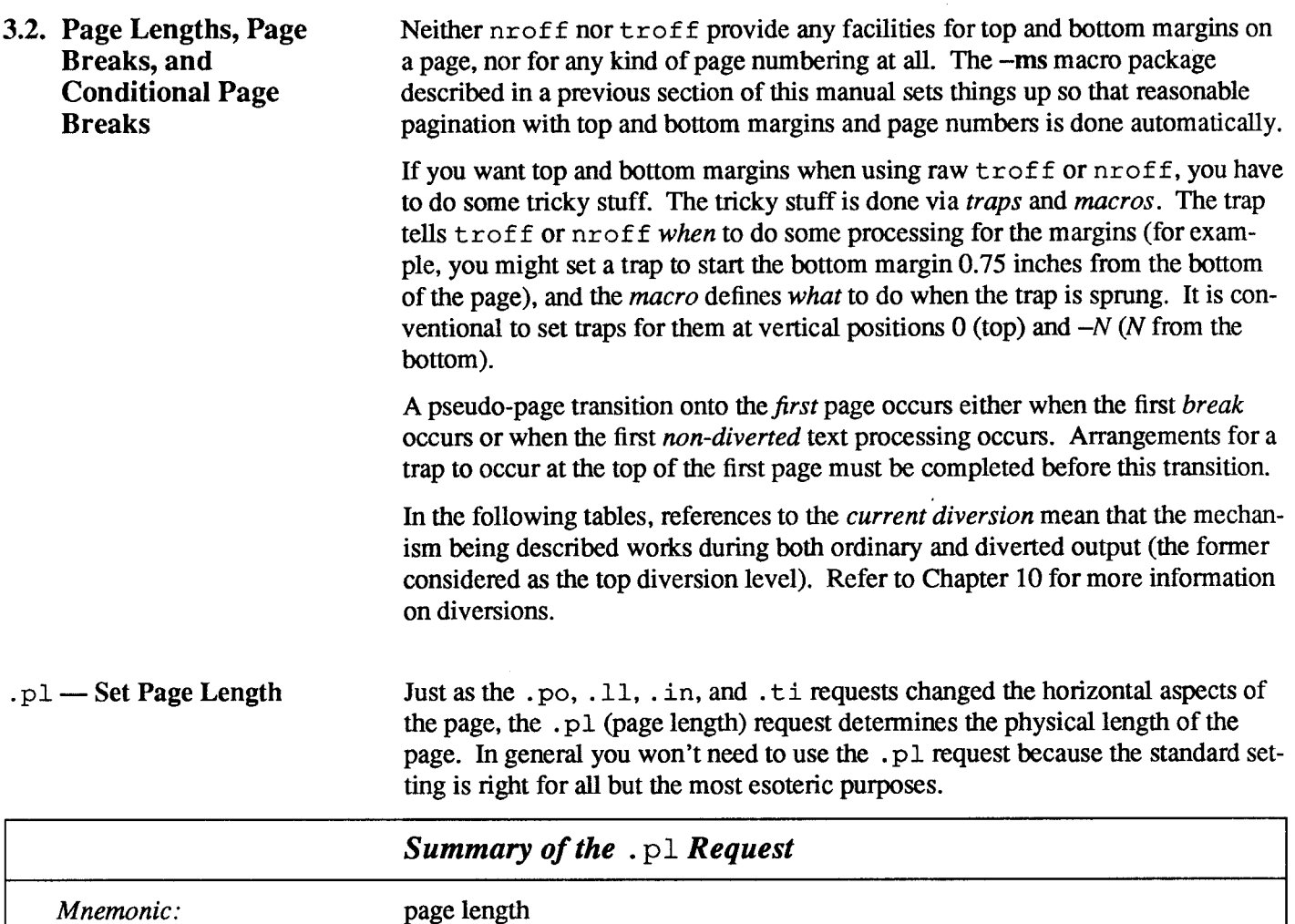

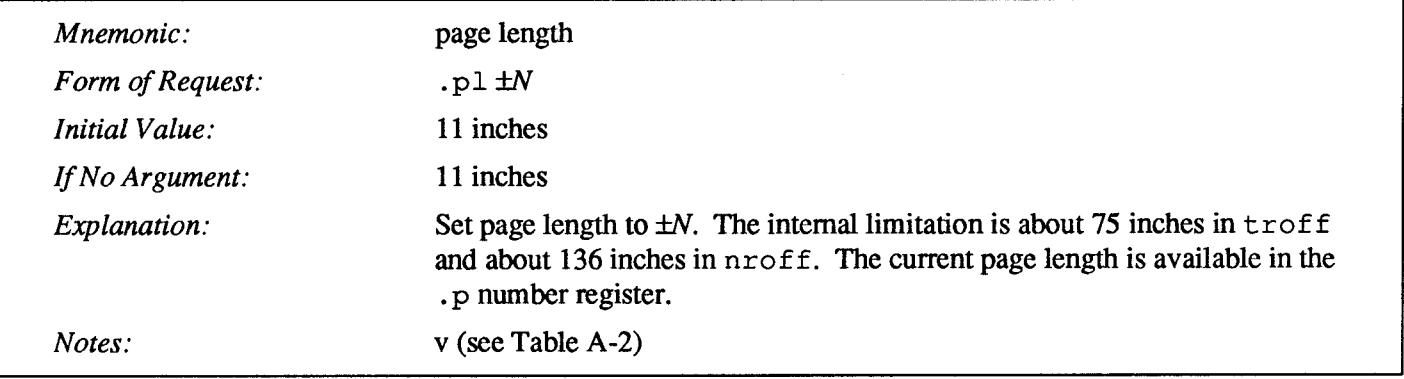

.bp — Start a New Page

This request causes a break and skips to a new page.

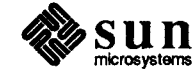

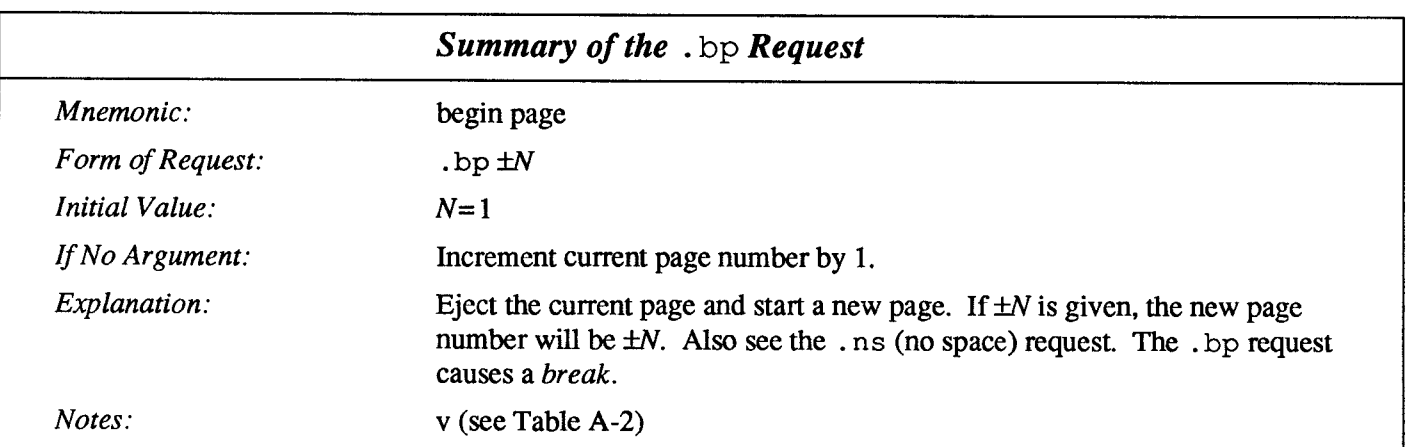

### . pn - Set Page Number

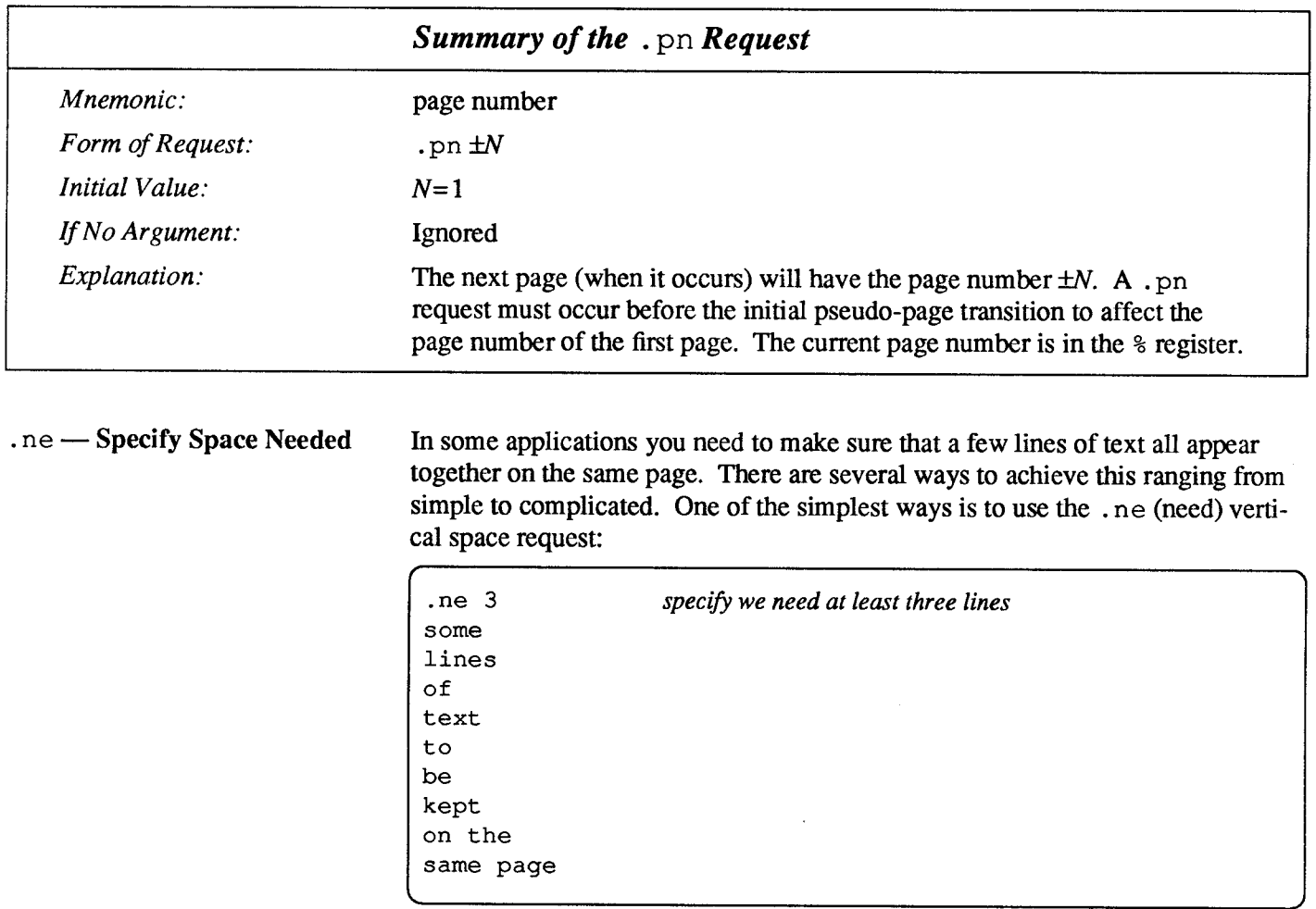

The arrangement of the . ne request specifies that if there are many lines of text in (say) a paragraph, at least three of the lines will appear together on the same page, otherwise a new page will be started. The object of this exercise is to avoid what typographers call 'orphans' — that is, the first line of a paragraph appearing

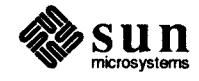

all alone and lonely on the bottom of a page, while the rest of the paragraph appears on the next page. This is generally considered to be somewhat ugly and should be avoided if possible. By itself,  $t \circ f f$  is too stupid to recognize the existence of orphans (indeed of any text constructs at all), but the facilities are there to avoid these situations. In general, macro packages such as the —ms macro package discussed elsewhere have 'begin paragraph' macros such as . PP which take care of controlling orphans.

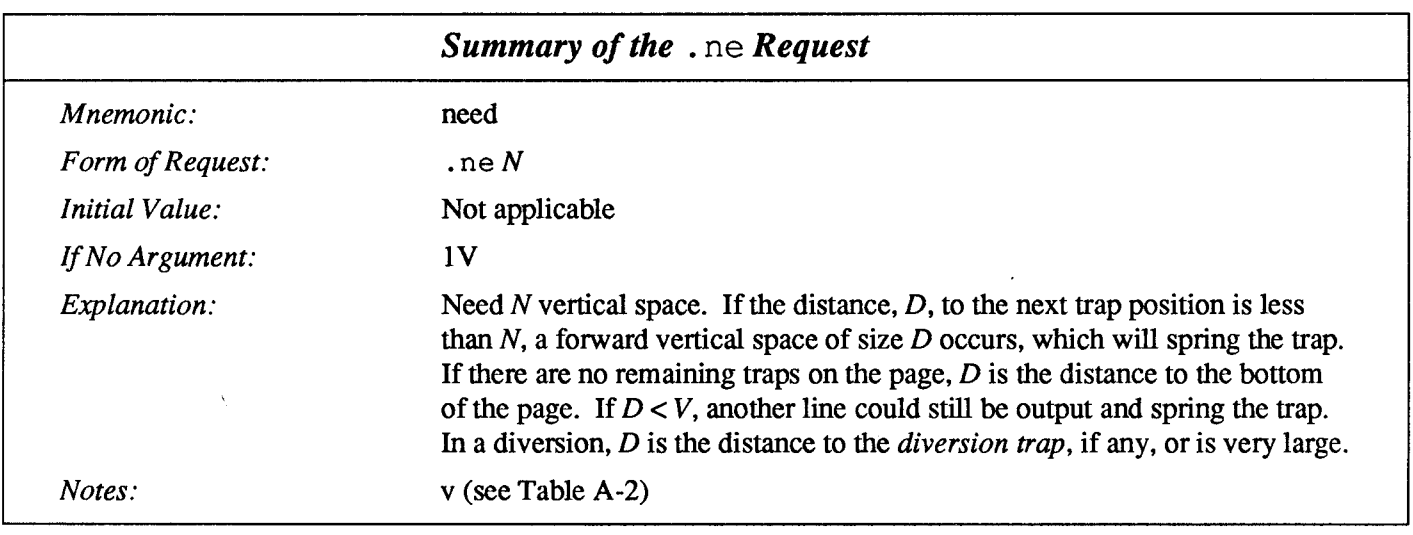

3.3. Multi-Column Page Layout by Marking and Returning It is possible to achieve multi-column output in  $t$ roff or nroff via the .mk (mark) and . r t (return) requests. Other useful special effects can also be obtained using these requests, but one of the common uses is to do multi-column output. Basically, the .mk request marks the current vertical position on the page (you can place the result of the mark in a register). You do a column's worth of output, then when you get to the end of the page, instead of starting the next page, you return (via the .rt request) to the marked position, set up a new indent and line-length, and crank out another column.

### .mk — Mark Current Vertical Position

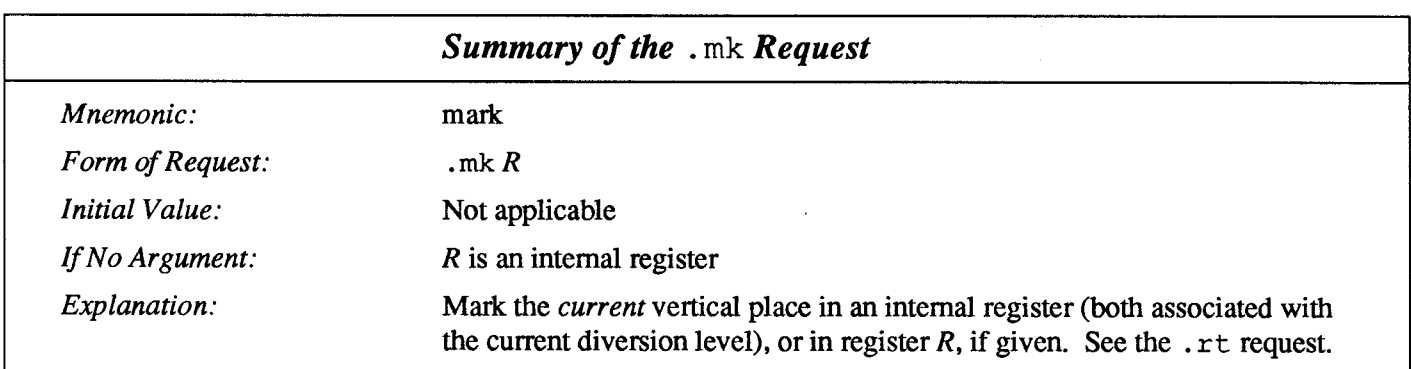

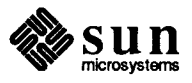

### . rt —Return to Marked Vertical Position

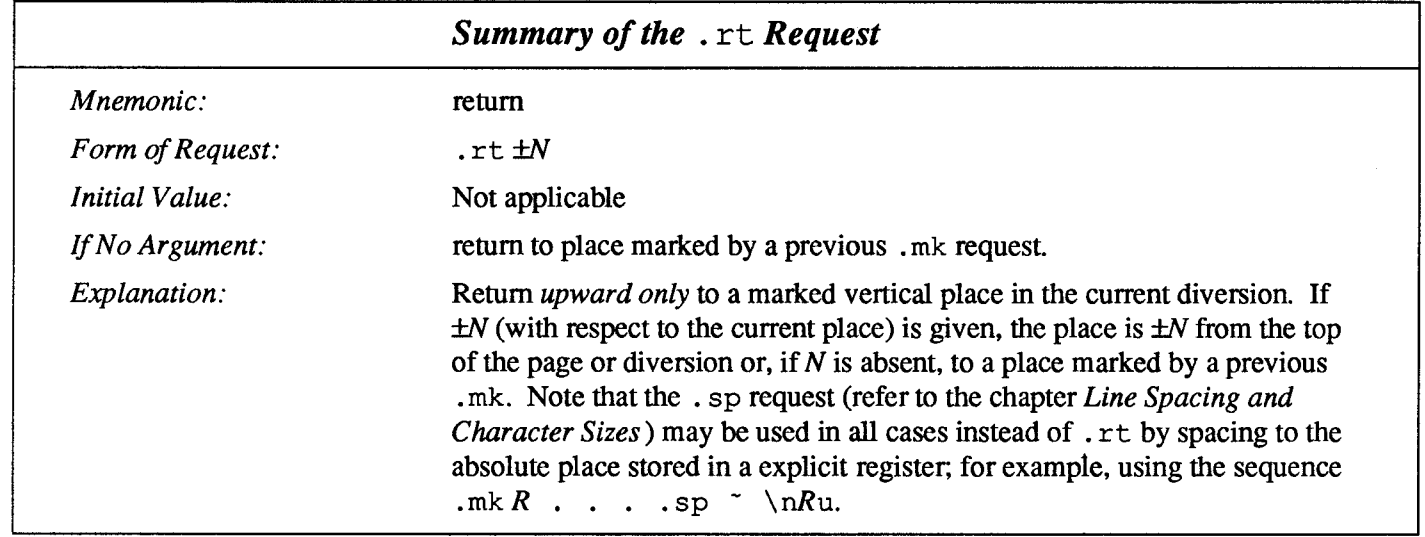

 $\mathcal{A}^{\mathcal{A}}$ 

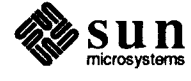

## Line Spacing and Character Sizes

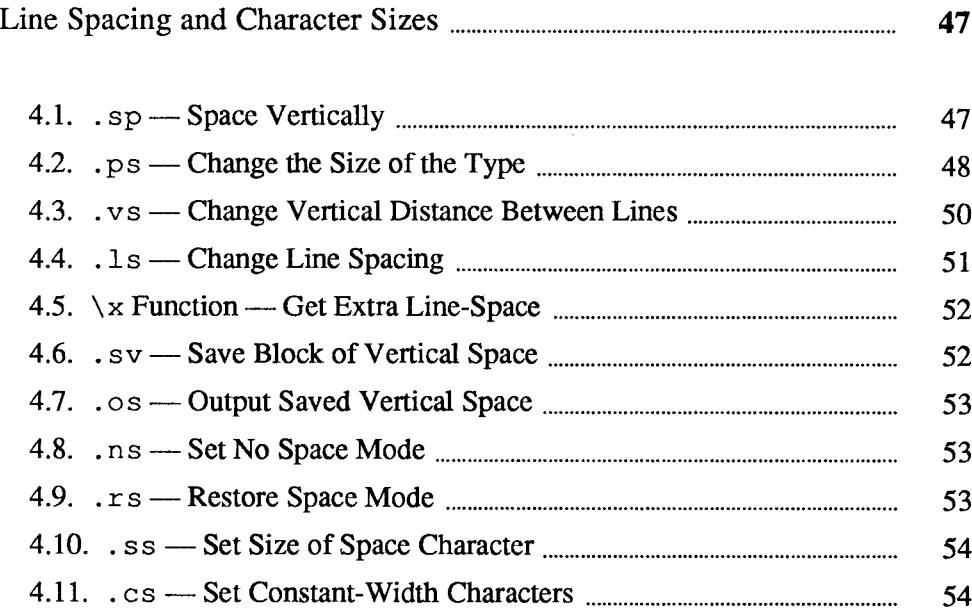

 $\mathcal{L}(\mathcal{L})$  and  $\mathcal{L}(\mathcal{L})$  . In the  $\mathcal{L}(\mathcal{L})$  $\label{eq:2.1} \mathcal{L}(\mathcal{L}^{\text{max}}_{\mathcal{L}}(\mathcal{L}^{\text{max}}_{\mathcal{L}})) \leq \mathcal{L}(\mathcal{L}^{\text{max}}_{\mathcal{L}}(\mathcal{L}^{\text{max}}_{\mathcal{L}}))$ 

### Line Spacing and Character Sizes

### 4.1.  $\text{sp}$  — Space Vertically

You get extra vertical space with the . sp (space) request. A simple

.sp

request with no argument gives you one extra blank line (one . vs, whatever that has been set to). Typically, that's more or less than you want, so . sp can be followed by information about how much space you want—

.sp 2i

means 'two inches of vertical space'.

.sp 2p

means 'two points of vertical space', and

.Sp 2

means 'two vertical spaces' — two of whatever . vs is set to (this can also be made explicit with . sp  $2v$ ; troff also understands decimal fractions in most places, so

.sp 1.51

is a space of 1.5 inches. These same scale factors can be used after the . vs request to define line spacing, and in fact after most requests that deal with physical dimensions.

It should be noted that all size numbers are converted internally to 'machine units', which are  $1/432$  inch  $(1/6 \text{ point})$ . For most purposes, this is enough resolution that you don't have to worry about the accuracy of the representation. The situation is not quite so good vertically, where resolution is 1/144 inch (1/2 point).

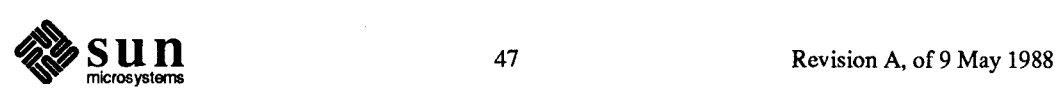

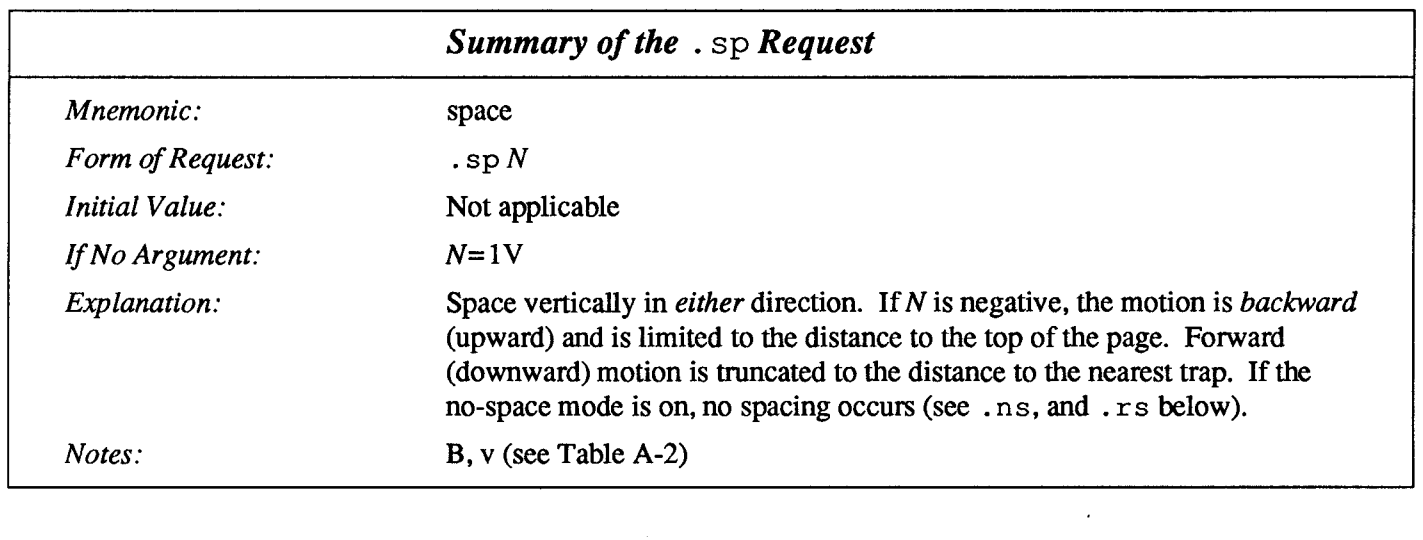

### 4.2.  $\cdot$  ps — Change the Size of the Type

In  $t$  ro  $f$ , you can change the physical size of the characters that are printed on the page. The . ps (point size) request sets the point size. One point is 1/72 inch, so 6-point characters are at most 1/12-inch high, and 36-point characters are  $1/2$ -inch. t roff and the machine it was originally designed for understand 15 point sizes, listed below.

6 point: Pack my box with five dozen liquor jugs.

7 point: Pack my box with five dozen liquor jugs. 8 point: Pack my box with five dozen liquor jugs.

9 point: Pack my box with five dozen liquor jugs.

10 point: Pack my box with five dozen liquor jugs

11 point: Pack my box with five dozen liquor jugs.

12 point: Pack my box with five dozen liquor jugs

14 point: Pack my box with five dozen liquor jugs.

16 point: Pack my box with five dozen liquor jugs.

18 point: Pack my box with five dozen liquor jugs.

20 point: Pack my box with five dozen liquor jugs.

22 point: Pack my box with five dozen liquor jugs.

24 point: Pack my box with five dozen liquor jugs.

28 point: Pack my box with five dozen liquor

# 36 point: Pack my box with five doz

If the number after a . ps request is not one of these legal sizes, it is rounded up to the next valid value, with a maximum of 36. If no number follows . ps, troff reverts to the previous size, whatever it was. troff begins with point size 10, which is usually fine. This document is in 1l-point.

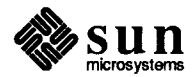

The point size can also be changed in the middle of a line or even a word with an in-line size change sequence. In general, text which is in ALL CAPITALS in the middle of a sentence tends to loom large over the rest of the text and so it is customary to drop the point size of the capitals so that it looks like ALLCAPITALs instead. You use the  $\succeq$  s (for size) sequence to state what the point size should be. You can state the size explicitly as in this line here:

```
The \s8POWER\s0 of a \s8SUN\s0
```
to produce the output line like:

The powER of a sun

As above,  $\succeq$  s should be followed by a legal point size, except that  $\succeq$  so makes the size revert to its previous value (before you just changed it).

Note that because there are a fixed number of point sizes that the system knows about, the sequence  $\succeq$  s 96 gets you a nine-point 6 instead of 96-point type like you wanted, whereas the sequence \s180 gets you an 18-point  $\overline{U}$  instead of 180point type.

Stating the point size in absolute terms as above is not always a good idea what you really want is for the changed size to be relative to the surrounding text, so that if your document is in 11-point type like this one, you'd really like the bigger (or smaller stuff) to be a couple of points different without your having to know explicitly what the actual size is. So in this case, you can use a relative size-change sequence of the form  $\succeq r$  to raise the point size, and  $\succeq r$  to lower the point size. The number  $n$  is restricted to a single digit. So we can rework our previous example from above like this:

```
The \simeq 2POWER\simeq 2 of a \simeq 2SUN\simeq 42
```
to produce the output line like:

The POWER of a sun

Relative size changes have the advantage that the size difference is independent of the starting size of the document. Of course this stuff only works really well (in typography terms) when the changes in size aren't too violently out of whack with the point size — a change of two points in 36-point type doesn't have quite the same impact as it does for  $12$ -point type — there is a question of the weight of the type, but by the time you get to that stuff you' ll be much more knowledgeable about typography.

The current size is available in the . s number register. nroff ignores type size control.

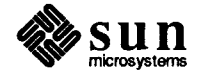

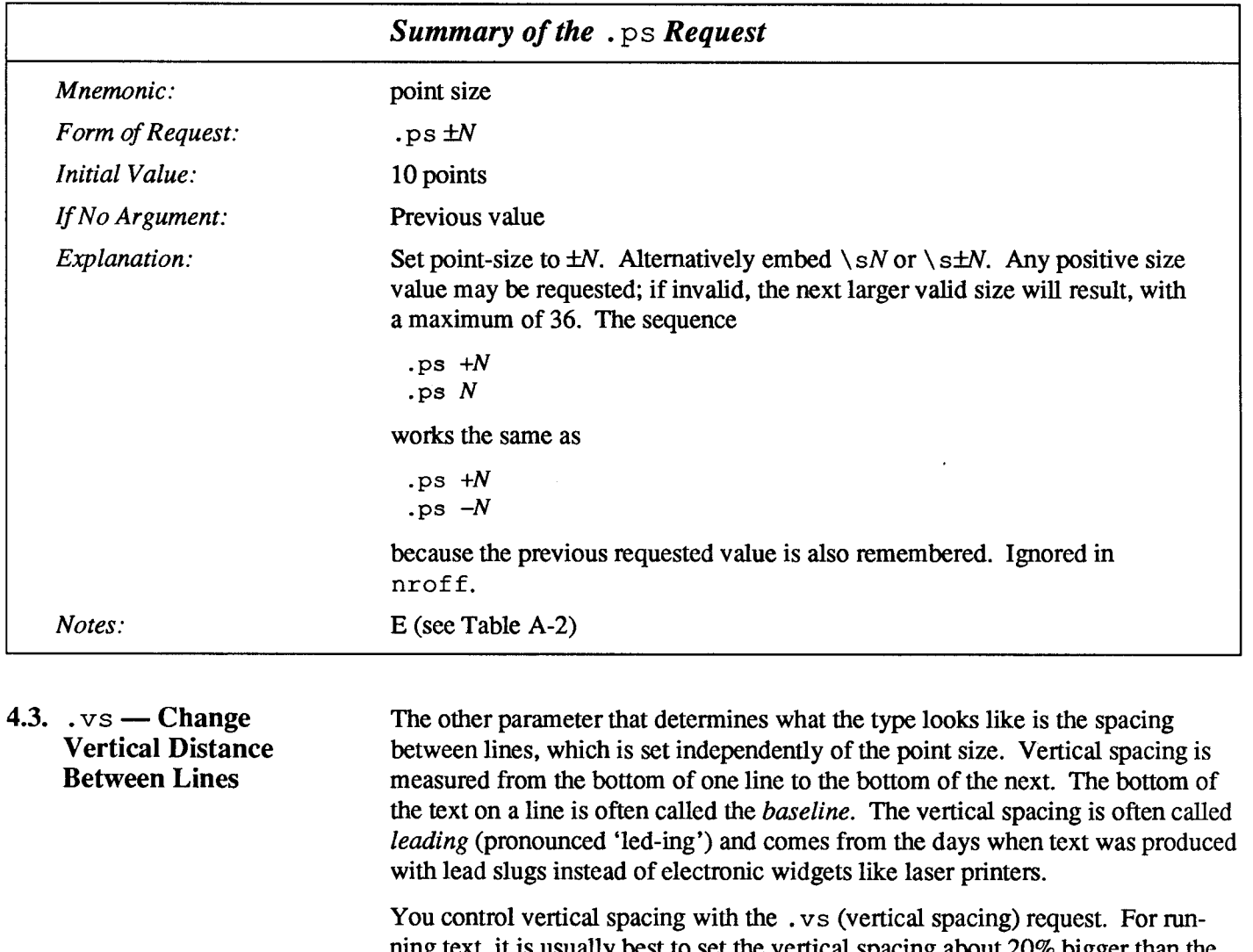

ig text, it is usually best to set the vertical spacing about 20% bigger than the character size. For example, so far in this document, we have used 11-point type with a vertical line-spacing of 13 points between baselines. Typographers call this '11 on 13', so when you hear some one say that a book is set in '11 on 13', you know that it's 11-point type with 13-point vertical spacing.

So, somewhere at the start of this document, the macro package that formats this document for us had requests like:

.ps lip .vs 13p

Had we set the point size and the vertical spacing like this:

```
.ps lip
.vs lip
```
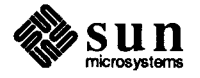

the running text would look like this. After a few lines, you will agree it looks a little cramped. The right vertical spacing is partly a matter of taste, depending on how much text you want to squeeze into a given space, and partly a matter of traditional printing style. By default,  $t \circ t$  uses 10 on 12.

Point size and vertical spacing make a substantial difference in the amount of text per square inch. This is 12 on 14.

Point size and vertical spacing make a substantial difference in the amount of text per square inch. For example, 10 on 12 uses about twice as much<br>space as 7 on 8. This is 6 on 7, which is even smaller. It packs a lot mor

When used without arguments, both .  $p_s$  and . vs revert to the previous size and vertical spacing respectively.

The vertical spacing  $(V)$  between the base-lines of successive output lines can be set using the . vs request with a resolution of  $1/144$  inch =  $1/2$  point in t roff, and to the output device resolution in  $n \text{rof}$  f. V must be large enough to accommodate the character sizes on the affected output lines. For the common type sizes (9-12 points), usual typesetting practice is to set  $V$  to 2 points greater than the point size;  $t \tau$  of f default is 10-point type on a 12-point spacing. This document is set in 11-point type with a 13-point vertical spacing. The current  $V$  is available in the . v number register.

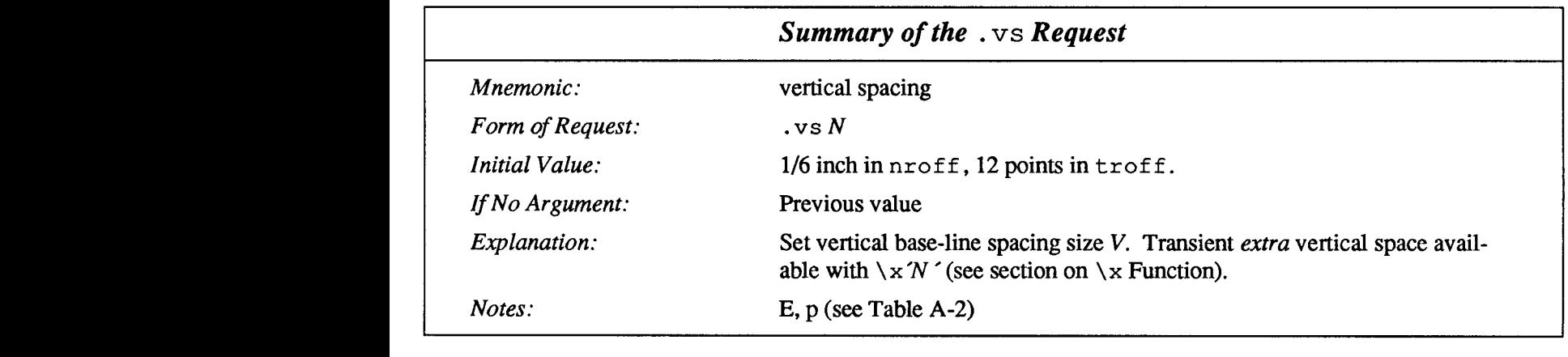

4.4.  $.1s$  — Change Line Spacing Multiple-V line separation (for instance, double spacing) can be requested with the  $.1s$  (line spacing) request.

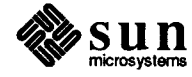

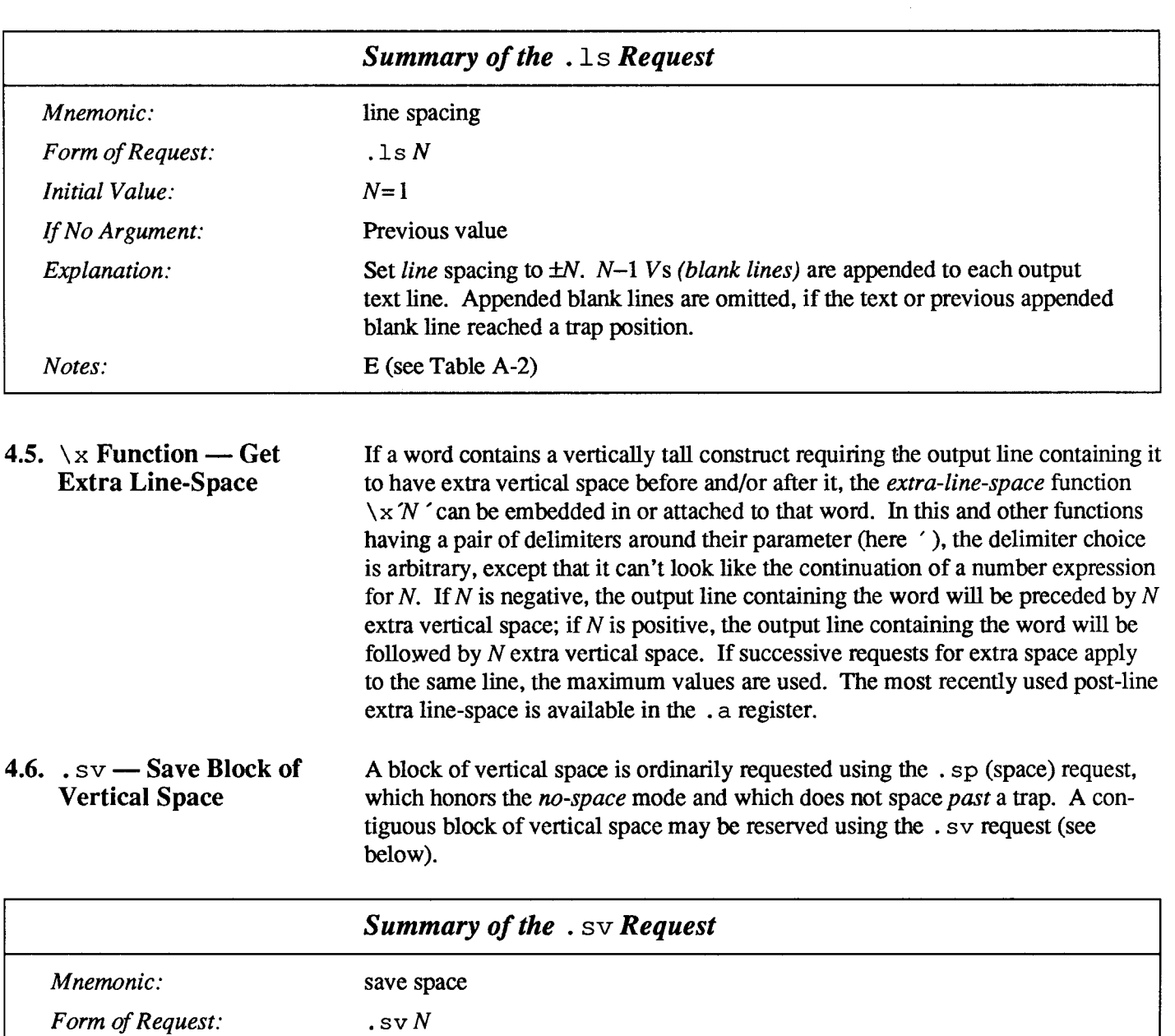

Initial Value:

lf No Argument: N= IV

Explanation: Save a contiguous vertical block of size N. If the distance to the next trap is greater than  $N$ ,  $N$  vertical space is output. No-space mode has no effect. If this distance is less than  $N$ , no vertical space is immediately output, but  $N$  is remembered for later output (see the . os request). Subsequent . sv requests will overwrite any still-remembered N.

Notes:  $v$  (see Table A-2)

Not applicable

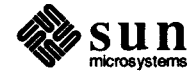

### 4.7. .os — Output Saved Vertical Space

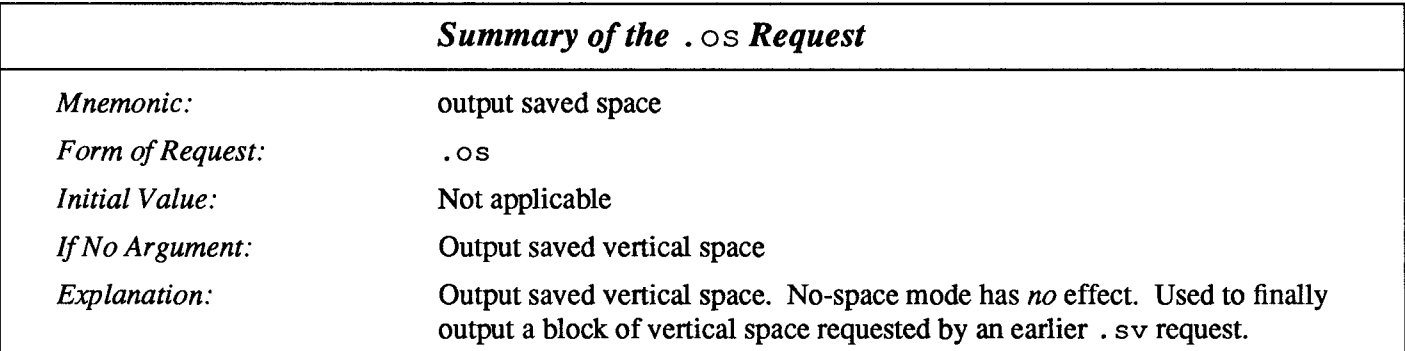

### 4.8.  $\cdot$ ns — Set No Space

### Mode

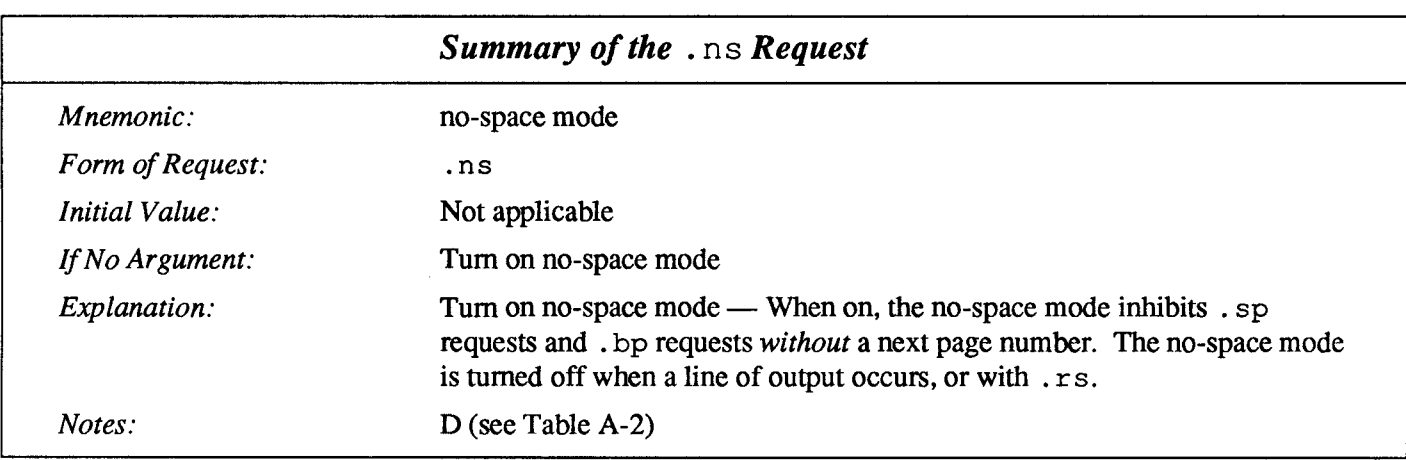

### 4.9.  $\ldots$  rs — Restore Space Mode

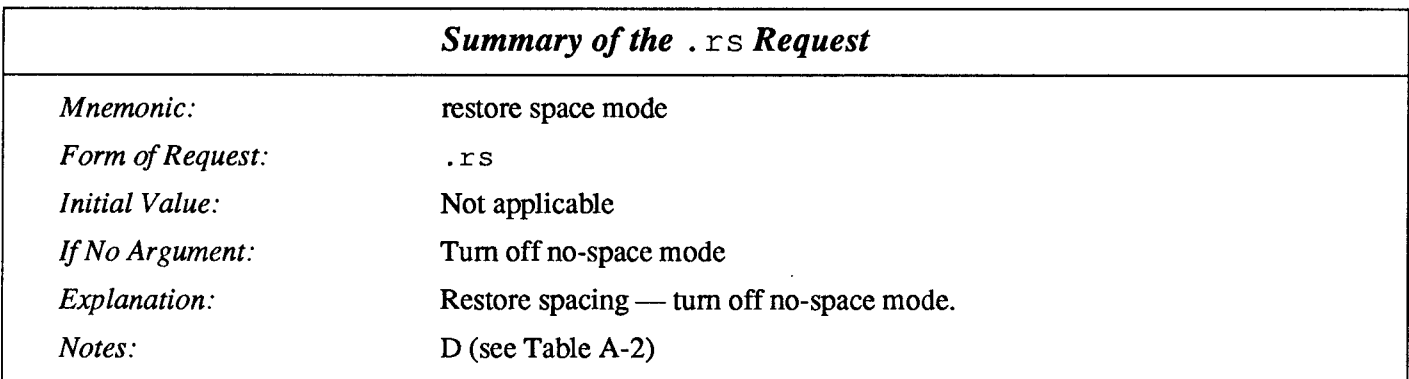

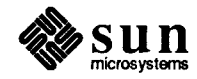

### $4.10.$   $\Box$  s s  $\equiv$  Set Size of Space Character

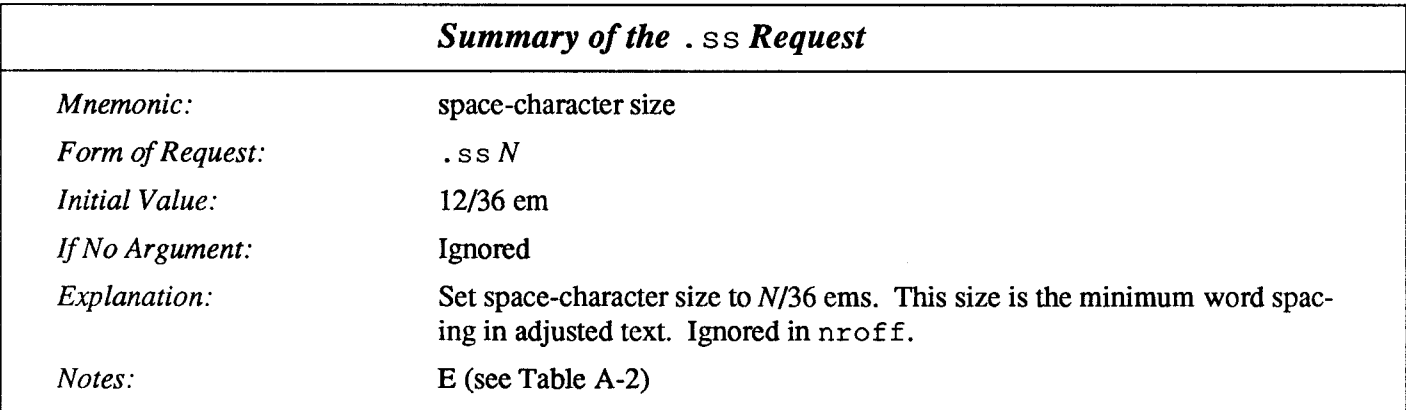

### 4.11. . cs - Set Constant-Width Characters

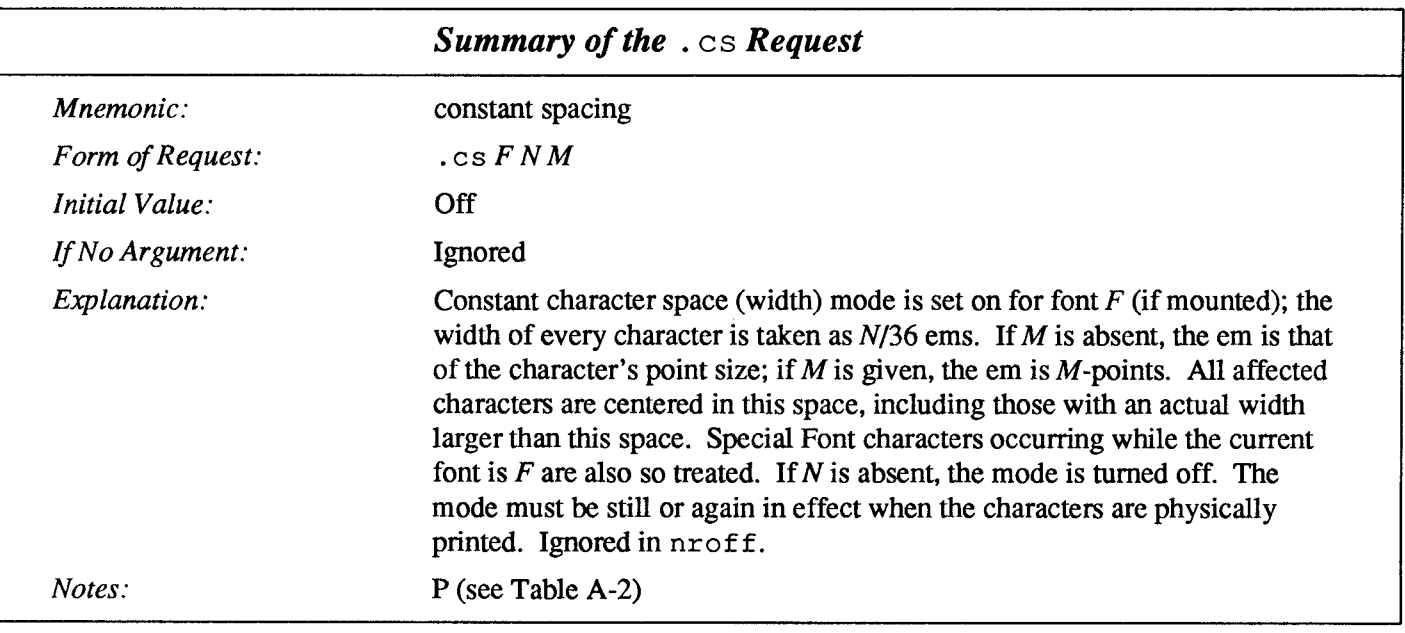

 $\lambda$ 

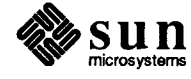

 $\bar{z}$
# Fonts and Special Characters

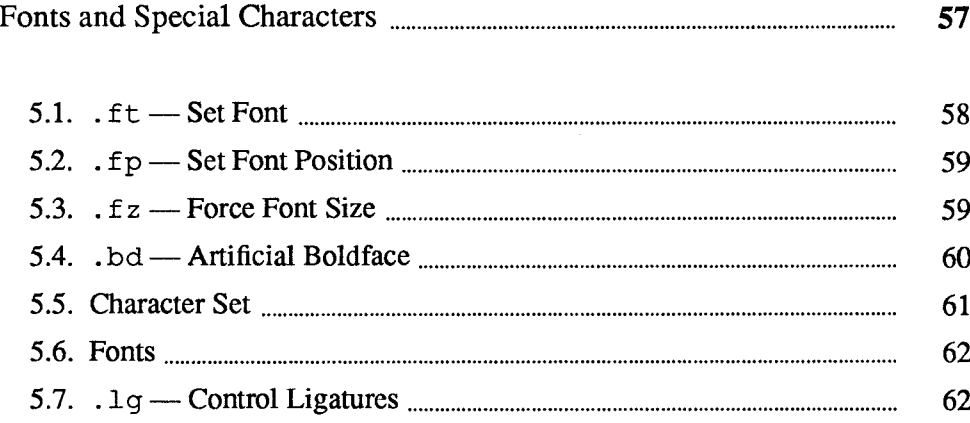

 $\mathcal{L}^{\text{max}}_{\text{max}}$  , where  $\mathcal{L}^{\text{max}}_{\text{max}}$ 

 $\label{eq:2} \mathcal{L} = \mathcal{L} \left( \mathcal{L} \right) \left( \mathcal{L} \right) \left( \mathcal{L} \right) \left( \mathcal{L} \right)$ 

### Fonts and Special Characters

troff and the typesetter allow four different fonts at any one time. Normally three fonts (Times Roman, italic and bold) and one collection of special characters are permanently mounted.

abcdefghijklmnopgrstuvwxyz 0123456789 ABCDEFGHIJKLMNOPORSTUVWXYZ abcdefehiiklmnoparstuvwxvz 0123456789 **ABCDEFGHIJKLMNOPORSTUVWXYZ** abcdefghijklmnopqrstuvwxyz 0123456789 ABCDEFGHLJKLMNOPQRSTUVWXYZ

The Greek, mathematical symbols, and miscellany of the special font are listed in Appendix B, Font and Character Examples.

troff prints in Roman unless told otherwise. To switch into bold, use the .ft (font) request:

```
.ft B
```
and for italics,

 $ft I$ 

To return to Roman, use  $f_t$ . For  $f_t$ , to return to the previous font, whatever it was, use either.ft P or just .ft.

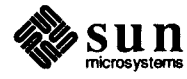

### $5.1.$ .  $ft$  — Set Font

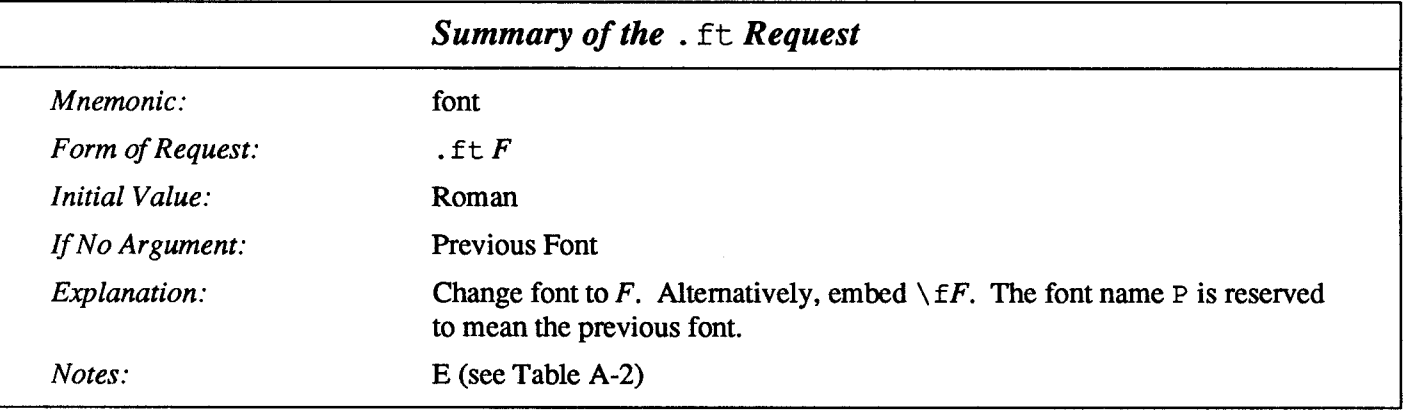

The 'underline' request

.ul

makes the next input line print in italics.  $\ldots$  ul can be followed by a count to indicate that more than one line is to be italicized. Refer to Chapter 2 for a more detailed description of the . ul request.

Fonts can also be changed within a line or word with the in-line request  $\setminus f$ :

boldface text

is produced by the input

\fBbold\fIface\fR text

If you want to do this so the previous font, whatever it was, is left undisturbed, insert extra in-line  $\setminus$  fP commands, like this:

\fBbold\fP\fIface\fP\fR text\fP

Because only the immediately previous font is remembered, you have to restore the previous font after each change or you lose it. The same is true of .ps and . vs when used without an argument.

There are other fonts available besides the standard set, although you can still use only four at any given time. The . fp (font position) request tells troff what fonts are physically mounted on the typesetter:

.fp 3 H

says that the Helvetica font is mounted on position 3. Appropriate . fp requests should appear at the beginning of your document if you do not use the standard fonts.

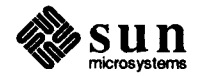

It is possible to make a document relatively independent of the actual fonts used to print it by using font numbers instead of names; for example,  $\setminus$  f3 and . ft 3 mean 'whatever font is mounted at position 3', and thus work for any setting. Normal settings are Roman font (R) on font position 1, italic (I) on position 2, bold (B) on position 3, and special (S) on position  $4$  — the mnemonic 'R I B S' might help you remember.

### 5.2.  $f_p$  – Set Font Position

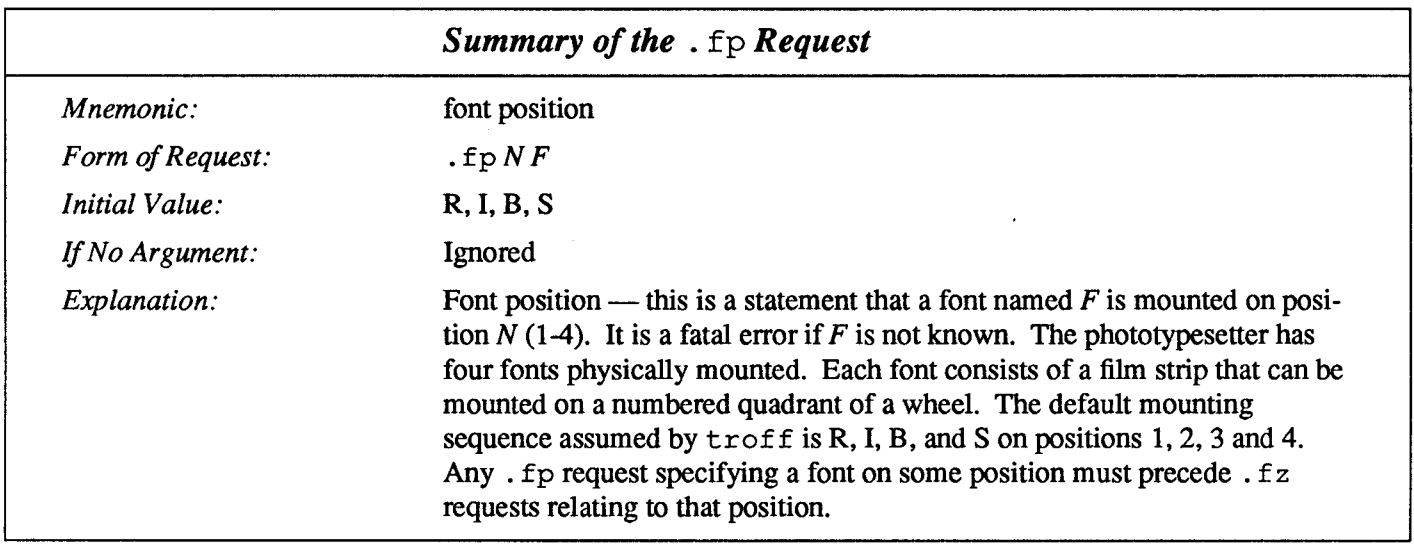

### 5.3.  $f z$  — Force Font Size

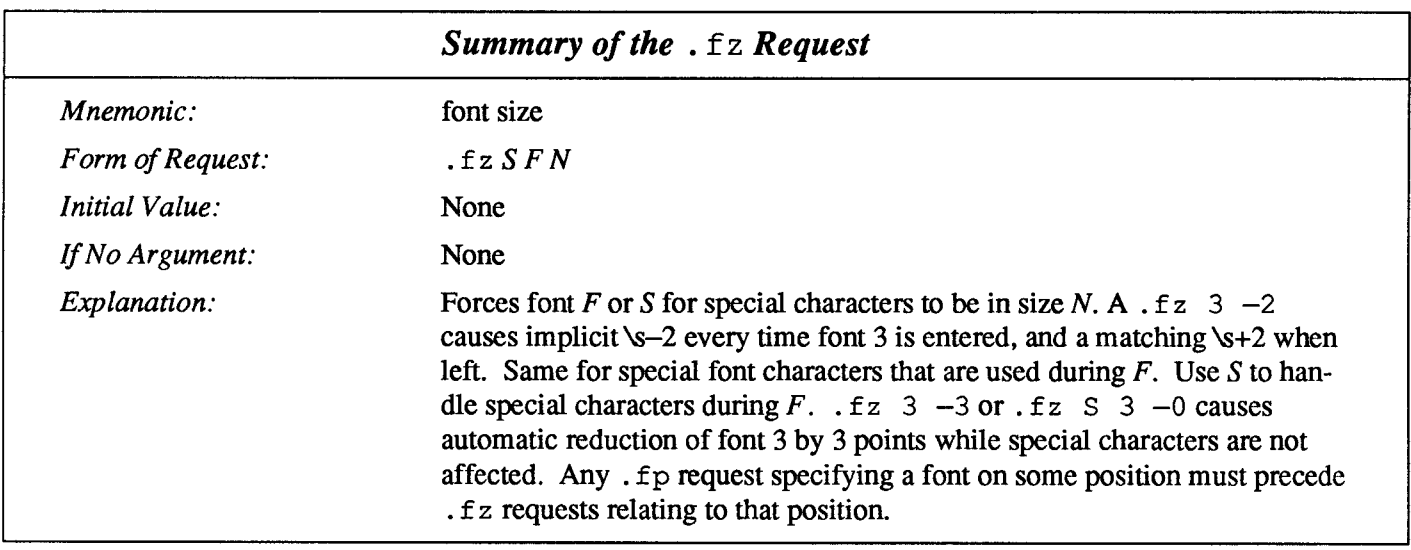

There is also a way to get 'synthetic' bold fonts by overstriking letters with a slight offset. Look at the . bd request.

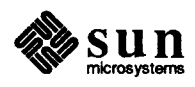

#### 5.4.. bd —Artificial Boldface

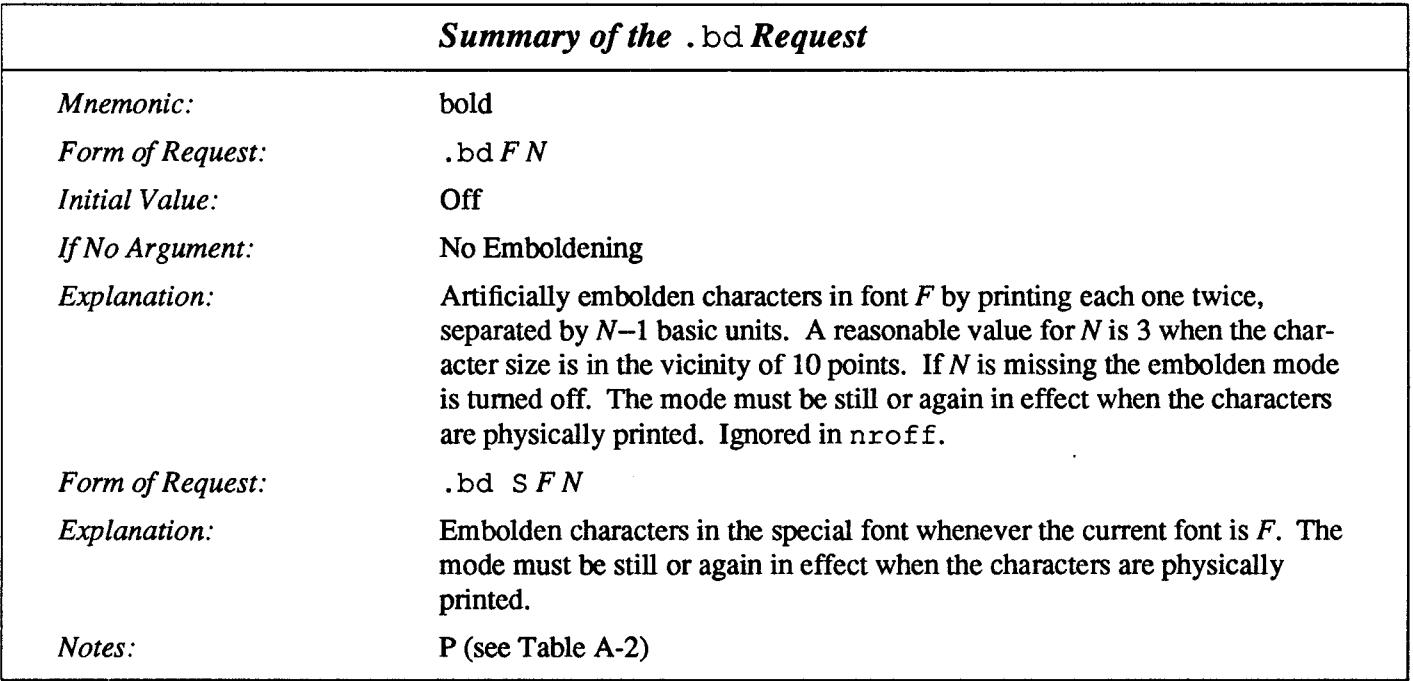

Special characters have four-character names beginning with  $\setminus$  (, and they may be inserted anywhere. For example,

 $\frac{1}{4} + \frac{1}{2} = \frac{3}{4}$ 

is produced by

 $\backslash$  (14 +  $\backslash$  (12 =  $\backslash$  (34

In particular, Greek letters are all of the form  $\setminus$  (\*x, where x represents an upperor lower-case Roman letter reminiscent of the Greek. Thus to get

 $\Sigma(\alpha \times \beta) \rightarrow \infty$ 

in raw troff we have to type

 $\wedge$  (\*S ( $\wedge$  (\*a $\wedge$  (mu $\wedge$  (\*b)  $\wedge$  (->  $\wedge$  (if

That line is unscrambled as follows;

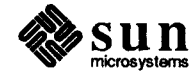

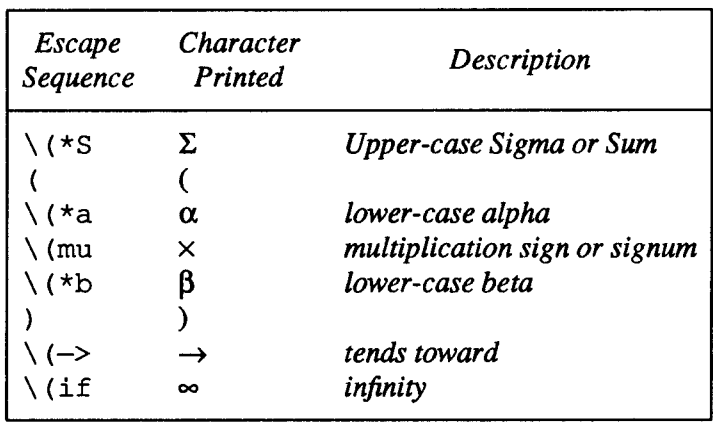

A complete list of these special names occurs in Appendix B, Font and Character Examples.

In eqn, explained in the chapter "Formatting Mathematics with eqn" in Formatting Documents, you can achieve the same effect with the input

SIGMA ( alpha times beta )  $\rightarrow$  inf

which is less concise (31 keystrokes instead of 27!), but clearer to the uninitiated.

Notice that each four-character name is a single character as far as troff is concemed. For example, the translate request

.tr  $\langle$  (mi $\langle$  (em

is perfectly clear, meaning

tr  $-$ 

that is, to translate  $-$  (minus sign) into  $-$  (em-dash).

Some characters are automatically translated into others: grave `and acute ' accents (apostrophes) become open and close single quotes ' ', the combination of "..." is generally preferable to the double quotes "...". Similarly a typed minus sign becomes a hyphen -. To print an explicit  $-$  sign, use  $\setminus$  -. To get a backslash printed, use  $\leq$ .

5.5. Character Set The troff character set consists of the Graphics Systems Commercial II character set plus a Special Mathematical Font character set —each having 102 characters. These character sets are shown in Appendix B, Font and Character Examples. All ASCII characters are included, with some on the Special Font. With three exceptions, the ASCII characters are input as themselves, and non-ASCII characters are input in the form  $\setminus$  (xx where xx is a two-character name also explained in Appendix B. The three ASCII exceptions are mapped as follows:

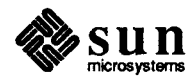

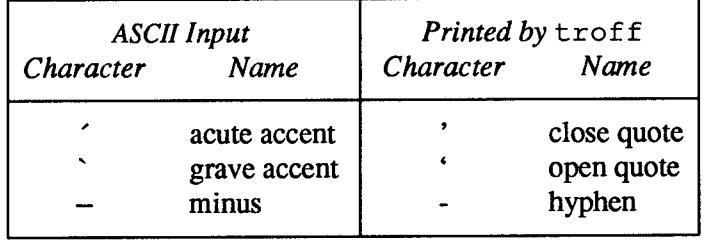

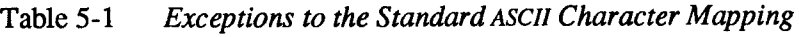

The characters ', ', and  $-\text{may}$  be input by  $\setminus$ ',  $\setminus$ ', and  $\setminus$  - respectively or by their names found in Appendix B. The ASCII characters  $\theta$ ,  $\#$ ,  $\pi$ , ', ', <, >, \, {, 1, ", ", and exist only on the Special Font and are printed as a one-em space if that font is not mounted.

nroff understands the entire troff character set, but can in general print only ASCII characters, additional characters as may be available on the output device, such characters as may be constructed by overstriking or other combination, and those that can reasonably be mapped into other printable characters. The exact behavior is determined by a driving table prepared for each device. The characters ', ', and print as themselves.

5.6. Fonts The default mounted fonts are Times Roman  $(R)$ , Times Italic  $(I)$ , Times Bold (B), and the Special Mathematical Font (S) on physical typesetter positions 1, 2, 3, and 4 respectively. These fonts and others are used in this document. The current font, initially Roman, may be changed (among the mounted fonts) by use of the . ft request, or by embedding at any desired point either  $\forall$  fx,  $\forall$  f (xx, or  $\sum_{i=1}^{n} N$  where x and xx are the name of a mounted font and N is a numerical font position. It is not necessary to change to the Special font; characters on that font are automatically handled. A request for a named but not-mounted font is ignored. troff can be informed that any particular font is mounted by use of the . f p request. The list of known fonts is installation-dependent. In the subsequent discussion of font-related requests,  $F$  represents either a one- or twocharacter font name or the numerical font position, 1 through 4. The current font is available (as numerical position) in the read-only number register . f.

nr of f understands font control and normally underlines italic characters.

5.7.  $\log$  — Control Ligatures A ligature is a special way of joining two characters together as one. Way back in the days before Gutenberg, scribes would have a variety of special forms to choose from to make lines come out all the same length on a manuscript. Some of these forms are still with us today.

> Five ligatures are available in the current  $t \tau$  of f character set — fi, fl, ff, ffi, and ffl. They may be input (even in nroff) by  $\setminus$  (fi,  $\setminus$  (fl,  $\setminus$  (ff,  $\setminus$  (Fi, and  $\setminus$  (F1 respectively.

> The ligature mode is normally on in troff, and *automatically* invokes ligatures during input.

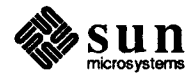

If you want other ligatures like the  $x$ ,  $x$ ,  $x$ ,  $x$ , and  $x$  ligatures, you have to make them up yourself —  $\text{t}$  roff doesn't know about them. See Chapter 12 the section on "Arbitrary Horizontal Motion" (the  $\hbar$  function) for some examples on constructing these ligatures.

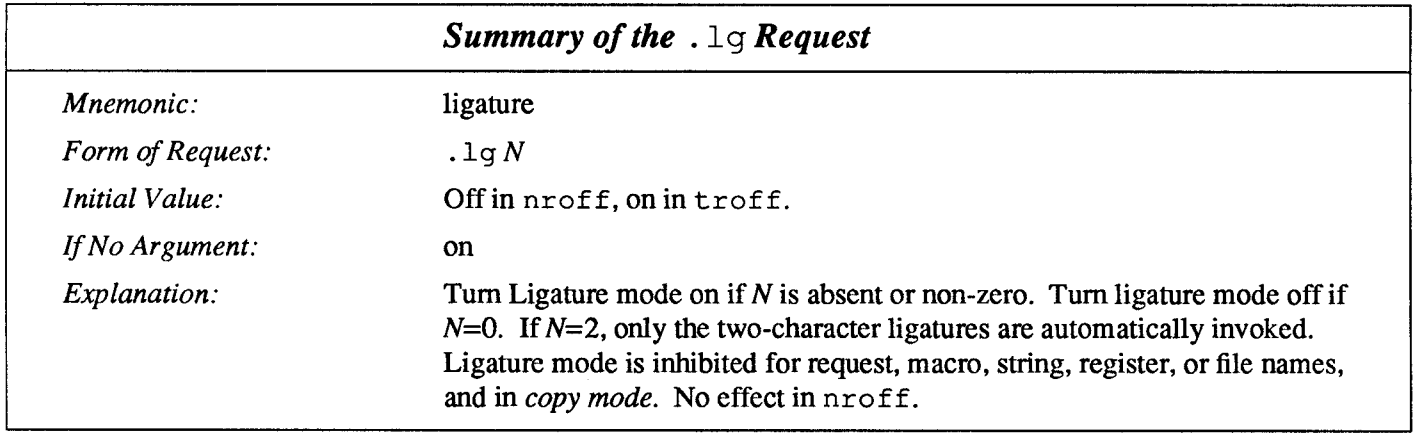

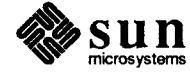

 $\label{eq:2.1} \frac{1}{\sqrt{2}}\int_{\mathbb{R}^3}\frac{1}{\sqrt{2}}\left(\frac{1}{\sqrt{2}}\right)^2\frac{1}{\sqrt{2}}\left(\frac{1}{\sqrt{2}}\right)^2\frac{1}{\sqrt{2}}\left(\frac{1}{\sqrt{2}}\right)^2\frac{1}{\sqrt{2}}\left(\frac{1}{\sqrt{2}}\right)^2.$  $\mathcal{L}(\mathcal{L})$  and  $\mathcal{L}(\mathcal{L})$  .  $\label{eq:2.1} \frac{1}{\sqrt{2}}\left(\frac{1}{\sqrt{2}}\right)^2\left(\frac{1}{\sqrt{2}}\right)^2\left(\frac{1}{\sqrt{2}}\right)^2\left(\frac{1}{\sqrt{2}}\right)^2.$ 

# Tabs, Leaders, and Fields

罂

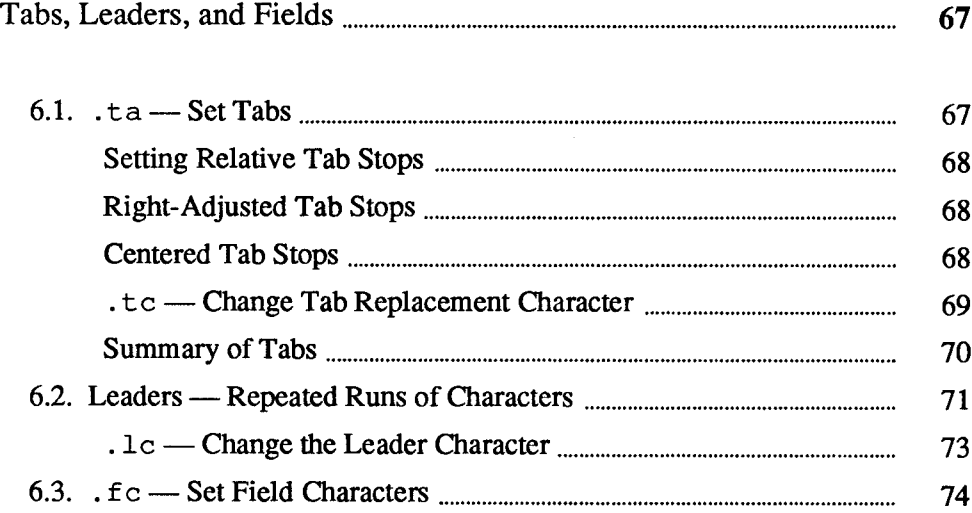

6

 $\mathcal{L}^{\text{max}}_{\text{max}}$  and  $\mathcal{L}^{\text{max}}_{\text{max}}$  $\mathcal{L}^{\text{max}}_{\text{max}}$  and  $\mathcal{L}^{\text{max}}_{\text{max}}$ 

 $\label{eq:2.1} \frac{1}{\sqrt{2}}\int_{\mathbb{R}^3}\frac{1}{\sqrt{2}}\left(\frac{1}{\sqrt{2}}\right)^2\frac{1}{\sqrt{2}}\left(\frac{1}{\sqrt{2}}\right)^2\frac{1}{\sqrt{2}}\left(\frac{1}{\sqrt{2}}\right)^2\frac{1}{\sqrt{2}}\left(\frac{1}{\sqrt{2}}\right)^2.$ 

## Tabs, Leaders, and Fields

There are several ways to get stuff lined up in columns, and to achieve other effects such as horizontal motion and repeated strings of characters. The three related topics we discuss in this section are tabs, leaders, and fields.

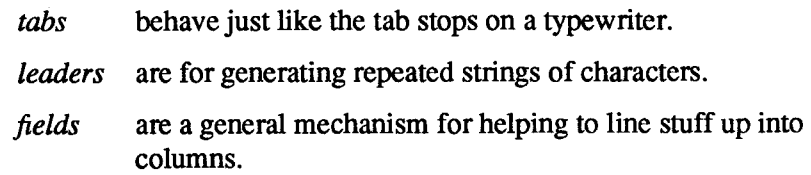

This part of the document concentrates on the 'easy' parts, so to speak. Later sections of this document contain discussions on the facilities for drawing lines and for producing arbitrary motions on the page.

6.1.  $ta$  – Set Tabs Tabs (the ASCII horizontal tab character) can be used to produce output in columns, or to set the horizontal position of output. Typically tabs are used only in unfilled text. Tab stops are set by default every half inch from the current indent (in  $t \text{roff}$ ) and every 0.8 inch from the current indent (in  $n \text{roff}$ ), but can be changed by the . t a (tab) request. In the example below, we set tab stops every one-and-a-half inches and set some text in columns based on those tab stops. We place a line of exclamation marks (! ) above and below the text to show where the tabs stops are in the output page:

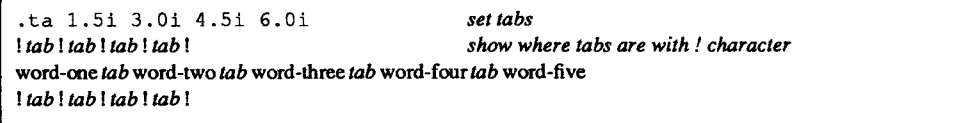

When we format the above example, we get this output:

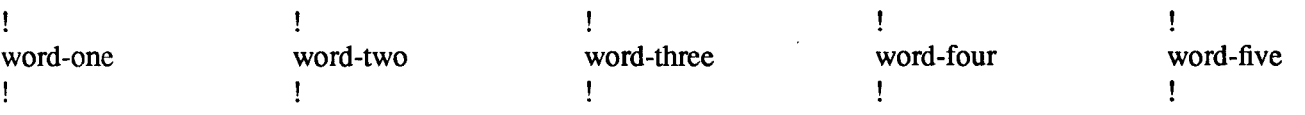

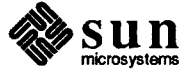

Setting Relative Tab Stops The tab stops set in the example above are in terms of *absolute* position on the line. You could also set tabs relative to previous tabs stops by preceding the tab stop number with  $a + sign$ , and get exactly the same result:

> .ta  $1.5i$  +1.5i +1.5i +1.5i set tabe  $: tab : tab : tab : tab : tab :$ show where tabs are with I character word-one tab word-two tab word-three tab word-four tab word-five  $: tab : tab : tab : tab : tab :$

Right-Adjusted Tab Stops In the standard case as shown in the above examples, the tab stops are leftadjusted (as on a typewriter). You can also make the tab stops right-adjusting for doing things like lining up columns of numbers. When you right-adjust a tab stop, the action of placing a tab before the field places the material behind the tab stop on the output line. Here's an example of some input with both alphabetic and numeric items:

> $n<sub>f</sub>$  $ta 2.0iR$ July tab 5 August tab 9 September tab 15 October tab 60 November tab 85 December tab 126  $·$ fi

Notice the . t a request — it has the letter R on the end to indicate that this is a right-adjusted tab. When we format that table, we get this result:

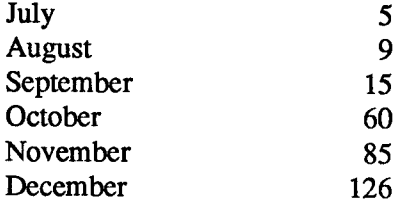

Notice how the numbers in the second column line up.

Centered Tab Stops Finally you can make a *centered* tab stop, so that things get centered between the tabs. We can use the centering tabs to put a title on our table from above:

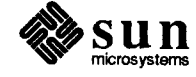

 $. nf$  $ta 2.0iC$ Month tab Shipments  $ta 2.0iR$ July tab 5 August tab 9 September tab 15 October tab 60 November tab 85 December tab 126  $. f<sub>i</sub>$ 

and when we format this table now, we get this result:

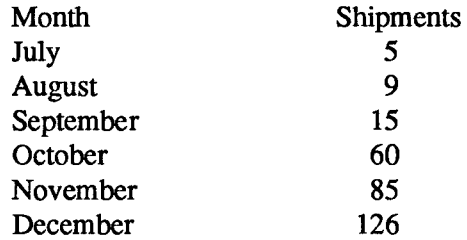

Notice that the column headings are centered over the data in the table.

If you have a complex table, instead of using  $t \cdot \text{conf}$  for  $\text{nroff}$  directly, use the tbl program described in the chapter "Formatting Tables with tbl" in Formatting Documents. A good example of where tbl does more work for you is when numerically-aligned items have decimal points in them —it is really hard to do this using the raw troff or nroff capabilities.

A tab inserts blank spaces between the item that came before and after it. You can change this by filling up tabbed-over space with some other character. Set the 'tab replacement character' with the . t c (tab character) request:

```
.ta 2.5i 4.5i
.tcName tab Age tab
```
This produces

Name Age

. tc —Change Tab Replacement Character

There is a more general mechanism for drawing lines, described in the sections "Drawing Vertical Lines" and "Drawing Horizontal Lines" in the chapter "Arbitrary Motions and Drawing Lines and Characters."

To reset the tab replacement character to a space, use the . t c request with no argument. Lines can also be drawn with the in-line  $\lceil$ 1 command, described in the chapter "Arbitrary Motions and Drawing Lines and Characters."

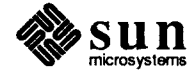

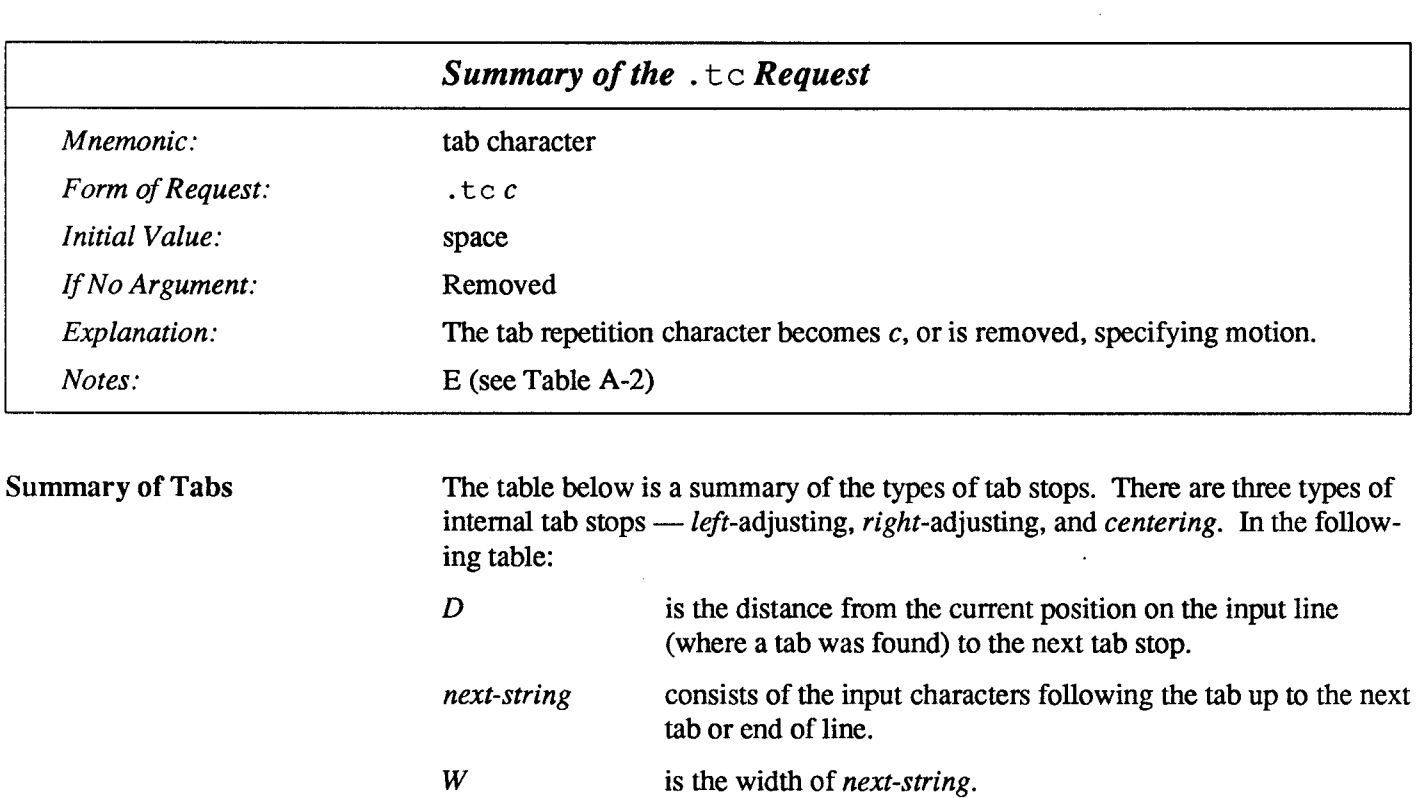

Table 6-1 Types of Tab Stops

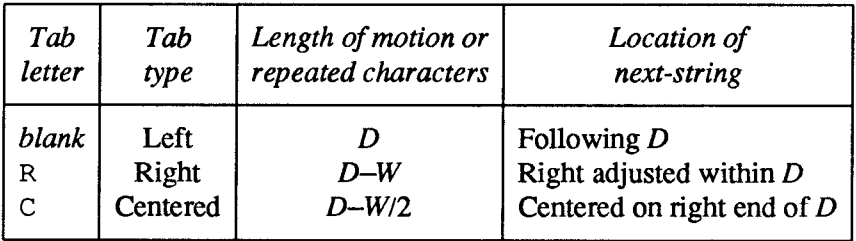

 $\sim 10^{-11}$ 

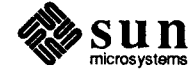

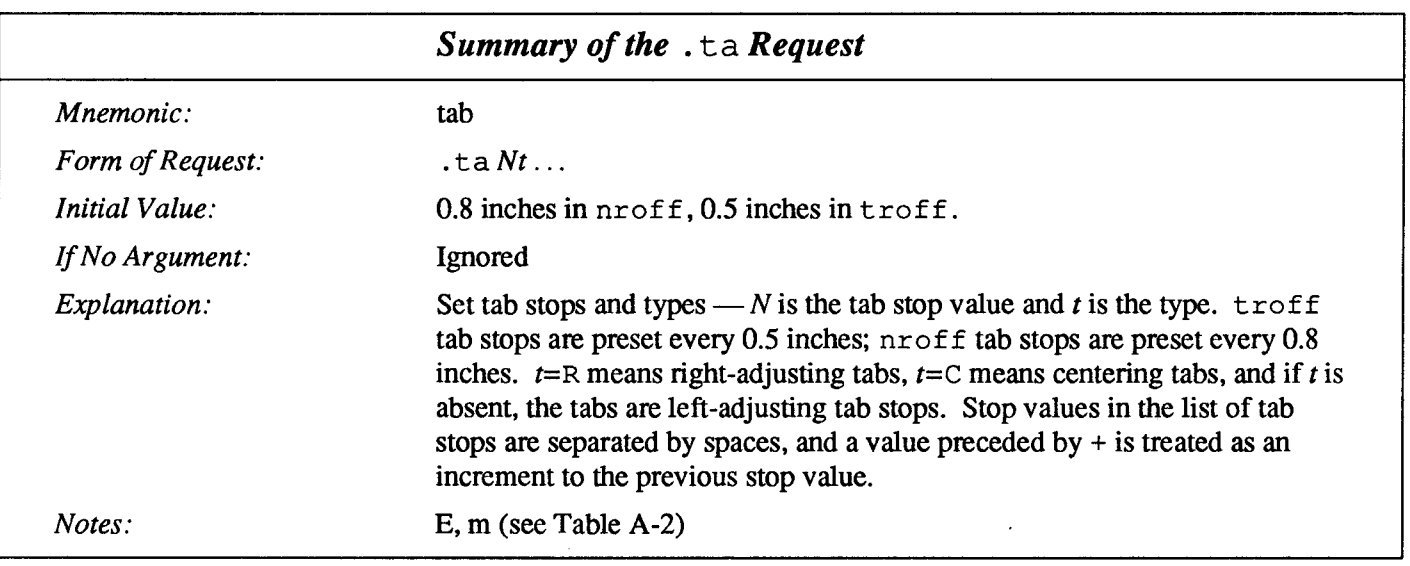

#### 6.2. Leaders - Repeated Runs of Characters

Leaders are repeated runs of the same character between tab stops. Leaders are most often used to hang two separated pieces of text together. A common application is in tables of contents. If you look at the contents for this manual you will see that the chapter and section titles (on the left of the line) are separated from the page number (on the right end of the line) by a row of dots. In fact here is a short example to illustrate what the leaders look like:

#### **Contents**

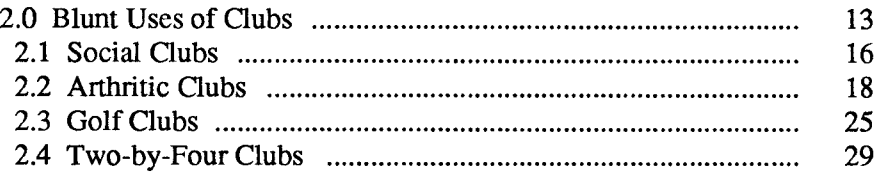

The dots are called leaders, because they 'lead' your eye from one thing to the other. It is not nearly so easy to read stuff like that if the leaders aren't there:

#### **Contents**

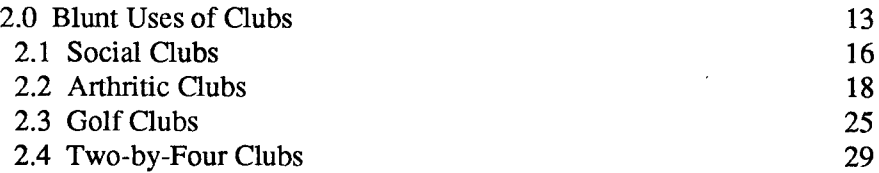

The leader character is normally a period, but it can in fact be any character you like — some people prefer dots and some people prefer a solid line:

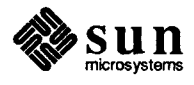

#### **Contents**

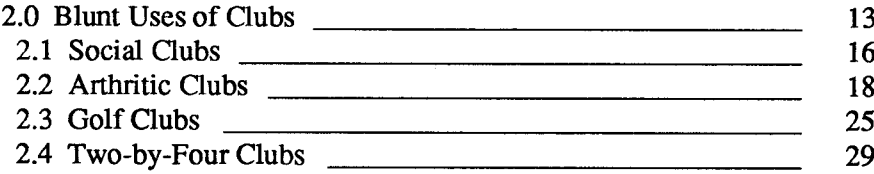

A leader is very similar to a tab, but you get the repeated characters by typing an in-line  $\a$  sequence instead of a tab or a  $\t$  sequence. The  $\a$  sequence is a control-A character or an ASCIISOH(start of heading) character and is hereafter known as the leader character for the purposes of this discussion. When the leader character is encountered in text it generates a string of repeated characters. The length of the repeated string of characters is governed by internal tab stops specified just as for ordinary tabs as discussed in the section on tabs above. The major difference between tabs and leaders is that tabs generate motion and leaders generate a *string of periods*. Let's look at a fragment of the text that generated the examples above:

```
.<sub>DS</sub>
.ta 5.0i-5nR 5.0iR2.0 Blunt Uses of Clubs \a\t13"
  2.1 Social Clubs \a\t16"
  2.2 Arthritic Clubs \a\t18"
  2.3 Golf Clubs \lambda t 25"
  2.4 Two-by-Four Clubs \a\t29"
.DE
```
What we're trying to get here are lines of text with the section numbers and the titles, followed by a string of leader characters, followed by some space and then the page number at the right-hand end of the line. Tables of contents tend to look better with shorter line lengths, so we set our first tab to five inches minus five en-spaces to leave a gap at the end of the leader. The second tab is set to a rightadjusting tab at five inches. Each line of the table now contains the text to appear on the left end, followed by a couple of spaces, followed by the  $\setminus$  a sequence to indicated the leader, followed by the  $\setminus t$  sequence to indicate the tab, and finally followed by the page number. The result of formatting all that stuff is:

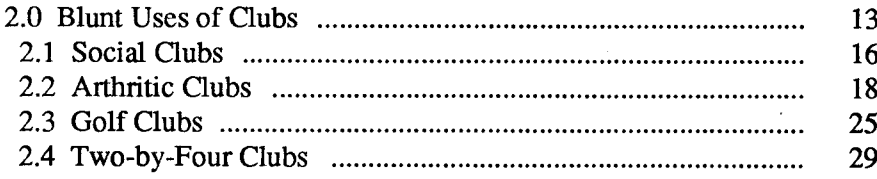

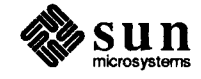

#### . 1c —Change the Leader **Character**

Just as you could use the . t c request to change the character that gets generated with tabs, you can use the . 1c (leader character) request to specify the character that is generated by a leader. The standard leader character is the period. We can show this by taking our last fragment and placing a . 1c request before it to change the leader character to an underline:

```
.DS
.1cset leader character
.ta 5.0i-5nR 5.0iR
                                set tabs
2.0 Blunt Uses of Clubs \a\t13"
  2.1 Social Clubs \a\t16"
  2.2 Arthritic Clubs \a\t18"
  2.3 Golf Clubs \a\t25"
  2.4 Two-by-Four Clubs \a\t29"
.DE
```
Then when we format the thing, it looks like this:

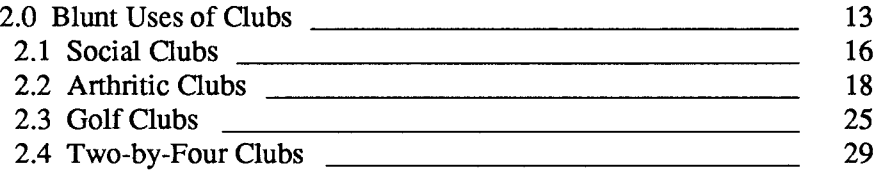

Whereas the length of generated motion for a tab can be negative, the length of a repeated character string cannot be. Repeated character strings contain an integer number of characters, and any residual distance is added before the leaders as space. Tabs or leaders found after the last tab stop are ignored, but may be used as next-string terminators.

Tabs and leaders are not interpreted in *copy mode*.  $\setminus$ t and  $\setminus$ a always generate a non-interpreted tab and leader respectively, and are equivalent to actual tabs and leaders in copy mode.

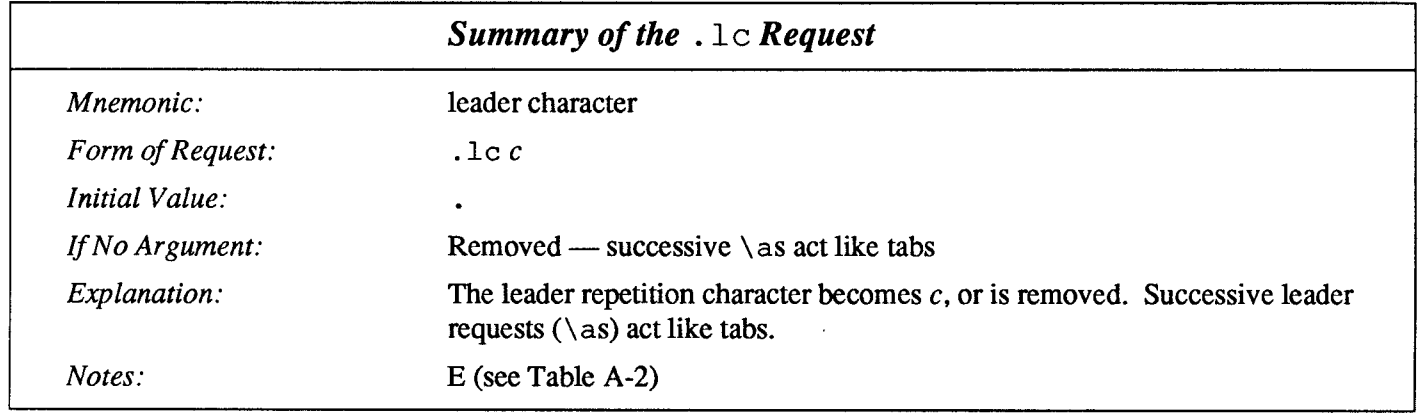

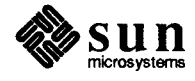

### 6.3.  $f \circ$  — Set Field **Characters**

A field is a more general mechanism for laying out material between tab stops. Hardly anyone ever needs to use fields, but the  $t$ bl preprocessor uses them for placing tabular material on the page. This section is a very short discussion on how to use fields. In general, when you want to lay out tabular material you should use tbl to do the job for you. Fields are a way of reducing the number of tab stops you have to set, and also have troff or nroff do some automatic work in parceling out padding space for you.

A field lives between the current position on the input line and the next tab stop. The start and end of the field are indicated by a field delimiter character. troff or nroff places the field on the line and pads out any excess space with spaces. You indicate where the padding actually goes by placing padding indicator characters at various places in the field. You set the field delimiter character and the padding indicator character with the . f c (field characters) request. In the absence of any other information,  $t$ roff or nroff has the field mechanism turned off entirely. The . f c request looks like:

.fc  $dp$ 

where  $d$  is the field delimiter character and  $p$  is the padding indicator character. If you do not specify any character for a padding indicator, the space character is the default. However, this means that you could not have spaces within the field, so you normally specify the padding indicator as something other than a space.

So let's start with a very simple example of a single field and see what we get. Here is the input:

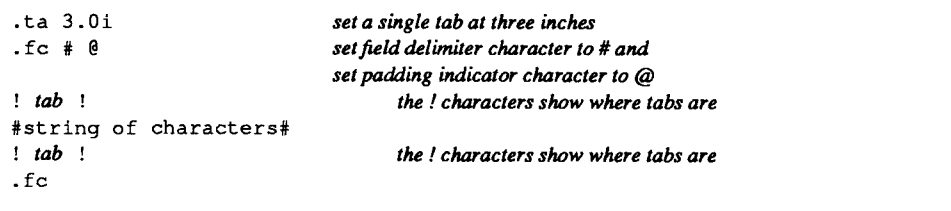

and here is the output after formatting:

```
1
                                                          ţ
string of characters
l
                                                          ţ
```
This is not very exciting — the characters in the field are simply left-adjusted in the field, and the rest of the field up to the tab stop are padded with spaces. You would get exactly the same result if you placed the padding indicator character at the right end of the field to indicate that you wanted the padding on the right:

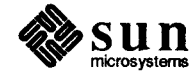

```
\text{t}a 3.01
                                    set a single tab at three inches
f \circ f # \thetaset field delimiter character to #
                                    set padding indicator character to @
                                           the ! characters show where tabs are
: tab :#string of characters@#
                                           the ! characters show where tabs are
: tab!
.fc
```
As you can see, the result is identical to the one just above:

```
\mathbf{I}I
string of characters
\mathbf{I}ŧ
```
But now we can place a padding indicator character at the left end of the field and get strings right-adjusted in the field:

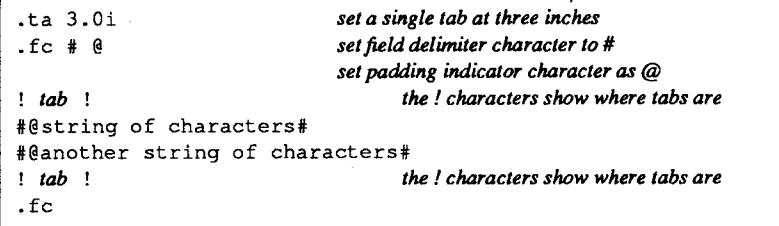

We used two strings of different length here to show how they are right-adjusted against the tab stop:

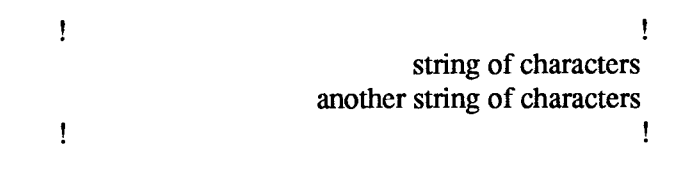

You can see how the spaces were placed on the left end of the field because that is we where we placed the padding indicator character, and the strings got adjusted right to the tab stop.

Then we can get fields centered by placing the padding indicator character at both ends of the string:

```
\text{ta } 3.0\text{i}set a single tab at three inches
.fc \# \thetaset field delimiter character to #
                                   set padding indicator character as @
                                           the ! characters show where tabs are
! tab !#@string of characters@#
#@longer string of characters@#
: tab:the ! characters show where tabs are
. f<sub>c</sub>
```
Again we used two strings of different lengths to show the effect of centering the field:

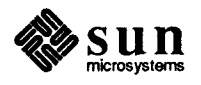

left string

I

ţ

longer left string

 $\mathbf{I}$ string of characters longer string of characters ţ

In general, a field or a sub-field between a pair of padding indicator characters is centered in its space on the line.

 $\mathbf{I}$ 

ţ

Things get even more useful when you have multiple sub-fields in a field — the padding spaces are then parceled out so that the sub-fields are uniformly leftadjusted, right-adjusted, or centered between the current position and the next tab stop:

.ta  $5.0i$ set a single tab at five inches set field delimiter character to #  $.fc \# \theta$ set padding indicator character as @ use the ! characters to show where tabs are  $1$  tab  $1$ #string of characters# #string of characters@another string#  $: tab:$ use the ! characters to show where tabs are

and here is the output after we format that:

 $\mathbf{I}$ ţ string of characters string of characters another string I 1

> And finally we can show three strings within a field, with the left part leftadjusted, the center part centered, and the right part right-adjusted:

```
, ta 5.0i
.f c + \theta: tab:#left string@center string@right string#
#longer left string@longer center string@longer right string#
: tab:
```
and here is the output after we format that:

right string longer right string center string longer center string

So to summarize, a field is contained between a pair of field delimiter characters. A field consists of sub-fields separated by padding indicator characters. The field length is the distance on the input line from the position where the field begins to the next tab stop. The difference between the total length of all the sub-fields and the field length is incorporated as horizontal padding space that is divided among the indicated padding places. The incorporated padding can be negative.

I

I

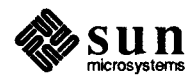

 $\mathbb{Z}$ 

 $\ddot{\phantom{a}}$ 

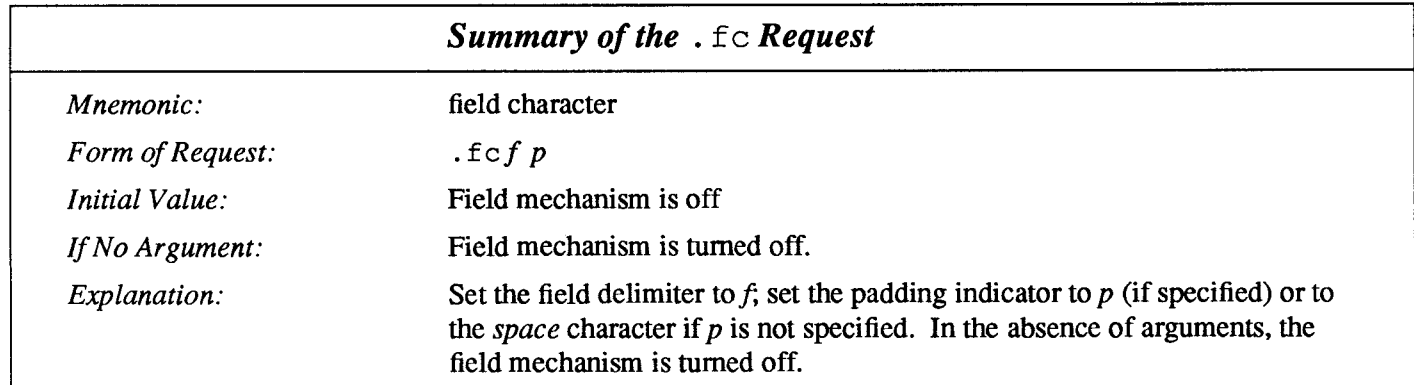

 $\mathcal{L}$ 

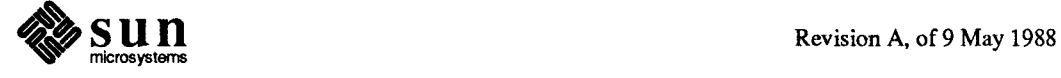

 $\mathcal{L}(\mathcal{L})$  and  $\mathcal{L}(\mathcal{L})$  . In the  $\mathcal{L}(\mathcal{L})$ 

 $\label{eq:2.1} \mathcal{L}(\mathcal{L}^{\text{max}}_{\mathcal{L}}(\mathcal{L}^{\text{max}}_{\mathcal{L}}))\leq \mathcal{L}(\mathcal{L}^{\text{max}}_{\mathcal{L}}(\mathcal{L}^{\text{max}}_{\mathcal{L}}))$ 

# Titles and Page Numbering

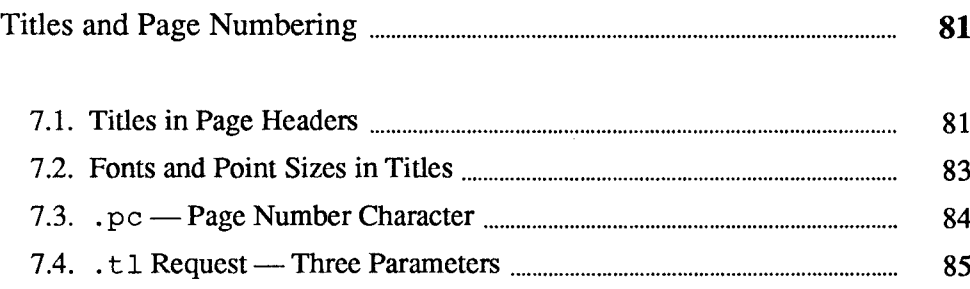

 $\overline{\mathcal{I}}$ 

 $\mathcal{L}^{\text{max}}_{\text{max}}$  and  $\mathcal{L}^{\text{max}}_{\text{max}}$  $\label{eq:2} \mathcal{L} = \mathcal{L} \left( \mathcal{L} \right) \left( \mathcal{L} \right) \left( \mathcal{L} \right) \left( \mathcal{L} \right)$ 

### Titles and Page Numbering

#### 7.1. Titles in Page Headers This is an area where things get tougher, because  $\text{troff doesn't}$  do any of this automatically. Of necessity, some of this section is a cookbook, to be copied literally until you get some experience.

Suppose you want a title at the top of each page, saying just

left top center top right top

There was a very early text formatter called *roff*, where you could say

.he 'left top'center top'right top' .fo 'left bottom'center bottom'right bottom'

to get headers and footers automatically on every page. Alas, this doesn't work in  $t$  ro  $f$ , which is a serious hardship for the novice. Instead you have to do a lot of specification:

- $\Box$  You have to say what the actual title is (reasonably easy you just use the  $t_1$  request to specify the title).
- $\mathbf{r}$ You have to specify when to print the title (also reasonably easy — you set a trap to call a macro that actually does the work),
- $\mathbf{a}$ and finally you have to say what to do at and around the title line (this is the hard part).

Taking these three things in reverse order, first we define a . NP macro (for new page) to process titles and the like at the end of one page and the beginning of the next:

```
.de NP
ʻbp
'sp 0.5i.tl 'left top'center top'right top'
'sp 0.3i
```
To make sure we're at the top of a page, we issue a 'begin page' request 'bp, which skips to top-of-page (we'll explain the ' shortly). Then we space down half an inch (with the 'sp  $0.5i$  request), and print the title (the use of .tl

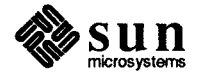

should be self explanatory — later we will discuss the title parameters), space another 0.3 inches (with the 'sp  $\,0.3i$  request), and we're done.

To ask for . NP at the bottom of each page, we have to say something like 'when the text is within an inch of the bottom of the page, start the processing for a new page'. This is done with a 'when' request . wh:

 $.$ wh  $-1i$  NP

See Chapter 10 for a more detailed description of the . wh request. No dot  $(.)$  is used before NP in the when request because in this case, we're specifying the name of a macro, not calling a macro. The minus sign means measure up from the bottom of the page, so ' $-1i$ ' means one inch from the bottom.

The . wh request appears in the input outside the definition of .NP; typically the input would be

.de NP definition of the NP macro  $.wh -1i NP$ 

Now what happens? As text is actually being output,  $t \tau$  of f keeps track of its vertical position on the page. After a line is printed within one inch from the bottom, the . NP macro is activated. In the jargon, the . wh request sets a trap at the specified place, which is 'sprung' when that point is passed. NP skips to the top of the next page (that's what the 'bp was for), then prints the title with the appropriate margins.

Why'bp and'sp instead of .bp and .sp? The answer is that .bp and .sp, like several other requests,  $break$  the current line — that is, all the input text collected but not yet printed is flushed out as soon as possible, and the next input line is guaranteed to start a new line of output. If we had used . bp or . sp in the . NP macro, a break would occur in the middle of the current output line when a new page is started. The effect would be to print the left-over part of that line at the top of the page, followed by the next input line on a new output line, something like this:

last line but one at almost the bottom of the page last line at the bottom of the

title on the bottom of the page

page break

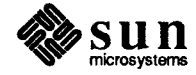

title on the top of the next page

page.

This is not what we want. Using ' instead of . for a request tells  $t$ roff that no break is to take place — the output line currently being filled should *not* be forced out before the space or new page.

The list of requests that break lines is short and natural:

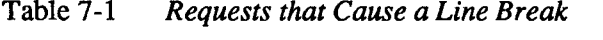

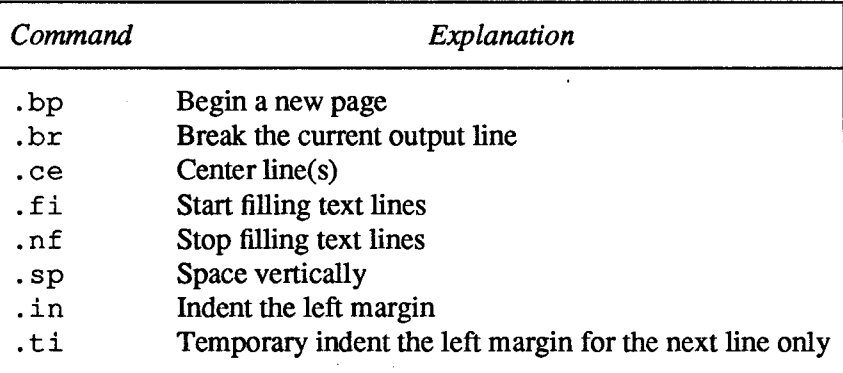

No other requests break lines, regardless of whether you use a . or a '. If you really do need a break, add a .br (break) request at the appropriate place.

7.2. Fonts and Point Sizes in Titles One other thing to beware of  $\frac{d}{dx}$  if you're changing fonts or point sizes a lot, you may find that if you cross a page boundary in an unexpected font or size, your titles come out in that size and font instead of what you intended. Furthermore, the length of a title is independent of the current line length, so titles will come out at the default length of 6.5 inches unless you change it, which is done with the . 1t (length of title) request.

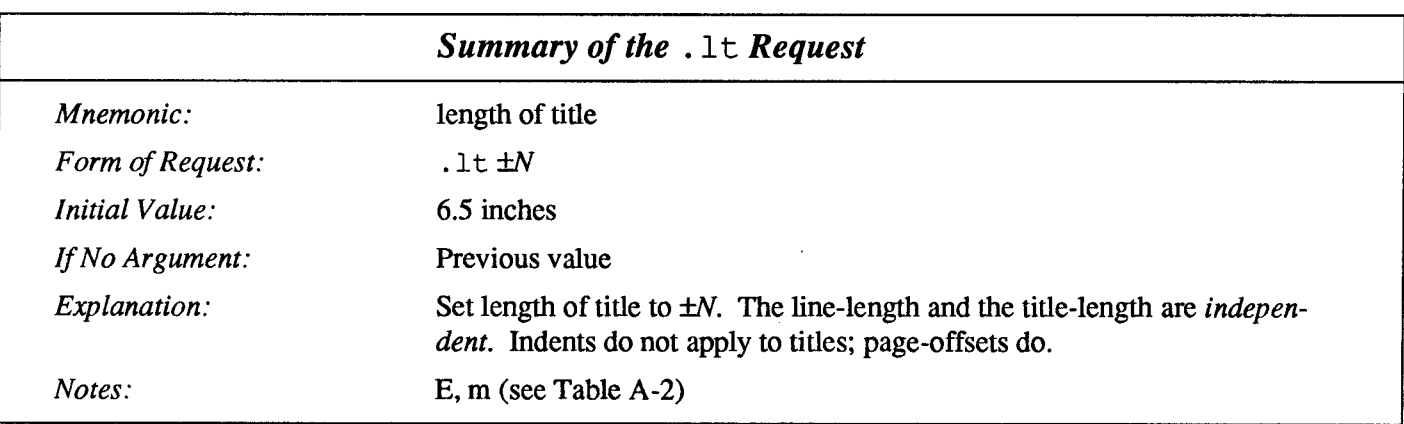

There are several ways to fix the problems of point sizes and fonts in titles. For

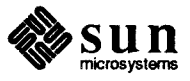

the simplest applications, we can define the . NP macro to set the proper size and font for the title, then restore the previous values, like this:

```
.de NP
ʻbp
'sp 0.5i
f<sub>L</sub> R
          \" set title font to Roman
          \" and size to 10 point
.py 10.1t 6i \" and length to 6 inches
.tl 'left'center'right'
        \" revert to previous size
.<sub>ps</sub>ft P\" and to previous font
'sp 0.3i
\ddot{\phantom{a}}
```
This version of . NP does not work if the fields in the . t 1 request contain size or font changes. What we would like to do in cases like this is remember the status of certain aspects of the environment, change them to meet our needs for the time being, and then restore them after we' re done with the special stuff. This requirement is satisfied by  $t \text{roff}$ 's environment mechanism discussed in Chapter 17, Environments.

To get a footer at the bottom of a page, you can modify .NP so it does some processing before the 'bp request, or split the job so that there is a separate footer macro invoked at the bottom margin and a header macro invoked at the top of the page.

Output page numbers are computed automatically as each page is produced (starting at 1), but no numbers are printed unless you ask for them explicitly. To get page numbers printed, include the character  $\frac{1}{2}$  in the . t l line at the position where you want the number to appear. For example

 $t1$   $1 - 8 - 1$ 

centers the page number inside hyphens.

#### You can change the page number character with the .pc request. 7.3.  $pc$  - Page Number

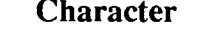

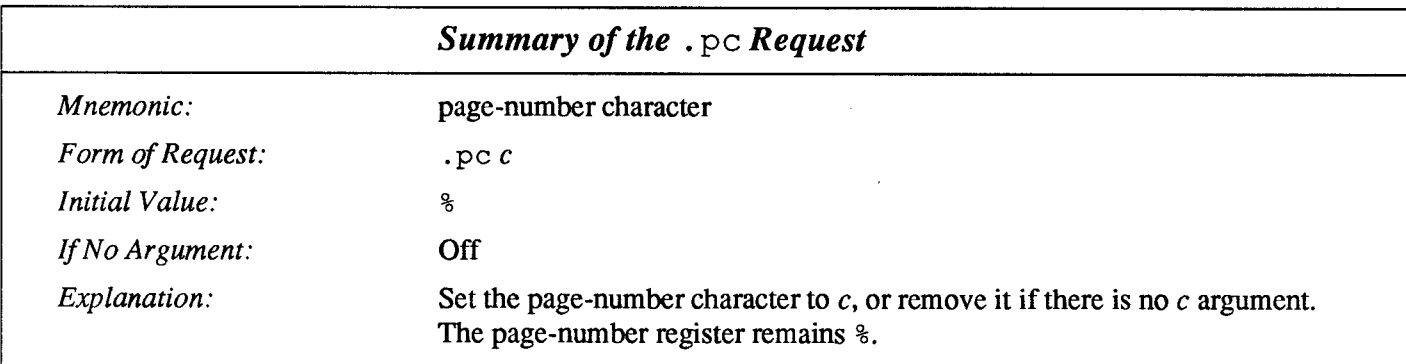

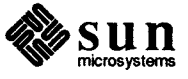

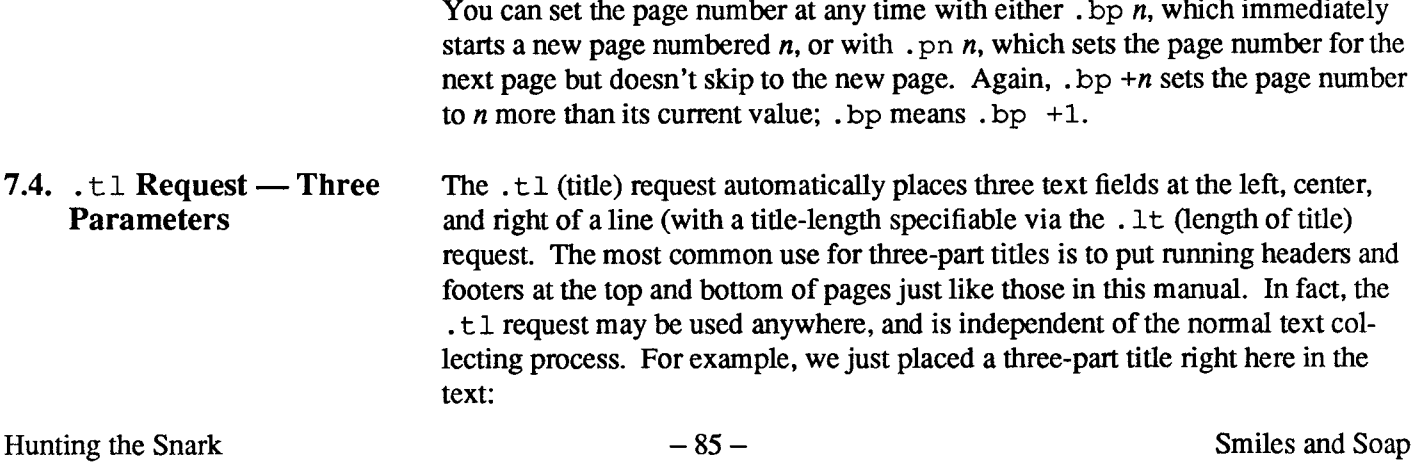

by typing the a three-part title request that looks like:

.tl 'Hunting the Snark'-  $% -$ 'Smiles and Soap'

and you might notice that the page number in the formatted example is the same as the page number for this page.

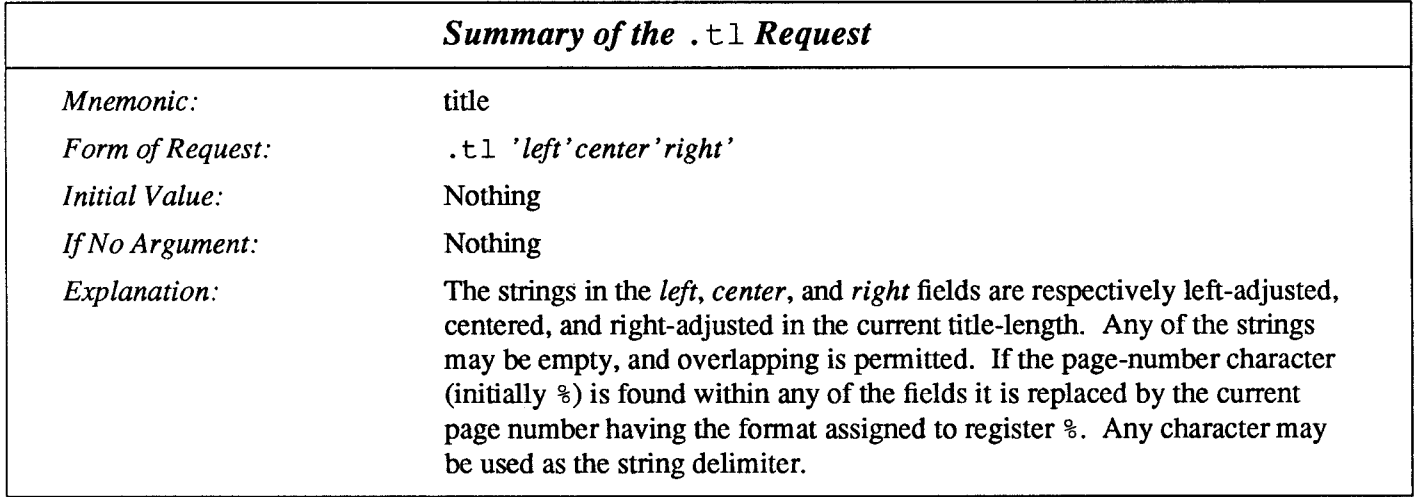

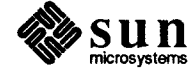

 $\label{eq:2.1} \frac{1}{\sqrt{2}}\int_{\mathbb{R}^3}\frac{1}{\sqrt{2}}\left(\frac{1}{\sqrt{2}}\right)^2\frac{1}{\sqrt{2}}\left(\frac{1}{\sqrt{2}}\right)^2\frac{1}{\sqrt{2}}\left(\frac{1}{\sqrt{2}}\right)^2\frac{1}{\sqrt{2}}\left(\frac{1}{\sqrt{2}}\right)^2.$  $\mathcal{L}^{\text{max}}_{\text{max}}$  and  $\mathcal{L}^{\text{max}}_{\text{max}}$ 

 $\label{eq:2.1} \frac{1}{\sqrt{2}}\int_{0}^{\infty}\frac{1}{\sqrt{2\pi}}\left(\frac{1}{\sqrt{2\pi}}\right)^{2\alpha} \frac{1}{\sqrt{2\pi}}\int_{0}^{\infty}\frac{1}{\sqrt{2\pi}}\left(\frac{1}{\sqrt{2\pi}}\right)^{\alpha} \frac{1}{\sqrt{2\pi}}\frac{1}{\sqrt{2\pi}}\int_{0}^{\infty}\frac{1}{\sqrt{2\pi}}\frac{1}{\sqrt{2\pi}}\frac{1}{\sqrt{2\pi}}\frac{1}{\sqrt{2\pi}}\frac{1}{\sqrt{2\pi}}\frac{1}{\sqrt{2\pi}}$  $\mathcal{L}^{\text{max}}_{\text{max}}$  and  $\mathcal{L}^{\text{max}}_{\text{max}}$ 

# troff Input and Output

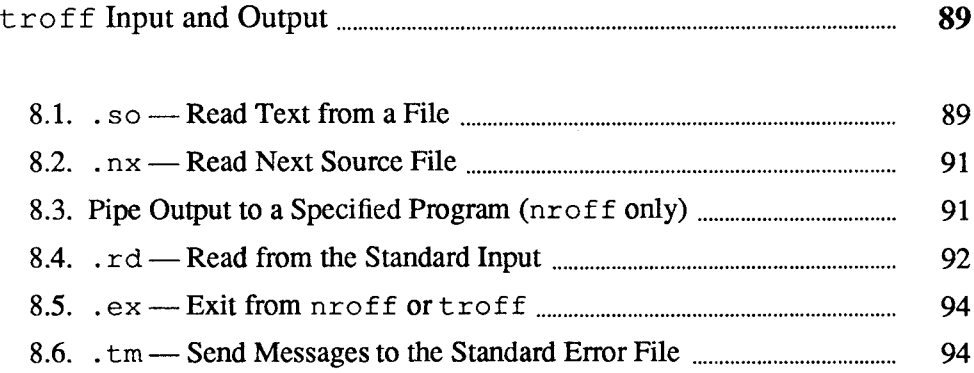

 $8$ 

 $\label{eq:2.1} \frac{1}{\sqrt{2}}\int_{\mathbb{R}^3}\frac{1}{\sqrt{2}}\left(\frac{1}{\sqrt{2}}\right)^2\frac{1}{\sqrt{2}}\left(\frac{1}{\sqrt{2}}\right)^2\frac{1}{\sqrt{2}}\left(\frac{1}{\sqrt{2}}\right)^2\frac{1}{\sqrt{2}}\left(\frac{1}{\sqrt{2}}\right)^2.$ 

 $\mathcal{L}^{\text{max}}_{\text{max}}$  and  $\mathcal{L}^{\text{max}}_{\text{max}}$ 

 $\mathcal{L}^{\text{max}}_{\text{max}}$  and  $\mathcal{L}^{\text{max}}_{\text{max}}$ 

## t roff Input and Output

We now describe two  $t$  ro f f requests that we omitted earlier, because their usefulness is more apparent when you understand the  $t$  roff command line. Normally  $t \tau \circ f f$  takes its input from the files given when it is called up. However there are ways in which the formatter can be made to take part of its input from elsewhere, using  $t$ roff requests embedded in the document text.

#### 8.1.  $\cdot$  so — Read Text from a File

The . so request, which tells  $t$ roff to switch over and take its source from the named file. For example, suppose you have a set of macros that you have defined, and you have them in a file called macros. We can call them up from the  $t \cdot r$  of f command line:

```
hostname% troff macros document
hostname%
```
as we showed earlier, but it's a bit of a nuisance having to do this all the time. Also, if only some of our documents use the macros, and others don't, it can be difficult to remember which is which. An alternative is to make the first line of the document file look like this:

```
.so macros
```
Now we can format the document by:

```
hostname% troff document
hostname%
```
The first thing  $t \circ f$  f sees in the file *document* is the request . so macros which tells it to read input from the file called *macros*. When it finishes taking input from *macros*,  $t \text{roff}$  continues to read the original file *document*.

Another way of using the . so request lets you format a complete document, held in several files, by only giving one filename to the  $t$ ro f f command. Let us create a file called document containing:

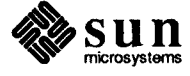

```
.so macros
.so section.1
.so section.2
.so section.3
            and so on through the document until \ldots.so appendix.C
```
We can now format it with the  $t$  r of f command line:

```
hostname% troff document | lpr
hostname%
```
This is a lot easier than typing all the filenames each time you format the document, and a lot less prone to error.

This technique is especially useful if your filenames reflect the contents of the various sections, rather than the order in which they appear. For instance, look at this file which describes a whole book (something like the one you are reading):

```
hostname% cat book
.so bookmacros
.so preface
.so intro
.so login
          \"Getting Started on the UNIX System
.so directs \"Directories and the File System
          \"Commands, Processes, and Standard Files
.so stdio
         <etc...>\"Bibliography
.so biblio
hostname%
```
It is obviously much easier to format the whole thing with a  $t$  roff command line like this:

```
hostname% troff book | lpr
hostname%
```
than it would be if you had to supply all the filenames in the right order. Notice that we used the comment feature of  $t$  roff to tie chapter titles to filenames.

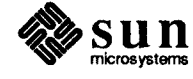
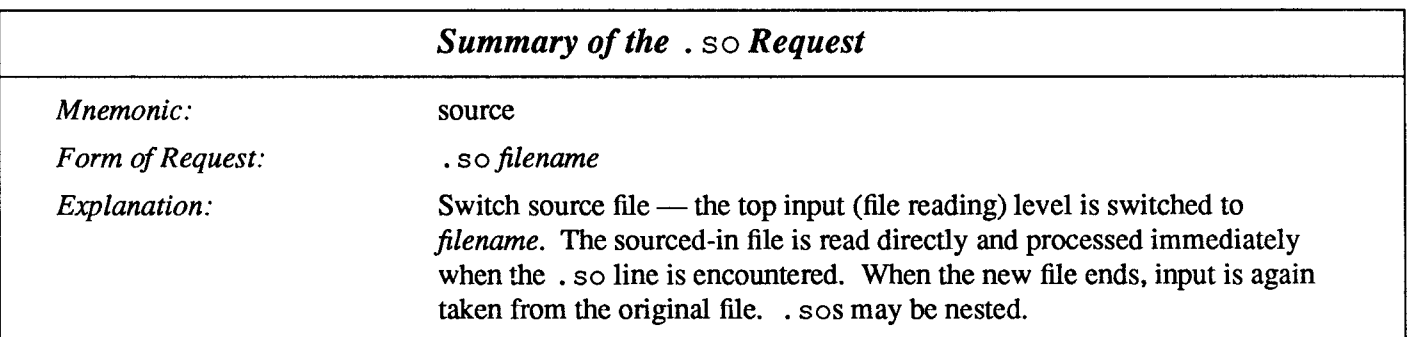

#### 8.2.  $nx$  — Read Next Source File

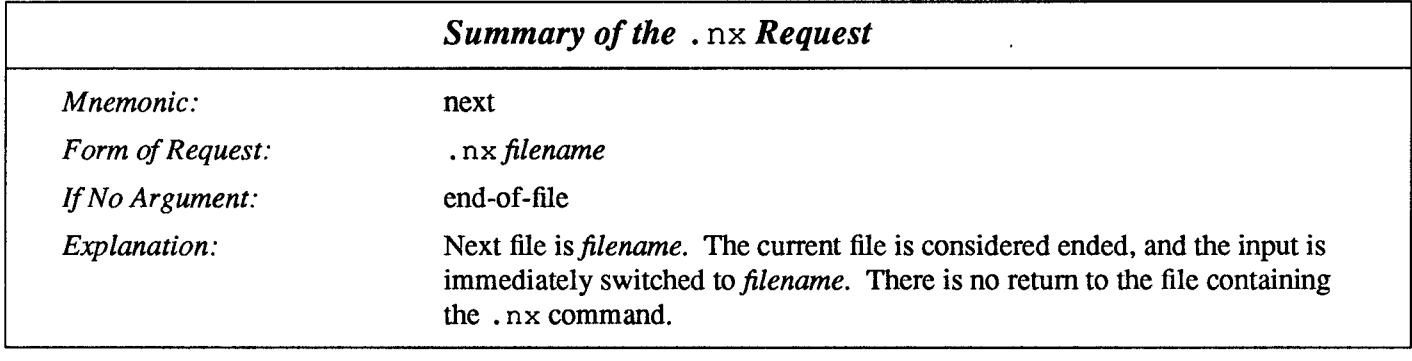

#### 8.3. Pipe Output to a Specified Program (nroff **only**)

A couple of examples of programs you might want you pipe your nroff output to are 1pr and col. Your source line might look like this:

.pi /usr/ucb/lpr

or

.pi /usr/bin/col

if you had formatted tables in your source file.

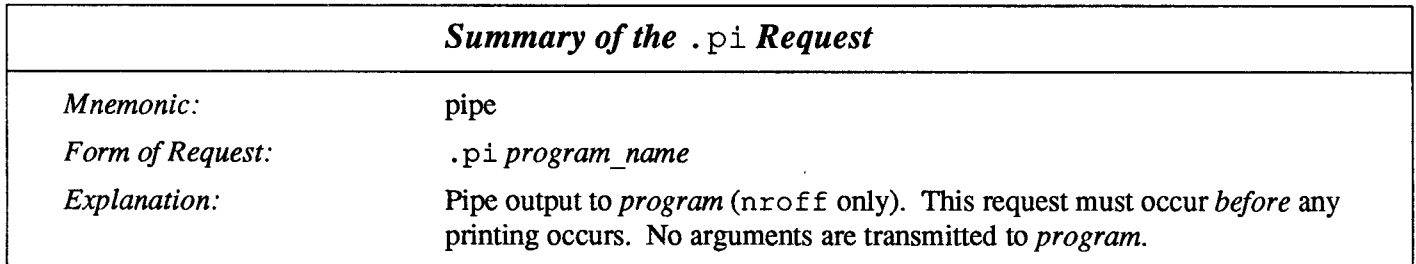

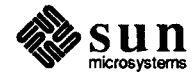

#### 8.4.  $\cdot$ rd — Read from the Standard Input

Another  $t \text{ roff}$  request that switches input from the file you specify is the  $.rd$ (read) request. The standard input can be the user's keyboard, a pipe, or a file. The .rd request reads an insertion from the standard input. When  $t$ roff encounters the . r d request, it prompts for input by sounding the terminal bell or flashing the screen. A visible prompt can be given by adding an argument to . rd, as we show in the example below.

Everything typed up to a blank line (two newline characters in a row) is inserted into the text being formatted at that point. This can be used to 'personalize' form letters. If you have an input file with this text:

```
.po 10
. nf.in 20
14th February
.in 0Dear
.rd who
     Will you be my Valentine?
     If you will, give me a sign
     (I like roses, I like wine).
```
then when you format it, you will be prompted for input:

```
hostname% troff valentine | lpr
who:Peter
```
hostname%

After typing the name Peter you have to press the RETURN key twice, since troff needs a blank line to end input. The result of formatting that file is:

```
14th February
Dear
Peter
     Will you be my Valentine?
     If you will, give me a sign
     (I like roses, I like wine).
```
To get another copy of this for Bill, you just run the troff command again:

```
hostname% troff valentine | lpr
who: Bi11
```
hostname%

and again for Joe, and for Manuel, and Louis, and Alphonse, and ...

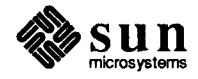

Since  $t \tau$  of f takes input from the terminal up to a blank line, you are not limited to a single word, or even a single line of input. You can use this method to insert addresses or anything else into form letters.

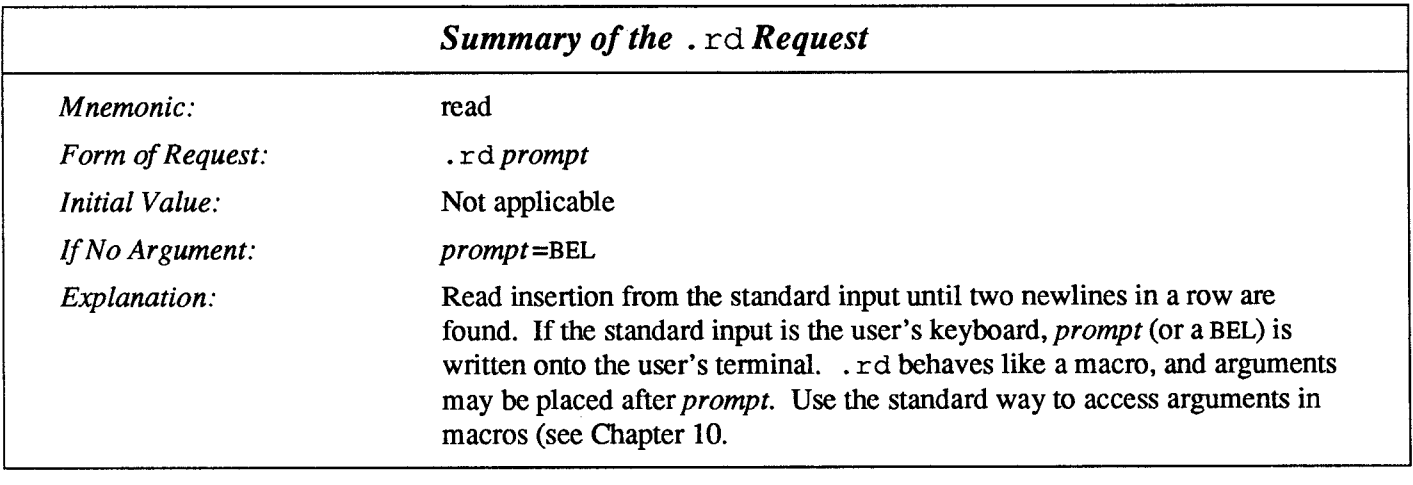

If insertions are to be taken from the terminal keyboard while output is being printed on the terminal, the command line option  $-q$  will turn off the echoing of keyboard input and prompt only with BEL. The regular input and insertion input cannot simultaneously come from the standard input.

As an example, multiple copies of a form letter may be prepared by entering the insertions for all the copies in one file to be used as the standard input, and causing the file containing the letter to reinvoke itself using . nx (see the previous section); the process would ultimately be ended by a . ex in the insertion file. Example:

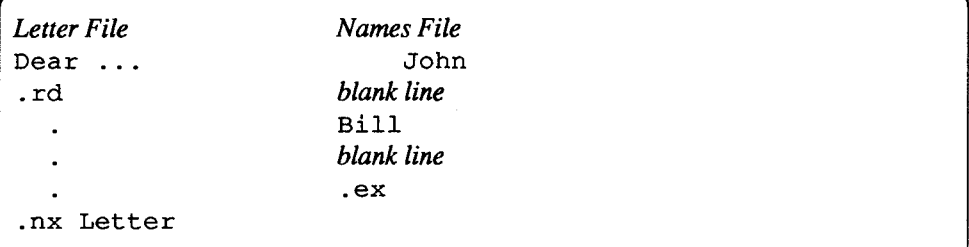

To put everything together, you could use:

hostname%cat Names l troff Letter

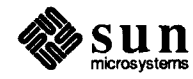

## 8.5.  $ex -$  Exit from<br>nroff or troff

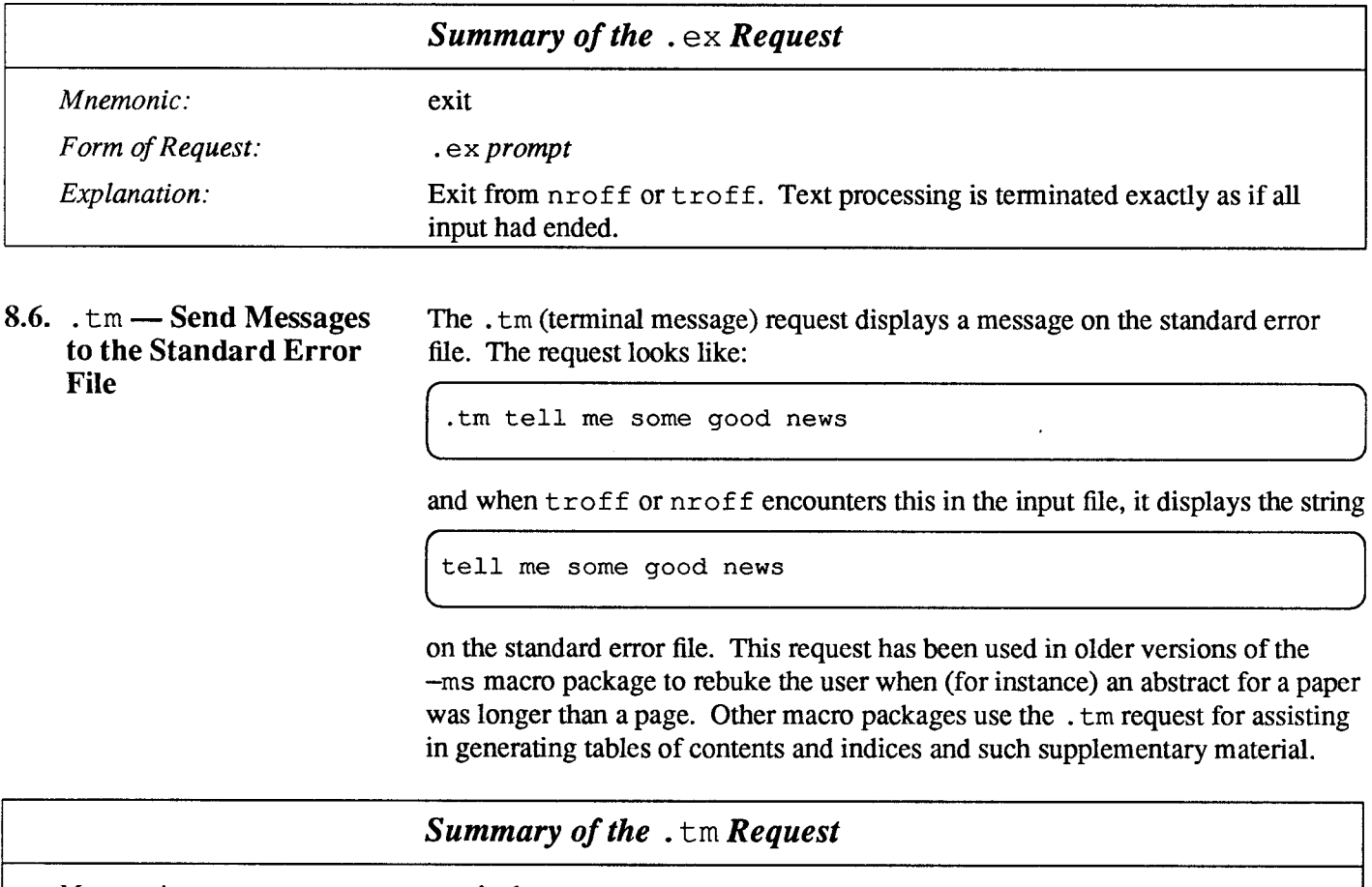

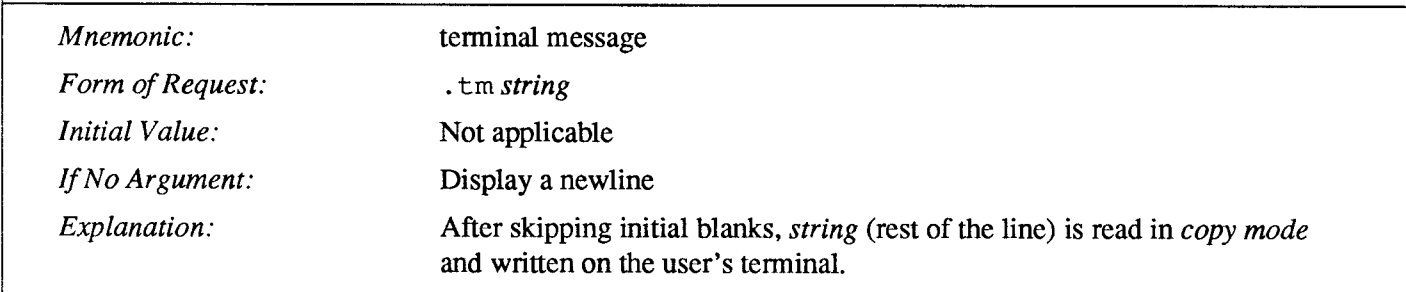

 $\mathcal{L}$ 

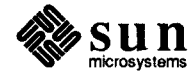

## Strings

Ø,

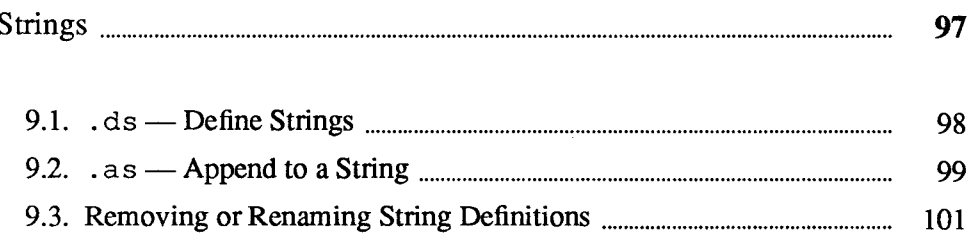

9

 $\label{eq:2.1} \frac{1}{\sqrt{2}}\left(\frac{1}{\sqrt{2}}\right)^{2} \left(\frac{1}{\sqrt{2}}\right)^{2} \left(\frac{1}{\sqrt{2}}\right)^{2} \left(\frac{1}{\sqrt{2}}\right)^{2} \left(\frac{1}{\sqrt{2}}\right)^{2} \left(\frac{1}{\sqrt{2}}\right)^{2} \left(\frac{1}{\sqrt{2}}\right)^{2} \left(\frac{1}{\sqrt{2}}\right)^{2} \left(\frac{1}{\sqrt{2}}\right)^{2} \left(\frac{1}{\sqrt{2}}\right)^{2} \left(\frac{1}{\sqrt{2}}\right)^{2} \left(\$  $\mathcal{L}(\mathcal{L})$  and  $\mathcal{L}(\mathcal{L})$  . In the  $\mathcal{L}(\mathcal{L})$ 

 $\label{eq:2.1} \frac{1}{\sqrt{2}}\int_{0}^{\infty}\frac{1}{\sqrt{2\pi}}\left(\frac{1}{\sqrt{2\pi}}\right)^{2}d\mu\left(\frac{1}{\sqrt{2\pi}}\right)\frac{d\mu}{d\mu}d\mu\left(\frac{1}{\sqrt{2\pi}}\right).$ 

## Strings

Obviously if a paper contains a large number of occurrences of an acute accent over a letter 'e', typing  $\overline{\vee}$  '" for each  $\acute{e}$  would be a great nuisance. (See Chapter 12 for more detailed information on drawing lines and characters.

Fortunately, troff provides a way that you can store an arbitrary collection of text in a string, and thereafter use the string name as a shorthand for its contents. Strings are one of several  $t$ roff mechanisms whose judicious use lets you type a document with less effort and organize it so that extensive format changes can be made with few editing changes. A reference to a string is replaced in the text by the string definition.

A string is a named sequence of characters, not including a newline character, that may be interpolated by name at any point in your text. Note that names of troff requests, names of macros, and names of strings all share the same name list. String names may be one or two characters long and may usurp previouslydefined request, macro, or string names.

You create a string (and give it an initial value) with the . ds (define string) request. You can later add more characters to the end of the string by using the . as (append to string) request.

String names may be either one or two characters long. You get the value of a string placed in the text, where it is said to be interpolated, by using the notation:

```
\sqrt{xx}
```
for a one-character string named  $x$ , and the more complicated notation:

```
\sqrt{*} (xx)
```
for a two-character string named xx.

String references and macro invocations may be nested.

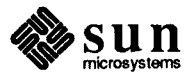

9.1.  $ds$  — Define Strings You create a string (and define its initial value) with the . ds (define string) request. The line

 $ds e \sqrt{e^u}e^{\sqrt{u}}$ 

defines the string e to have the value  $\overline{Q}$  "  $\overline{e}$ "

You refer to them with the sequence  $\setminus * x$  for one-character names or  $\setminus * (xy)$  for two-character names. Thus, to get téléphone, given the definition of the string e as above, we can say  $\Lambda^*e\Lambda^*e$ phone.

As another live example, in the section on ligatures in Chapter 5, Fonts and Special Characters, we noted that  $t$ roff doesn't know about the Scandinavian ligatures — you have to decide for yourself how to define them. Here are our definitions of the strings for those ligatures:

```
ds ae a\hbar' – (w' a' u * 4/10)'e
.ds Ae A\hbox{-}\hbox{-}\hbox{\'ev}' A'u*4/10 'E
.ds oe o\hbar' – (\wedge w' o' u * 4/10)' e
.ds 0e 0\hbar' – (\we' 0' u*4/10)' E
```
See the section entitled " $\hbar$  Function — Arbitrary Horizontal Motion" in Chapter 12 for a discussion on what the  $\hbar$  constructs are doing in the string definitions above. Having defined the strings, all you have to do is type the string references like this:

```
.. the Scandinavian ligatures \forall (oe, \forall (ae, \forall (Oe, and \forall (Ae...
```
in order to get... the Scandinavian ligatures  $\mathfrak{E}, \mathfrak{E}, \mathfrak{E}$ , and  $\mathfrak{E}$ ... into your stream of text.

If a string must begin with spaces, define it as

.ds xx " text

The double quote character signals the beginning of the definition. There is no trailing quote — the end of the line terminates the string.

A string may actually be several lines long; if  $t \text{roff}$  encounters a \ at the end of any line, the backslash and the newline characters are disregarded resulting in the next line being added to the current one. So you can make a long string simply by ending each line except the last with a backslash:

```
ds xx this \lambdais a very \setminuslong string
```
Strings may be defined in terms of other strings, or even in terms of themselves.

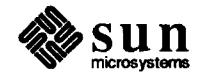

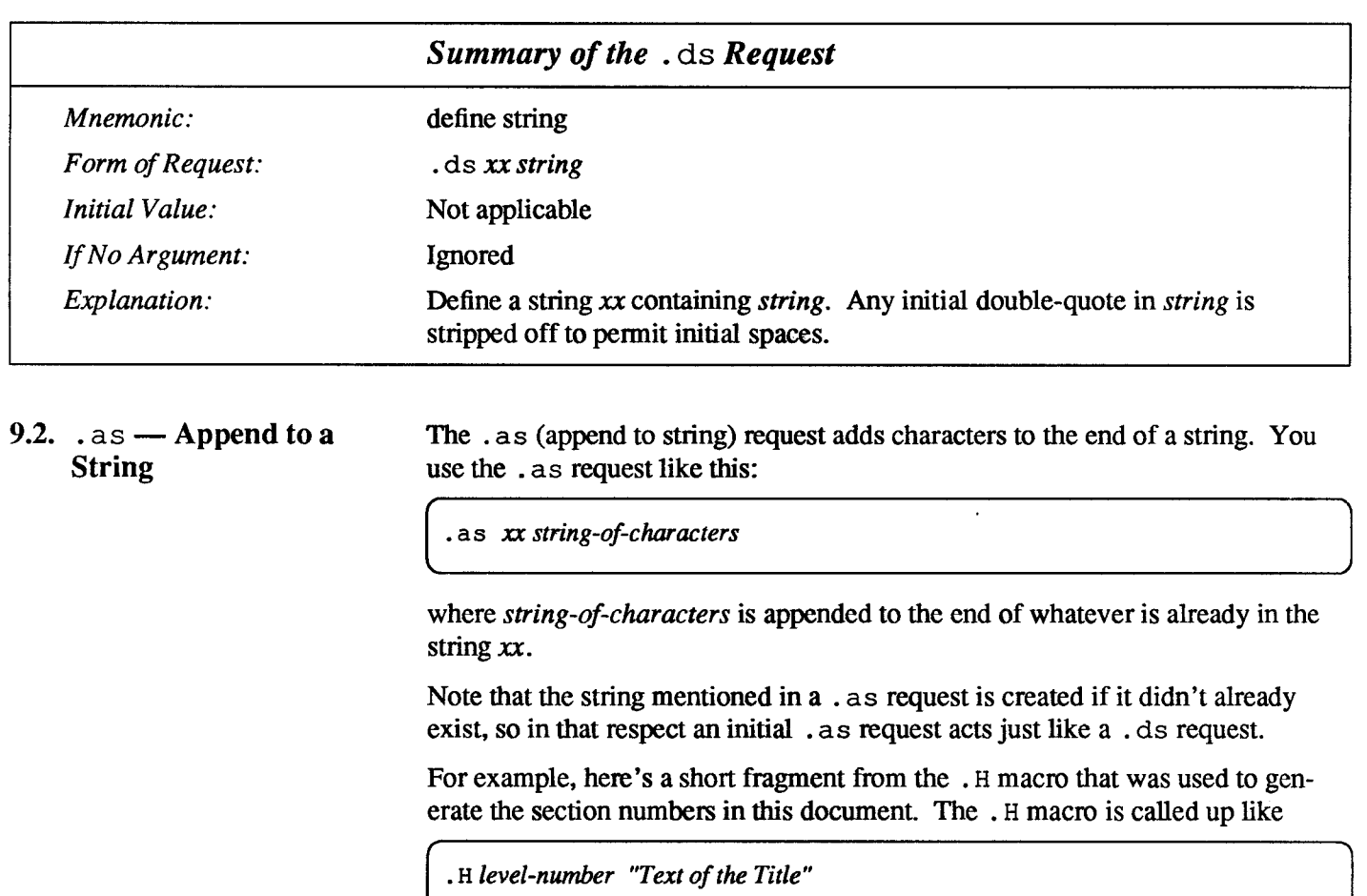

where level-number is 1, 2, 3, ... to indicate that this is a first, second, third,... level heading. The . Hmacro keeps track of the various section numbers via a bunch of number registers Hl through H5, and they are tested for and appended to the SN string if appropriate. For example:

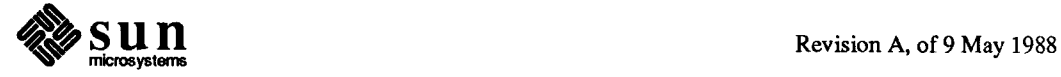

```
.ds SN \ln(H1).
                                         set the initial section number string
.if \ln(NS>1 .as SN \ln(H2. append H2 if needed
.if \n\neq (NS>2 .as SN \n\neq (HS). append H3 if needed
.if \ln(NS>3 .as SN \ln(H4. append H4 if needed
.if \ln(NS>4 .as SN \ln(H5. append H5 if needed
     more processing to compute indentations and such \dots\|\cdot\| \langle SN \rangle \setminus \langle \cdot \rangle \langle \cdot \rangleNow output the text
\8\152and vet more processing ...
```
Let's unscramble that mess. The essential parts are the initial line that says:

 $\text{d}s$  SN \\n(H1. set the initial section number string

which sets the SN (section number) string to the value of the H1 number register that counts chapter level numbers. Then the following four lines essentially all perform a test that says:

. if the level-number is greater than  $N$ , append the next higher section counter to the string. That is, if the current section number is greater than 2, we append the value of the level 3 counter, then if the section number is greater than 3, we append the value of the level 4 counter, and so on.

Finally, the built-up SN string, followed by the text of the title, gets placed into the output text with the lines that read:

```
\left(\frac{SN}{1\pi}\right) \the
N&NN$2
                                               Now output the text
```
And in fact we can use the mechanisms that exist to play games like that because we are using a macro package to format this document, and those number registers are available to us. So we can define a string like this:

.ds  $XX \nightharpoonup n(H1$ .

and interpolate that string like this:

 $\sqrt{\star}$  (XX)

to get the value

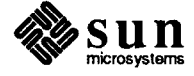

9.

printed in the text. Now we can append the rest of the section counters to that XX string like this (without caring whether they have any values):

. as  $XX \n\in H2.\n\in H3.\n\in H4.\n\in H5.$ 

and then when we interpolate that string we get this:

9.2.0.0.0.

which, if you look, should be the section number of the stuff you are now reading.

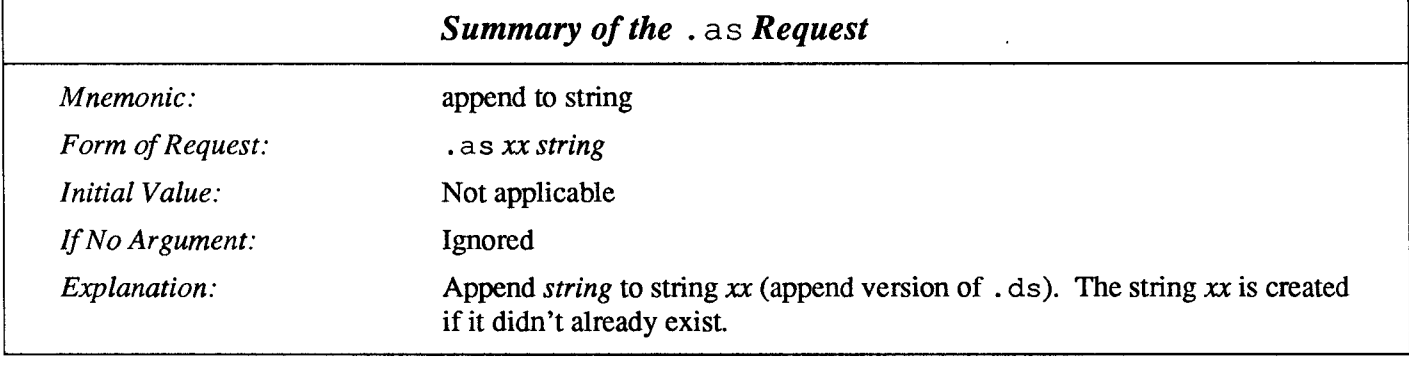

#### 9.3. Removing or Renaming String **Definitions**

Strings (just like macros) can be renamed with the . rn (rename) request, or can be removed from the namelist with the . rm (remove) request. Refer to Chapter 10 for more detailed descriptions of the . rn and . rm commands.

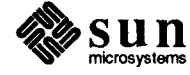

 $\label{eq:2.1} \frac{1}{2} \sum_{i=1}^n \frac{1}{2} \sum_{j=1}^n \frac{1}{2} \sum_{j=1}^n \frac{1}{2} \sum_{j=1}^n \frac{1}{2} \sum_{j=1}^n \frac{1}{2} \sum_{j=1}^n \frac{1}{2} \sum_{j=1}^n \frac{1}{2} \sum_{j=1}^n \frac{1}{2} \sum_{j=1}^n \frac{1}{2} \sum_{j=1}^n \frac{1}{2} \sum_{j=1}^n \frac{1}{2} \sum_{j=1}^n \frac{1}{2} \sum_{j=1}^n \frac{$ 

 $\mathcal{L}(\mathcal{L}^{\mathcal{L}})$  and  $\mathcal{L}^{\mathcal{L}}$  and  $\mathcal{L}^{\mathcal{L}}$ 

 $\label{eq:2.1} \frac{1}{\sqrt{2}}\int_{0}^{\infty}\frac{1}{\sqrt{2\pi}}\left(\frac{1}{\sqrt{2\pi}}\right)^{2}d\mu\left(\frac{1}{\sqrt{2\pi}}\right)\frac{d\mu}{d\mu}d\mu\left(\frac{1}{\sqrt{2\pi}}\right).$ 

# 10

## Macros, Diversions, and Traps

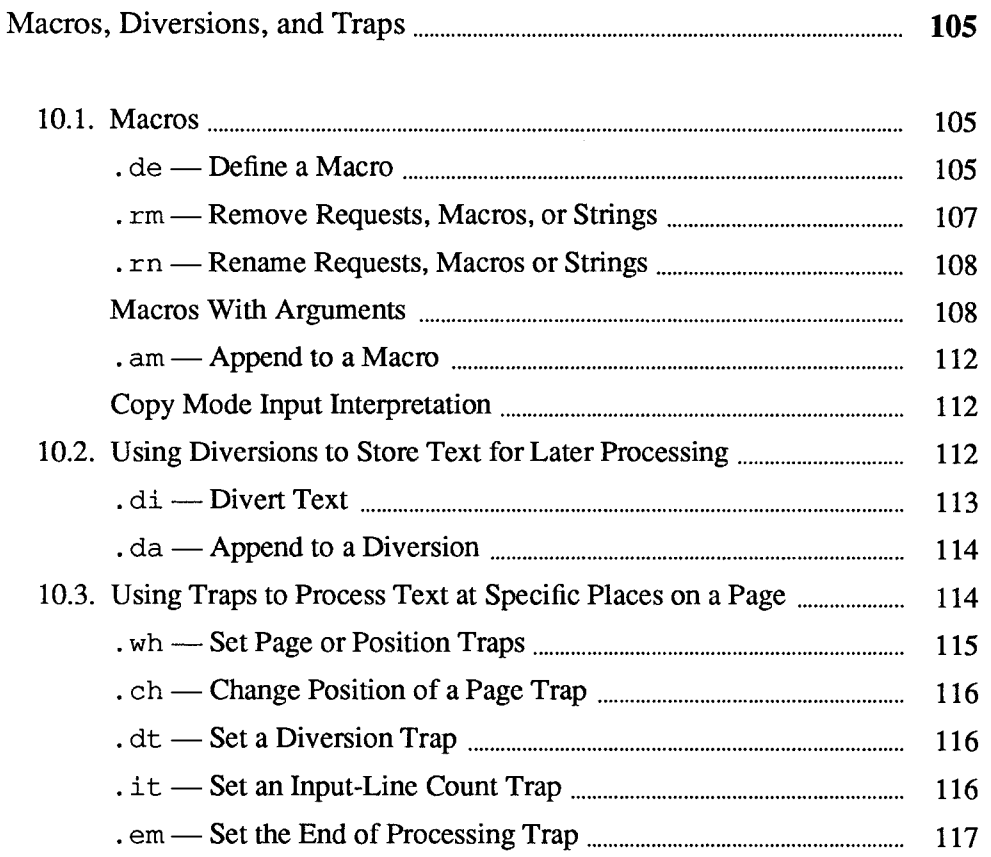

 $\label{eq:2.1} \frac{1}{\sqrt{2\pi}}\int_{\mathbb{R}^3}\frac{1}{\sqrt{2\pi}}\left(\frac{1}{\sqrt{2\pi}}\right)^2\frac{1}{\sqrt{2\pi}}\int_{\mathbb{R}^3}\frac{1}{\sqrt{2\pi}}\frac{1}{\sqrt{2\pi}}\frac{1}{\sqrt{2\pi}}\frac{1}{\sqrt{2\pi}}\frac{1}{\sqrt{2\pi}}\frac{1}{\sqrt{2\pi}}\frac{1}{\sqrt{2\pi}}\frac{1}{\sqrt{2\pi}}\frac{1}{\sqrt{2\pi}}\frac{1}{\sqrt{2\pi}}\frac{1}{\sqrt{2\pi}}\frac{$ 

 $\label{eq:2.1} \frac{1}{\sqrt{2}}\int_{\mathbb{R}^3}\frac{1}{\sqrt{2}}\left(\frac{1}{\sqrt{2}}\right)^2\frac{1}{\sqrt{2}}\left(\frac{1}{\sqrt{2}}\right)^2\frac{1}{\sqrt{2}}\left(\frac{1}{\sqrt{2}}\right)^2.$ 

## Macros, Diversions, and Traps

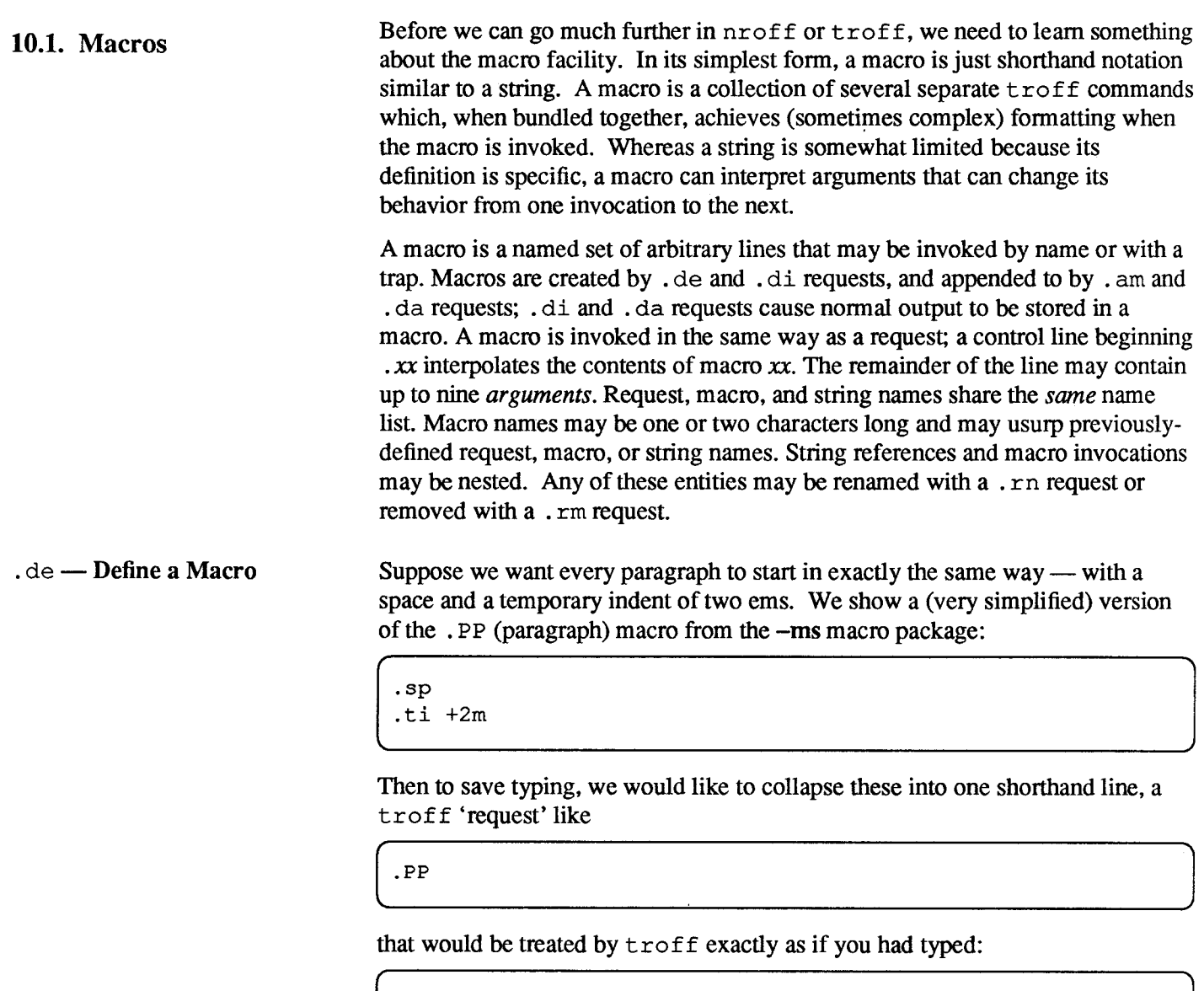

```
.sP
.ti +2m
```
. PP is called a macro. The way we tell  $t$ roff what . PP means is to define it

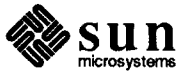

with the . de (define) request:

```
.de PP
.sp
\dot{t} i +2m\ddot{\phantom{a}}
```
The first line names the macro (we used . PP) which is a standard macro notation for 'paragraph'. It is common practice to use upper-case names for macros so that their names don't conflict with ordinary  $\overline{\text{toff}}$  requests. The last line ... marks the end of the definition. In between the beginning and end of the definition, is the text (often called the replacement text), which is simply inserted whenever  $t$ roff sees the request or macro call

.PP

The definition of . PP has to precede its first use; undefined macros are simply ignored. Names are restricted to one or two characters.

Using macros for commonly-occurring sequences of requests is critically important. Not only does it save typing, but it makes later changes much easier. Suppose we decide that the paragraph indent should be greater, the vertical space should be less, and the font should be Roman. Instead of changing the whole document, we need only change the definition of the . PP macro to something like

```
.de PP
          \" paragraph macro
-sp2p.ti +3m.ft R
\ddot{\phantom{a}}
```
and the change takes effect everywhere we used . PP.

The notation  $\nu$ " is an in-line  $\text{troff}$  function that means that the rest of the line is to be ignored. We use it here to add comments to the macro definition (a wise idea once definitions get complicated).

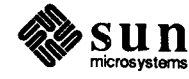

 $\bar{z}$ 

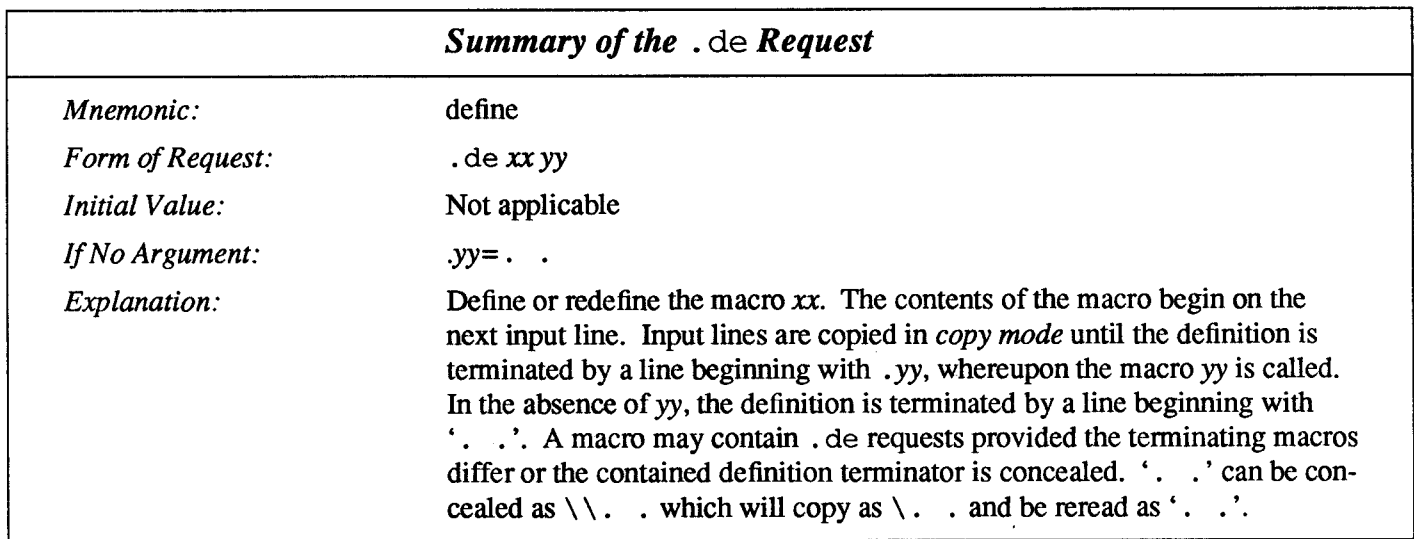

#### .  $\texttt{rm}$  — Remove Requests Macros, or Strings

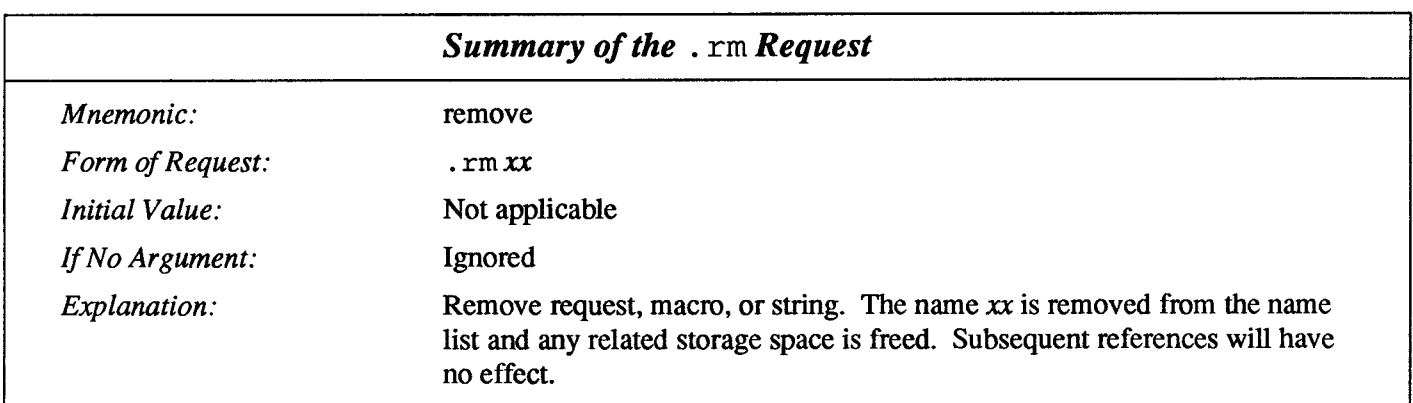

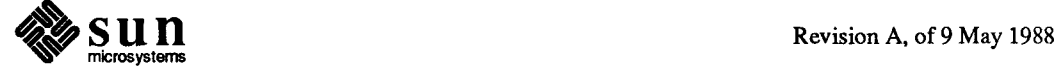

#### . rn —Rename Requests, Macros or Strings

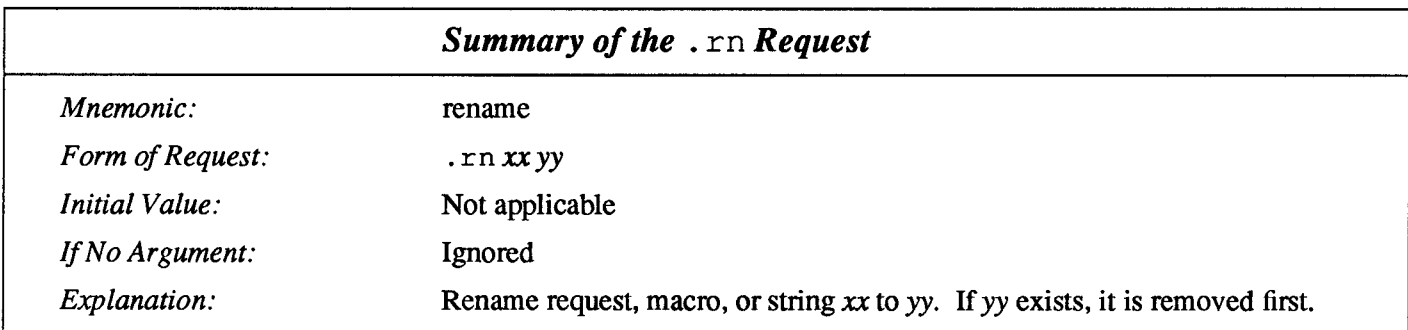

Refer to Chapter 9, Strings for information on defining strings.

As another example of macros, consider these two, which start and end a block of offset, unfilled text, like most of the examples in this paper:

```
de BS
         \" start indented block
.sp
\intnf
.in +0.3i\" end indented block
.de BE
.sp
.fi
.in -0.3i\sim \sim
```
Now we can surround text like

Copy to: John Doe Richard Roberts Stanley Smith

by the requests . BS and . BE, and it will come out as it did above. Notice that we indented by an incremental amount:  $.in +0.3i$  instead of  $.in 0.3i$ . This way we can nest our uses of . BS and . BE to get blocks within blocks.

If later on we decide that the indent should be half an inch, then it is only necessary to change the definitions of . BS and . BE, not the whole paper.

Macros With Arguments The next step is to define macros that can change from one use to the next according to parameters supplied as arguments to the macro. To make this work, we need two things: first, when we define the macro, we have to indicate that some parts of it will be provided as arguments when the macro is called. Then when the macro is called we have to provide actual arguments to be plugged into the definition.

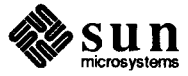

When a macro is invoked by name, the remainder of the line can contain up to nine arguments. The argument separator is the space character, and arguments may be surrounded by double-quotes to permit embedded space characters. Pairs of double-quotes may be embedded in double-quoted arguments to represent a single double-quote. If the desired arguments won't fit on a line, a concealed newline  $(\setminus)$  may be used to continue the arguments on the next line.

When a macro is invoked the *input level* is *pushed down* and any arguments available at the previous level become unavailable until the macro is completely read and the previous level is restored. A macro's own arguments can be interpolated at any point within the macro with  $\S$ N, which interpolates the Nth argument ( $1 \le N \le 9$ ). If an invoked argument doesn't exist, a null string results. For example, the macro xx may be defined by

```
.de xx
          \"begin definition
Today is \iota the \iota$2.
        \sqrt{n} and definition
```
and called by

.xx Monday 14th

to produce the text

```
Today is Monday the 14th.
```
Note that the  $\S$  was concealed in the definition with a preceding backslash  $(\S)$ . The number of currently available arguments is in the . \$ register.

No arguments are available at the top (non-macro) level in this implementation. Because string referencing is implemented as an input-level push-down, no arguments are available from within a string. No arguments are available within a trap-invoked macro.

Arguments are copied in copy mode onto a stack where they are available for reference. The mechanism does not allow an argument to contain a direct reference to a long string (interpolated at copy time) and it is advisable to conceal string references (with an extra  $\setminus$ ) to delay interpolation until argument reference time.

Let's illustrate by defining a macro . SM that will print its argument two point sizes smaller than the surrounding text. That is, the macro call

```
.SM UNIX
```
will produce UNIX.

The definition of . SMis

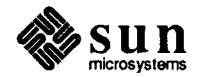

.de SM  $\s-2\i\$ 5+2  $\mathbb{R}^2$ 

Within a macro definition, the symbol  $\setminus$   $\in$  refers to the *nth* argument that the macro was called with. Thus  $\setminus$  \$1 is the string to be placed in a smaller point size when . SM is called.

As a slightly more complicated version, the following definition of . SM permits optional second and third arguments that will be printed in the normal size:

```
.de SM
\153\s-2\151\s+2\152
```
Arguments not provided when the macro is called are treated as empty, so

```
.SM UNIX ),
```
produces

UNIX),

while

.SM UNIX ) . (

produces

(UNIX).

It is convenient to reverse the order of arguments because trailing punctuation is much more common than leading.

The following macro. BD is the one used to make the 'bold Roman' we have been using for  $t \tau$  of f request names in text. It combines horizontal motions, width computations, and argument rearrangement.

```
.de BD
\verb|&\\|\\|\\|f1\\|\\|f1\\|h'-\w'\\|\\|f1'u+1u'\|\$1\{p\\|f2\}\sim
```
The  $\hbar$  and  $\wedge$  commands need no extra backslash, as we discuss in the section Copy Mode Input Interpretation. The  $\setminus$  as is there in case the argument begins with a period.

Two backslashes are needed with the  $\setminus$  \$n commands, though, to protect one of them when the macro is being defined. Perhaps a second example will make this clearer. Consider a macro called . SH which produces section headings like the ones in this manual, with the sections numbered automatically, and the title in

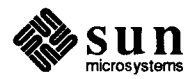

bold in a smaller size. The use is

```
.SH "Section title
```
If the argument to a macro is to contain spaces, then it must be surrounded by double quotes, unlike a string, where only the leading quote is permitted.

Here is the definition of the . SH macro:

```
.nr SH 0 \" initialize section number
.de SH
(sp 0.3i.ftB.nr SH \\n(SH+1\" increment number
.ps \ln(PS-1 \setminus " decrease PS
\ln(SH. \ \|\S1\|'' number. title
.ps \ln(PS \mid W \text{ restore PS})(sp 0.3i.ft R
\ddot{\phantom{a}}
```
The section number is kept in number register SH, which is incremented each time just before it is used. A number register may have the same name as a macro without conflict but a string may not.

We used  $\ln(SH)$  instead of  $\ln(SH)$  and  $\ln(PS)$  instead of  $\ln(PS)$ . If we had used  $\n\times n$  (SH, we would get the value of the register at the time the macro was defined, not at the time it was called. If that's what you want, fine, but that isn't the case here. Similarly, by using  $\ln(PS)$ , we get the point size at the time the macro is called.

As an example that does not involve numbers, recall our . NP macro which had:

```
.tl 'left'center'right'
```
We could make these into parameters by using instead

.tl  $\sqrt{\Upsilon' \left( \frac{LT'}{\sqrt{CT'}} \right)}$ 

so the title comes from three strings called LT, CT and RT for left title, center title, and right title, respectively. If these are empty, then the title will be a blank line. Normally CT would be set with something like

```
ds CT - \frac{6}{5} -
```
to give just the page number between hyphens, but a user could supply private definitions for any of the strings.

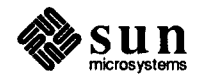

### . am - Append to a Macro

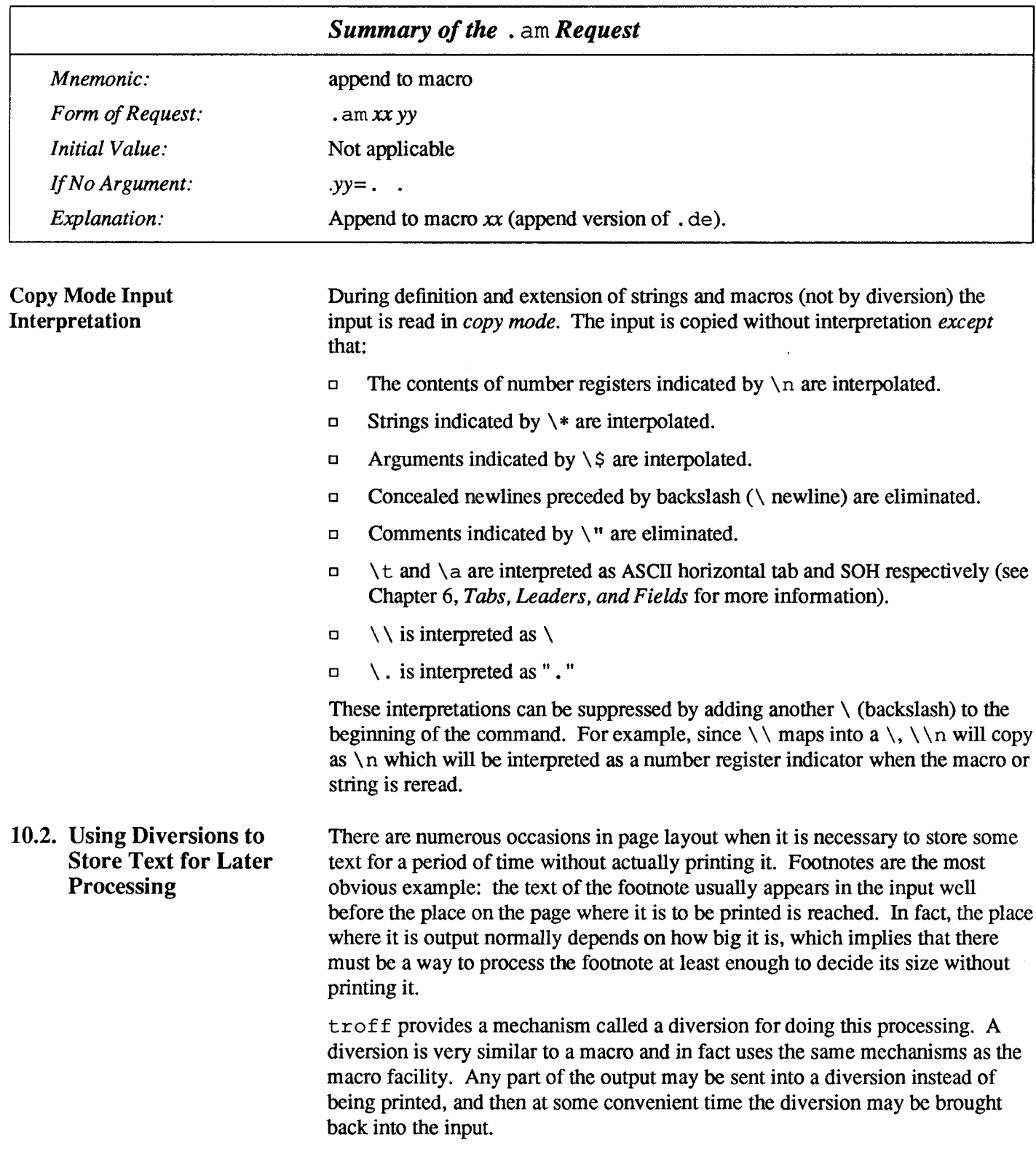

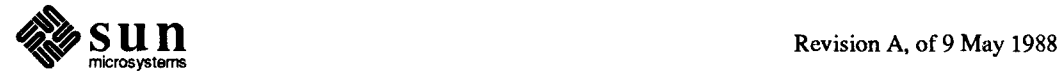

 $\mathcal{A}^{\mathcal{A}}$ 

.  $di$  — Divert Text Text The request . di xy begins a diversion — all subsequent output is collected into the diversion called  $xy$  until a . di request with no argument is encountered, which terminates the diversion. The processed text is available at any time thereafter, simply by giving the request:

.xy

The vertical size of the last finished diversion is contained in the built-in number register dn.

As a simple example, suppose we want to implement a 'keep-release' operation, so that text between the requests . KS and . KE will not be split across a page boundary (as for a figure or table). Clearly, when a . KS is encountered, we have to begin diverting the output so we can find out how big it is. Then when a . KE is seen, we decide whether the diverted text will fit on the current page, and print it either there if it fits, or at the top of the next page if it doesn't. So:

```
.de KS \" start keep
        \" start fresh line
.br
.ev 1 \sqrt{ } collect in new environment
     \" make it filled text
.fi
.di XX \" collect in XX
.de KE \" end keep
.br \qquad \qquad \" get last partial line
         \" end diversion
.di
.if \ln(\text{dn}=\ln(0,t)).if \ln(\text{dn}=\ln(0,t))\" bp if doesn't fit
\mathbf{nf}\" bring it back in no-fill
\overline{XX}\mathcal{N}^n text
         \" return to normal environment
. <math>\mathbf{v}\ddot{\phantom{a}}
```
Recall that number register nl is the current position on the output page. Since output was being diverted, this remains at its value when the diversion started. dn is the amount of text in the diversion;  $\cdot$  t (another built-in register) is the distance to the next trap, which we assume is at the bottom margin of the page. If the diversion is large enough to go past the trap, the  $\cdot$  if is satisfied, and a  $\cdot$  bp is issued. In either case, the diverted output is then brought back with It. xx. troff will do no further processing on it.

This is not the most general keep-release, nor is it robust in the face of all conceivable inputs, but it would require more space than we have here to write it in full generality. This section is not intended to teach everything about diversions, but to sketch out enough that you can read existing macro packages with some comprehension.

Processed output may be diverted into a macro for purposes such as footnote processing or determining the horizontal and vertical size of some text for conditional changing of pages or columns. A single diversion trap may be set at a specified vertical position. The number registers dn and dl respectively contain the vertical and horizontal size of the most recently ended diversion.

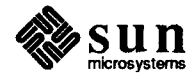

Processed text that is diverted into a macro retains the vertical size of each of its lines when reread in nofill mode regardless of the current V. Constant-spaced (. c s) or emboldened (. bd) text that is diverted can be reread correctly only if these modes are again or still in effect at reread time. One way to do this is to embed in the diversion the appropriate . cs or . bd requests with the 'transparent' mechanism described in the chapter Introduction to proff and troff.

Diversions may be nested and certain parameters and registers are associated with the current diversion level (the top non-diversion level may be thought of as the 0th diversion level). These are the diversion trap and associated macro, nospace mode, the internally-saved marked place (see .  $mk$  and .  $rt$ ), the current vertical place (. d register), the current high-water text baseline (. h register), and the current diversion name (. z register).

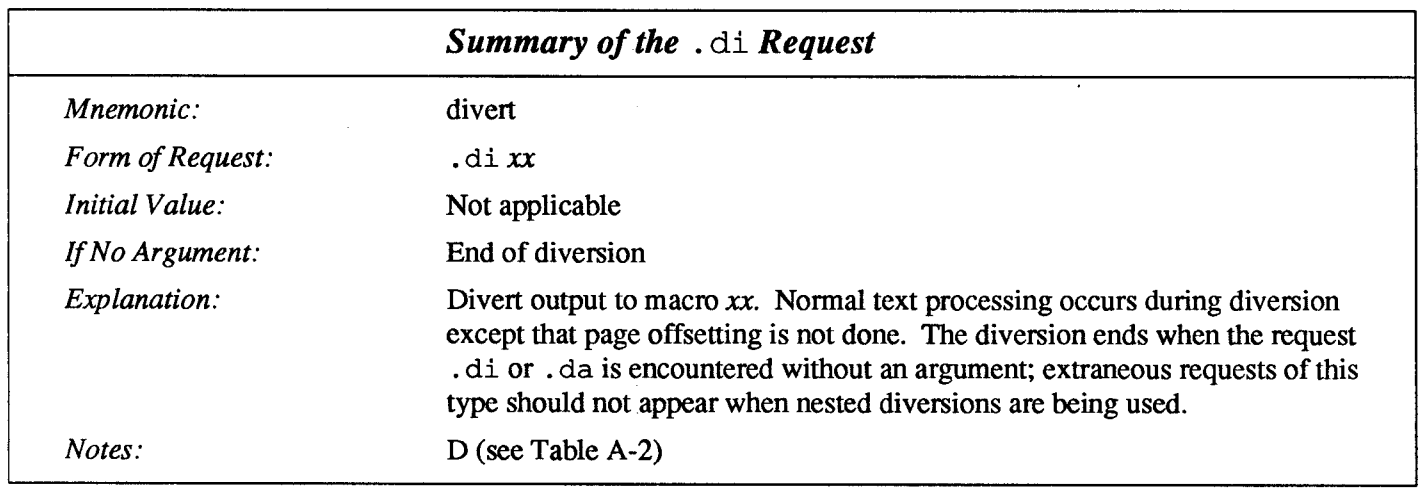

#### . da —Append to a Diversion

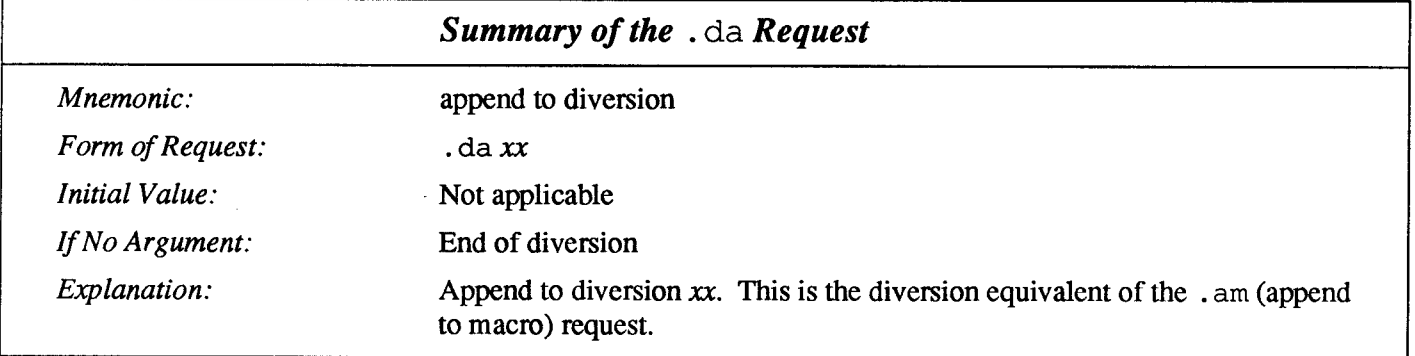

10.3. Using Traps to Process Text at Specific Places on a Page

Three types of trap mechanisms are available, namely page traps, diversion traps, and input-line-count traps.

Macro-invocation traps may be planted using the . wh (when) request at any page position including the top. This trap position may be changed using the . ch (change) request. Trap positions at or below the bottom of the page have no effect unless or until moved to within the page or rendered effective by an

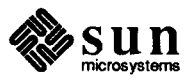

increase in page length.

Two traps may be planted at the *same* position only by first planting them at different positions and then moving one of the traps; the first planted trap will conceal the second unless and until the first one is moved. If the first one is moved back, it again conceals the second trap.

The macro associated with a page trap is automatically invoked when a line of text is output whose vertical size reaches or 'sweeps past' the trap position. Reaching the bottom of a page springs the top-of-page trap, if any, provided there is a next page.

The distance to the next trap position is available in the . t register; if there are no traps between the current position and the bottom of the page, the distance returned is the distance to the page bottom.

A macro-invocation trap effective in the current diversion may be planted using the . dt (diversion trap) request. The . t register works in a diversion; if there is no subsequent trap a large distance is returned. For a description of input-linecount traps, see the . it request below.

#### . wh - Set Page or Position Traps

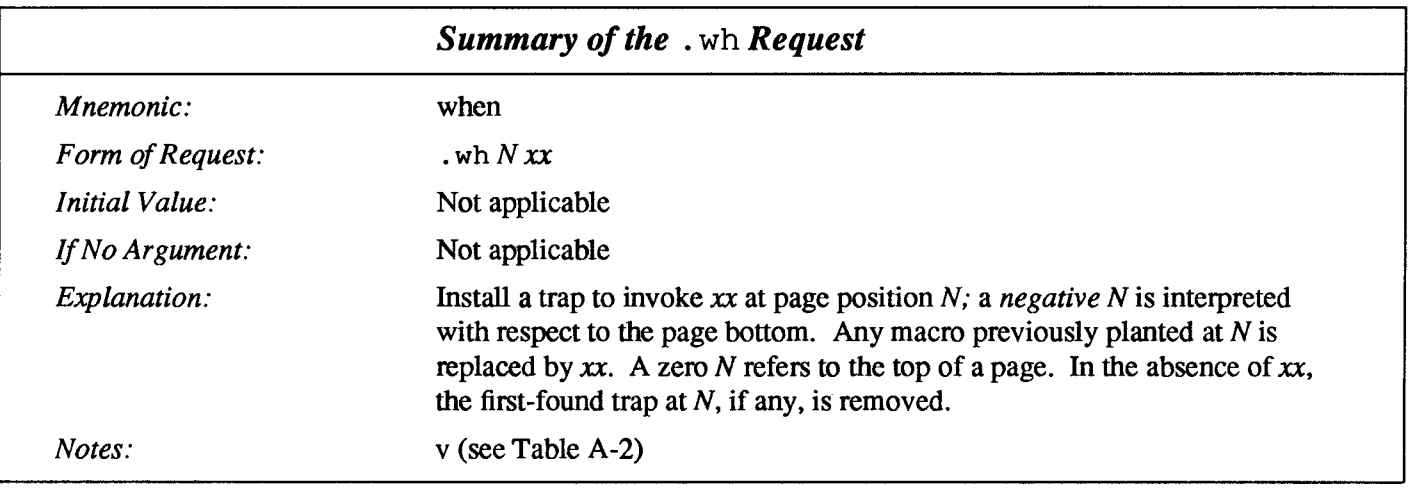

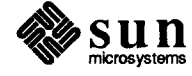

#### . ch - Change Position of a Page Trap

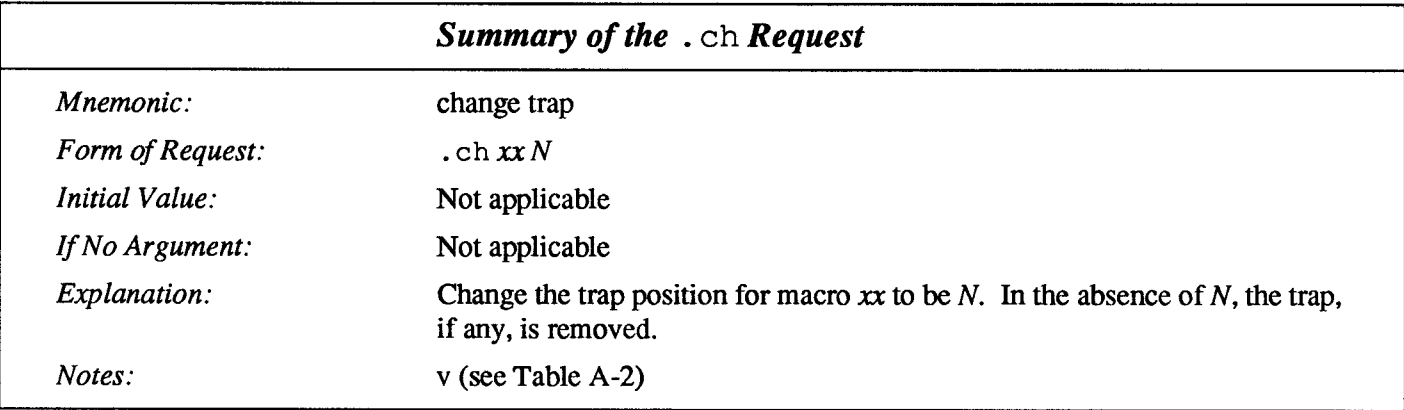

l,

### .dt — Set a Diversion Trap

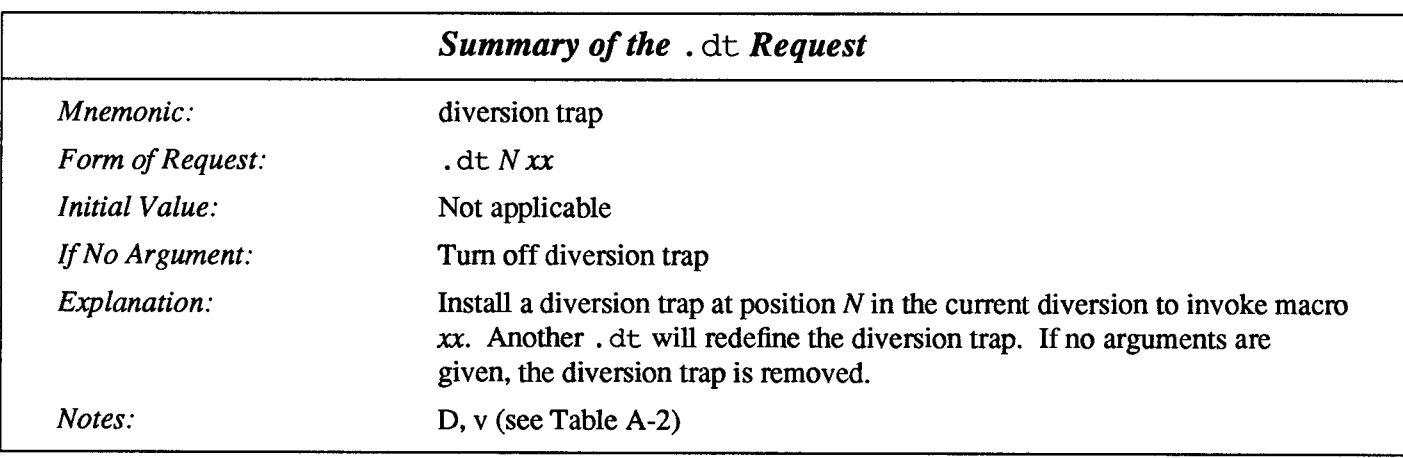

#### . it – Set an Input-Line Count Trap

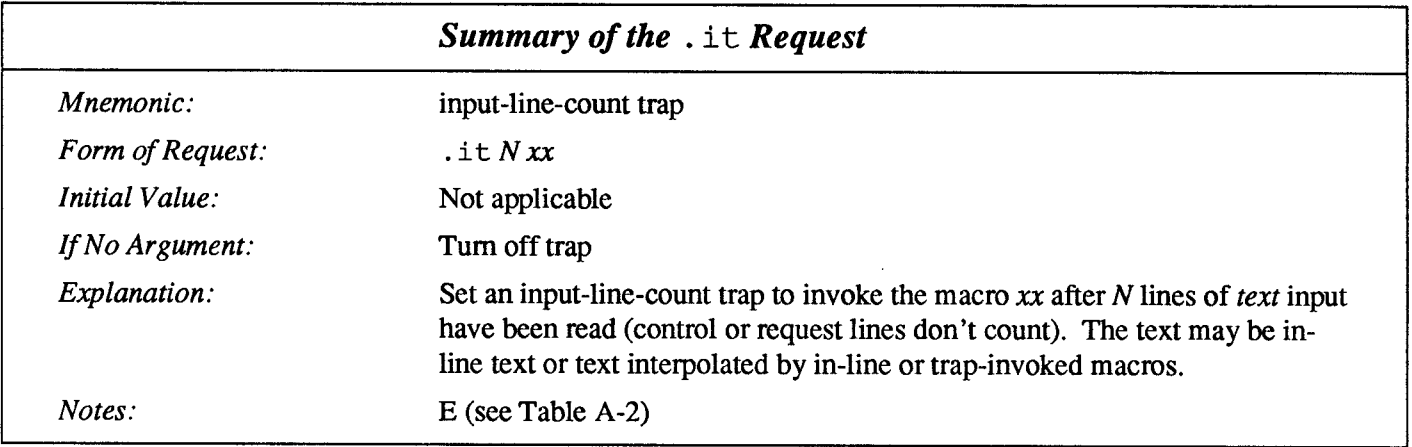

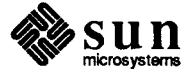

 $\hat{\mathcal{A}}$ 

 $\mathcal{L}_{\mathcal{L}}$ 

#### . em - Set the End of Processing Trap

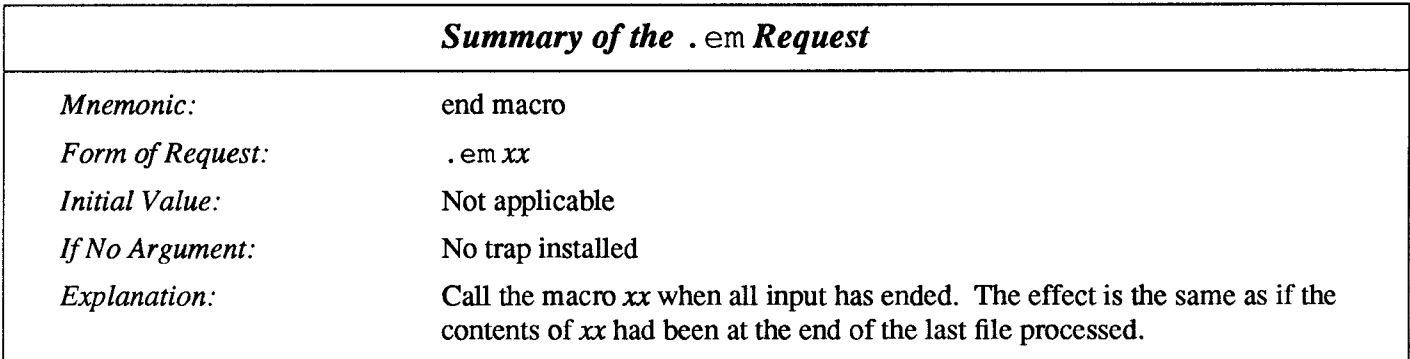

 $\sim 10^{-10}$ 

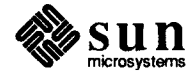

 $\mathcal{L}(\mathcal{L})$  and  $\mathcal{L}(\mathcal{L})$  . In the set of  $\mathcal{L}(\mathcal{L})$  $\label{eq:2.1} \frac{1}{\sqrt{2}}\int_{\mathbb{R}^3}\frac{1}{\sqrt{2}}\left(\frac{1}{\sqrt{2}}\right)^2\frac{1}{\sqrt{2}}\left(\frac{1}{\sqrt{2}}\right)^2\frac{1}{\sqrt{2}}\left(\frac{1}{\sqrt{2}}\right)^2\frac{1}{\sqrt{2}}\left(\frac{1}{\sqrt{2}}\right)^2.$ 

 $\label{eq:2.1} \frac{1}{\sqrt{2}}\left(\frac{1}{\sqrt{2}}\right)^{2} \left(\frac{1}{\sqrt{2}}\right)^{2} \left(\frac{1}{\sqrt{2}}\right)^{2} \left(\frac{1}{\sqrt{2}}\right)^{2} \left(\frac{1}{\sqrt{2}}\right)^{2} \left(\frac{1}{\sqrt{2}}\right)^{2} \left(\frac{1}{\sqrt{2}}\right)^{2} \left(\frac{1}{\sqrt{2}}\right)^{2} \left(\frac{1}{\sqrt{2}}\right)^{2} \left(\frac{1}{\sqrt{2}}\right)^{2} \left(\frac{1}{\sqrt{2}}\right)^{2} \left(\$ 

## Number Registers

<u> Martin Martin Straub</u>

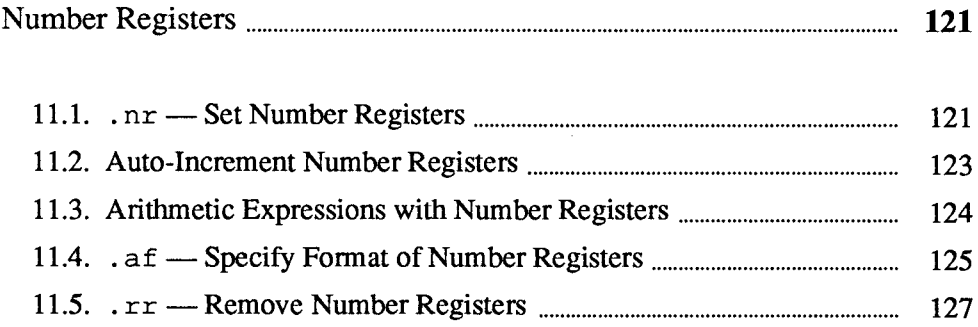

11

 $\label{eq:2.1} \frac{1}{\sqrt{2}}\int_{\mathbb{R}^3}\frac{1}{\sqrt{2}}\left(\frac{1}{\sqrt{2}}\right)^2\frac{1}{\sqrt{2}}\left(\frac{1}{\sqrt{2}}\right)^2\frac{1}{\sqrt{2}}\left(\frac{1}{\sqrt{2}}\right)^2\frac{1}{\sqrt{2}}\left(\frac{1}{\sqrt{2}}\right)^2.$  $\label{eq:2.1} \frac{1}{\sqrt{2}}\int_{\mathbb{R}^3}\frac{1}{\sqrt{2}}\left(\frac{1}{\sqrt{2}}\right)^2\frac{1}{\sqrt{2}}\left(\frac{1}{\sqrt{2}}\right)^2\frac{1}{\sqrt{2}}\left(\frac{1}{\sqrt{2}}\right)^2\frac{1}{\sqrt{2}}\left(\frac{1}{\sqrt{2}}\right)^2.$  $\label{eq:2.1} \frac{1}{\sqrt{2}}\int_{0}^{\infty}\frac{1}{\sqrt{2\pi}}\left(\frac{1}{\sqrt{2\pi}}\right)^{2}d\mu\left(\frac{1}{\sqrt{2\pi}}\right) \frac{d\mu}{\sqrt{2\pi}}\left(\frac{1}{\sqrt{2\pi}}\right)^{2}d\mu\left(\frac{1}{\sqrt{2\pi}}\right).$ 

## Number Registers

In a programmable text formatter such as  $t$ ro f f, you need a facility for storing numbers somewhere, retrieving the numbers, and for doing arithmetic on those numbers. troff meets this need by providing things called *number registers*. Number registers give you the ability to define variables where you can place numbers, retrieve the values of the variables, and do arithmetic on those values. Number registers, like strings and macros, can be useful in setting up a document so it is easy to change later. And of course number registers serve for any sort of arithmetic computation.

Number registers, just like strings, have one- or two-character names. They are set by the . nr (number register) request, and are referenced anywhere by  $\ln x$ (one-character name) or  $\ln$  ( xy (two-character name). When you access a number register so that its value appears in the printed text, the jargon says that you have interpolated the value of the number register.

A variety of parameters are available to the user as predefined, named number registers (see Appendix D). In addition, users may define their own named registers. Register names are one or two characters long and do not conflict with request, macro, or string names. Except for certain predefined read-only registers, a number register can be read, written, automatically incremented or decremented, and interpolated into the input in a variety of formats. One common use of user-defined registers is to automatically number sections, paragraphs, lines, etc. A number register may be used any time numerical input is expected or desired and may be used in numerical expressions.

tr of f defines several pre-defined number registers listed in Appendix D. Among them are  $\frac{1}{6}$  for the current page number, nl for the current vertical position on the page, dy, mo, and yr for the current day, month and year (see Table D-1) for a complete list); and . s and  $\epsilon$  f for the current size and font — the font is a number from 1 to 4. Any of these number registers can be used in computations like any other register, but some, like . s and . f, cannot be changed with a . nr request because they are "read only" (see Table D-2) for a complete list).

11.1. . nr — Set Number Registers You create and modify number registers using the . nr (number register) request. In its simplest form, the .  $n r$  request places a value into a number register — the register is created if it doesn't already exist. The . nr request specifies the name of the number register, and also specifies the initial value to be placed in there. So the request

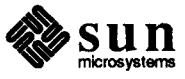

.nr PD 1.5v

would be a request to set a register called PD (which we might know as 'Paragraph Depth' if we were writing a macro package) to the value 1.5v (1.5 of troff's vertical units).

As an example of the use of number registers, in the —ms macro package, most significant parameters are defined in terms of the values of a handful of number registers (see the chapter "Formatting Documents with the —ms Macros" in Formatting Documents). These include the point size for text, the vertical spacing, and the line and title lengths. To set the point size and vertical spacing for the following paragraphs, for example, a user may say:

```
.nr PS 10
.nr VS 12
```
The paragraph macro . PP is defined (roughly) as follows:

```
.de PP
.ps \ln(PS \mid "reset size.vs \ln(\text{VSp} \mid \text{spacing})\text{f.t R} \" font
             \" half a line
.sp0.5v.ti +3m
```
This sets the font to Roman and the point size and line spacing to whatever values are stored in the PS and VS number registers.

Why are there two backslashes? When  $t$  roff originally reads the macro definition, it peels off one backslash to see what's coming next. To ensure that another is left in the definition when the macro is used, we have to put two backslashes in the definition. If only one backslash is used, point size and vertical spacing will be frozen at the time the macro is *defined*, not when the macro is used.

Protecting by an extra layer of backslashes is only needed for  $\n\cdot n, \n\cdot \cdot, \n\cdot \$ , and  $\n\cdot$ itself. Things like  $\s, \f, \h, \v,$  and so on do not need an extra backslash, since they are converted by  $t \tau \circ f f$  to an internal code immediately upon being seen.

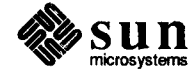

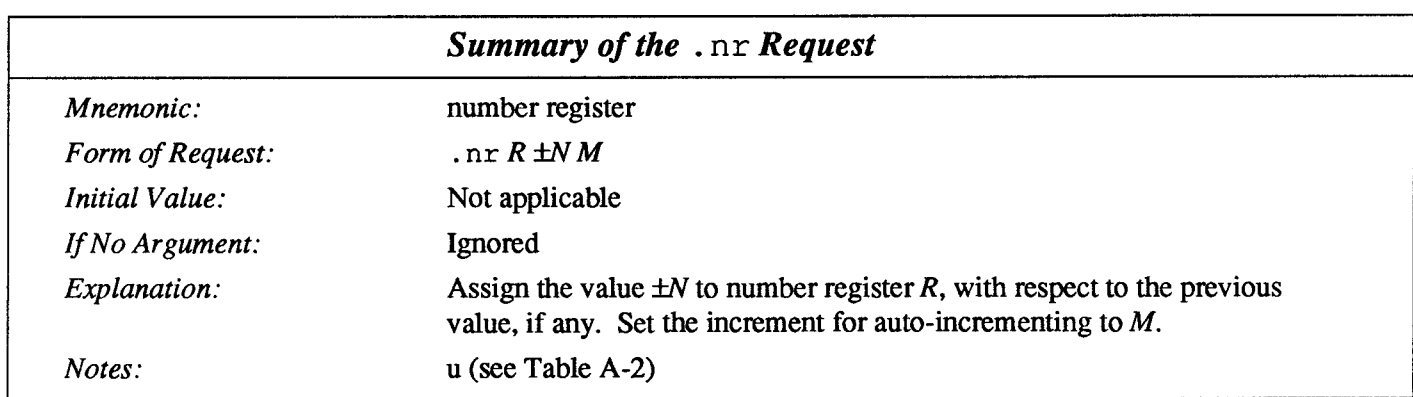

#### 11.2. Auto-Increment Number Registers

When you set a number register with the .  $n r$  request, you can also specify an additional number as an auto-increment value — that is, the number is added to the number register every time you access the number register. You specify the auto-increment value with a request such as:

.nr sn 0 1

to specify a (hypothetical) section number register that starts off with the value 0 and is incremented by 1 every time you use it. This might be applicable (for instance) to numbering the sections of a document automatically — something you might expect a computer to do for you. You might also define a numbered list macro that would clock up the item number every time you added a new list item.

Here's a very quick and dirty example of the use of auto-incrementing a number register:

```
.nr cn -1 2
the odd numbers \ntan, \ntan, \ntan, \ntan, \ntan, \ntan, \ntan, \ntan
```
When we format the above sequence, we get the following:

... the odd numbers  $1, 3, 5, 7, 9, 11, \ldots$ 

The table below shows the effects of accessing the number registers  $x$  and  $xx$ after a .  $n r$  request that sets them to the value N with an auto-increment value of M.

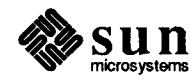

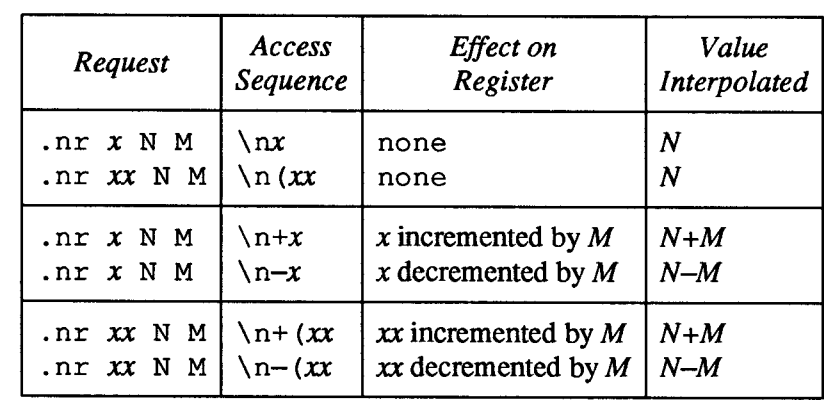

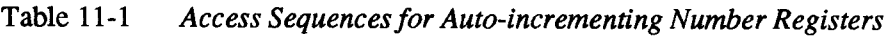

#### 11.3. Arithmetic Expressions with Number Registers

Arithmetic expressions can appear anywhere that a number is expected. As a trivial example,

.nr PS  $\ln(PS - 2)$ 

decrements the value in the PS macro by 2.

Expressions can use the arithmetic operators and logical operators as shown in the table below. Parts of an expression can be surrounded by parentheses.

#### Table 11-2 Arithmetic Operators and LogicaI Operators for Expressions

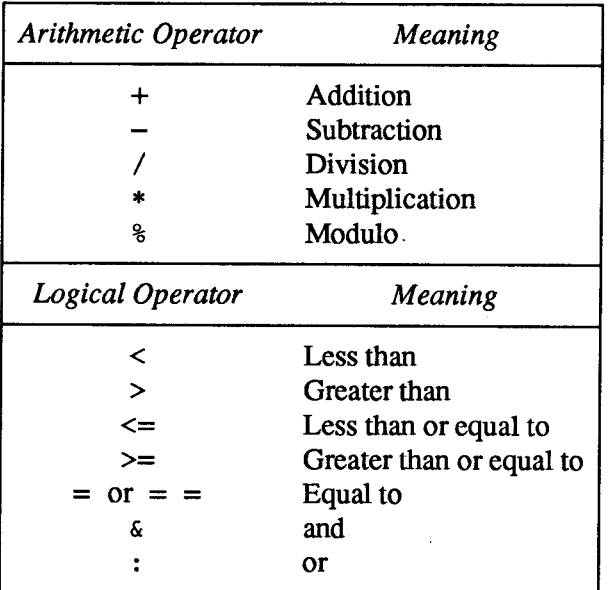

Except where controlled by parentheses, evaluation of expressions is left-to-right — there is no operator precedence.

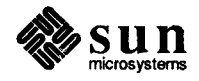

Although the arithmetic we have done so far has been straightforward, more complicated things are somewhat tricky. First, number registers hold only integers. troff arithmetic uses truncating integer division. Second, in the absence of parentheses, evaluation is done from left to right without any operator precedence (including relational operators). Thus

 $7*-4+3/13$ 

becomes '—1'. Number registers can occur anywhere in an expression, and so can scale indicators like  $p$ , i, m, and so on (but no spaces). Although integer division causes truncation, each number and its scale indicator is converted to machine units (1/432 inch) before any arithmetic is done, so li/2u evaluates to 0.5i correctly.

The scale indicator u often has to appear where you would not expect it  $-$  in particular, when arithmetic is being done in a context that implies horizontal or vertical dimensions. For example,

.11 7/2i

would seem obvious enough  $-3.5$  inches. Sorry  $-$  remember that the default units for horizontal parameters like the . 11 request are ems. So that expression is really '7 ems / 2 inches', and when translated into machine units, it becomes zero. How about

```
.11 7i/2
```
Still no good — the '2' is '2 ems', so '7i/2' is small, although not zero. You must use

.11 71/2u

So again, a safe rule is to attach a scale indicator to every number, even constants.

For arithmetic done within a . nr request, there is no implication of horizontal or vertical dimension, so the default units are 'units', and 7i/2 and 7i/2u mean the same thing. Thus

```
.nr 11 7i/2
.11 \ln(11u)
```
does just what you want, so long as you don't forget the u on the . 11 request.

#### 11.4.  $af -$ Specify Format of Number **Registers**

When you use a number register as part of the text, the contents of the register are said to be interpolated into the text at that point. For example, you could use the following sequence:

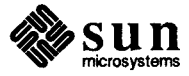

```
.nr xy 567
\mathbf{L} = \mathbf{L} \times \mathbf{R}the value of the \If xy\ffroup FP number register is: \ln(xy).
```
and when you formatted that sequence, it would appear as:

 $\ldots$  the value of the xy number register is: 567.  $\ldots$ 

When interpolated, the value of the number register is read out as a decimal number. You can change this format by using the  $a \in f$  (assign format) request to get things like Roman numerals or sequences of letters. Here is the example of the auto-incrementing section above, but with the interpolation format now set for lower-case Roman numerals:

```
\frac{1}{2} nr cn -1 2
.af cn i
\ddotscthe odd Roman numerals \nten, \nten, \nten, \nten, \nten, \nten
```
When we format the above sequence, we get the following:

 $\ldots$  the odd Roman numerals i, iii, v, vii, ix, xi,  $\ldots$ 

A decimal format having N digits specifies a field width of N digits.

Read-only number registers and the width function are always decimal.

The table below shows the different formats you can apply to a number register when it is interpolated.

Table 11-3 Interpolation Formats for Number Registers

| Format | Description                | Numbering<br>Sequence                               |
|--------|----------------------------|-----------------------------------------------------|
| 1      | decimal                    | $0, 1, 2, 3, 4, 5, \ldots$                          |
| 001    | decimal with leading zeros | 000, 001, 002, 003, 004, 005,                       |
| i      | lower-case Roman numerals  | $0, i, ii, iii, iv, v, \ldots$                      |
| I      | upper-case Roman numerals  | $0, I, II, III, IV, V, \ldots$                      |
| a      | lower-case letters         | $0, a, b, c, \ldots$ aa, ab, $\ldots$ aaa, $\ldots$ |
| A      | upper-case letters         | $0, A, B, C, \ldots AA, AB, \ldots AAA, \ldots$     |

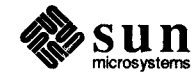
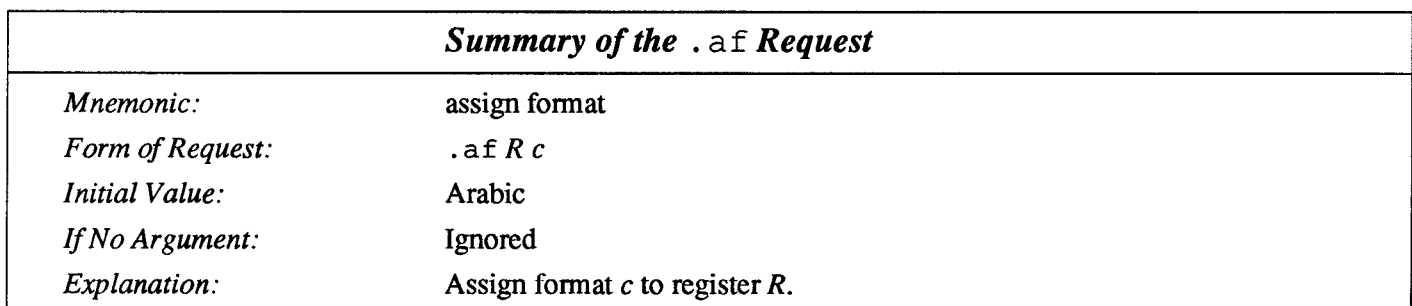

## 11.5.  $\operatorname{rr}$  - Remove Number Registers

If you create many number registers dynamically, you may have to remove number registers that you aren't using any more to recapture internal storage space for newer registers. You remove a number register with the .rr (remove register) request:

.rr xy

removes the  $xy$  number register from the list.

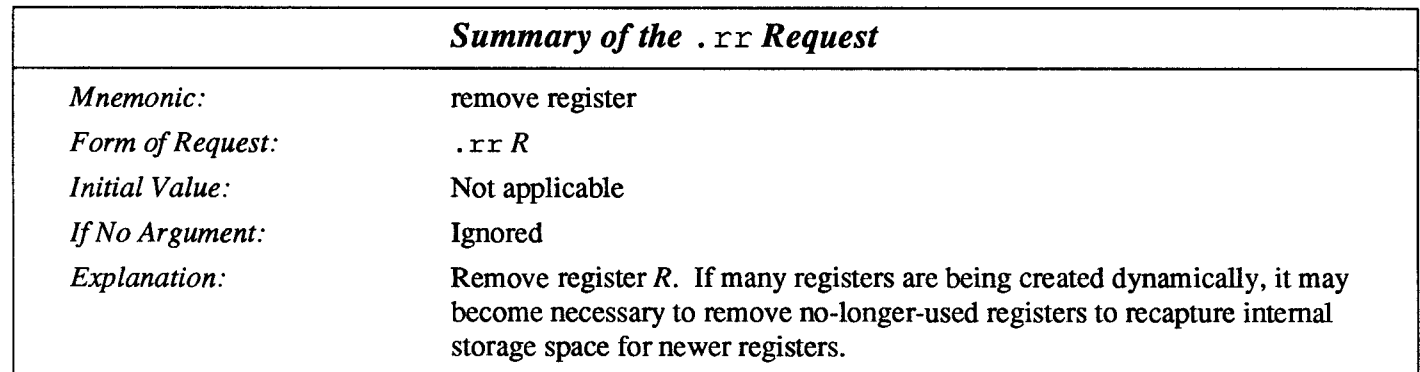

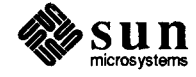

 $\mathcal{L}(\mathcal{L}^{\mathcal{L}})$  and  $\mathcal{L}^{\mathcal{L}}$  and  $\mathcal{L}^{\mathcal{L}}$  $\mathcal{L}(\mathcal{L}^{\text{max}}_{\mathcal{L}}(\mathcal{L}^{\text{max}}_{\mathcal{L}}))$  $\mathcal{L}^{\text{max}}_{\text{max}}$  and  $\mathcal{L}^{\text{max}}_{\text{max}}$ 

## Drawing Lines and Characters

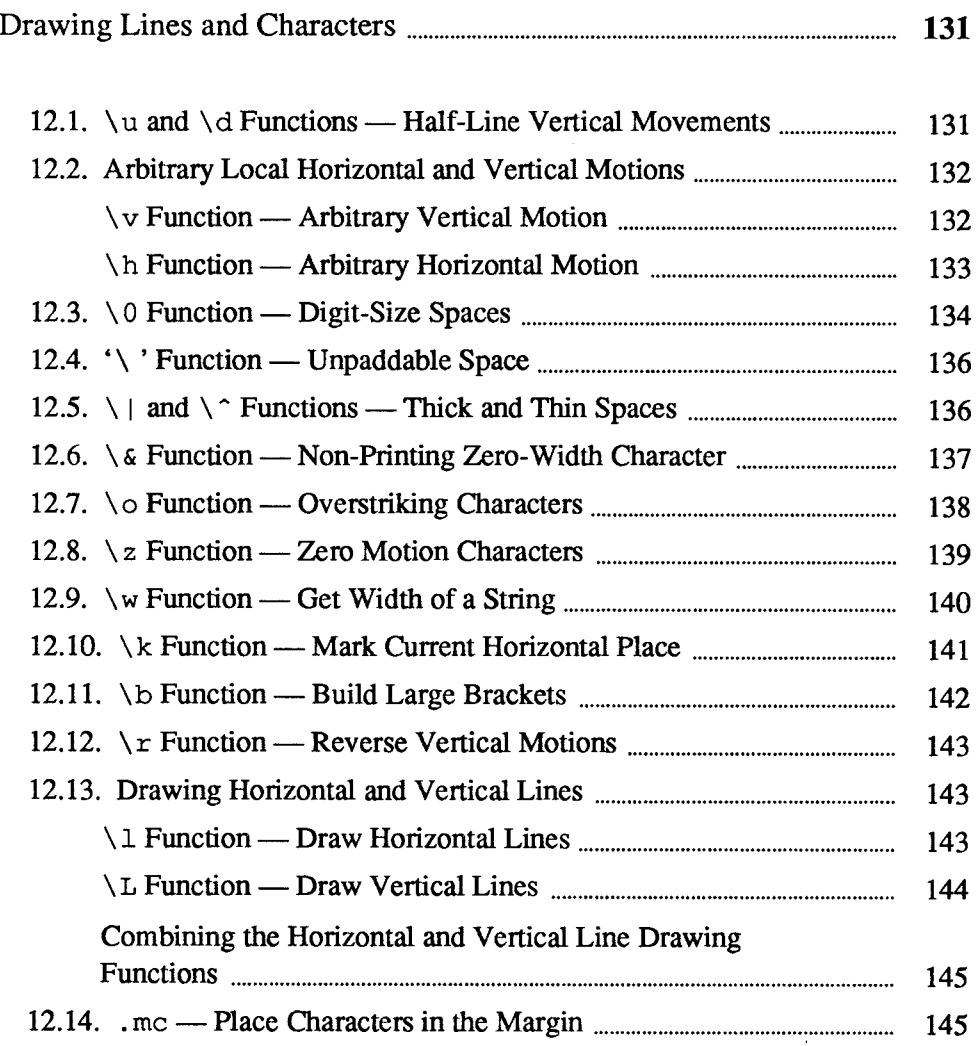

 $\mathcal{L}(\mathcal{L}^{\mathcal{L}})$  and  $\mathcal{L}^{\mathcal{L}}$  and  $\mathcal{L}^{\mathcal{L}}$ 

 $\mathcal{L}^{\mathcal{L}}(\mathcal{L}^{\mathcal{L}})$  , where  $\mathcal{L}^{\mathcal{L}}(\mathcal{L}^{\mathcal{L}})$ 

 $\label{eq:2.1} \mathcal{L}_{\mathcal{A}}(\mathcal{A}) = \mathcal{L}_{\mathcal{A}}(\mathcal{A}) \mathcal{L}_{\mathcal{A}}(\mathcal{A})$ 

## Drawing Lines and Characters

This section is a grab-bag of functions for moving to arbitrary places on the page and for drawing things. This section covers a number of useful topics:

- o Local motions —how to move forward and backward and up and down on the page to get special effects.
- $\Box$  Constructing whole characters out of pieces of characters that are available in the special font — these facilities are for doing mathematical typesetting.
- o Drawing horizontal and vertical lines to make boxes and underlines and such.
- Various types of padding characters, zero-width characters, and functions for  $\Box$ obtaining the width of a character string.

Most of these commands are straightforward, but messy to read and tough to type correctly.

12.1.  $\{u\}$  and  $\{d\}$  Functions —Half-Line Vertical **Movements** If you can't or don't want to use  $\epsilon$  or subscripts and superscripts are then most easily done with the half-line local motions  $\u$  (for up) and  $\d$  (for down). To move up the page half a point, insert a  $\u$  at the desired place, and to go down the page half a point, insert a \d at the desired place. The \u and \d in-line functions should always be used in pairs, as explained below. Thus if your input consists of the following fragment:

.. area of a circle is 'Area =  $\{\Psi(x) \}$ ' when calculating ...

the output when that fragment is formatted consists of:

... area of a circle is 'Area =  $\pi r^2$ ' when calculating ...

This is a first approximation of what you want, but the superscript '2' is too large. To make the '2' smaller, bracket it with  $\s -2$ ...  $\s 0$ . This reduces the point-size by two points before the superscript and restores the point-size to the previous value after the superscript. This example input:

. . area of a circle is 'Area =  $\{\mp p\}u\s-22\s0\d'$  when calculating.

when formatted, generates:

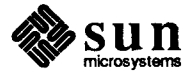

... area of a circle is 'Area =  $\pi r^2$ ' when calculating ...

Now the reason that the  $\u$  and  $\dagger$  functions should always be correctly paired is that they refer to the current vertical spacing, so you must be sure to put any local motions either both inside or both outside any size changes, or you will get an unbalanced vertical motion. Carrying this example further, the input could look like this:

. area of a circle is 'Area =  $\langle$ '\*pr\u\s-22\d\s0' when calculating.

We'll format that example in a larger point-size so that you can see the effect of the baseline being out of whack. So when we format the above construct with the motions incorrectly paired, we get this:

## ... area of a circle is 'Area =  $\pi r^2$ ' when calculating...

As you can see, the baseline is higher after the incorrectly-displayed equation.

12.2. Arbitrary Local Horizontal and Vertical Motions

The next two sections describe the in-line  $\forall v$  (vertical) and the  $\forall h$  (horizontal) local motion functions. The general form of these functions is  $\forall v' N'$  for the vertical motion function, and  $\hbar' N'$  ' for the horizontal motion function. The argument  $N$  in the functions is the distance to move. The distance  $N$  may be negative — the *positive* directions are *to the right* and *down*.

A local motion is one contained within a line. To avoid unexpected vertical dislocations, it is necessary that the net vertical local motion within a word in filled text, and otherwise within a line, be zero.

#### $\forall v$  Function — Arbitrary Vertical Motion

Sometimes the space given by  $\u$  and  $\dagger$  is not the right amount (usually too much). The in-line  $\vee \vee$  function requests an arbitrary amount of vertical motion. The in-line  $\forall$  v function

~v ' amount

moves up or down the page by the amount specified in *amount*. For example, here's how to get a large letter at the start of a verse:

```
.in + .3i+1 - 31\v'1.0'\s36A\s0\v'-1.0'\h'-4p'wake! for Morning in the Bowl of Night
\h'2p'Has flung the Stone that puts the Stars to Flight:
.1n - .31And Lo! the Hunter of the East has caught
The Sultan's Turret in a Noose of Light.
```
and when we format that verse we get:

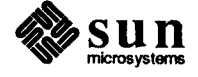

wake! for Morning in the Bowl of Night **Thas flung the Stone that puts the Stars to Flight:** And Lo! the Hunter of the East has caught The Sultan's Turret in a Noose of Light.<sup>3</sup>

The indent amount we used here (0.3 inch) was determined by fiddling around until it looked reasonable. Later we show another in-line function for measuring the actual width of something.

A minus sign means upward motion, while no sign or a plus sign means move down the page. Thus  $\forall v' - 1'$  means an upward vertical motion of one line space.

There are many other ways to specify the amount of motion. The following three examples are all legal.

 $\sqrt{v'0.1i'}$  $\sqrt{v'3p'}$  $\sqrt{v'-0.5m'}$ 

Notice that the scale specifier  $(i, p, or m)$  goes inside the quotes. Any character can be used in place of the quotes; this is also true of all other  $t$  roff commands described in this section.

Since  $t \circ f$  f does not take within-the-line vertical motions into account when figuring out where it is on the page, output lines can have unexpected positions if the left and right ends aren't at the same vertical position. Thus  $\forall v$ , like  $\forall u$  and \d, should always balance upward vertical motion in a line with the same amount in the downward direction.

Arbitrary horizontal motions are also available —  $\hbar$  is quite analogous to  $\forall$ v, except that the default scale factor is ems instead of line spaces. As an example,

 $\hbar$ '-0.1i'

\h Function — Arbitrary

Horizontal Motion

causes a backward motion of a tenth of an inch. As a practical matter, consider printing the mathematical symbol ' $\gg$ '. The standard spacing is too wide, so eqn replaces this by

 $>\h^{-0.3m'}$ 

to produce  $\gg$ .

Frequently  $\hbar$  is used with the width function,  $\wedge w$ , to generate motions equal to the width of some character string. The construction

 $3$  Omar Khayyám — the Rubáiyát

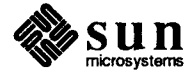

 $\sqrt{w' t}$  thing'

is a number equal to the width of 'thing' in machine units (1/432 inch). All troff computations are ultimately done in these units. To move horizontally the width of an 'x', we can say

Nh'Nw'x'u'

As we mentioned above, the default scale factor for all horizontal dimensions is m(ems), so here we must have the u for machine units, or the motion produced will be far too large.  $t \circ f f$  is quite happy with the nested quotes, by the way. so long as you don't leave any out.

As a live example of this kind of construction, the  $\alpha$ ,  $\alpha$ ,  $\alpha$ ,  $\alpha$ , and  $\alpha$  ligatures discussed in the section on ligatures in the chapter Fonts and Special Characters, were constructed using the  $\hbar$  function to define the following strings:

ds ae  $a\hbar'$  - ( $\w' a' u * 4/10$ )' e .ds Ae  $A\hbox{-}\hbox{\'e}'$  - ( $\hbox{\'e}'$   $A'u*4/10$ )' E .ds oe o\h'-(\w'o'u\*4/10)'e .ds Oe  $O\h{-\frac{\w{0}'u*4/10}$ 'E

and for any given one of those strings, the mess is unscrambled like this:

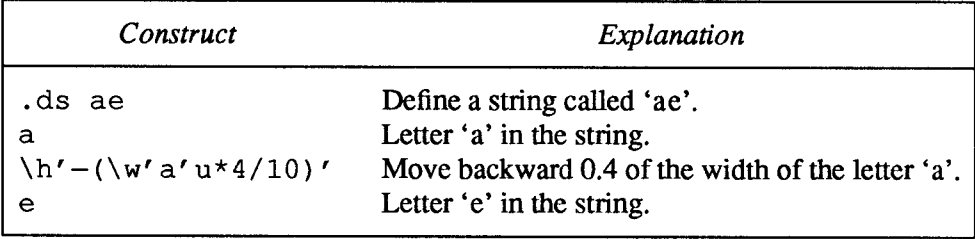

#### 12.3.  $\setminus$  0 Function -Digit-Size Spaces

The in-line  $\setminus 0$  function is an unpaddable white space of the same width as a digit. 'Unpaddable\* means that it will never be widened or split across a line by line justification and filling. You could use the digit space to get numerical columns correctly lined up. For example, suppose you have this list of items:

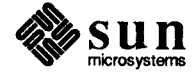

```
. nf.ta 5n
Step
        Description
.sp 5p
1.Unpack the handy dandy fuse blower.
2.Inspect for obvious shipping defects.
9<sub>1</sub>Find a wall socket.
10. Insert handy dandy fuse blower in wall socket.
11. Push red button to blow all fuses.
-f<sup>2</sup>
```
When you format this list of operations, you get this result:

Step Description

- 1. Unpack the handy dandy fuse blower.
- 2. Inspect for obvious shipping defects.
- 9. Find a wall socket.
- 10. Insert handy dandy fuse blower in wall socket.
- 11. Push red button to blow all fuses.

As you can see, the numbers do not line up at the decimal point, but instead are lined up on the left. Placing a space character in front of the digits in the input is not sufficient measure to line up the digits at the decimal. A space is not the same width as a digit (at least not in  $t \circ f f$ ). A solution is to use the unpaddable digit-space character  $\setminus 0$  in front of the single digits like this:

```
. nf\text{ta} 5n
Step
         \0Description
.sp 5p
\backslash01.
         Unpack the handy dandy fuse blower.
\sqrt{02}.
         Inspect for obvious shipping defects.
\sqrt{09}.
         Find a wall socket.
10. Insert handy dandy fuse blower in wall socket.
11. Push red button to blow all fuses.
-f<sub>1</sub>
```
Now when you format the text, you get this result:

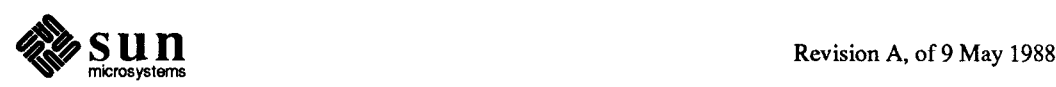

Step Description

- 1. Unpack the handy dandy fuse blower.<br>2. Inspect for obvious shipping defects
- Inspect for obvious shipping defects.
- 9. Find a wall socket.
- 10. Insert handy dandy fuse blower in wall socket.<br>11. Push red button to blow all fuses.
- Push red button to blow all fuses.

which looks better than the previous example.

There is also the in-line  $\setminus$  function, which is the  $\setminus$  character (backslash) followed by a space character. This function is an unpaddable character the width of a space. You can use this to make sure that things don't get split across line boundaries, for instance if you want to see something like  $n \cdot \text{ref}$  –Tlp *myfile* in the stream of text, with the command line set off like it was here and ensuring that it all appears on one line, you would type it in as \\\f(LBnroff\ -Tlp\fP\\fImyfile\fP\\ in-line in the text. 12.4.  $\vee$  Function – Unpaddable Space

#### 12.5.  $\setminus$  and  $\setminus$  Functions —Thick and Thin **Spaces** In typography, there are times when you need spaces that are one-sixth or onetwelfth of the width of an em-space.  $t \tau$  of f supplies the in-line  $\setminus \cdot$  function which is one-sixth of an em-space wide — this is sometimes called a 'thick space'. Where would you want such a thing? Well one place it could be used is in making an ellipsis look better. In general, an ellipsis in a proportional font looks too cramped if you just string three dots together:

and the dots tend to look too spread out if you just place spaces between them:

and so the answer is often to use the thick space to get a more pleasing effect like this:

which was actually achieved by typing:

 $.11.11.$ 

Lastly, the in-line  $\setminus$  function is one-twelfth of the width of an em-space space. This function is almost always used for a typographical application called italic correction. Consider an italic word followed by some punctuation such as do tell! Because the italic letters are slanted to the right, they lean slightly on the

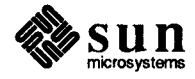

trailing punctuation, especially when the last letter is a tall one like the  $l$  in the example. So, what typographers do is to apply the italic correction in the form of a thin space just before the punctuation, so that the effect is now do tell! What we actually typed here was

```
\fIdo tell\fP\^!
```
with the italic correction just before the exclamation mark.

Typing the italic correction at every instance of adjacent Roman and italic text, would be a lot of work. Some macro packages construct special-purpose macros for applying the italic correction. For example, the  $-man$  macro package has a . IR macro that joins alternating italic and Roman words together so that you can italicize parts of words or have italic text with trailing Roman punctuation. You use the . IR macro like:

```
.IR well spring
```
to get the composite effect of wellspring in your text. The . IR macro (somewhat simplified) looks like this:

```
.de IR
\&\fI\\$1\^\fR\\$2\fI\\$3\^\fR\\$4\fI\\$5\^\fR\\$6\fI\\$7\^\fR\\$8\fI\\$9\^\fR
```
and you can see the italic correction applied after every parameter that is set in the italic font.

12.6.  $\&$  Function — Non-Printing Zero-Width **Character** 

The  $\setminus \epsilon$  function is a character that does not print, and does not take up any space in the output text. You might wonder what use it is at aIl? One application of the non-printing character used throughout this manual is to display examples of text containing troff or nroff requests. To print a troff request just as it appears in the input, you have to distinguish it from a real  $t$ roff request. You cannot print an example whose input looks just like this:

```
in +0.5iindent the text half an inch
lots of lines of text to be processed
                      unindent the text half an inch
.in -0.5i
```
The . characters at the beginning of each line would be interpreted as  $t$ roff requests instead of text representing examples of requests. In such cases, we have to use the  $\setminus$  a function to stop troff or nroff from interpreting the . at the start of the line as a control character. We would type the example like this:

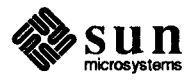

```
\chi.in +0.5i
                               indent the text half an inch
        \sqrt{a}.
        \sqrt{a}.
        \sqrt{6}.
lots of lines of text to be processed
        \sqrt{2}.
        \overline{\xi}.
        \lambda\sqrt{a} \cdot \text{in} -0.51unindent the text half an inch
```
Another place where the  $\setminus \&$  function is useful is within some of the other in-line functions such as the  $\lceil \cdot \rceil$  function. The  $\lceil \cdot \rceil$  function draws lines and you type the function like:

\1' length character'

where *length* is the length of the line you want to draw, and *character* is the character to use. Sometimes, the character might look like a part of length, for instance,

 $\1'1.0i='$ 

doesn't get you a one-inch line of  $=$  signs as you might expect, because the  $=$ sign looks like an expression where you are trying to say that "1.0i is equal to" something else. When you encounter this situation, type the  $\setminus$  1 function like this:

 $\iota$ 1'1.0i $\&$ ='

and the result is a one-inch line of ——————signs as you see here.

12.7.  $\lozenge$  Function — **Overstriking Characters** 

Automatically-centered overstriking of up to nine characters is possible with the in-line  $\lozenge$  (overstrike) function. The  $\lozenge$  function looks like  $\lozenge$  string' where the characters in *string* are overprinted with their centers aligned. This means for example, that you can print from one to nine different characters superimposed upon each other. troff determines the width of this "character" you are creating to be the width of the widest character in your string. The superimposed characters are then centered on the widest character. The *string* should not contain local vertical motion. The in-line  $\setminus \circ$  function is used like this:

\o"set of characters"

This is useful for printing accents, as in

syst\o"e\(ga"me t\o"e\(aa"l\o"e\(aa"phonique

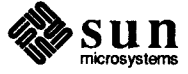

which produces

système téléphonique

The accents are  $\setminus$  (ga (grave accent) and  $\setminus$  (aa (acute accent), or  $\setminus$  and  $\setminus$  ", remember that each is just one character to  $t$ roff.

```
\overline{\overline{C}}
```
produces

and

 $\langle 0" \rangle$  (mo) (sl"

 $\epsilon$ 

produces

 $\boldsymbol{d}$  .

#### 12.8.  $\angle$  z Function — Zero Motion Characters You can make your own overstrikes with another special convention,  $\setminus z$ , the zero-motion command.  $\chi$  x suppresses the normal horizontal motion after printing the single character x, so another character can be laid on top of it. Although sizes can be changed within  $\setminus \circ$ ,  $\text{troff}$  centers the characters on the widest of them, and there can be no horizontal or vertical motions, so  $\zeta$  may be the only way to get what you want:

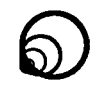

is produced by

.sp 2  $\s\s\z\(\ci\sl{\s14}z\(\ci\sl{\s22}z\(\ci\sl{\s36}z\)(ci$ 

The . sp 2 line is needed to leave enough vertical space for the result.

As another example, an extra-heavy semicolon that looks like

; instead of ; or ;

can be constructed with a big comma and a big period above it:

```
\s+6\z, \v-0.25m' . \v/ 0.25m' \s0
```
where  $0.25m$  is an empirical constant.

As further examples,  $\langle z \rangle$  (ci $\langle p \rangle$  produces

```
\oplus
```
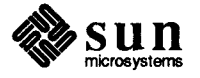

and  $\langle$  (br  $\langle z \rangle$  (rn) (ul  $\langle$  br produces the smallest possible constructed box: П

There is also a more general overstriking function for piling things up vertically — this topic is discussed in the section " $\bmod$  Function — Build Large Brackets" later in this chapter.

12.9.  $\forall$ w Function — Get Width of a String Back in the section on using tabs, we saw how we could set tab stops to various positions on the line and lay stuff out in columns based on the tab stops. Sometimes it is hard to figure out where the tab stops should go because you can't always tell in advance how wide things are - this is especially true for proportional fonts (by definition the characters aren't all the same size). Often what you want is to set tab stops based on the width of an item. Then you can set tab stops based on that width and remain independent of the size of the characters if you decide to change point size.

> The in-line width function  $\forall w'$  string ' generates the numerical width of string (in basic units). For example, . t i  $-\wedge w'1$ . 'u could be used to temporarily indent leftward a distance equal to the size of the string '1. '. Size and font changes may be safely embedded in string, and do not affect the current environment.

> In a previous example we showed how a large capital letter could be placed in a verse with vertical motions and we played some games with indenting to get the thing to come out more-or-less right. The problem with that approach is that we had to measure the size of the character and arrive at the indent by trial and error (actually, error and trial). Another problem is that the measured indent didn' t take the point-size into account —if we decide to change sizes, the measurements are all wrong. The width function can measure the size of the thing directly, so here's our example all over again using the  $\setminus w$  function:

```
.in +\w' \s36A \s0'.ti -\w' \s36A \s0'u\v'1.0'\s36A\s0\v'-1.0'\h'-5p'wake! for Morning in the Bowl of Night
\h'lp'Has flung the Stone that puts the Stars to Flight:
.in -\w/ \s36A\s0'u
And Lo! the Hunter of the East has caught
The Sultan's Turret in a Noose of Light.
```
and when we format that text we get this result:

wake! for Morning in the Bowl of Night  $\blacktriangle$  Has flung the Stone that puts the Stars to Flight: And Lo! the Hunter of the East has caught The Sultan's Turret in a Noose of Light.

The width function also sets three number registers. The registers st (string top) and sb (string bottom) are set respectively to the highest and lowest extent of string relative to the baseline; then, for example, the total *height* of the string is  $\ln$  (stu — $\ln$  (sbu. In troff the number register ct (character type) is set to a value between 0 and 3:

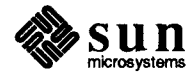

| ct Number<br>Register<br>Value | Meaning                        |
|--------------------------------|--------------------------------|
| 0                              | all of the characters in       |
|                                | <i>string</i> were short lower |
|                                | case characters without        |
|                                | descenders (like e)            |
| 1                              | at least one character has a   |
|                                | descender (like y)             |
| 2                              | at least one character is tall |
|                                | (iike H)                       |
| 3                              | both tall characters and       |
|                                | characters with descenders     |
|                                | are present.                   |

Table 12-1 troff Width Function — ct Number Register Values

12.10.  $\&$  Function — Mark Current Horizontal Place The in-line  $\kappa x$  function stores the current horizontal position in the input line into register  $x$ . As an example, we could get a bold italic effect by the construction:

4kxword ~h ' I~nxu+2u 'word

This emboldens word by backing up to its absolute (hence, the  $\vert$ ) beginning (\kxword\h'\nxu) plus 2 machine units (+2u) and overprinting it, resulting in

word

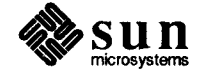

#### 12.11.  $\mathcal{A}$  Function — Build Large **Brackets**

The Special (mathematical) font contains a number of characters for constructing large brackets out of pieces. The table below shows the escape-sequences for the individual pieces, what they look like, and their names.

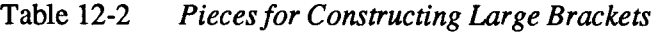

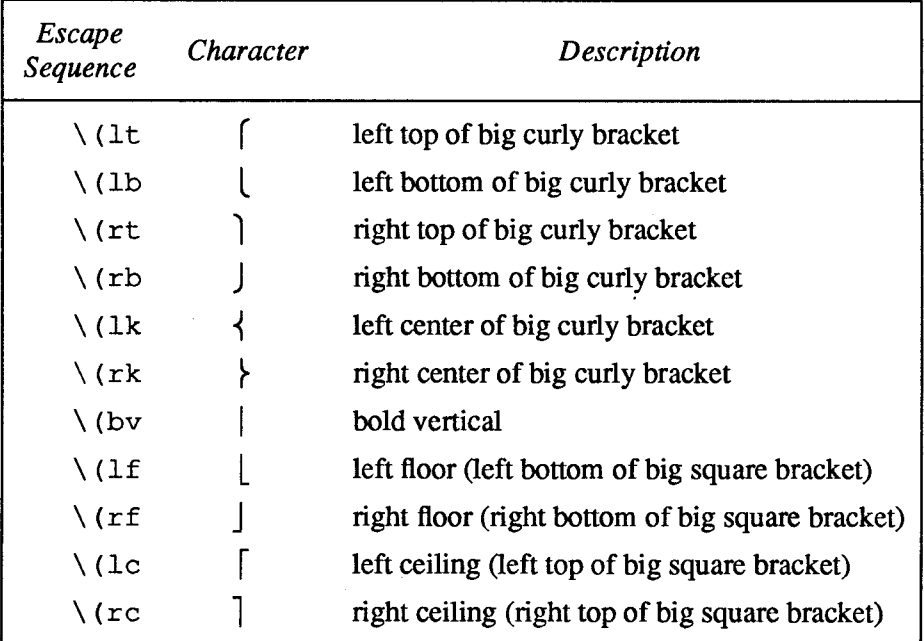

These pieces can be combined into various styles and sizes of brackets and braces by using the in-line  $\bmod$  (for bracketing) function. The  $\bmod$  function is used like this:

\b'string

to pile up the characters vertically in string with the first character on top and the last on the bottom. The characters are vertically separated by one em and the total pile is centered  $1/2$ -em above the current baseline ( $1/2$ -line in  $n \text{ roff}$ ). For example:

 $x' -0.5m' \x'0.5m' \b' \(lc)(1f'E)/b' \(rc)(rf')$ 

produces  $\mathbb{E}$ . As with previous examples, we should unscramble the whole mess for you:

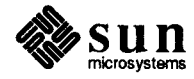

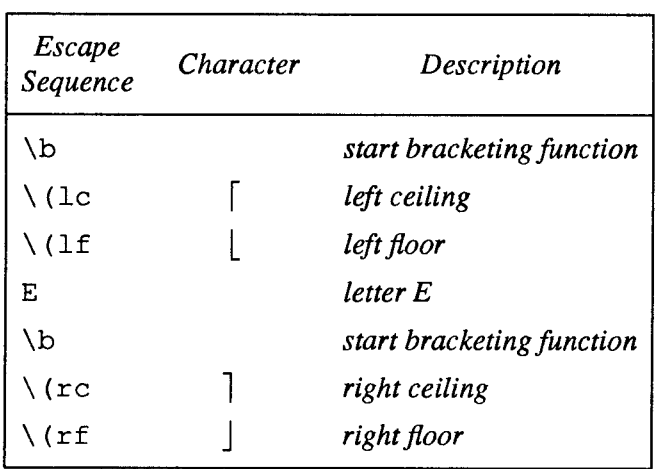

Here's another example of using braces and brackets. You get this effect:

$$
\left\{ \left[ \begin{array}{c} x \end{array} \right] \right\}
$$

by typing this:

 $\b' \ (lt)$  (lt $(lt)$ ) (lb'  $\b' \ (lt)$ ) (lc $(lt)$ ) (re $\triv$  (rf'  $\b' \ (rt)$  (rk) (rb'

- 12.12.  $\forall$ r Function Reverse Vertical **Motions**
- 12.13. Drawing Horizontal and Vertical Lines

\1 Function — Draw Horizontal Lines

The  $\mathcal{X}$  function makes a single reverse motion of one em upward in t r of f, and one line upward in nroff.

Typesetting systems commonly have commands to draw horizontal and vertical lines. Of course typographers don't call them lines — they are called 'rules' because once upon a time they were drawn with rulers. troff provides a convenient facility for drawing horizontal and vertical lines of arbitrary length with arbitrary characters, and these facilities are described in the subsections following.

The in-line  $\setminus$ 1 (lower-case ell) function draws a horizontal line. For example, the function  $\lambda$  1' 1.0 i ' draws a one-inch horizontal line like this in the text.

The line is actually drawn using the *baseline rule* character in  $t \text{ roff}$ , and the underline character in  $n \tau$  of f, but you can in fact make the character that draws the line any character you like by placing the character after the length designation. For example, you could draw a two inches of tildes by using  $\sqrt{1'2}$ .  $0\frac{1}{1}$  of to get  $\overline{\phantom{a}}$  in the text. The construction  $\setminus$  L is entirely analogous, except that it draws a vertical line instead of horizontal.

The general form of the  $\setminus$ 1 function is

\1 ' length character'

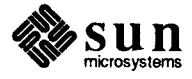

where *length* is the length of the string of characters to be drawn, and *character* is the character to use to draw the line. If character looks like a continuation of length, you can insulate *character* from length with the zero-width  $\setminus$  & sequence. If length is negative, a backward horizontal motion of size length is made before drawing the string. Any space resulting from length  $/$  (size of character) having a remainder is put at the beginning (left end) of the string. In the case of characters that are designed to be connected such as baseline-rule  $(\_)$ , underrule  $(\_)$ , and root-en  $\tilde{(\cdot)}$ , the remainder space is covered by overlapping. If length is less than the width of character, a single character is centered on a distance length. As an example, here is a macro to underscore a string:

.de us  $\151 \ 110 \ (u1)$  $\sim$ 

and you use the . u s macro like this:

```
.us "underlined words"
```
to yield underlined words in the stream of text. You could also write a macro to draw a box around a string:

```
.de bx
\langle b r \rangle \[\$1\(br\ 1'|0\(rn'\ 1'|0\(ul'
\ddot{\phantom{a}}
```
and so you can type:

.bx "words in a box"

to get some words in a box in the text stream.

**1L Function — Draw Vertical** Lines

The in-line  $\mathcal{L}(L)$  (upper-case ell) function draws a vertical line. As in the case of the  $\setminus$ 1 function, the general form of the function is

L 'length character'

This draws a vertical line consisting of the (optional) character character stacked vertically apart 1 em (1 line in  $nref$ ), with the first two characters overlapped, if necessary, to form a continuous line. The default character is the box rule,  $\langle \rangle$  (br); the other suitable character is the bold vertical  $\langle \rangle$  (bv). The line is begun without any initial motion relative to the current base line. A positive length specifies a line drawn downward and a negative length specifies a line drawn upward. After the line is drawn no compensating motions are made; the instantaneous baseline is at the end of the line.

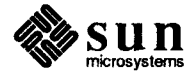

## Combining the Horizontal and Vertical Line Drawing

#### Functions

The horizontal and vertical line drawing functions may be used in combination to produce large boxes. The zerowidth box-rule and the <sup>1</sup>/2-em wide underrule were designed to form corners when using one-em vertical spacings. For example the macro

```
.de eb
.sp -1 \sqrt{r} compensate for next automatic baseline spacing
.nf \"avoid possibly overflowing word buffer
\h'-.5n'\L'|\\nzu-1'\l'\\n(.lu+ln\(ul'\L'-|\\nzu+1'\l' |0u-.5n\(ul'
        N"draw box
.fi
\ddot{\phantom{a}}
```
draws a box around some text whose beginning vertical place was saved in number register z (using  $mk z$ ) as done for this paragraph.

#### 12.14.  $mc$  — Place Characters in the Margin

Many types of documents require placing specific characters in the margins. The most common use of this is placing bars down the margins to indicate what's changed in a document from one revision of a document to the next. This paragraph and the remainder of the text in this section were preceded by a

.mc  $\slant$  \s12\(br\s0

request (that is, place a 12-point box-rule character in the margin) to turn on the marginal bars, and followed by a simple

.mc

request to turn off the marginal bars.

Currently, this request is not bug-free, and the margin character only appears to the right of the right margin, but not in left margins. Also, you' ll notice that the marginal bars do not appear on incomplete lines, such as this one.

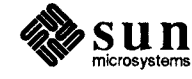

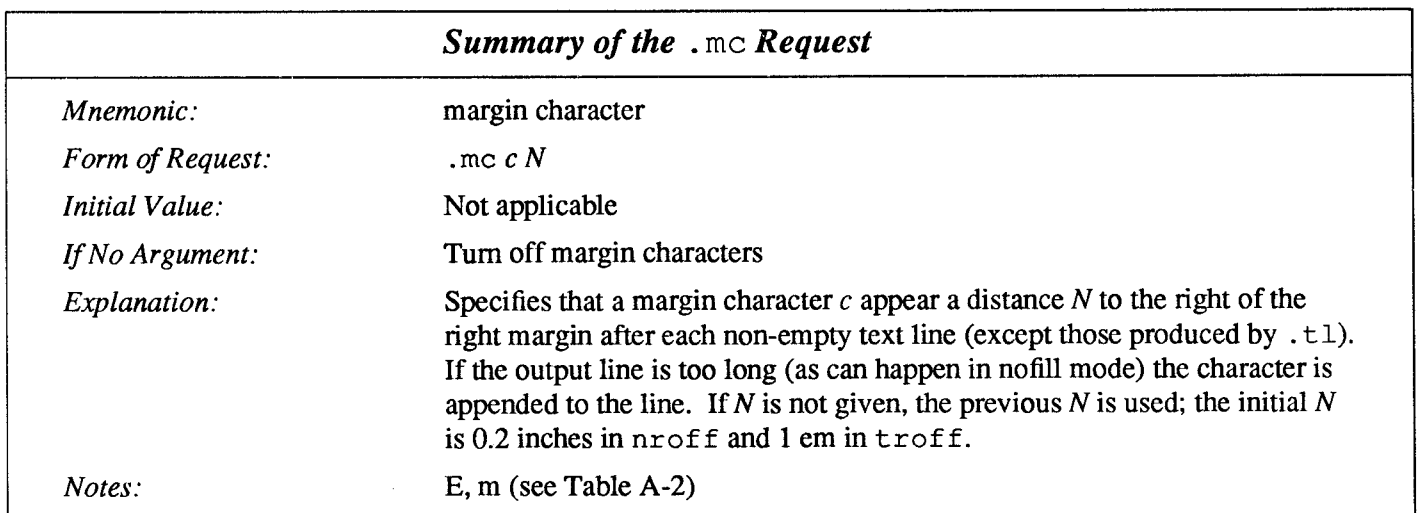

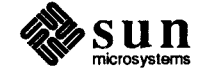

 $\label{eq:2.1} \frac{1}{\sqrt{2}}\int_{\mathbb{R}^3}\frac{1}{\sqrt{2}}\left(\frac{1}{\sqrt{2}}\right)^2\frac{1}{\sqrt{2}}\left(\frac{1}{\sqrt{2}}\right)^2\frac{1}{\sqrt{2}}\left(\frac{1}{\sqrt{2}}\right)^2.$ 

# 13

## **Character Translations**

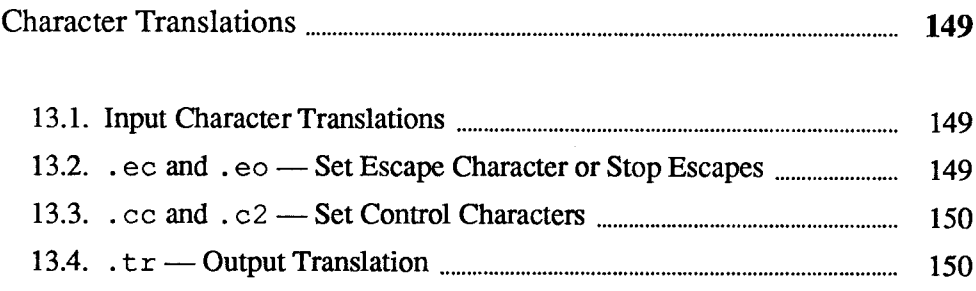

 $\mathcal{L}^{\text{max}}_{\text{max}}$  and  $\mathcal{L}^{\text{max}}_{\text{max}}$ 

 $\label{eq:2.1} \frac{1}{\sqrt{2}}\left(\frac{1}{\sqrt{2}}\right)^{2} \left(\frac{1}{\sqrt{2}}\right)^{2} \left(\frac{1}{\sqrt{2}}\right)^{2} \left(\frac{1}{\sqrt{2}}\right)^{2} \left(\frac{1}{\sqrt{2}}\right)^{2} \left(\frac{1}{\sqrt{2}}\right)^{2} \left(\frac{1}{\sqrt{2}}\right)^{2} \left(\frac{1}{\sqrt{2}}\right)^{2} \left(\frac{1}{\sqrt{2}}\right)^{2} \left(\frac{1}{\sqrt{2}}\right)^{2} \left(\frac{1}{\sqrt{2}}\right)^{2} \left(\$ 

## Character Translations

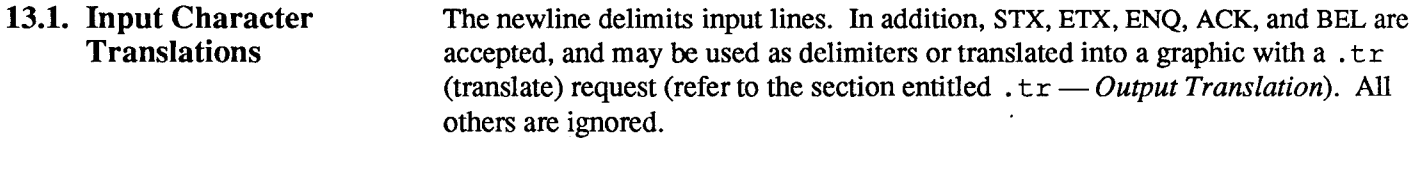

13.2.  $\sec$  and  $\sec$  — Set Escape Character or Stop Escapes The escape character  $\setminus$  introduces *escape sequences* — meaning the following character is something else, or indicates some function. A complete list of such sequences is given in a later chapter. The  $\setminus$  character should not be confused with the ASCII control character ESC of the same name. The escape character can be changed with an .ec (escape character) request, and all that has been said about the default  $\setminus$  becomes true for the new escape character.  $\setminus$  e can be used to print whatever the current escape character is. If necessary or convenient, the escape mechanism can be tumed off with an . eo (escape off) request and restored with the .ec request.

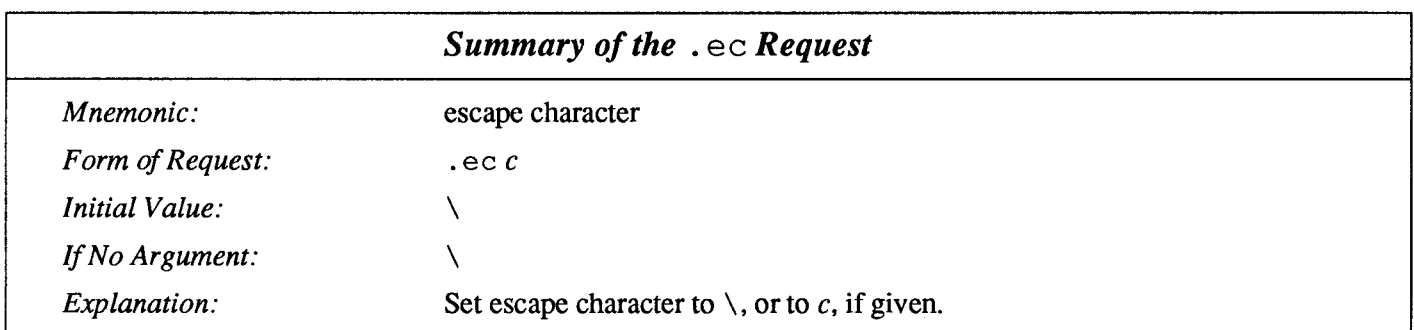

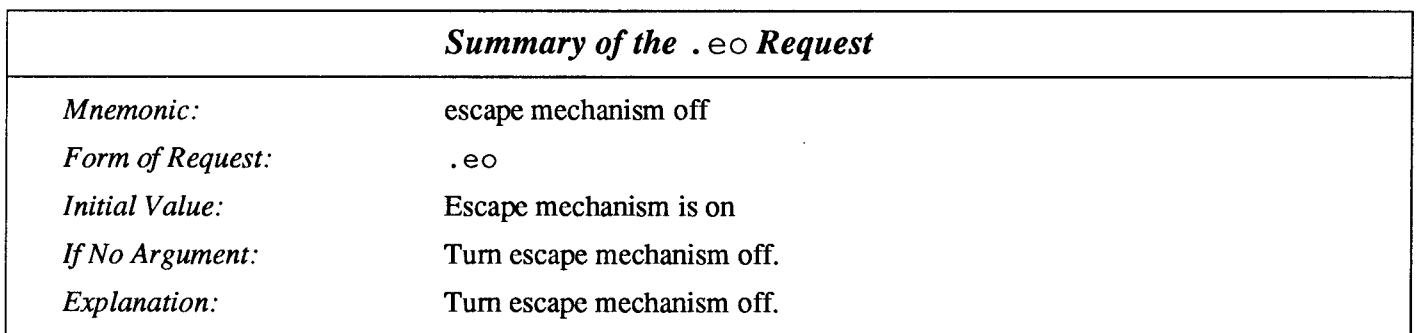

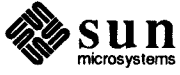

### 13.3.  $\cdot$  cc and  $\cdot$  c2  $-$  Set Control Characters

Both the control character . and the no-break control character ' may be changed, if desired. Such a change must be compatible with the design of any macros used in the span of the change, and particularly of any trap-invoked macros.

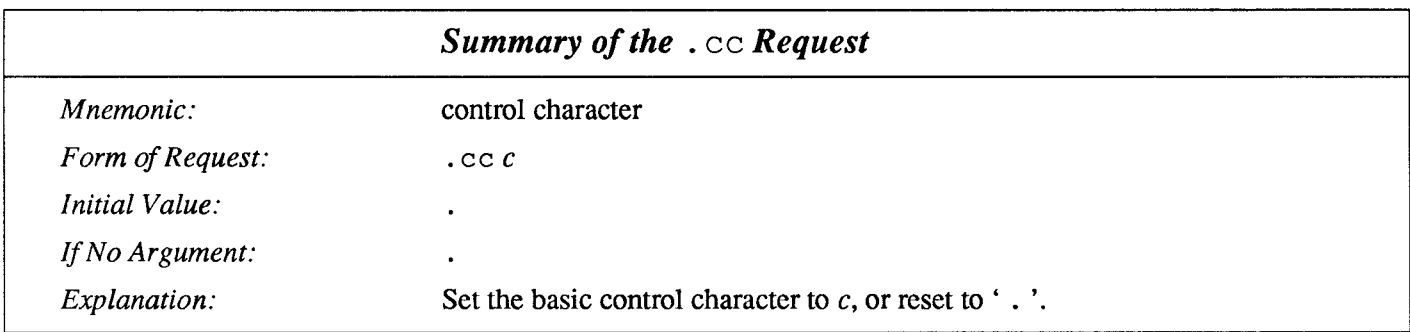

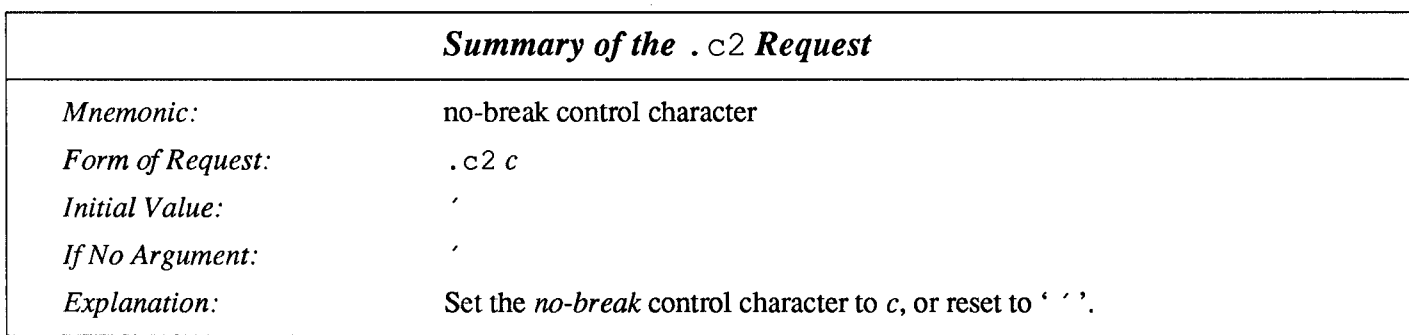

13.4.  $tr -$ Output **Translation** 

One character can be made a stand-in for another character using the  $.tr$ (translate) request. All text processing (for instance, character comparisons) takes place with the input (stand-in) character that appears to have the width of the final character. The graphic translation occurs at the moment of output (including diversion).

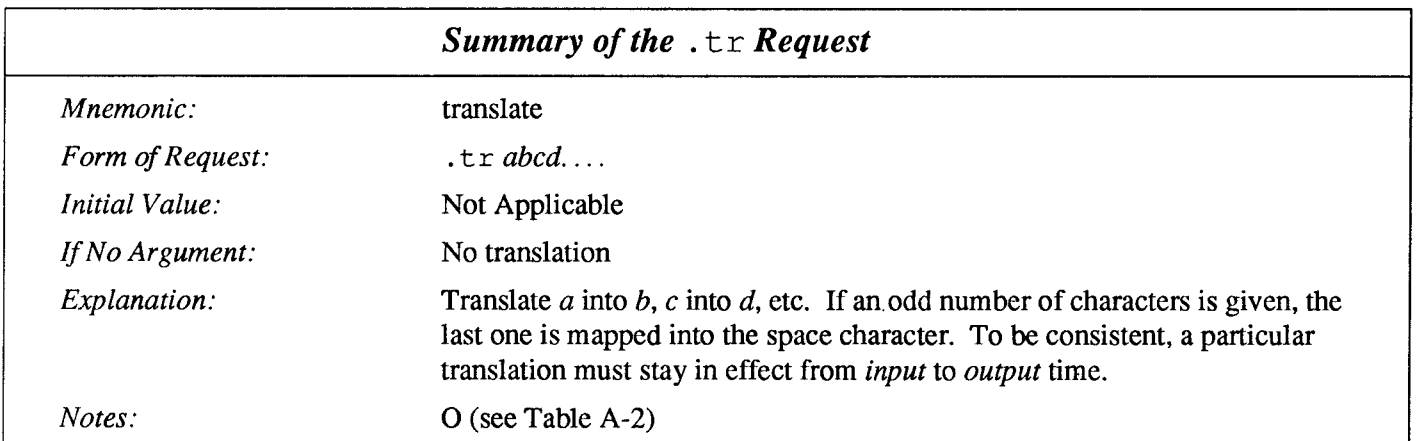

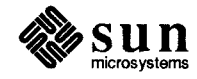

## 14

## Automatic Line Numbering

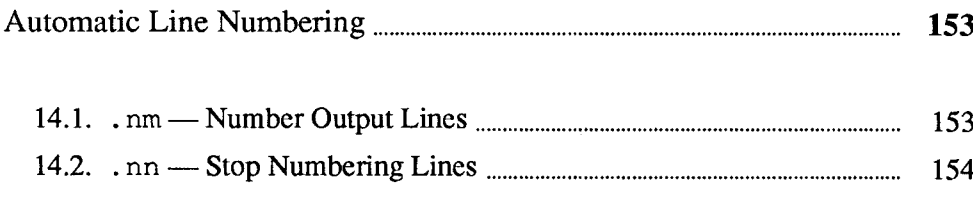

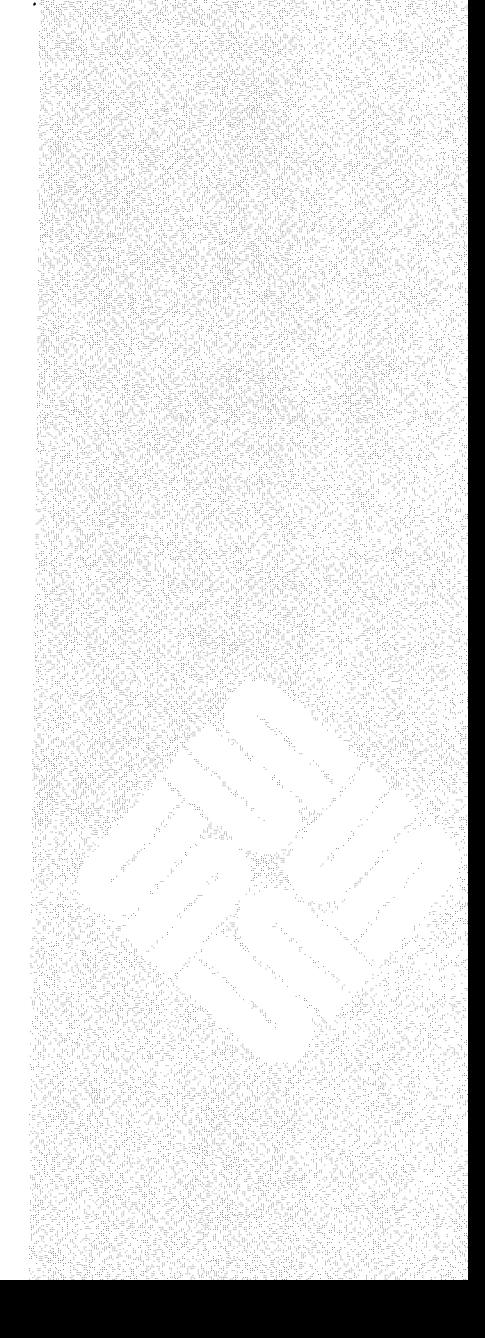

 $\label{eq:2.1} \frac{1}{\sqrt{2}}\left(\frac{1}{\sqrt{2}}\right)^{2} \left(\frac{1}{\sqrt{2}}\right)^{2} \left(\frac{1}{\sqrt{2}}\right)^{2} \left(\frac{1}{\sqrt{2}}\right)^{2} \left(\frac{1}{\sqrt{2}}\right)^{2} \left(\frac{1}{\sqrt{2}}\right)^{2} \left(\frac{1}{\sqrt{2}}\right)^{2} \left(\frac{1}{\sqrt{2}}\right)^{2} \left(\frac{1}{\sqrt{2}}\right)^{2} \left(\frac{1}{\sqrt{2}}\right)^{2} \left(\frac{1}{\sqrt{2}}\right)^{2} \left(\$ 

## Automatic Line Numbering

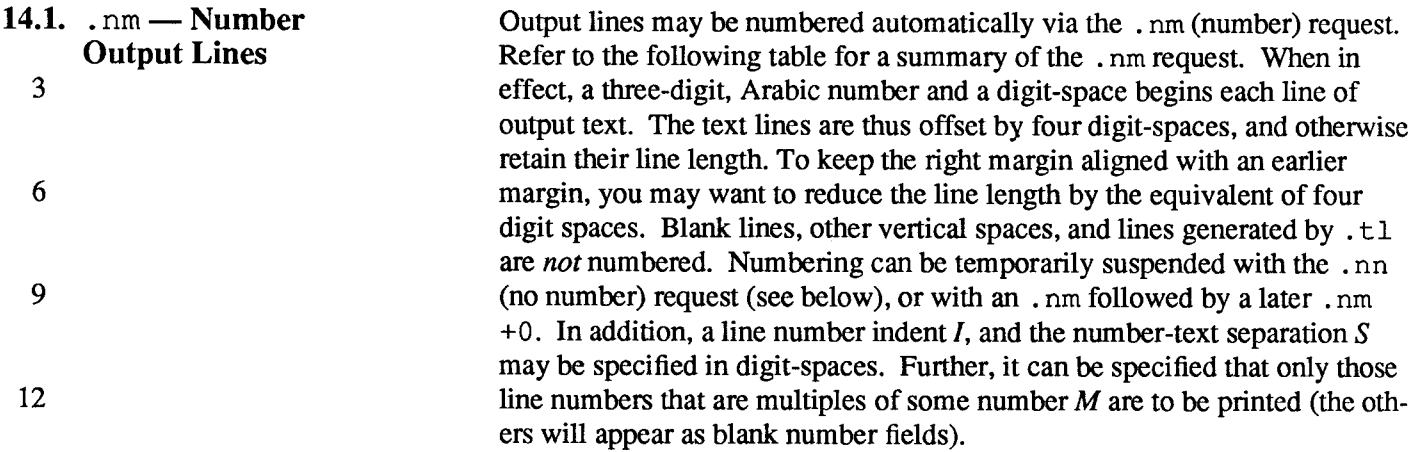

kA'%\$%w

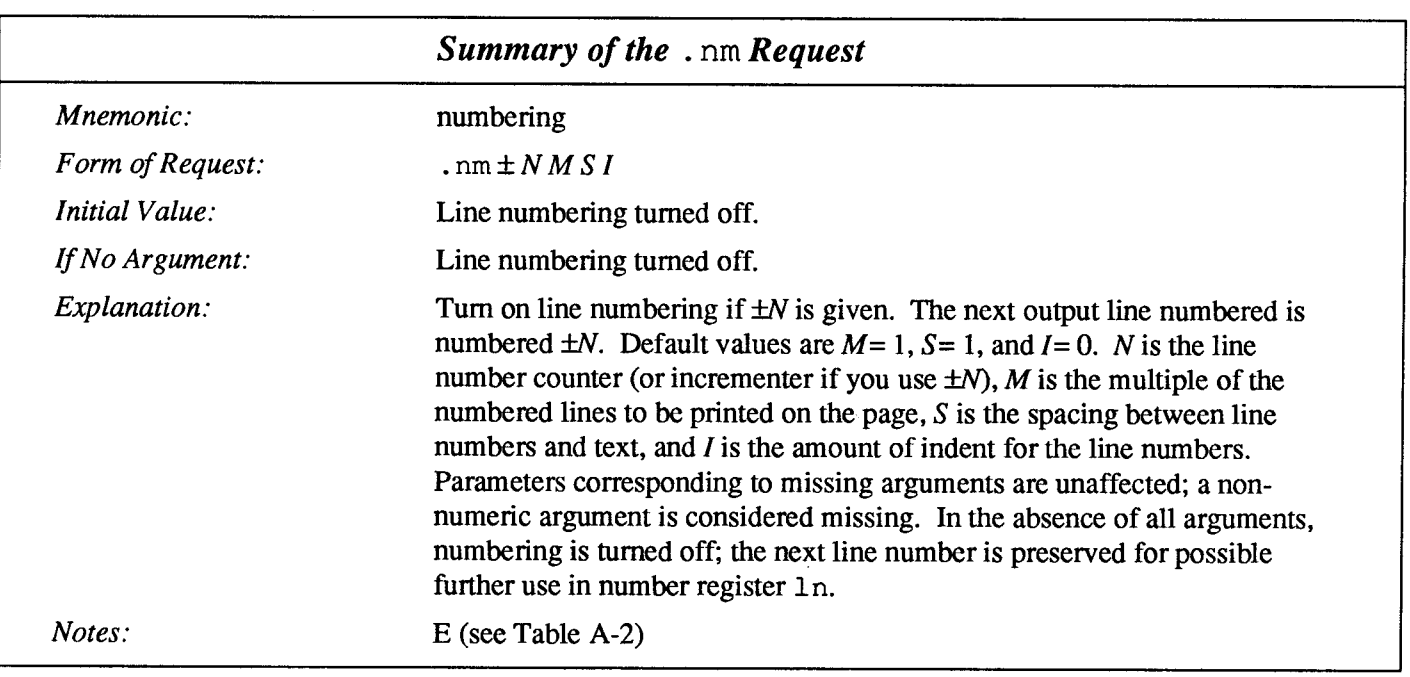

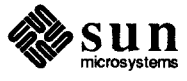

#### 14.2. . nn — Stop Numbering Lines

21

When you are using the . nm request to number lines (as discussed above), you can temporarily suspend the numbering with the . nn (no number) request.

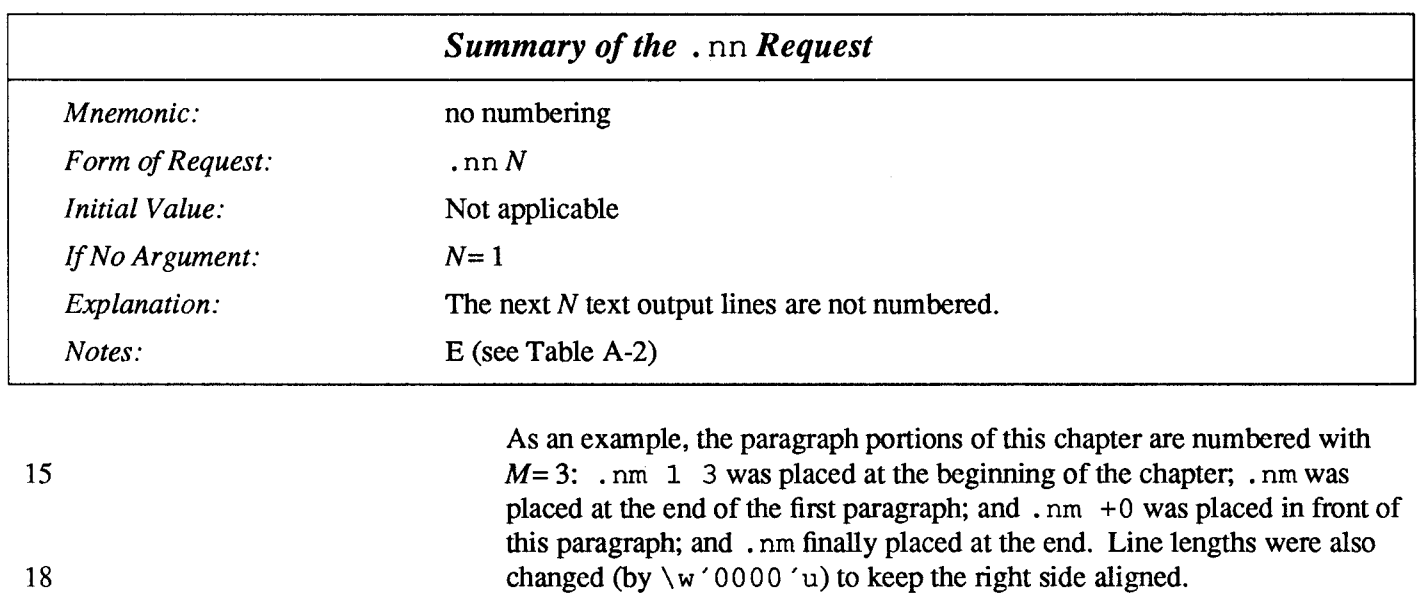

Another example is

.nm +5 5 x 3

which turns on numbering with the line number of the next line to be 5 greater than the last-numbered line,  $M=5$ , spacing S is untouched, and with the indent I set to 3.

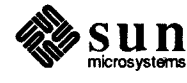

# 15

## **Conditional Requests**

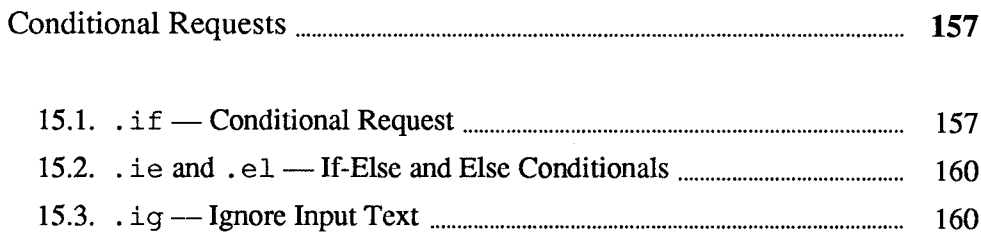

 $\label{eq:2.1} \frac{1}{\sqrt{2}}\int_{\mathbb{R}^3}\frac{1}{\sqrt{2}}\left(\frac{1}{\sqrt{2}}\right)^2\frac{1}{\sqrt{2}}\left(\frac{1}{\sqrt{2}}\right)^2\frac{1}{\sqrt{2}}\left(\frac{1}{\sqrt{2}}\right)^2\frac{1}{\sqrt{2}}\left(\frac{1}{\sqrt{2}}\right)^2.$ 

 $\label{eq:1} \nabla \mathbf{v} = \nabla \mathbf{v} + \nabla \mathbf{v} + \nabla$ 

 $\label{eq:2.1} \frac{1}{\sqrt{2}}\int_{0}^{\infty}\frac{1}{\sqrt{2\pi}}\left(\frac{1}{\sqrt{2\pi}}\right)^{2}d\mu\left(\frac{1}{\sqrt{2\pi}}\right)\frac{d\mu}{d\mu}d\mu\left(\frac{1}{\sqrt{2\pi}}\right).$ 

## Conditional Requests

#### 15.1.  $\therefore$  if — Conditional Request

Suppose we want the . SH macro to leave two extra inches of space just before section 1, but nowhere else. The cleanest way to do that is to test inside the . SH macro whether the section number is 1, and add some space if it is. The . i f request provides the conditional test that we can add just before the heading line is output:

```
.if \\n(SH=1 .sp 2i ' " first section only
```
The condition after the  $\cdot$  if can be any arithmetic or logical expression. If the condition is logically true, or arithmetically greater than zero, the rest of the line is treated as if it were text —here a request. If the condition is false, or zero, or negative, the rest of the line is skipped.

It is possible to perform more than one request if a condition is true. Suppose several operations are to be done before section 1. One possibility is to define a macro . S1 and invoke it if we are about to do section 1 (as determined by a .if).

```
.deS1processing for section 1 ---
\ddot{\phantom{a}}.de SH
\sim \sim \sim.if \ln(SH=1.S1
  \sim \sim\ddot{\phantom{a}}
```
An alternate way is to use the extended form of the  $\cdot$  if. like this:

```
.if \ln(SH=1 \ \{---\} \ processing for section 1 ---\})
```
The braces  $\setminus \{$  and  $\setminus \}$  must occur in the positions shown or you will get unexpected extra lines in your output.  $t \circ f f$  also provides an 'if-else' construction. which we will not go into here.

A condition can be negated by preceding it with !; we get the same effect as above (but less clearly) by using

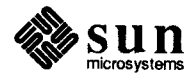

 $\text{if } !\ln(SH>1 \text{ .}S1$ 

There are a handful of other conditions that can be tested with . i.f. For example, is the current page even or odd?

```
.if e .tl ''even page title''
.if o .tl ''odd page title''
```
gives facing pages different titles when used inside an appropriate new page macro.

Two other conditions are t and n, which tell you whether the formatter is troff or nroff.

```
.if t troff stuff ...
.if n nroff stuff ...
```
Finally, string comparisons may be made in an . if:

.if ' stringl' string2' stuff

does 'stuff' if *string1* is the same as *string2*. The character separating the strings can be anything reasonable that is not contained in either string. The strings themselves can reference strings with  $\setminus \star$ , arguments with  $\setminus \xi$ , and so on.

In the following table,  $c$  is a one-character, built-in condition name,  $\mathbf{I}$  signifies not, N is a numerical expression, *string1* and *string2* are strings delimited by any non-blank, non-numeric character not in the strings, and anything represents what is conditionally accepted.

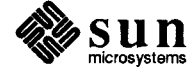

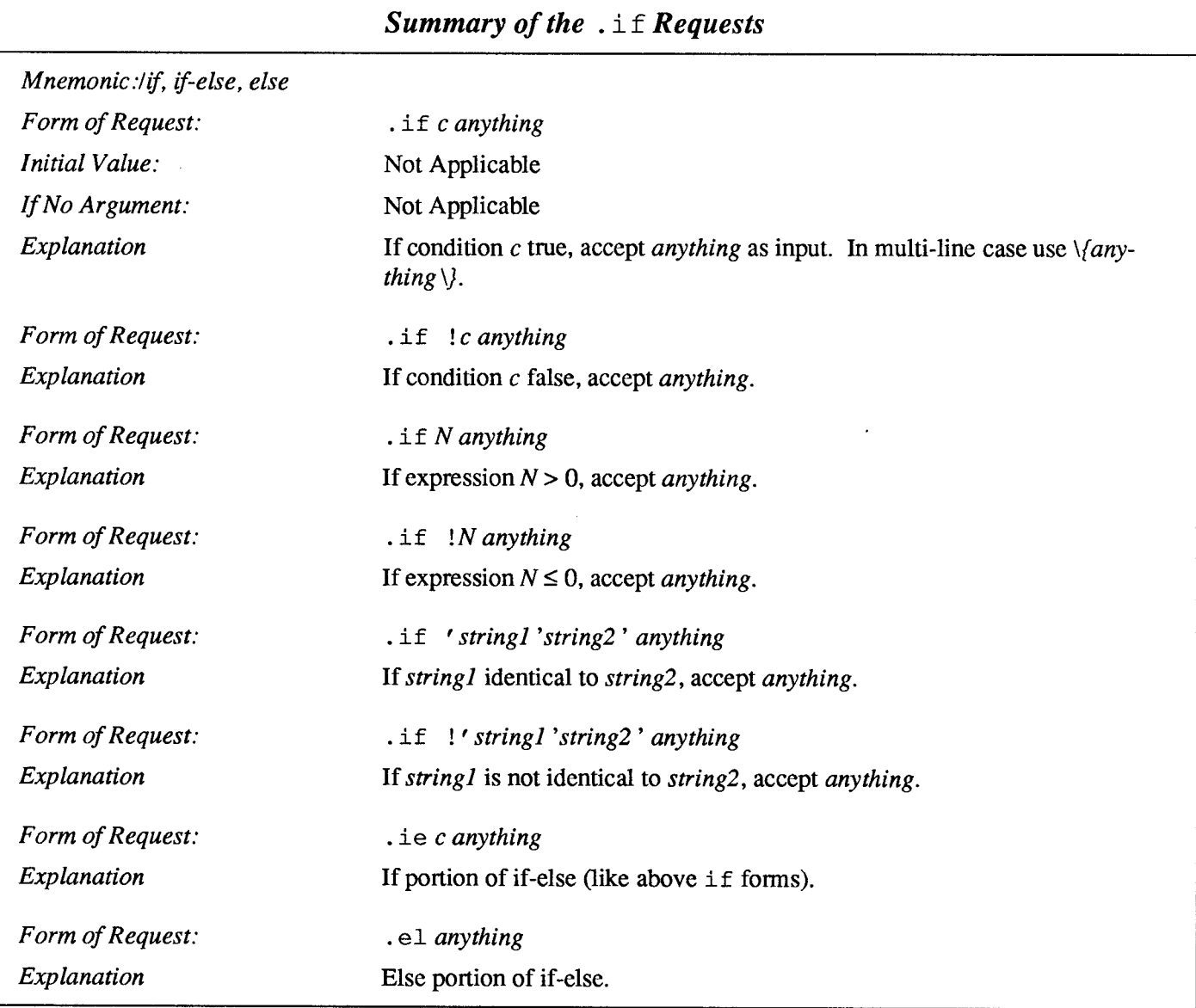

The built-in condition names are:

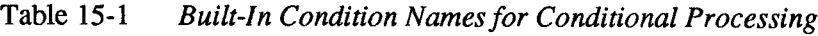

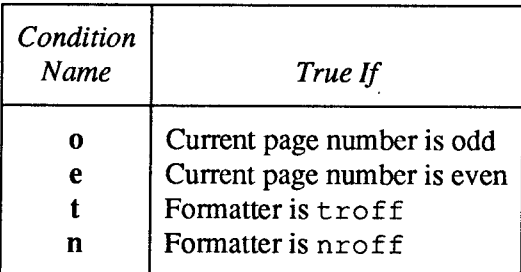

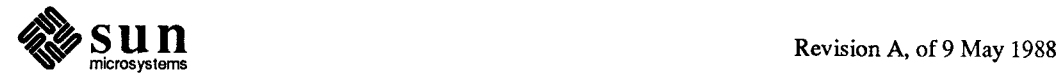

If the condition c is true, or if the number  $N$  is greater than zero, or if the strings compare identically (including motions and character size and font), anything is accepted as input. If a ! precedes the condition, number, or string comparison, the sense of the acceptance is reversed.

Any spaces between the condition and the beginning of anything are skipped over. The anything can be either a single input line (text, macro, or whatever) or a number of input lines. In the multi-line case, the first line must begin with a left delimiter  $\setminus \{$  and the last line must end with a right delimiter  $\setminus \}$ .

15.2.  $\therefore$  ie and  $\therefore$  el -If-Else and Else **Conditionals** The request . ie (if-else) is almost identical to . i f except that the acceptance state is remembered. A subsequent and matching . el (else) request then uses the reverse sense of that state...  $ie - .e1$  pairs may be nested. Refer to the Summary of the . if Requests for summaries of . ie and . el.

Some examples are:

.if e .tl ' Even Page %'''

which outputs a title if the page number is even; and

```
.ie \n\leq \frac{1}{\sqrt{2}}'sp 0.5i.tl ' Page \frac{2}{3}'sp - 1.2i \ \ |el.sp 2.5i
```
which treats page 1 differently from other pages.

15.3.  $iq$  – Ignore Input Text Another mechanism for conditionally accepting input text is via the  $\alpha$  ignore) request. Basically, you place the . ig request before a block of text you want to ignore:

> start of ignored block of text pi. block of text you don't want to appear in the printed output end of ignore block signalled with . .

The . ig request functions like a macro definition via the . de request except that the text between the  $\alpha$  ig and the terminating  $\alpha$ . is discarded instead of being processed for printing.

You can give the .  $iq$  request an argument — that is, an

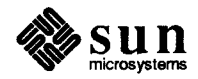

.ig xy

request ignores all text up to and including a line that reads

.zy

which looks just like a request:

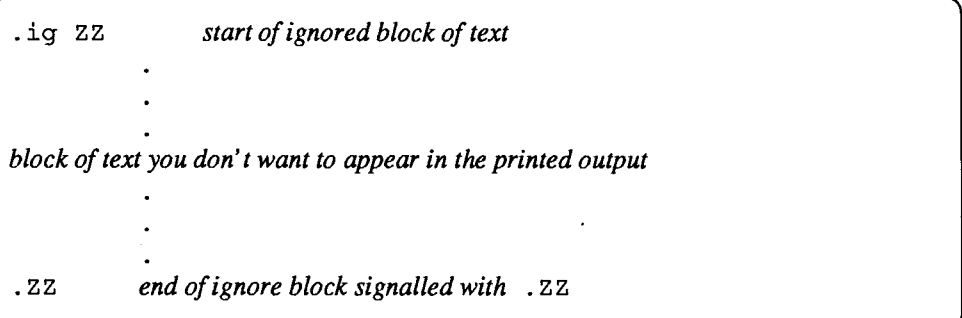

You can of course combine the . i g request with the other conditionals to ignore a block of text if a condition is satisfied. For example, you might want to omit blocks of text if the printed pages are destined for different audiences:

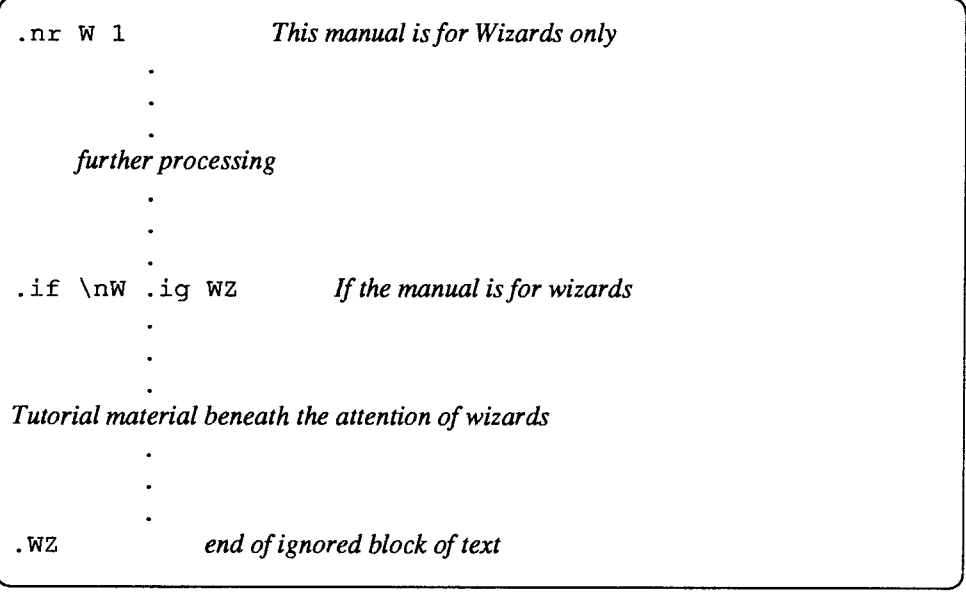

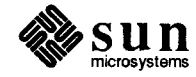

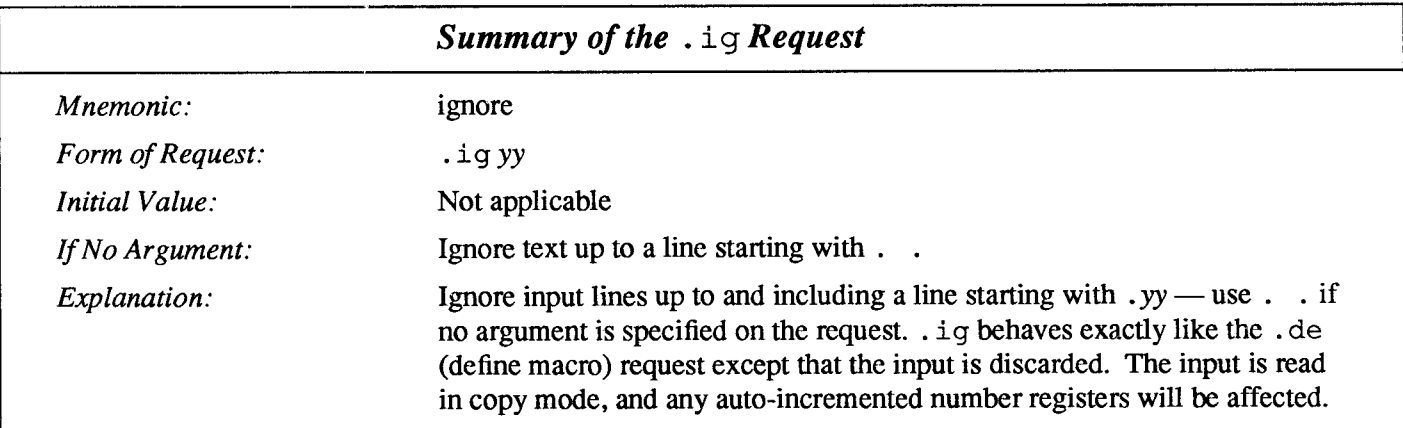

 $\sim 10^{-10}$ 

 $\mathcal{A}^{\mathrm{c}}$  and

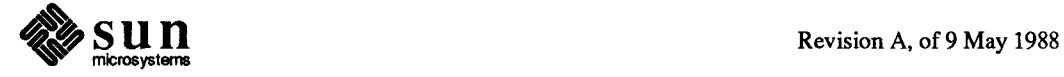
# 16

## Debugging Requests

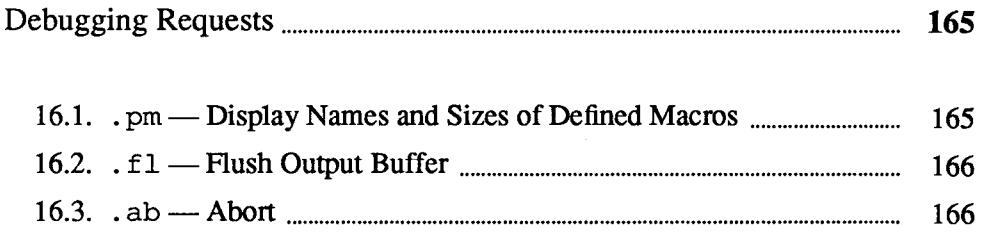

 $\label{eq:2.1} \frac{1}{\sqrt{2}}\left(\frac{1}{\sqrt{2}}\right)^{2} \left(\frac{1}{\sqrt{2}}\right)^{2} \left(\frac{1}{\sqrt{2}}\right)^{2} \left(\frac{1}{\sqrt{2}}\right)^{2} \left(\frac{1}{\sqrt{2}}\right)^{2} \left(\frac{1}{\sqrt{2}}\right)^{2} \left(\frac{1}{\sqrt{2}}\right)^{2} \left(\frac{1}{\sqrt{2}}\right)^{2} \left(\frac{1}{\sqrt{2}}\right)^{2} \left(\frac{1}{\sqrt{2}}\right)^{2} \left(\frac{1}{\sqrt{2}}\right)^{2} \left(\$  $\label{eq:2.1} \frac{1}{\sqrt{2}}\left(\frac{1}{\sqrt{2}}\right)^{2} \left(\frac{1}{\sqrt{2}}\right)^{2} \left(\frac{1}{\sqrt{2}}\right)^{2} \left(\frac{1}{\sqrt{2}}\right)^{2} \left(\frac{1}{\sqrt{2}}\right)^{2} \left(\frac{1}{\sqrt{2}}\right)^{2} \left(\frac{1}{\sqrt{2}}\right)^{2} \left(\frac{1}{\sqrt{2}}\right)^{2} \left(\frac{1}{\sqrt{2}}\right)^{2} \left(\frac{1}{\sqrt{2}}\right)^{2} \left(\frac{1}{\sqrt{2}}\right)^{2} \left(\$ 

Debugging Requests

troff and nroff resemble languages for programming a typesetter rather than a mechanism to describe how a document should be put together. There are times when you just can't figure out why things are going wrong and not generating results as advertised. The requests described here are for dyed-in-the-wool macro wizards.

16.1.  $\Delta p$ m — Display Names and Sizes of Defined Maeros The .pm (print macros) request displays the names of all defined macros and how big they are. Why would anybody want to do such a thing? Well, if you're using a macro as a diversion, you might find out (by printing its size) that it is far bigger than you expect (that it's swallowing your entire file).

3333333333333

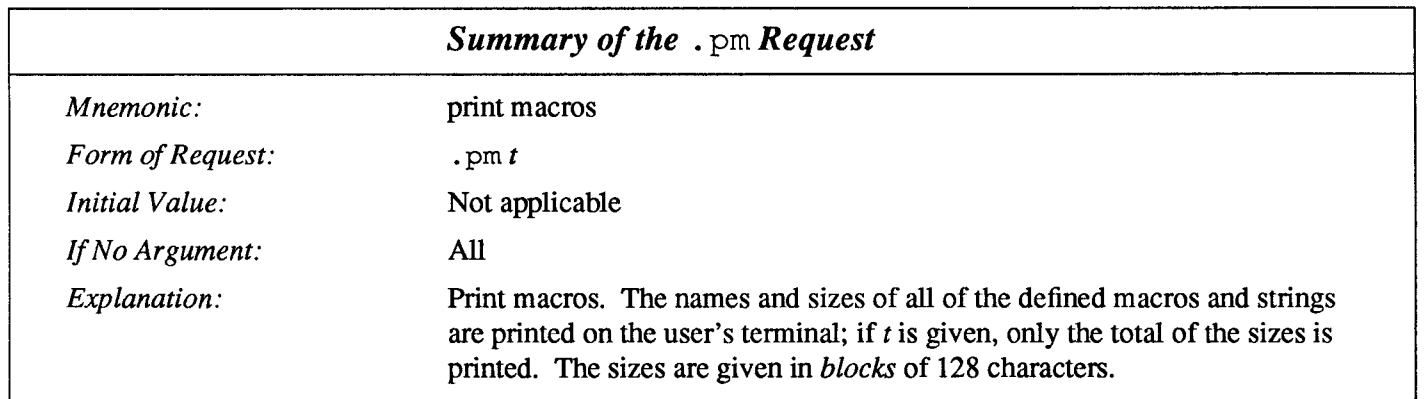

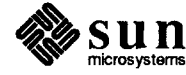

16.2.  $f \in H$  Flush Output The . f i. (flush) request flushes the output buffer — this can be used when you're using n roff interactively. using nroff interactively.

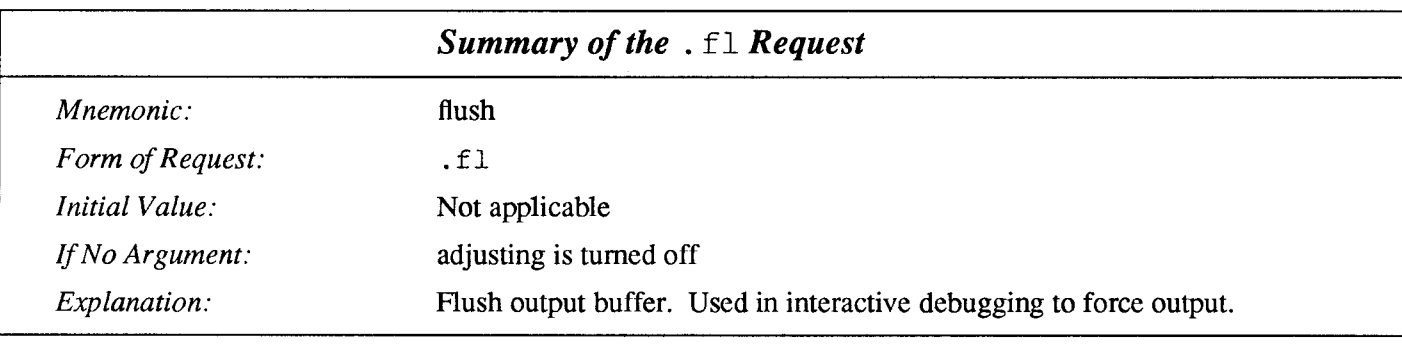

#### 16.3.. ab —Abort

A final useful request in the debugging category is the . ab (abort) request which basically bails out and stops the formatting.

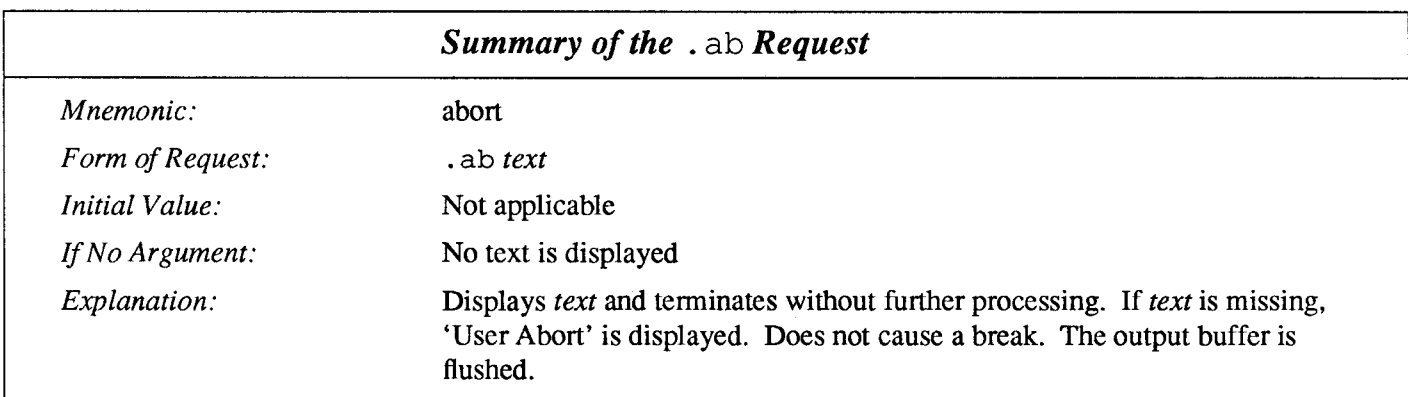

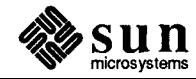

## Environments

<u> Tanzania (h. 1888).</u>

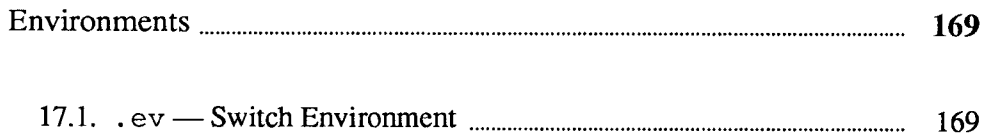

17

<u> Martin Sa</u>

 $\mathcal{L}^{\text{max}}_{\text{max}}$  , where  $\mathcal{L}^{\text{max}}_{\text{max}}$  $\mathcal{L}^{\text{max}}_{\text{max}}$  and  $\mathcal{L}^{\text{max}}_{\text{max}}$  $\label{eq:2.1} \frac{1}{\sqrt{2}}\left(\frac{1}{\sqrt{2}}\right)^{2} \left(\frac{1}{\sqrt{2}}\right)^{2} \left(\frac{1}{\sqrt{2}}\right)^{2} \left(\frac{1}{\sqrt{2}}\right)^{2} \left(\frac{1}{\sqrt{2}}\right)^{2} \left(\frac{1}{\sqrt{2}}\right)^{2} \left(\frac{1}{\sqrt{2}}\right)^{2} \left(\frac{1}{\sqrt{2}}\right)^{2} \left(\frac{1}{\sqrt{2}}\right)^{2} \left(\frac{1}{\sqrt{2}}\right)^{2} \left(\frac{1}{\sqrt{2}}\right)^{2} \left(\$ 

## Environments

As we mentioned, there is a potential problem when going across a page boundary: parameters like size and font for a page title may well be different from those in effect in the text when the page boundary occurs.  $t$ roff provides a very general way to deal with this and similar situations. There are six environments, each of which has independently-settable versions of many of the parameters associated with processing, including size, font, line and title lengths, fill/nofill mode, tab stops, and even partially-collected lines. Thus the titling problem may be readily solved by processing the main text in one environment and titles in a separate one with its own suitable parameters.

 $17.1.$ .  $ev =$ Switch Environment The command .  $ev$  *n* shifts to environment *n*; *n* must be in the range 0 through 2. A . ev command with no argument returns to the previous environment. Environment names are maintained in a stack, so calls for different environments may be nested and unwound consistently.

When  $t \cdot \text{coff}$  starts up, environment 0 is the default environment, so in general, the main text of your document is processed in this environment in the absence of any information to the contrary. Given this, we can modify the . NP (new page) macro to process titles in environment 1 like this:

```
.de NP
         \" shift to new environment
ev<sub>1</sub>.1t 6i \" set parameters here
.ft R
.ps 10
... any other processing ...
         \" return to previous environment
. <math>ev</math>\cdot
```
It is also possible to initialize the parameters for an environment outside the . NP macro, but the version shown keeps all the processing in one place and is thus easier to understand and change.

Another major application for environments is for blocks of text that must be kept together.

A number of the parameters that control the text processing are gathered together into an environment, which can be switched by the user. The environment parameters are those associated with requests noting E in their Notes column; in

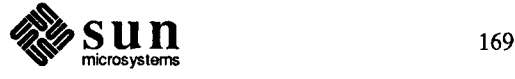

addition, partially-collected lines and words are in the environment. Everything else is global; examples are page-oriented parameters, diversion-oriented parameters, number registers, and macro and string definitions. All environments are initialized with default parameter values.

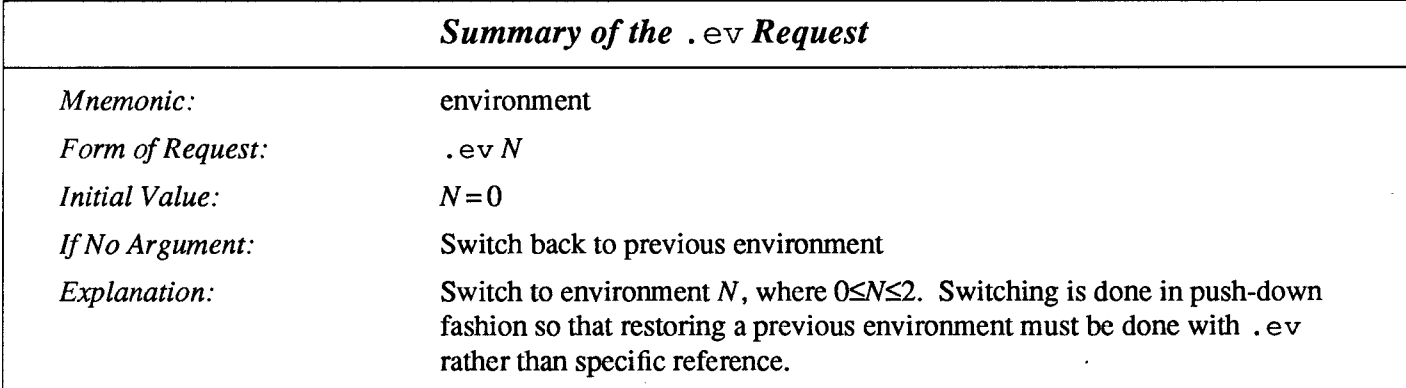

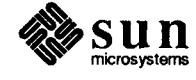

## troff Request Summary

tro f f Request Summary..... 173

 $\mathcal{L}^{\text{max}}_{\text{max}}$  , where  $\mathcal{L}^{\text{max}}_{\text{max}}$  $\mathcal{L}^{\text{max}}_{\text{max}}$  and  $\mathcal{L}^{\text{max}}_{\text{max}}$ 

<u> Manazarta (1989), seria da seria de la conte</u>

## troff Request Summary

This appendix is a quick-reference summary of troff and nroff requests. In the following table, values separated by a: are for  $n \text{roff}$  and  $\text{troff}$  respectively.

The notes in column four are explained at the end of this summary.

| Request<br>Form                         | <b>Initial</b><br>Value | If $No$<br>Argument | <b>Notes</b>      | Explanation                                                                      |
|-----------------------------------------|-------------------------|---------------------|-------------------|----------------------------------------------------------------------------------|
| $ab$ text                               | none                    | <b>User Abort</b>   |                   | Displays text and terminates without<br>further processing; flush output buffer. |
| .ad $c$                                 | adj,both                | adjust              | E                 | Adjust output lines with mode $c$ from<br>$\cdot$ j.                             |
| .af $R c$                               | Arabic                  |                     |                   | Assign format to register $R$ ( $c = 1$ , i,<br>I, a, A).                        |
| . $am$ $xx$ $yy$                        |                         | $.yy = .$           |                   | Append to a macro.                                                               |
| .as xx string                           |                         | ignored             |                   | Append string to string xx.                                                      |
| $bd$ $FN$                               | off                     |                     | $\mathbf{P}$      | Embolden font $F$ by $N-1$ units.†                                               |
| .bd $S$ $FN$                            | off                     |                     | $\mathbf{P}$      | Embolden Special Font when current<br>font is $F.$ †                             |
| .bp $\pm N$                             | $N=1$                   |                     | $B^{\dagger}$ , v | Eject current page. Next page is<br>number $N$ .                                 |
| .br                                     |                         |                     | $\bf{B}$          | Break.                                                                           |
| $\cdot$ c2 $\cdot$                      |                         |                     | ${\bf E}$         | Set nobreak control character to c.                                              |
| $\operatorname{ccc}$ $\operatorname{c}$ |                         |                     | E                 | Set control character to $c$ .                                                   |

Table A-1 Summary of nroff and troff Requests

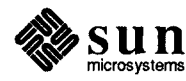

| Request<br>Form    | <b>Initial</b><br>Value | If $No$<br>Argument | <b>Notes</b> | Explanation                                                     |
|--------------------|-------------------------|---------------------|--------------|-----------------------------------------------------------------|
| $\mathsf{ce}$ $N$  | off                     | $N=1$               | B.E          | Center following $N$ input text lines.                          |
| .ch $xxN$          |                         |                     | $\mathbf{v}$ | Change trap location.                                           |
| $\cos FNM$         | off                     |                     | $\mathbf P$  | Constant character space (width) mode<br>(font $F$ ). $\dagger$ |
| . $cu$ $N$         | off                     | $N=1$               | E            | Continuous underline in nroff; like<br>.ul introff.             |
| $.$ da $xx$        |                         | end                 | $\mathbf D$  | Divert and append to xx.                                        |
| de xxyy            |                         | $yy =$              |              | Define or redefine macro xx; end at call<br>of yy.              |
| .di x              |                         | end                 | $\mathbf D$  | Divert output to macro xx.                                      |
| $. ds$ $xx$ string |                         | ignored             |              | Define a string xx containing string.                           |
| .dt $Nxx$          |                         | off                 | D, v         | Set a diversion trap.                                           |
| .ec c              | ∖                       | X                   |              | Set escape character.                                           |
| .el anything       |                         |                     |              | Else portion of if-else.                                        |
| .em xx             | none                    | none                |              | End macro is xx.                                                |
| . <sub>e</sub>     | on                      |                     |              | Turn off escape character mechanism.                            |
| .ev $\,N$          | $N=0$                   | previous            |              | Environment switched (push down).                               |
| ex                 |                         |                     |              | Exit from nroff/troff.                                          |
| f c a b            | off                     | off                 |              | Set field delimiter a and pad character<br>b.                   |
| .f i               | fi1                     |                     | B.E          | Fill output lines.                                              |
| .f 1               |                         |                     | $\, {\bf B}$ | Flush output buffer.                                            |
| . $fp$ $NF$        | R,I,B,S                 | ignored             |              | Font named $F$ mounted on physical<br>position 1≤N≤4.           |

Table A-1 Summary of nroff and troff Requests-Continued

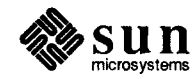

| Request<br>Form                             | <i>Initial</i><br>Value | If $No$<br>Argument | <b>Notes</b> | Explanation                                                                                                  |
|---------------------------------------------|-------------------------|---------------------|--------------|----------------------------------------------------------------------------------------------------|
| .ft $F$                                     | Roman                   | previous            | E            | Change to font $F = x$ , xx, or 1 through<br>4. Also $\forall x, \forall (xx, \forall N$ .                   |
| $.Ez$ $SFN$                                 | none                    |                     |              | Forces font $F$ or $S$ for special characters<br>to be in size $N$ .                                         |
| .hc $c$                                     | $\sqrt{\%}$             | $\sqrt{\%}$         | Е            | Hyphenation indicator character $c$ .                                                                        |
| .hw wordl                                   | ignored                 |                     |              | Exception words.                                                                                             |
| $\mathbf{.hy}$ N                            | on                      | previous            | E            | Hyphenate. $N =$ mode.                                                                                       |
| .ie canything                               |                         |                     |              | If portion of if-else; all above forms<br>(like $\pm$ if).                                                   |
| $\mathbf{if}$ canything                     |                         |                     |              | If condition $c$ true, accept anything as<br>input, for multi-line use $\langle$ <i>anything</i> $\rangle$ . |
| $\mathbf{if}$ ! c anything                  |                         |                     |              | If condition c false, accept anything.                                                                       |
| $\mathbf{if} \; N \; any thing$             |                         |                     |              | If expression $N > 0$ , accept <i>anything</i> .                                                             |
| .if !N anything                             |                         |                     |              | If expression $N \leq 0$ , accept <i>anything</i> .                                                          |
| .if 'stringl 'string2 ' anything            |                         |                     |              | If string1 identical to string2, accept<br>anything.                                                         |
| $\cdot$ if ! 'stringl 'string2 ' anything - |                         |                     |              | If string1 not identical to string2,<br>accept anything.                                                     |
| .ig yy                                      |                         | $.yy = .$           |              | Ignore until call of yy.                                                                                     |
| .in $\pm N$                                 | $N=0$                   | previous            | B, E, m      | Indent.                                                                                                    |
| .it $Nxx$                                   |                         | off                 | ${\bf E}$    | Set an input-line count trap.                                                                                |
| $\mathbf{1c}$ $\mathbf{c}$                  |                         | none                | ${\bf E}$    | Leader repetition character.                                                                                 |
| .lg $N$                                     | on                      | on                  |              | Ligature mode on if $N>0$ .                                                                                  |
| .11 $\pm N$                                 | $6.5$ in                | previous            | E,m          | Line length.                                                                                                 |
| .ls $N$                                     | $N=1$                   | previous            | ${\bf E}$    | Output $N-1$ Vs after each text output<br>line.                                                              |

Table A-1 Summary of nroff and troff Requests-Continued

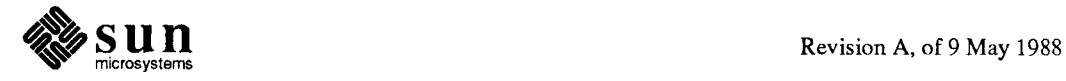

| Request<br>Form         | <b>Initial</b><br>Value | If No<br>Argument | <b>Notes</b> | Explanation                                                              |
|-------------------------|-------------------------|-------------------|--------------|--------------------------------------------------------------------------|
| .1t $\pm N$             | $6.5$ in                | previous          | E,m          | Length of title.                                                         |
| . m.c. $c N$            |                         | off               | E,m          | Set margin character $c$ and separation<br>N.                            |
| . mk $R$                | none                    | internal          | D            | Mark current vertical place in register<br>$\boldsymbol{R}$ .            |
| .na                     | adjust                  |                   | E            | No output line adjusting.                                                |
| .ne $N$                 |                         | $N=1V$            | D, v         | Need $N$ vertical space $(V =$ vertical<br>spacing).                     |
| .nf                     | fi11                    |                   | B,E          | No filling or adjusting of output lines.                                 |
| .nh                     | hyphenate               |                   | E            | No hyphenation.                                                          |
| .nm $\pm N$ $M$ $S$ $I$ | off                     |                   | ${\bf E}$    | Number mode on or off, set parameters.                                   |
| .nn $N$                 |                         | $N=1$             | Е            | Do not number next $N$ lines.                                            |
| .nr $R \pm N M$         |                         |                   | u            | Define and set number register $R$ by<br>$\pm N$ ; auto-increment by M.  |
| .ns                     | space                   |                   | D            | Turn no-space mode on.                                                   |
| .nx filename            |                         | end-of-file       |              | Next file.                                                               |
| .03                     |                         |                   |              | Output saved vertical distance.                                          |
| $.PC$ $c$               | $\%$                    | off               |              | Page number character.                                                   |
| .pi program             |                         |                   |              | Pipe output to <i>program</i> (nroff only).                              |
| .pm $i$                 |                         | all               |              | Print macro names and sizes. If t<br>present, print only total of sizes. |
| $\mathbf{p}$ s $\pm N$  | 10-point                | previous          | Ė            | Point size, also \s±N.+                                                  |
| $\mathbf{p1}$ $\pm N$   | $11$ in $\,$            | $11$ in           | V            | Page length.                                                             |
| .pn $\pm N$             | $N=1$                   | ignored           |              | Next page number is $N$ .                                                |
| .po $\pm N$             | 0: 26/27 in             | previous          | v            | Page offset.                                                             |

Table A-1 Summary of nroff and troff Requests-Continued

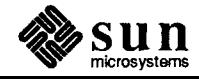

| Request<br>Form            | <b>Initial</b><br>Value | If No<br>Argument | <b>Notes</b> | Explanation                                                             |
|----------------------------|-------------------------|-------------------|--------------|-------------------------------------------------------------------------|
| .rd prompt                 |                         | prompt=BEL        |              | Read insertion.                                                         |
| $\mathbf{r}$ xx yy         |                         | ignored           |              | Rename request, macro, or string xx to<br>yy.                           |
| . $rm x$                   |                         | ignored           |              | Remove request, macro, or string.                                       |
| .rr R                      |                         |                   |              | Remove register $R$ .                                                   |
| .rs                        |                         |                   | D            | Restore spacing. Turn no-space mode<br>off.                             |
| .rt $\pm N$                | none                    | internal          | D, v         | Return (upward only) to marked verti-<br>cal place.                     |
| .so filename               |                         |                   |              | Interpolate contents of source file name<br>when . so encountered.      |
| .sp $N$                    |                         | $N=1V$            | B,v          | Space vertical distance $N$ in either<br>direction.                     |
| .ss $N$                    | 12/36 em                | ignored           | E            | Space-character size set to N/36 em.†                                   |
| .5v N                      |                         | $N=1V$            | v            | Save vertical distance N.                                               |
| .ta $Nt$                   | $0.8: 0.5$ in           | none              | E,m          | Tab settings: left type, unless t equals R<br>(right), or C (centered). |
| .tc $c$                    | space                   | removed           | ${\bf E}$    | Tab repetition character.                                               |
| .ti ±N                     |                         | ignored           | B, E, m      | Temporary indent.                                                       |
| 'left'center'right'<br>.tl |                         |                   |              | Three-part title.                                                       |
| .tm string                 |                         | newline           |              | Print string on terminal (to standard<br>$error$ ).                     |
| $\texttt{tr} \text{abcd}$  | none                    |                   | $\mathbf O$  | Translate $a$ into $b$ , $c$ into $d$ , etc. on out-<br>put.            |
| .uf $F$                    | Italic                  | Italic            |              | Underline font set to $F$ (to be switched<br>to by .ul).                |
| .u1 N                      | $_{\mathrm{off}}$       | $N=1$             | ${\bf E}$    | Underline $N$ input lines (italicize in<br>troff).                      |

Table A-1 Summary of nroff and troff Requests-Continued

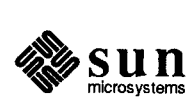

| Request<br>Form | <b>Initial</b><br>Value | If No<br>Argument | <b>Notes</b> | Explanation                                                    |
|-----------------|-------------------------|-------------------|--------------|----------------------------------------------------------------|
| $.$ vs $N$      | $1/6$ in: $12$ pts      | previous          | E,p          | Vertical base line spacing $(V)$ .                             |
| $.$ wh $Nxx$    |                         |                   | v            | Set location trap. Negative is with<br>respect to page bottom. |

Table A-1 Summary of nroff and troff Requests-Continued

 $\dagger$  Point size changes have no effect in nroff.

 $\ddagger$  The use of  $\acute{\ }$  as the control character (instead of .) suppresses the break function.

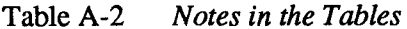

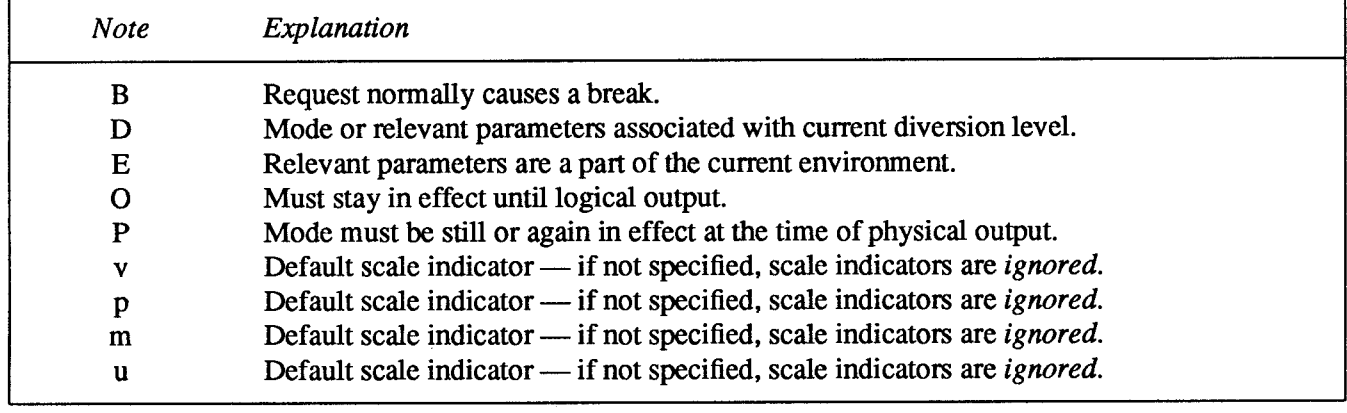

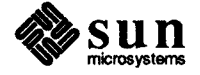

# Font and Character Examples

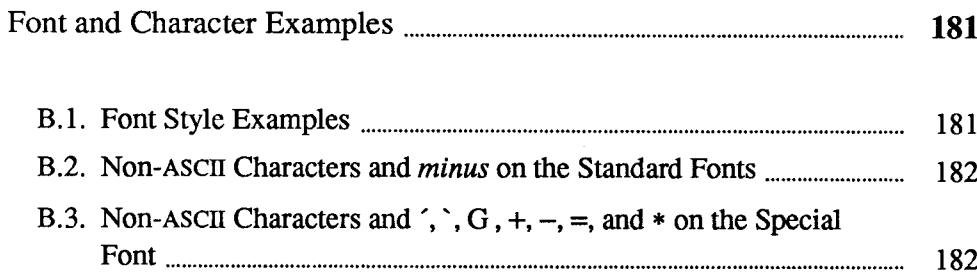

 $\mathcal{L}^{\text{max}}_{\text{max}}$  and  $\mathcal{L}^{\text{max}}_{\text{max}}$  $\label{eq:2.1} \mathcal{L}(\mathcal{L}^{\text{max}}_{\mathcal{L}}(\mathcal{L}^{\text{max}}_{\mathcal{L}}))\leq \mathcal{L}(\mathcal{L}^{\text{max}}_{\mathcal{L}}(\mathcal{L}^{\text{max}}_{\mathcal{L}}))$ 

## Font and Character Examples

B.l. Font Style Examples The following fonts are printed in 12-point, with a vertical spacing of 14-point, and with non-alphanumeric characters separated by  $\frac{1}{4}$ -em space. They are Times Roman, Italic, Bold, and a special mathematical font.

Times Roman

abcdefghijklmnopqrstuvwxyz ABCDEFGHIJKLMNOPQRSTUVWXYZ 1234567890  $1\$  % & ()' \* + - ., /:; = ? []  $\bullet$   $\Box$  - -  $\Box$  1/4 1/2 3/4 fi fl ff ffi ffl  $\circ$  +  $'$   $\circ$  ®  $\odot$  TM

Times Italic

abcdefg hijklmnopqrstuvwxyz ABCDEFGHIJKLMNOPQRSTUVWXYZ 1234567890  $1$  \$% & ()'' \* + -.,  $|$ ; = ? []  $\bullet$   $\Box$  - -  $\frac{1}{4}$   $\frac{1}{2}$   $\frac{3}{4}$  fi fl ff ffi ffl  $\circ$   $\uparrow$  '  $\circ$  ®  $\circ$  ™

Times Bold

abcdefghijklmnopqrstuvwxyz ABCDEFGHIJKLMNOPQRSTUVWXYZ 1234567890  $\frac{1}{5}\% \& ( )^{(*)*} \leftarrow . , / \left( . \right) = ?$  $\bullet$   $\Box$  -  $\, \frac{1}{4}$   $\frac{1}{2}$   $\frac{3}{4}$  fi fl ff ffi ffl  $\circ$   $\uparrow$  '  $\epsilon$  ®  $\copyright$   $\Box$  M

Special Mathematical Font

" '\^ ` ~ ' / < > { } # @ + - = \* αβγδεζηθικλμνξοπρσςτυφχψω<br>ΓΑΘΛΞΠΣΥΦΨΩ ><=—-=w-+w T'4x. +vnczcz~r)  $\S \nabla - j \propto \varnothing \in \div \Rightarrow \Leftarrow \text{IO}[\bigcup \{\bigcup \{\bigcup \bigcap \bigcup \bigcap \bigcup$ 

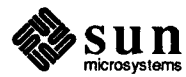

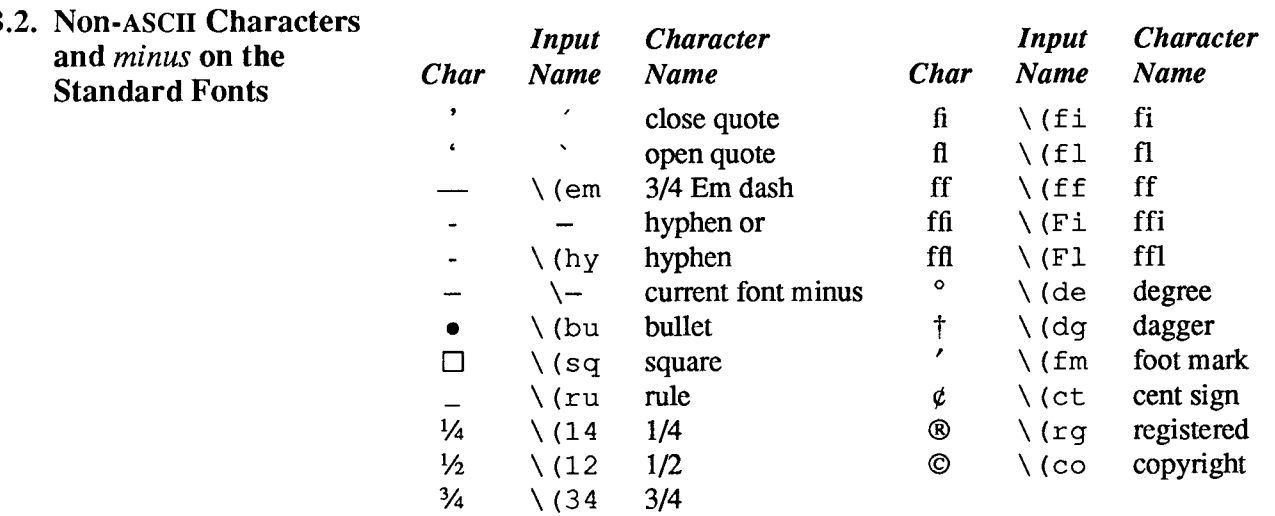

## **B.3. Non-ASCII Characters** and  $\hat{ }$ ,  $\hat{ }$ ,  $\hat{ }$ ,  $+$ ,  $-$ ,  $=$ , and<br>\* on the Special Font

The ASCII characters  $@$ , #, ", ', `, <, >, \, {, }, ~, ^, and \_ exist only on the special font and are printed as a 1-em space if that font is not mounted. The following characters exist only on the special font except for the upper case Greek letter names followed by  $\dagger$  which are mapped into upper case English letters in whatever font is mounted on font position one (default Times Roman). The special math plus, minus, and equals are provided to insulate the appearance of equations from the choice of standard fonts.

#### Table B-1 Summary of troff Special Characters

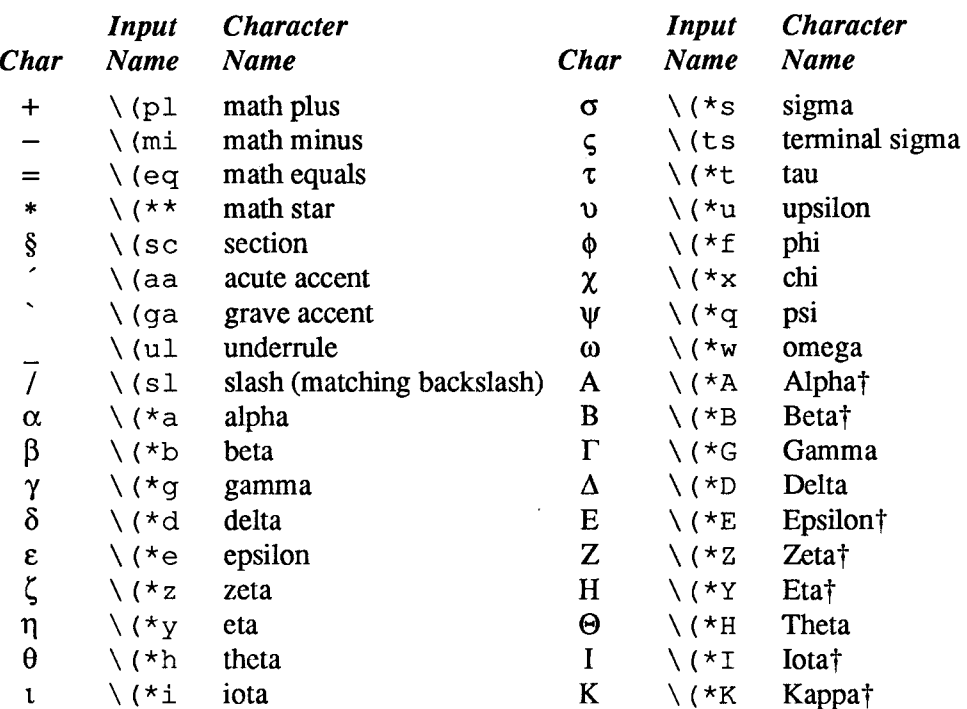

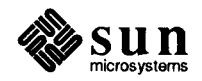

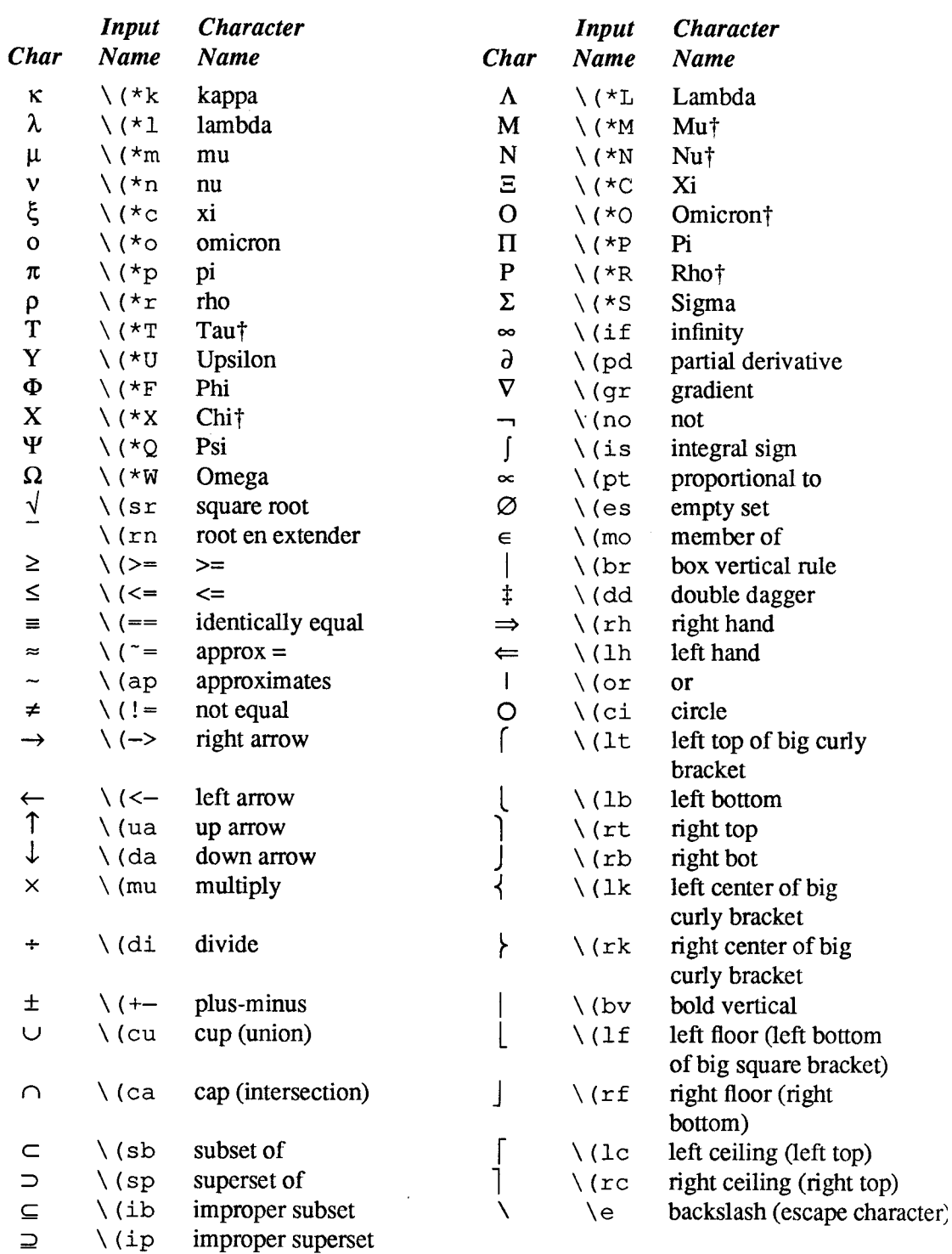

### Table B-1 Summary of  $t$ roff Special Characters-Continued

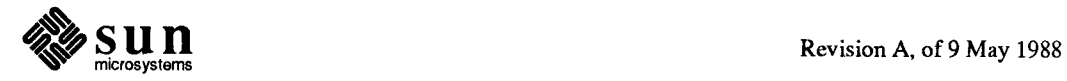

 $\mathcal{L}(\mathcal{L}^{\text{c}})$  and  $\mathcal{L}^{\text{c}}$  . In the  $\mathcal{L}^{\text{c}}$  $\label{eq:2.1} \frac{1}{\sqrt{2}}\left(\frac{1}{\sqrt{2}}\right)^{2} \left(\frac{1}{\sqrt{2}}\right)^{2} \left(\frac{1}{\sqrt{2}}\right)^{2} \left(\frac{1}{\sqrt{2}}\right)^{2} \left(\frac{1}{\sqrt{2}}\right)^{2} \left(\frac{1}{\sqrt{2}}\right)^{2} \left(\frac{1}{\sqrt{2}}\right)^{2} \left(\frac{1}{\sqrt{2}}\right)^{2} \left(\frac{1}{\sqrt{2}}\right)^{2} \left(\frac{1}{\sqrt{2}}\right)^{2} \left(\frac{1}{\sqrt{2}}\right)^{2} \left(\$ 

## Escape Sequences

<u> Timografia a shekara t</u>

Escape Sequences 187

 $\bigcap$ 

 $\label{eq:2.1} \mathcal{L}(\mathcal{L}^{\text{max}}_{\mathcal{L}}(\mathcal{L}^{\text{max}}_{\mathcal{L}}),\mathcal{L}^{\text{max}}_{\mathcal{L}}(\mathcal{L}^{\text{max}}_{\mathcal{L}}))$ 

 $\label{eq:2.1} \frac{1}{\sqrt{2}}\int_{\mathbb{R}^3}\frac{1}{\sqrt{2}}\left(\frac{1}{\sqrt{2}}\right)^2\left(\frac{1}{\sqrt{2}}\right)^2\left(\frac{1}{\sqrt{2}}\right)^2\left(\frac{1}{\sqrt{2}}\right)^2\left(\frac{1}{\sqrt{2}}\right)^2.$ 

## Escape Sequences

Note: The escape sequences NN, N ., N", N\$, N+, Na, Nn, Nt, and N(newline) are interpreted in copy mode (see Chapter 10).

 $\overline{a}$ 

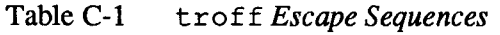

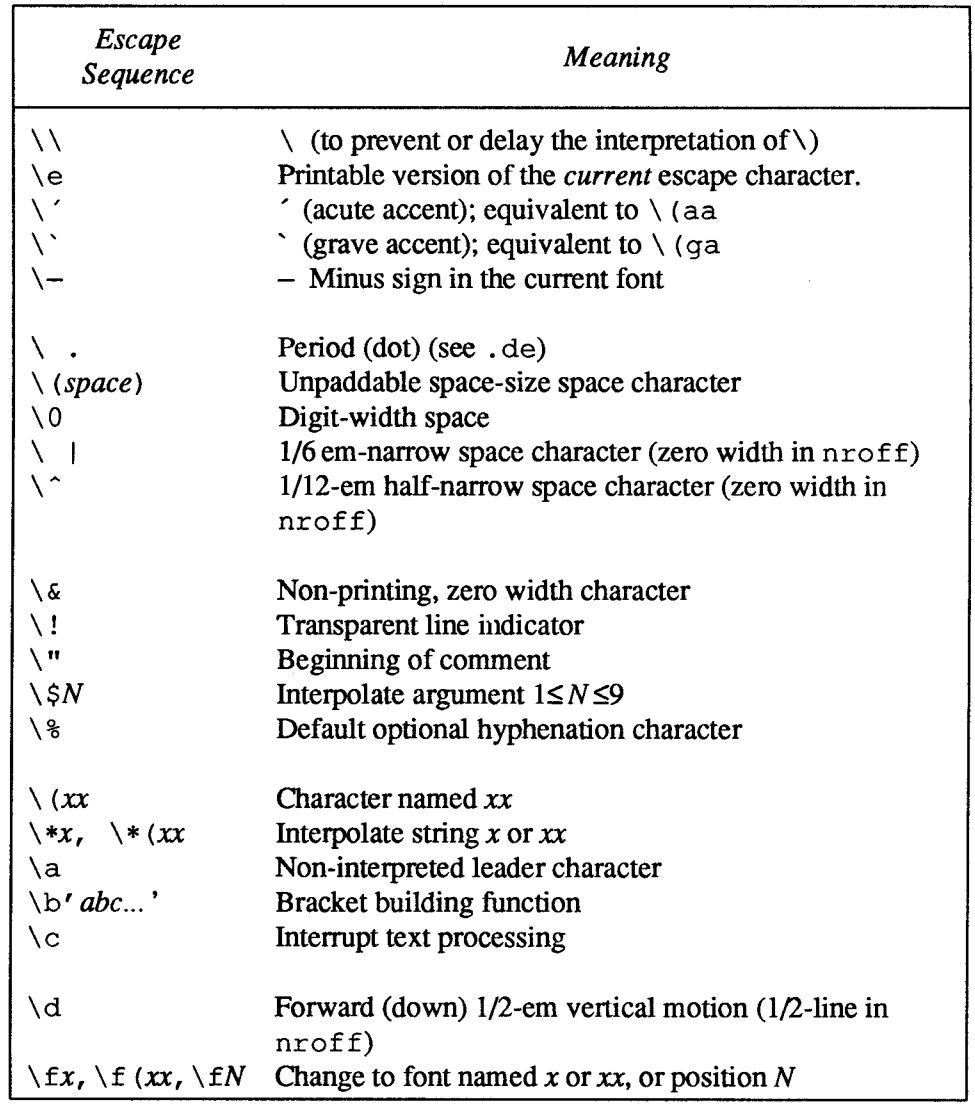

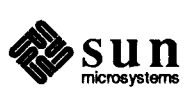

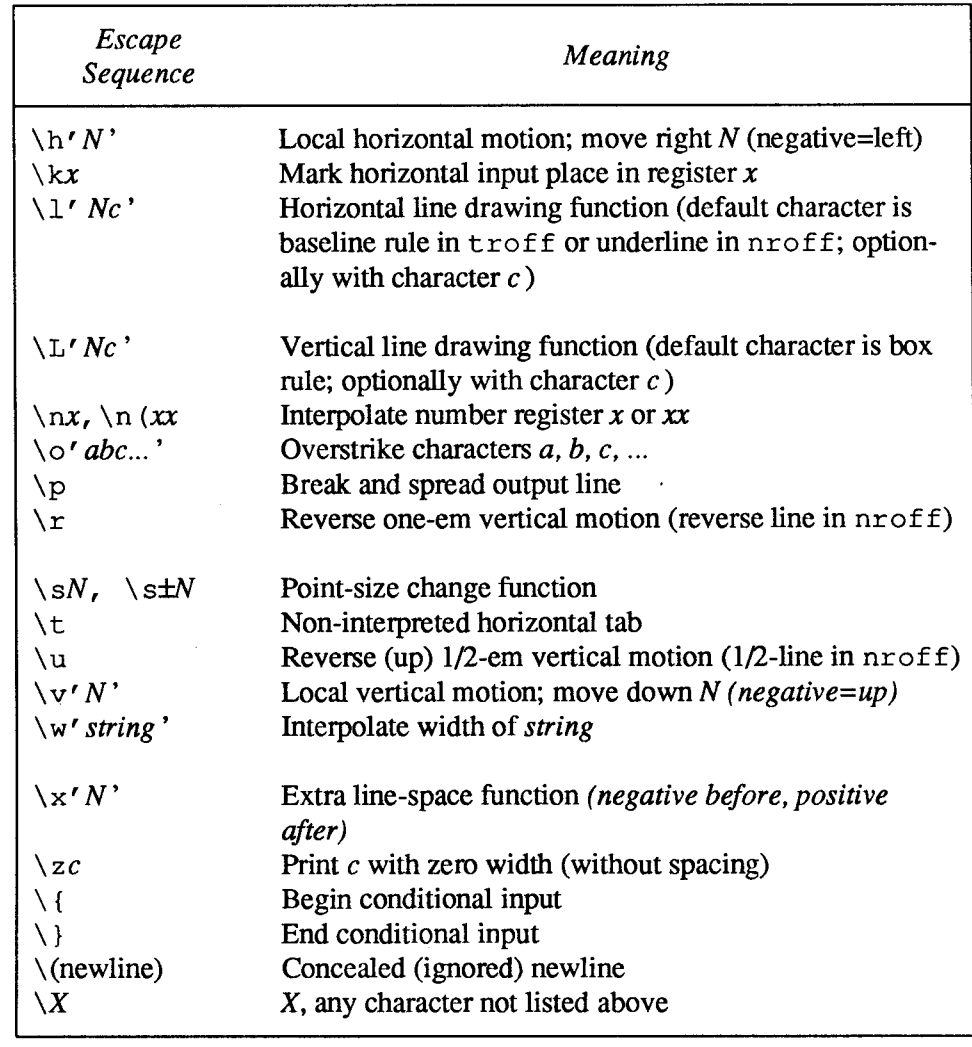

 $\bar{z}$ 

#### Table C-1 troff Escape Sequences-Continued

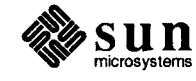

## Predefined Number Registers

Predefined Number Registers ....191  $\label{eq:2.1} \frac{1}{\sqrt{2}}\int_{\mathbb{R}^3}\frac{1}{\sqrt{2}}\left(\frac{1}{\sqrt{2}}\right)^2\frac{1}{\sqrt{2}}\left(\frac{1}{\sqrt{2}}\right)^2\frac{1}{\sqrt{2}}\left(\frac{1}{\sqrt{2}}\right)^2\frac{1}{\sqrt{2}}\left(\frac{1}{\sqrt{2}}\right)^2.$ 

 $\mathcal{L}^{\text{max}}_{\text{max}}$  and  $\mathcal{L}^{\text{max}}_{\text{max}}$ 

 $\label{eq:2.1} \frac{1}{\sqrt{2}}\int_{\mathbb{R}^3}\frac{1}{\sqrt{2}}\left(\frac{1}{\sqrt{2}}\right)^2\frac{1}{\sqrt{2}}\left(\frac{1}{\sqrt{2}}\right)^2\frac{1}{\sqrt{2}}\left(\frac{1}{\sqrt{2}}\right)^2.$ 

## Predefined Number Registers

#### Table D-1 General Number Registers

<u> 1988 - Jan Barnett, fransk politik (f. 1988)</u>

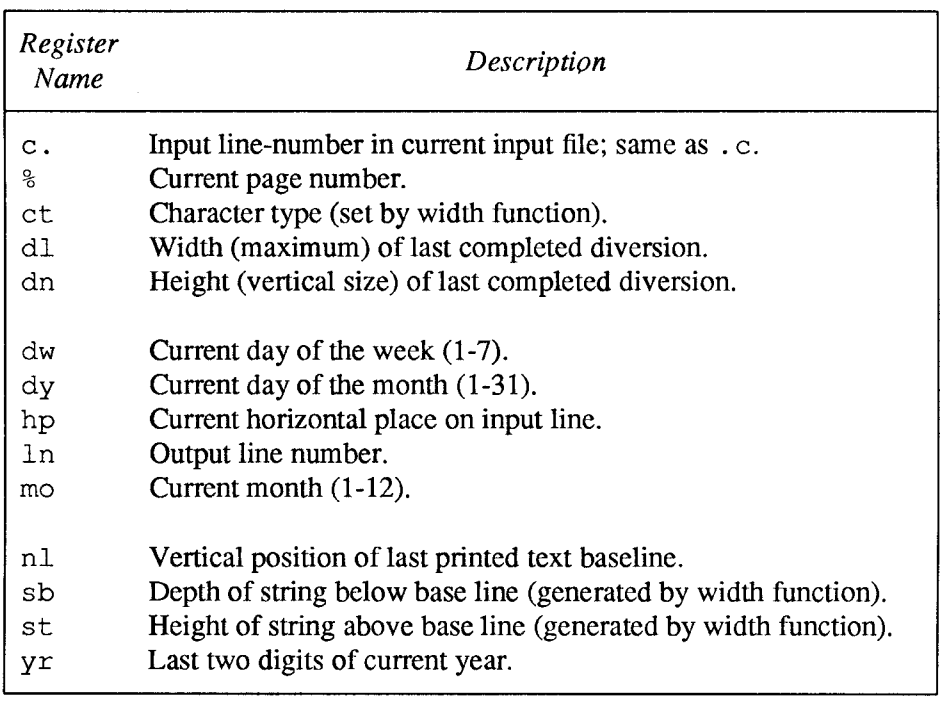

#### Table D-2 Read-Only Number Registers

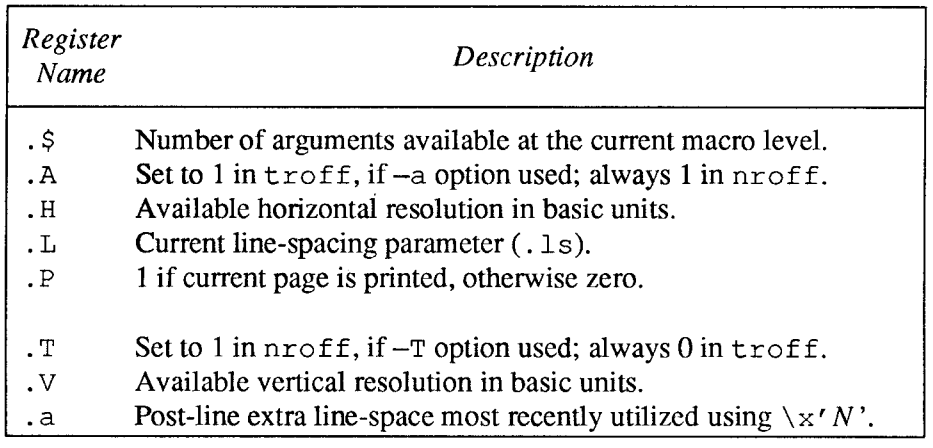

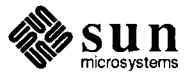

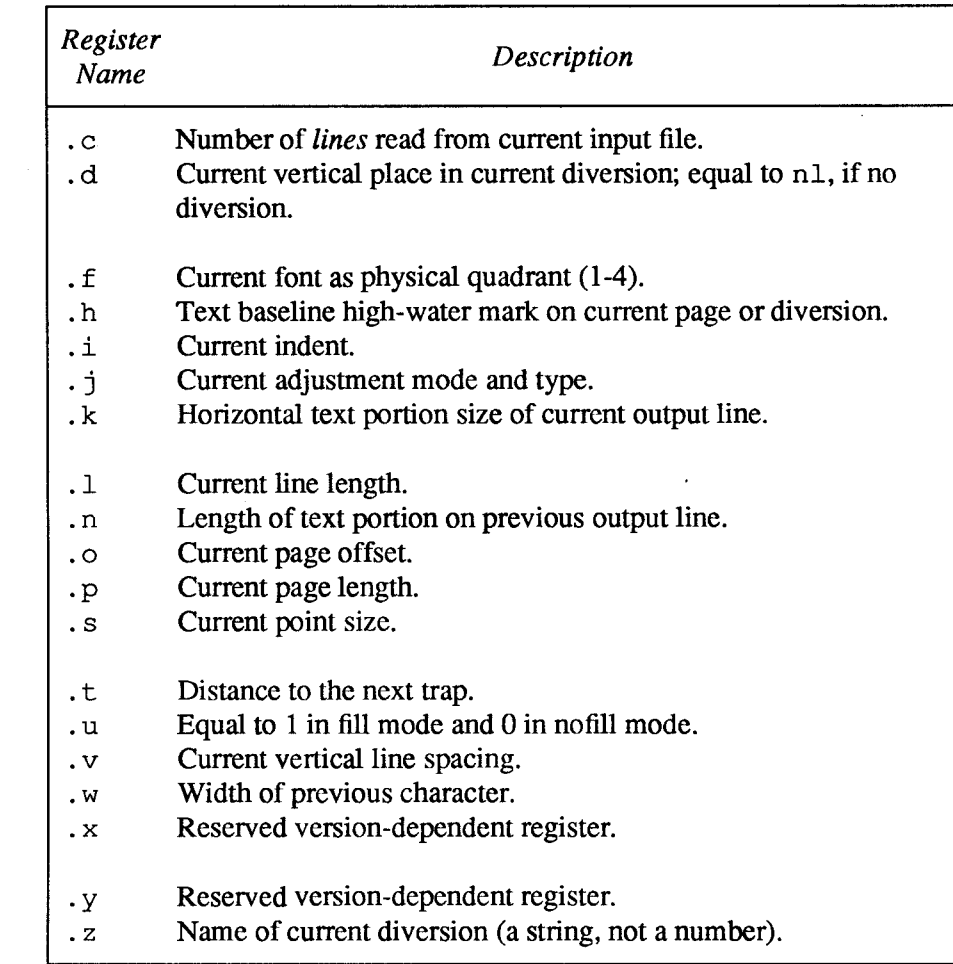

#### Table D-2 Read-Only Number Registers—Continued

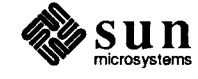

## troff Output Codes

a porto de composição de composição de composição de composição de composição de composição de composição de<br>Estados de composição de composição de composição de composição de composição de composição de composição de

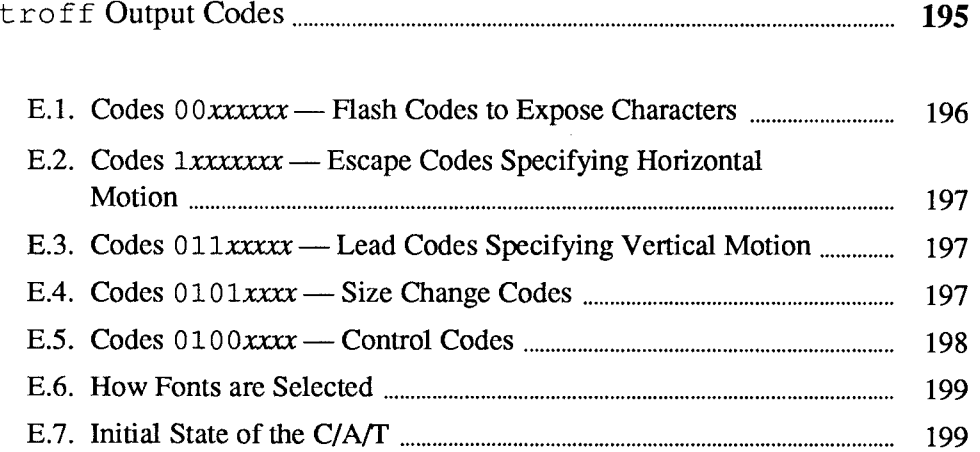

E

 $\mathcal{L}(\mathcal{L})$  and  $\mathcal{L}(\mathcal{L})$  .  $\label{eq:2.1} \frac{1}{\sqrt{2}}\int_{\mathbb{R}^3}\frac{1}{\sqrt{2}}\left(\frac{1}{\sqrt{2}}\right)^2\frac{1}{\sqrt{2}}\left(\frac{1}{\sqrt{2}}\right)^2\frac{1}{\sqrt{2}}\left(\frac{1}{\sqrt{2}}\right)^2.$  $\label{eq:2.1} \mathcal{L}(\mathcal{L}^{\text{max}}_{\mathcal{L}}(\mathcal{L}^{\text{max}}_{\mathcal{L}})) \leq \mathcal{L}(\mathcal{L}^{\text{max}}_{\mathcal{L}}(\mathcal{L}^{\text{max}}_{\mathcal{L}}))$ 

troff Output Codes

As we mentioned before,  $t \text{roff}$  is geared up to produce binary codes for a phototypesetter called a C/A/I'. This appendix describes the codes for the C/A/T in detail. This information is for people who want to translate C/A/T codes for other purposes.

The basic mechanism of the C/A/T typesetter is a revolving drum divided into four quadrants. On each quadrant of the drum you can mount a strip of film one strip of film corresponds to a font. Each font has 108 characters in it. Characters are exposed on the final photographic paper by 'flashing' a light through the appropriate position of the film strip on the drum. The actual font to be used is selected (as you will see later) by a combination of 'rail', 'mag', and 'fonthalf' — the terms 'rail' and 'mag' are hangovers from very old hot-lead typesetting technology and have no place in electro-mechanical systems, but they were carried over because typesetters can't handle new things. Point size changes are handled in the C/A/T by a series of magnifying lenses.

The C/A/T's basic unit of length (machine unit) is 1/432 inch (there are six of these units to a typesetter's 'point'). The quantum of horizontal motion is one unit. The quantum of vertical motion is three units (1/144 inch or half a point). troff uses the same system of units in its internal computations.

The  $C/A/T$  phototypesetter is driven by sending it a sequence of one-byte (eightbit byte) codes to specify characters, fonts, point sizes, and other information. The encoding scheme used was obviously designed by someone wanting to send the minimum amount of information across a communications channel at the expense of doing vast amounts of work in the computer driving the typesetter.

A complete C/A/T file is supposed to start with an initialize code (described later), followed by an escape-16 code, then the body of the text destined for the C/A/T. The whole file ends with 14 inches of trailer, followed by a *stop* code. In practice, looking at  $t \tau \circ f f'$  soutput file has generated disagreements on what the file really looks like, but we don't have a  $C/A/T$  around to really try it out.

Bit 7 of a code byte classifies the byte into one of two major types:

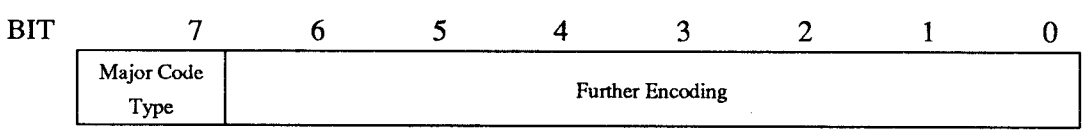

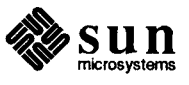

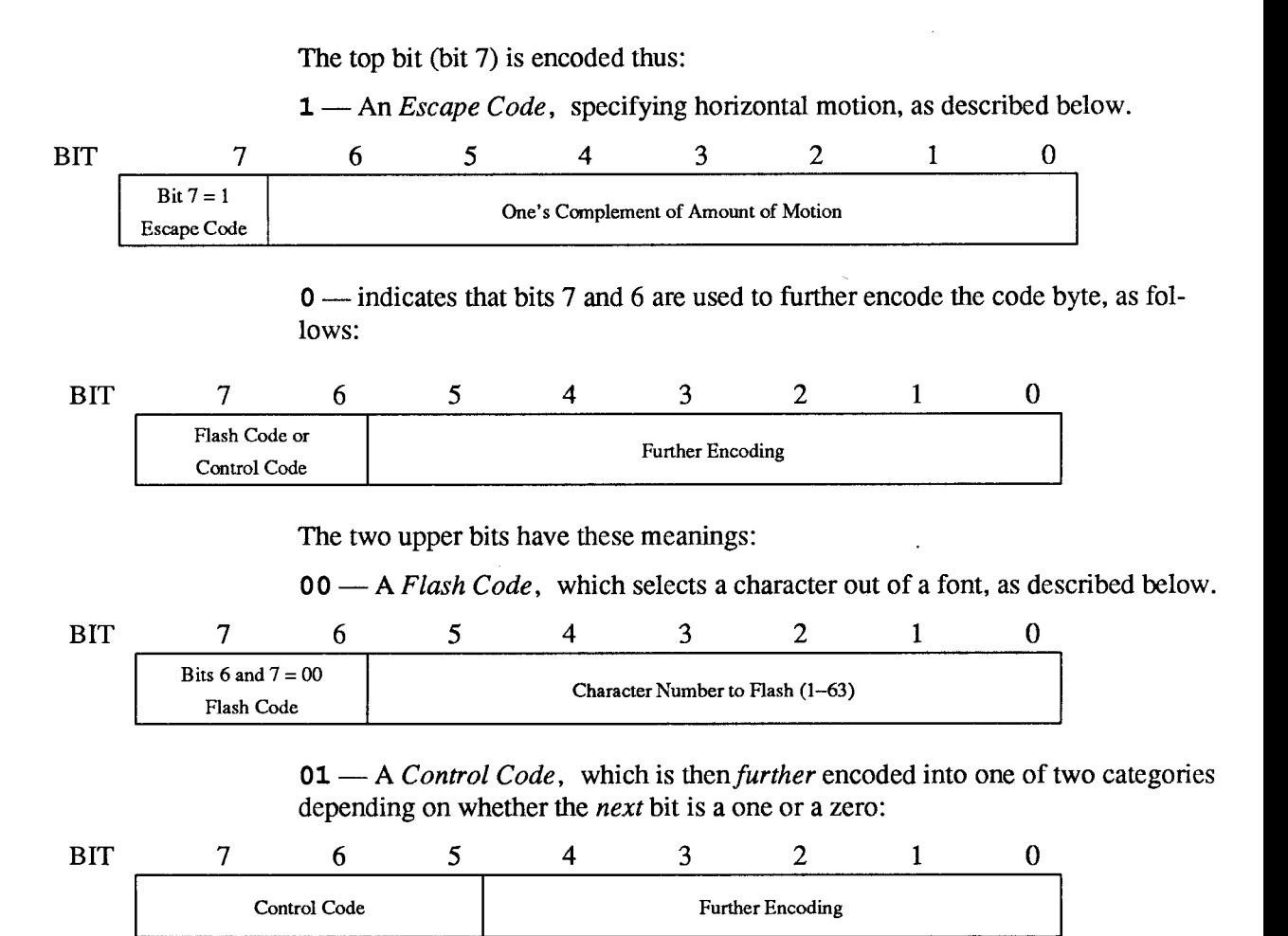

**1** — This is a lead code, described below, or

 $0$  — in which case the control code is *further* encoded into one of three categories of:

- Initialization and termination.  $\Box$
- Selecting fonts.  $\Box$
- $\Box$  Specifying the direction of motion for escapes and leading.

We have finally reached the end of this encoding scheme. The following sections discuss each type of code in detail.

E.1. Codes  $00xxxxx -$ Flash Codes to Expose **Characters** A code with the bits six and seven equal to zero ( $00xxxxx$ ) is a flash code. A flash code specifies flashing one of 63 characters — the lower six bits of the flash code specify which character to flash. This is not enough character combinations to select even all the characters within a single font (there are 108 characters per font) and so there are control codes (described later) to select the font and which half of the font. Given that a specific font is selected via the *rail*, mag, and (for the eight-font C/A/T) the tilt codes, you then select an upper-font-half or a lower-font-half. The lower-font-half is the first 63 characters of the font, and the upper-font-half is the remaining 45 characters of the font. A flash code of greater

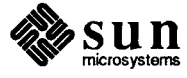

than 46 in the upper-half of the font is considered illegal.

- E.2. Codes  $1$ xxxxxx Escape Codes Specifying Horizontal **Motion** A code with bit seven equal to  $1$  (1xxxxxxx) is an *escape code*. An *escape code* specifies horizontal motion. The  $C/AT$  is a boustrophedonic device — that is, it can move in both directions, and so the direction of motion is specified by one of the control codes described later on. The amount of horizontal motion is specified by the one's complement of the lower seven bits of the escape code.
- E.3. Codes  $011$ xxxx Lead Codes Specifying Vertical Motion A codes with the top three bits equal to 011 is a lead code. A lead code is a subset of the control codes in that the top three bits are 011. Such a code specifies vertical motion. The amount of the vertical motion is specified by the one's complement of the lower five bits, in vertical quanta. 'Lead' is a typesetter's term deriving from the days of hot-lead machines — the terminology sticks with us because the industry moves slowly.
- A byte with the top four bits equal to 0101 is a size-change code. Such a code specifies movement of a lens turret and a doubler lens to change the point size of the characters. The size-change codes are as follows: E.4. Codes  $0101$ xxxx – Size Change Codes

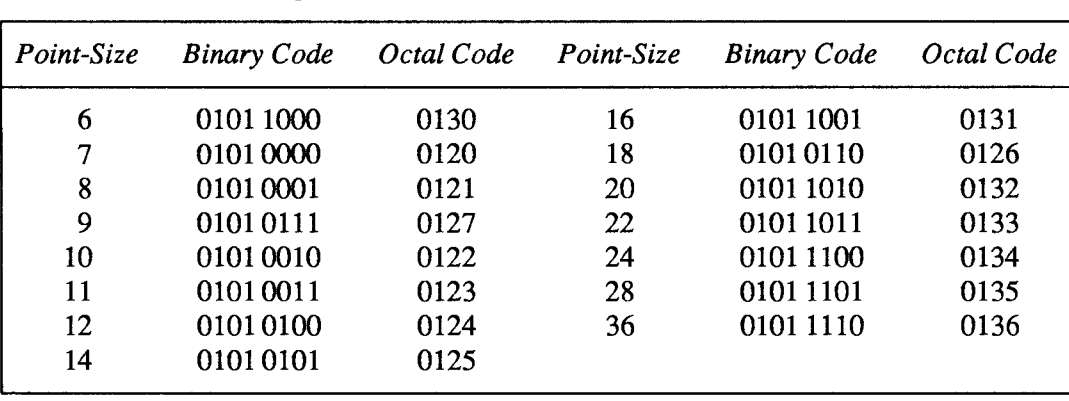

Table E-1 Size Change Codes

Changes in size using the doubler lens change the horizontal position on the page:

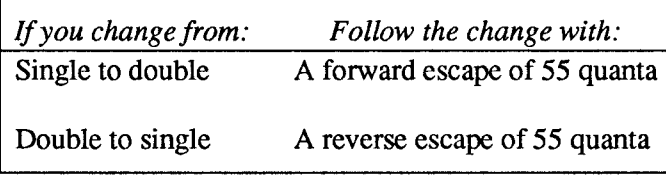

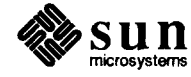

| Single | Double |
|--------|--------|
| 6      | 16     |
| 7      | 20     |
| 8      | 22     |
| 9      | 24     |
| 10     | 28     |
| 11     | 36     |
| 12     |        |
| 14     |        |
| 18     |        |
|        |        |

Table E-2 Single Point-Sizes versus Double Point-Sizes

#### E.5. Codes  $0100xxxx$ — Control Codes

A byte with the top four bits equal to 0100 is a control code. Not all of the control codes have meaning to the typesetter. The control codes are in three classes, namely:

- $\Box$ Initialization and termination.
- cj Selecting fonts.
- a Specifying the direction of motion for escapes and leading. The control codes and their meanings are:

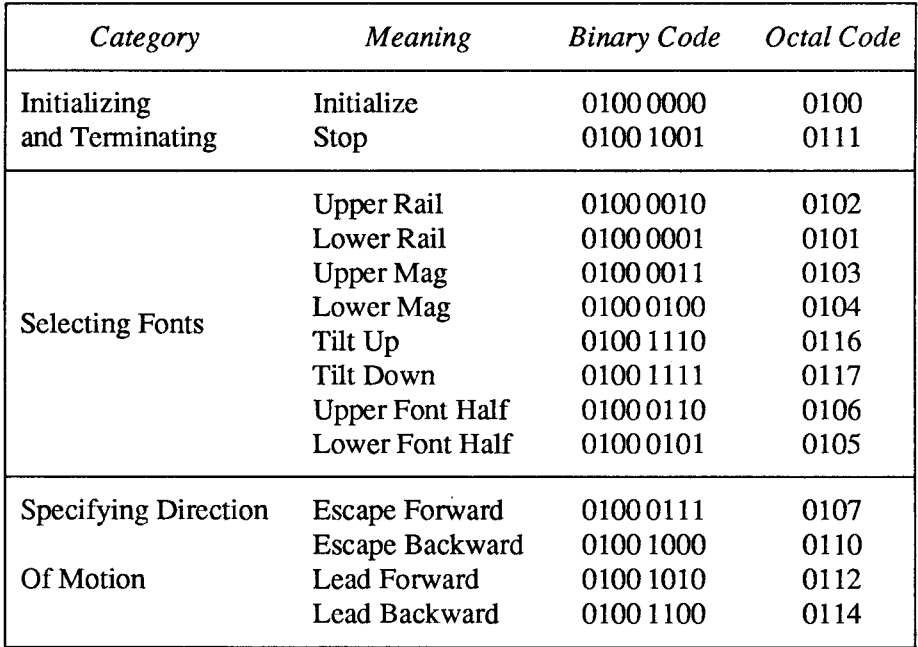

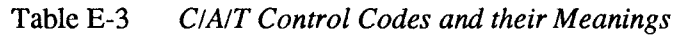

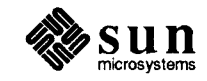
Note that tilt up and tilt down are unimplemented op-codes on the four-font C/A/T. However, the illustrious hackers at Berkeley implemented a program called r vcat to drive the Versatec or the Varian printers, and they used the 0116 $_{\circ}$  code to mean 'multiply the next lead-code by 64' to avoid having enormous runs of small lead-codes.

E.6. How Fonts are Selected Fonts are selected by a combination of rail, mag, and tilt. The tilt codes exist only on the eight-font  $C/A/T$  and this is the only difference between the two machines that is visible to the user. The standard version of  $t$ roff doesn't know about the eight-font machine — University of Illinois is one of the places that hacked over  $t \circ f$  f to make it understand the eight-font  $C/A/T$ . The correspondence between rail, mag, and tilt codes is shown in this table:

Table E-4 Correspondence Between Rail, Mag, Tilt, and Font Number

| Rail  | Mag   | Tilt | Four-Font | Eight-Font |
|-------|-------|------|-----------|------------|
| Lower | Lower | Up   |           |            |
| Lower | Lower | Down |           | 2          |
| Upper | Lower | Up   | 2         | 3          |
| Upper | Lower | Down | 2         | 4          |
| Lower | Upper | Up   | 3         | 5          |
| Lower | Upper | Down | 3         | 6          |
| Upper | Upper | Up   | 4         |            |
| Upper | Upper | Down |           | 8          |

# E.7. Initial State of the C/A/T

For those wishing to write postprocessors to hack over C/A/T codes, here is the initial state of the beast:

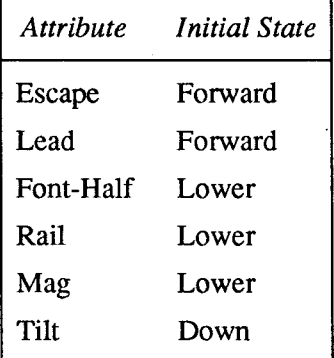

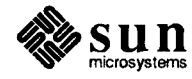

 $\label{eq:2.1} \frac{1}{\sqrt{2}}\int_{\mathbb{R}^3}\frac{1}{\sqrt{2}}\left(\frac{1}{\sqrt{2}}\right)^2\frac{1}{\sqrt{2}}\left(\frac{1}{\sqrt{2}}\right)^2\frac{1}{\sqrt{2}}\left(\frac{1}{\sqrt{2}}\right)^2\frac{1}{\sqrt{2}}\left(\frac{1}{\sqrt{2}}\right)^2.$  $\mathcal{L}(\mathcal{L})$  and  $\mathcal{L}(\mathcal{L})$  .  $\label{eq:2.1} \frac{1}{\sqrt{2}}\int_{\mathbb{R}^3}\frac{1}{\sqrt{2}}\left(\frac{1}{\sqrt{2}}\right)^2\frac{1}{\sqrt{2}}\left(\frac{1}{\sqrt{2}}\right)^2\frac{1}{\sqrt{2}}\left(\frac{1}{\sqrt{2}}\right)^2\frac{1}{\sqrt{2}}\left(\frac{1}{\sqrt{2}}\right)^2.$ 

# Index

#### Special Characters . \$ (number of arguments) number register, 109

 $\&$  (zero-width non-printing) function, 137 %(page-number) number register, 42, 121 (unpaddable space) function, 136  $\sqrt{\ }$  (thin space) function, 136

 $\setminus$  | (thick space) function, 136

#### $\mathbf 0$

 $\setminus$ 0 (digit-size space) function, 134

#### $\mathbf{A}$

\a (leader character) function, 72 . a (post-line extra space) number register, 52 . ab (abort) request, 166 access format for number registers, 125 accessing strings, 98 . ad (adjust) request, 21 adjusting, 17 center, 21 flush left, ragged right, 21 flush right, ragged left, 21 justified, 21 . a f (format of number register) request, 125 . am (append to a macro) request, 112 append to a diversion, 114 macro, 112 string, 99 arguments to macros, 109 arithmetic expressions with number registers, 124 . as (append to string) request, 99 auto-incrementing number registers, 123 automatic hyphenation, 24

#### B

b (bracket) function, 142 backslash – how to print it in  $t$  roff, 9 basic request, 8 . bd (boldface) request, 60 begin page, 41 blank lines, 19 bold-face request, 60 box lines, 145 . bp (start new page) request, 41

. br (break lines) request, 20, 19 bracket drawing function, 142 break request, 19, 20

#### $\mathsf{C}\phantom{C}$

 $\c$  (continuation line) function, 20 C/A/T codes control, 196 escape, 196 file organization, 195 flash, 196, 196 . c2 (set no-break control character) request, 150 . cc (set control character) request, 150 . ce (center lines) request, 28, 27 thru 28 centered tabs, 68 . ch (change position of a trap) request, 116 change bars, 145 change position of a trap, 116 character translation (substitution), 150 comments in  $t$ roff source files, 9 concealed newlines, 10 conditional page break, 42 conditional processing of input, 157 conditional request . el, 159 . ie, 159 . if, 157  $. i<sub>q</sub>, 160$ constant character space width mode request, 54 continuation lines, 10, 20 continuously underline request, 29 control character setting, 150 control code, 196 control lines in troff, 8 copy mode, 112 creating number registers, 121 . c s (set constant character space width mode) request, 54 ct (character type) number register, 141 . cu (continuously underline) request, 29

#### D

\d (move down) function, 131 . d (vertical place in current diversion) number register, 114 . da (append to a diversion) request, 114 . de (define macro) request, 105

defining troff objects macros, 105 number registers, 121 strings, 98 deleting number registers, 127 device resolution. 10 . di (divert text) request, 114 diversion traps, 114, 116 diversions, 113, 114 divert text, 114 dl (width of last finished diversion) number register, 113 dn (height of last finished diversion) number register, 113 document preparation formatters, 3 thru 13 n roff program, 3 thru 13 text formatters, 3 thru 13 t roff program,  $3$  thru 13 drawing in troff boxes, 145 brackets, 142 horizontal lines, 143 vertical lines, 143, 144 . ds (define string) request, 98 . dt (set a diversion trap) request, 116 dy (day of month) number register, 121

# E.

. ec (set escape character) request, 149 . el (else conditional) request, 159 . em (set the end-of-processing trap) request, 117 end-of-file, 19 end-of-processing traps, 117 end-of-sentence, 18 environment switching, 169 . eo (set escape off) request, 149 escape character, 149 escape code for C/A/T, 196 . ev (switch environment) request, 169 . ex (terminal message) request, 94 expressions with number registers, 124

#### F

. f (current font) number register, 62 . f c (set field characters) request, 74 . f i (fill) request, 23 field character, 74 fields, 74 fill request, 23 filler character, 18 filling, 17 . f 1 (flush buffer) request, 166 flash code, 196, 196 flush output buffer, 166 font position request, 59 footers, 81, 85 force font size request, 59 . fp (change font position) request, 59 . ft (set font) request, 58 . f z (force font size) request, 59

# G

general number registers %—page-number, 42, 121 ct —character type, 141 dl —width of last finished diversion, 113 dn —height of last finished diversion, 113 dy —day of month, 121  $m<sub>o</sub>$  — month of year, 121 n1 — vertical position of last baseline, 121, 113 sb —string depth below baseline, 140  $st$  — string height above baseline,  $140$ yr —last two digits of year, 121 get vertical space request, 47

# H

4h (horizontal motion) function, 133 . h (text high-water mark) number register, 18, 114 half em-space, 136 half-line motions ~d (move down) function, 131 Xu (move up) function, 131 hanging indent, 39 hard blank, 17 . hc (hyphenation character) request, 26 headers, 81, 85 horizontal lines, 143 horizontal motion, 133, 134, 136, 138 horizontal place marker, 141 . hw (hyphenate word) request, 25 . hy (hyphenate) request, 24, 25 hyphenation, 24 automatic, 24 control, 24 indicator, 25 indicator character, 26 special cases, 25 specifying location, 25 turn on and off, 24

# I

. i (current indent) number register, 38, 40 . ie (if-else conditional) request, 159 . i f (conditional processing) request, 157 . ig (ignore lines) request, 160 ignoring input lines, 160 . in (indent) request, 37 in-line functions (unpaddable space) function, 136  $\&$  (zero-width non-printing) function, 137  $\setminus$  (thin space) function, 136  $\setminus$  (thick space) function, 136  $\setminus$  0 (digit-size space) function, 134 \a (leader character) function, 72 Nb (bracket) function, 142  $\c$  (continuation line) function, 20 ~d (move down) function, 131 Xh (horizontal motion) function, 133  $\kappa$  (mark horizontal position) function, 141 \1 (horizontal line) function, 143 ~L (vertical line) function, 144, 143 No (overstrike) function, 13\$

in-line functions, continued  $\pmb{\pmb{\text{p}}}$  (break and spread) function, 19  $\mathcal{L}$  (reverse line) function, 143 4u (move up) function, 131  $\forall$  v (vertical motion) function, 132  $\sqrt{w}$  (width) function, 140  $x$  (get extra line space) function, 52 ~z (zero motion) function, 139 include from file, 89 from standard input, 92 incrementing number registers, 123 indentation first line of paragraph, 38 permanent, 37 temporary, 38 input-line-count traps, 114, 116 interpolating number registers, 121, 125 interrupted line, 20 . it (set an input-line-count trap) request, 116 italic correction, 136 itemized lists, 39

#### $\mathbf I$

. j (current adjustment indicator) number register, 21

# K

~k (mark horizontal position) function, 141

# $\mathbf{L}$

~1 (horizontal line) function, 143 4L (vertical line) function, 144, 143 . 1 (line-length) number register, 36 large boxes, 145 . 1c (set leader character) request, 73 leaders and leader characters, 71, 72 left margin, 35 length of title, 83 . 1g (set ligature mode) request, 63 ligatures, 63 line adjustment indicators both, 21 center, 21 indentation, 37 left, 21 normal, 21 right, 21 line drawing functions, 143, 144 horizontal, 143 vertical, 143, 144 line numbering start, 153 suspend, 154 line spacing request, 51 line-length, 35 . 11 (set line-length) request, 35 local motions, 132 (unpaddable space) function, 136  $\&$  (zero-width non-printing) function, 137 local motions, continued \ ^ (thin space) function, 136  $\setminus$  | (thick space) function, 136 %0 (digit-size space) function, 134 Xb (bracket) function, 142 ~d (move down) function, 131 Nh (horizontal motion) function, 133 \1 (horizontal line) function, 143 ~L (vertical line) function, 144, 143 4o (overstrike) function, 138  $\tr<$ r (reverse line) function, 143  $\u$  (move up) function, 131  $\forall$  v (vertical motion) function, 132  $\angle$ z (zero motion) function, 139 long lines, 10 . 1s (change line spacing) request, 51

. 1t (set length of title) request, 83

#### M

macros, 9, 105 append to, 112 arguments to, 109 copy mode, 112 defining, 105 embedded blanks, 111 invoking, 105 print names and sizes, 165 remove, 107 renaming, 108 margin character, 145 margins on a page with nroff and troff, 21, 35 mark horizontal position, 141 vertical position, 43, 114 . mc (margin character) request, 145 measure, 35 . mk (mark vertical position) request, 43, 114 mo (month of year) number register, 121

#### N

. n (text length) number register, 18 . na (no adjust) request, 22 . ne (need space) request, 42 need space, 42 new page, 41 . nf (no fill) request, 23 . nh (no hyphenation) request, 25, 24 n1 (vertical position of last baseline) number register, 121, 113 . nm (number lines) request, 153 . nn (no number) request, 154 no adjust request, 22 no fill request, 23 no hyphenation request, 24, 25 no space mode request, 53 no-break control character setting, 150 non-printing character, 137 . nr (set number register) request, 121 nroff command exit from, 94 introduction to, 3, 13

. n s (no space mode) request, 53 number registers, 121 access format, 125 auto-incrementing, 123 creating, 121 expressions, 124 interpolating, 121 removing, 127 setting, 121 numbering lines, 153, 154 . nx (next file) request, 91

# $\Omega$

 $\lozenge$  (overstrike) function, 138 . o (page-offset) number register, 35 one-twelfth em-space, 136 orphans, 43 . o s (output saved vertical space) request, 53 output saved vertical request, 53 overstriking, 138

#### P

 $\pmb{\pmb{\text{p}}}$  (break and spread) function, 19 . p (page-length) number register, 41 padding indicators, 74 page length changes, 41 page number, 42, 84 page traps, 114 page-offset, 35 . pc (set page number character) request, 84 . pi (pipe to program) request, 91 pipe to program, 91 . pl (set page length) request, 41 . pm (print macros) request, 165 . pn (set page number) request, 42 . po (set page-offset) request, 35 point size request, 49 predefined number registers %—page-number, 42, 121  $\frac{1}{2}$ . \$ — number of arguments, 109 . a —post-line extra space, 52 . d —vertical place in current diversion, 114  $f$  – current font, 62  $h$  — text high-water mark, 18, 114 . i —current indent, 38, 40 .  $j$  — current adjustment indicator, 21  $.1$  — line-length, 36  $\ldots$  — text length, 18  $\cdot \circ$  — page-offset, 35  $\cdot$  p — page-length, 41  $s$  — point-size, 49 .t — distance to next trap, 113, 115 . u —fill mode indicator, 23 . v —vertical spacing, 51 . z - name of current diversion, 114 ct —character type, 141 dl —width of last finished diversion, 113 dn —height of last finished diversion, 113 dy —day of month, 121 mo - month of year, 121 nl —vertical position of last baseline, 121, 113 predefined number registers, continued sb —string depth below baseline, 140 st —string height above baseline, 140 yr —last two digits of year, 121 print macros, 165 Procrustean mold, 23 . ps (change point size) request, 49

# R

 $\trsim$  (reverse line) function, 143 . rd (read standard input) request, 92 read-only number registers . \$ —number of arguments, 109 . a —post-line extra space, 52 . d — vertical place in current diversion, 114  $f$  — current font, 62  $h$  — text high-water mark, 18, 114  $\therefore$  i — current indent, 38, 40 . j —current adjustment indicator, 21 . l —line-length, 36  $\ldots$  - text length, 18 . o —page-offset, 35 . p —page-length, 41  $\overline{\cdot}$  s — point-size, 49  $\cdot$  t — distance to next trap, 113, 115 . u —fill mode indicator, 23  $\cdot$  v — vertical spacing, 51 . z —name of current diversion, 114 reading from standard input, 92 referencing strings, 98 removing macro definitions, 107 number registers, 127 string definitions, 107 renaming macros and strings, 108 requests, 8 . ab — abort,  $166$  $ad$  — adjust,  $21$ .  $af$  — format of number register, 125  $a$  am  $\rightarrow$  append to a macro, 112 . as — append to string, 99 . bd — break line, 60  $.$  bp — begin page,  $41$ . br —break line, 20, 19  $\texttt{c2}$  — set no-break control character, 150 . cc — set control character, 150 . ce — center lines,  $28$ ,  $27$  thru  $28$ . ch — change position of a trap, 116 . cs —constant spacing, 54 . cu —continuously underline, 29 . da —append to a diversion, 114 . de — define macro, 105 . di —divert text, 114  $. ds$  — define string, 98 .  $dt$  — set a diversion trap, 116 . ec - set escape character, 149 . el - else conditional, 159  $e$  em — set the end-of-processing trap, 117  $\cdot$  eo  $-$  set escape off, 149 . ev —switch environment, 169  $ex - exit$  from proff or troff, 94 .  $fc$  — set field characters,  $74$  $. f i — fill. 23$ 

requests, *continued* reso lution, 10 resto re space mode request, 53 return to marked vertical position, 114 return to vertical position, 44  $. f1$  — flush buffer, 166 . fp — font position, 59  $.$  ft  $-$  set font, 58  $f z$  — force font size, 59 . hc — hyphenation character, 26 . hw - hyphenate word, 25  $.$  hy  $-$  hyphenate, 24, 25 . ie —if-else conditional, 159 . if  $-$  conditional processing, 157 .  $iq$  — ignore lines, 160  $\cdot$  in  $-$  indent, 37 . it — set an input-line-count trap,  $116$ . 1c - set leader character, 73  $\cdot$  1g — set ligature mode, 63  $.11$  — set line-length, 35  $.1 s$  — line spacing, 51  $.1t$  — set length of title, 83 . mc - margin character, 145 . mk —mark vertical position, 43, 114 . na —no adjust, 22 . ne —need space, 42 .nf — no fill.  $23$ .  $nh$  — no hyphenation, 25, 24 . nm — number lines, 153 . nn —no numbering, 154  $\ldots$  n  $\ldots$  set number register, 121 . ns —no space mode, 53 . nx —read next source file, 91 . os —output saved vertical space, 53 . pc - set page number character, 84 . pi —pipe to program, 91 . pl —set page length, 41 . pm — print macros, 165 . pn — set page number, 42 . po - set page-offset, 35 . ps —point size, 49 . rd —read from standard input, 92 removing, 107 renaming, 108 . rm — remove request, macro, or string, 107 . rn — rename request, macro, or string, 108 . rr —remove number register, 127 . rs —restore space mode, 53 . rt —return to position, 44, 114 . so —switch source file, 89  $\cdot$  sp — space, 47  $. s s$  — set space size, 54 . sv - save vertical space, 52  $\cdot$  ta — set tab stops, 67  $\texttt{t.c}$  — set tab character, 69 .ti - temporary indent, 38 . tl —define title, 85 .tm — terminal message, 94  $\texttt{tr}$  — translate characters, 150 . uf —underline font, 29 . ul —underline, 28 . vs —vertical spacing, 51  $.$  wh $-$  when something, 115, 82

reverse line function, 143 revision bars, 145 right-adjusted tabs, 68 . rm (remove request, macro, or string) request, 107 . rn (rename request, macro, or string) request, 108 . rr (remove number register) request, 127 . rs (restore space mode) request, 53 . rt (return to position) request, 44, 114 rules horizontal, 143 vertical, 143, 144 running headers and footers, 81, 85

#### S

. s (point-size) number register, 49 save vertical space request, 52 saving state, 169 sb (string depth below baseline) number register, 140 sentence endings, 18 set font request, 58 set ligature mode request, 63 set page number, 42 set space-character size request, 54 setting line-length, 35 setting number registers, 121 setting tabs, 67 skipping input lines, 160 . so (switch source) request, 89 . sp (get vertical space) request, 47 space request, 47 spaces, 19 . s s (set space-character size) request, 54 st. (string height above baseline) number register, 140 standard input reading troff input from, 92 start line numbering, 153 start new page, 41 strings, 97 accessing, 98 appending to, 99 beginning with blanks, 98 defining, 98 removing, 107 renaming, 108 substituting characters, 150 suspend line numbering, 154 . sv (save vertical space) request, 52 switch source file, 89

#### Т

. t (distance to next trap) number register, 113, 115 . ta (set tab stops) request, 67 tabs absolute, 68 centered, 68 relative, 68 replacement character, 69 right-adjusted, 68 setting, 67

. t c (set tab character) request, 69 temporary indent of one line, 38 text lines as  $t$ roff input,  $8$ ignoring, 160 words in, 17 thick space, 136 thin space, 136 three-part titles, 85 . ti (temporary indent) request, 38 title length, 83 titles, 81 . t1 (title) request, 85 .tm (terminal message) request, 94 . tr (translate characters) request, 150 translating characters, 150 transparent throughput, 10 traps change position of, 116 diversion, 116 end-of-processing, 117 input-line-count, 116 page, 114 troff command exit from, 94 introduction to, 3, 13 turn escape mechanism on and off, 149

# $\mathbf{I}$

~u (move up) function, 131 . u (fill mode indicator) number register, 23 . u f (underline font) request, 29 . u 1 (underline) request, 28 underline font request, 29 underline request, 28 units, 10 unpaddable space, 17

# $\mathbf{V}$

 $\forall$ v (vertical motion) function, 132 . v (vertical spacing) number register, 51 vertical lines, 143, 144 vertical motion, 132 vertical position mark, 43 return to, 44 vertical spacing request, 51 . vs (change vertical spacing) request, 51

# W

 $\wedge w$  (width) function, 140 . wh (when something) request, 115, 82 when something request, 82, 115 width function, 140 word, 17

# $\mathbf{x}$

 $x$  (get extra line space) function, 52

# Y

y r (last two digits of year) number register, 121

# Z.

 $\zeta$  (zero motion) function, 139 . z (name of current diversion) number register, 114 zero motion function, 139 zero-width character, 18, 137